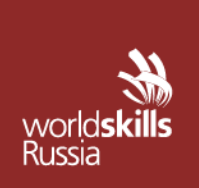

АВТОНОМНАЯ НЕКОММЕРЧЕСКАЯ ОРГАНИЗАЦИЯ «АГЕНТСТВО РАЗВИТИЯ ПРОФЕССИОНАЛЬНОГО МАСТЕРСТВА (ВОРЛДСКИЛЛС РОССИЯ)»

Малый Конюшковский пер., д.2, - малын көпкешкөөккин кер, д.е.,<br>Москва, Россия, 123242<br>ОГРН: 1207700414184; ИНН: 9703020938 т/ф: +7(495)777-97-20; info@worldskills.ru; worldskills.ru

#### **УТВЕРЖДЕНО**

Рабочей группой по вопросам разработки оценочных материалов в 2021 году для проведения Демонстрационного экзамена по стандартам Ворлдскиллс Россия по образовательным программам среднего профессионального образования

Протокол от 23.12.2021-1г.

№ Пр-23.12.2021-1

# **ОЦЕНОЧНЫЕ МАТЕРИАЛЫ ДЛЯ ДЕМОНСТРАЦИОННОГО ЭКЗАМЕНА ПО СТАНДАРТАМ ВОРЛДСКИЛЛС РОССИЯ**

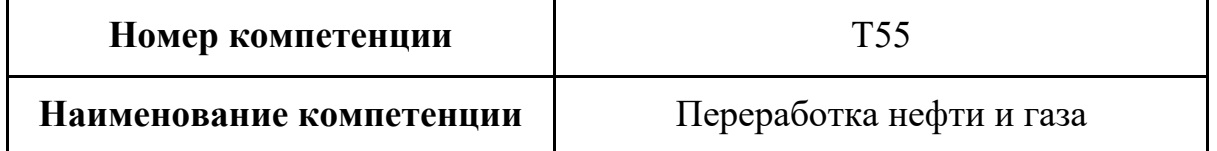

## **Оглавление**

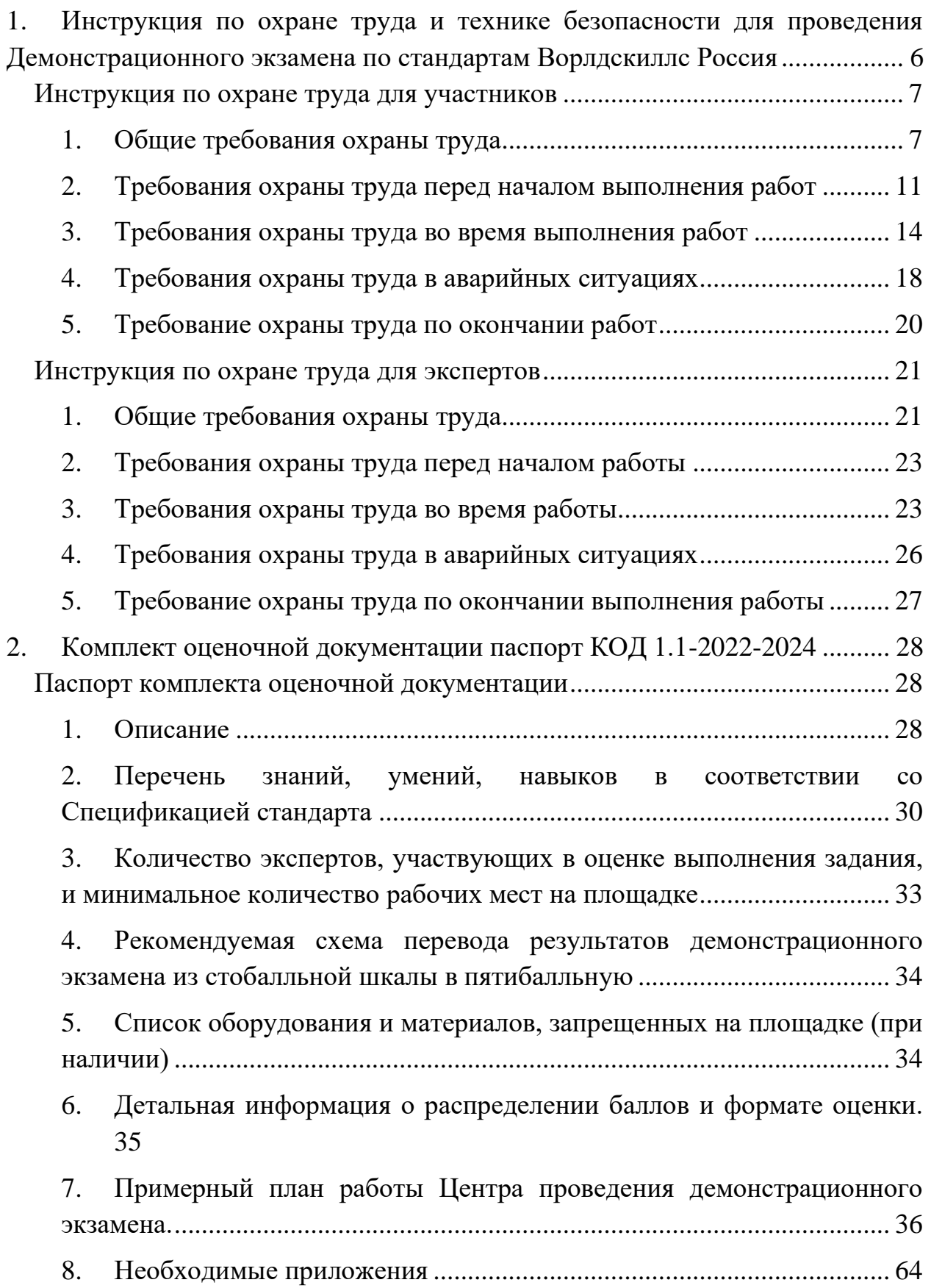

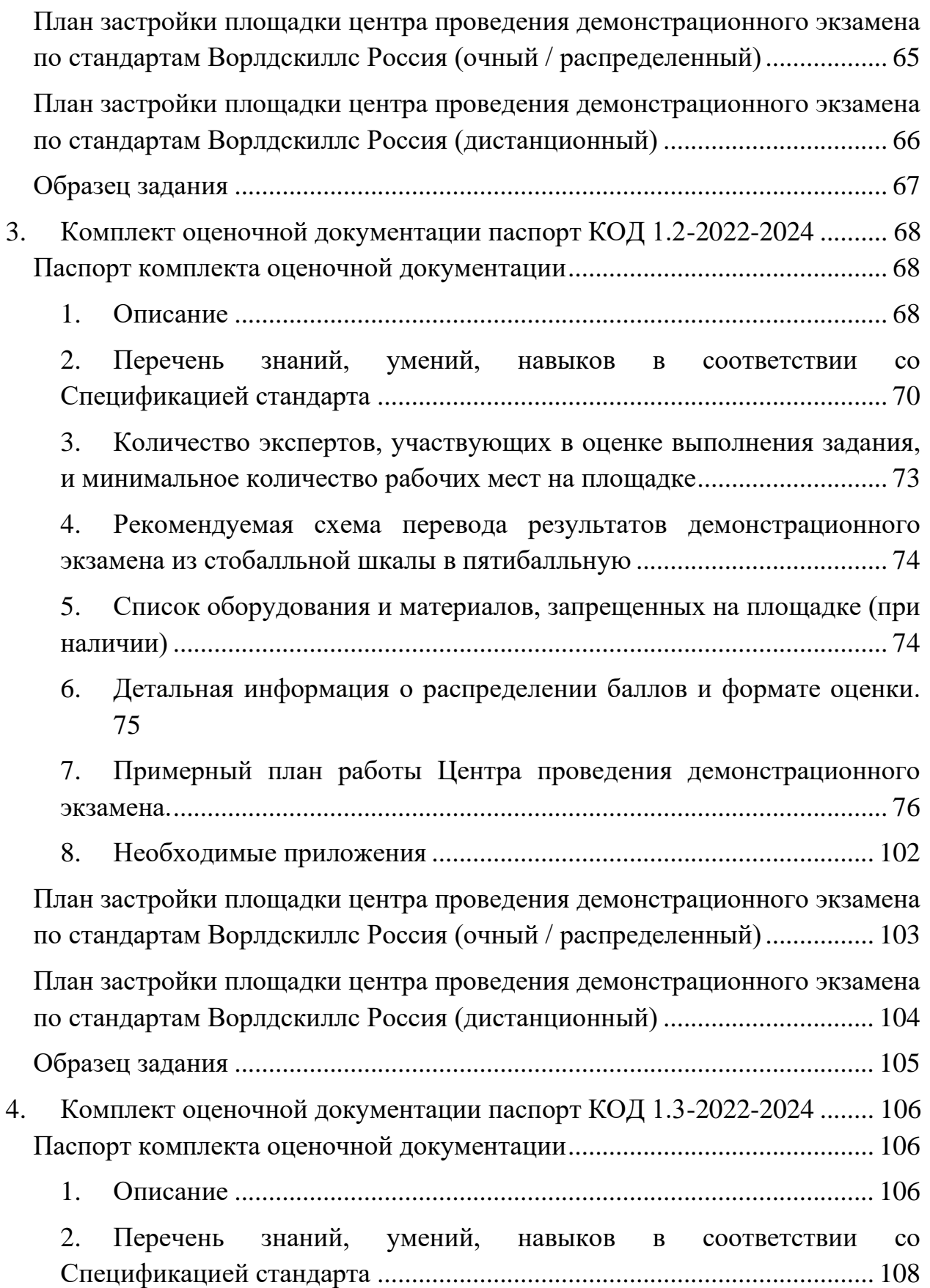

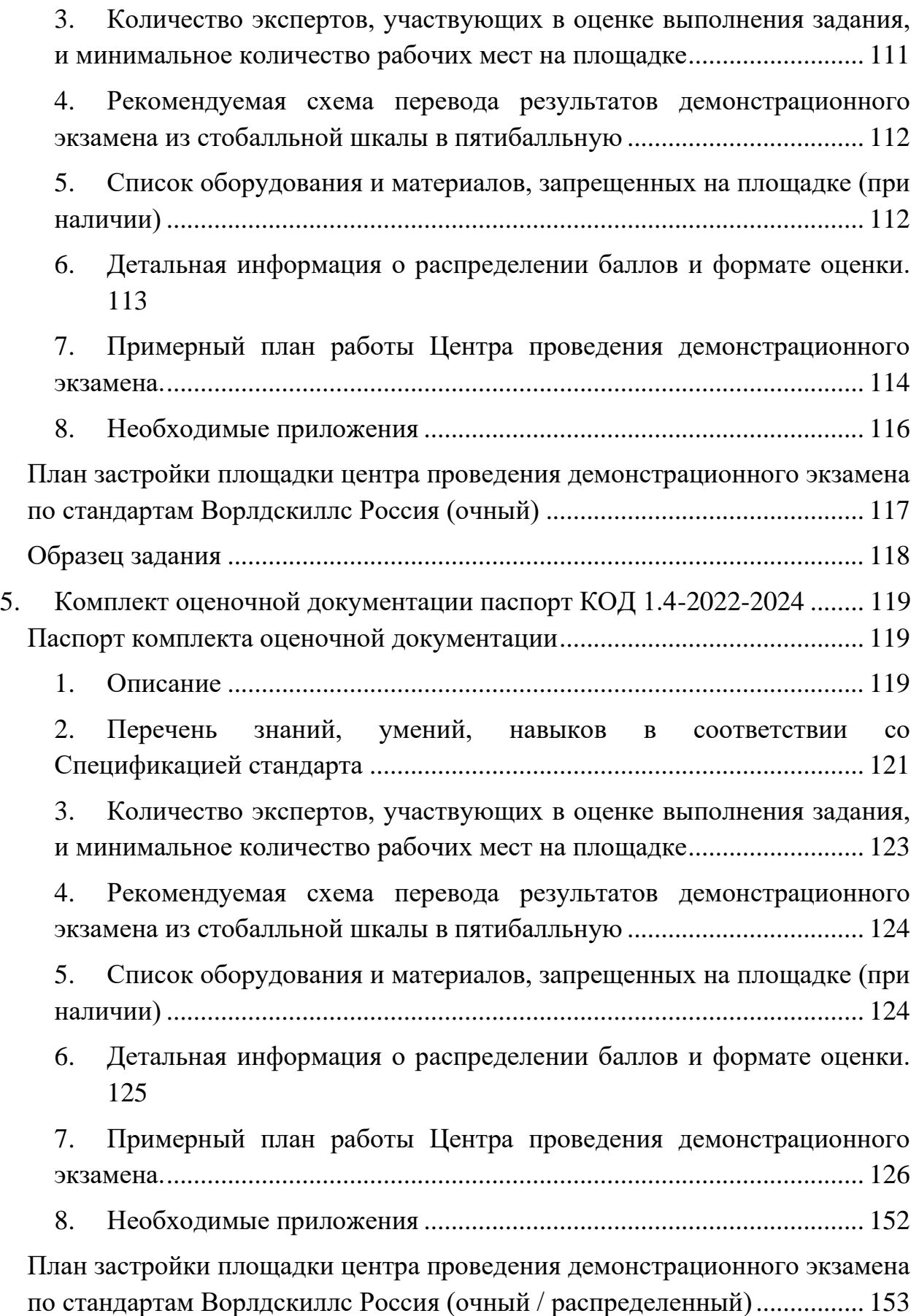

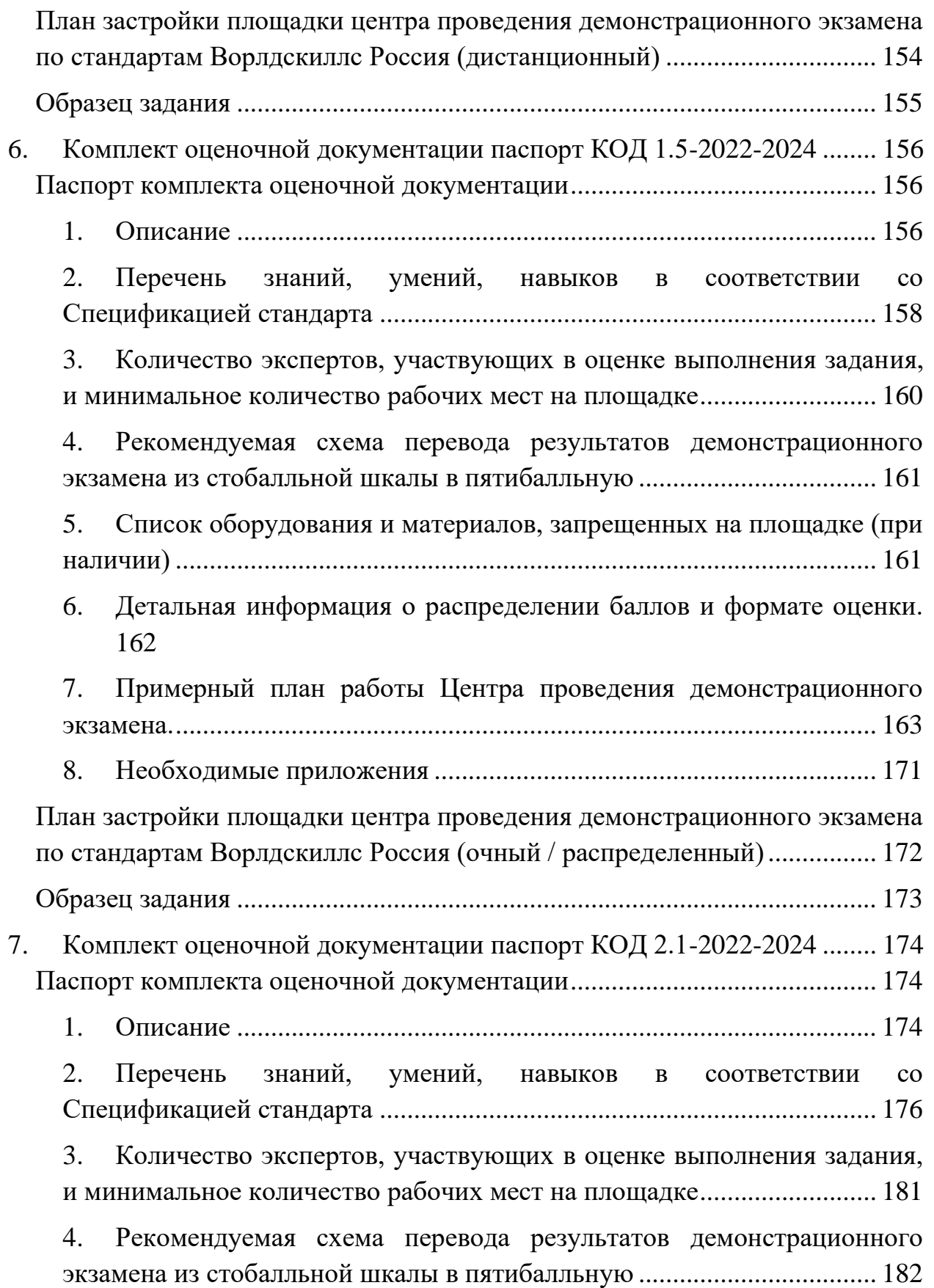

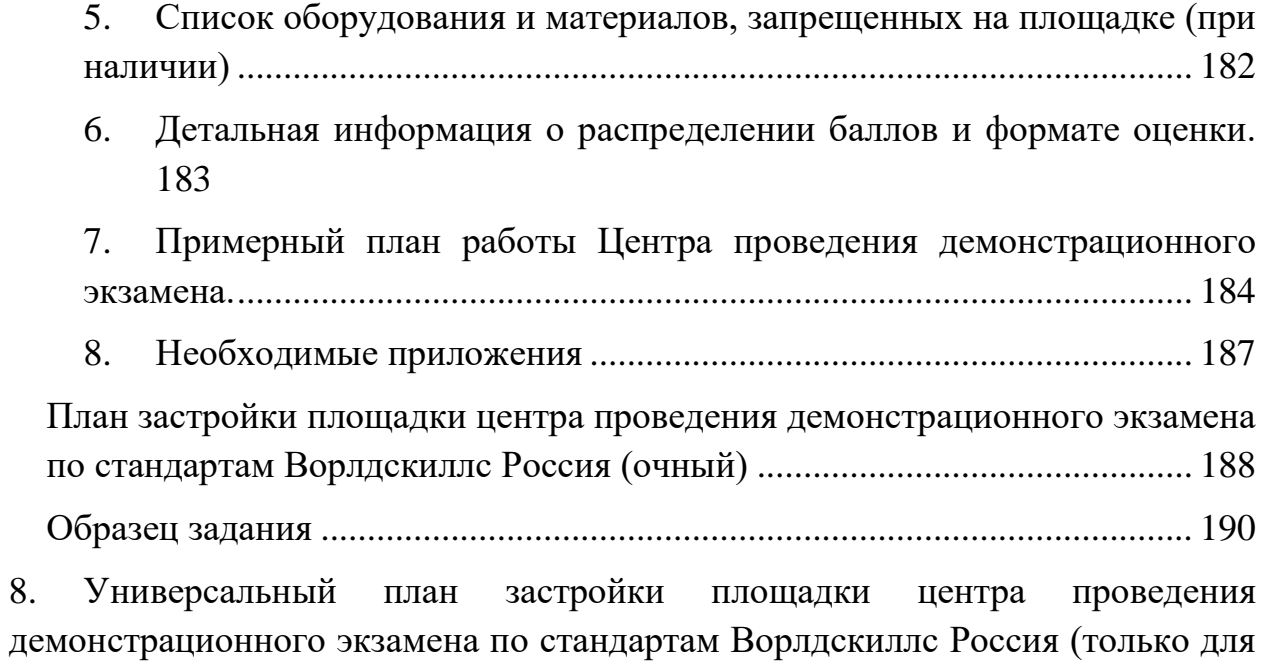

[КОД со сроком действия с 2022 по 2024 годы\)](#page-192-0) ............................................... 192

## <span id="page-6-0"></span>**1. Инструкция по охране труда и технике безопасности для проведения Демонстрационного экзамена по стандартам Ворлдскиллс Россия**

Программа инструктажа по охране труда и технике безопасности.

1. Общие сведения о месте проведения экзамена, расположении компетенции, времени трансфера до места проживания, расположении транспорта для площадки, особенности питания участников и экспертов, месторасположении санитарно-бытовых помещений, питьевой воды, медицинского пункта, аптечки первой помощи, средств первичного пожаротушения.

2. Время начала и окончания проведения экзаменационных заданий, нахождение посторонних лиц на площадке.

3. Контроль требований охраны труда участниками и экспертами.

4. Вредные и опасные факторы во время выполнения экзаменационных заданий и нахождение на территории проведения экзамена.

5. Общие обязанности участника и экспертов по охране труда, общие правила поведения во время выполнения экзаменационных заданий и на территории.

6. Основные требования санитарии и личной гигиены.

7. Средства индивидуальной и коллективной защиты, необходимость их использования.

8. Порядок действий при плохом самочувствии или получении травмы. Правила оказания первой помощи.

9. Действия при возникновении чрезвычайной ситуации, ознакомление со схемой эвакуации и пожарными выходами.

#### **Инструкция по охране труда для участников**

#### <span id="page-7-1"></span><span id="page-7-0"></span>**1. Общие требования охраны труда**

1.1. К самостоятельному выполнению заданий в Компетенции «Переработка нефти и газа» по стандартам «WorldSkills» допускаются участники не моложе 16 лет;

- прошедшие инструктаж по охране труда по «Программе инструктажа по охране труда и технике безопасности»;

- ознакомленные с инструкцией по охране труда;

- имеющие необходимые навыки по эксплуатации инструмента и оборудования;

- не имеющие противопоказаний к выполнению заданий по состоянию здоровья.

1.2. В процессе выполнения заданий и нахождения на территории и в помещениях места проведения экзамена, участник обязан четко соблюдать:

- инструкции по охране труда и технике безопасности;

- не заходить за ограждения и в технические помещения;

- соблюдать личную гигиену;

- принимать пищу в строго отведенных местах;

- самостоятельно использовать инструмент и оборудование, разрешенное к выполнению задания;

1.3. Участник возрастной группы 16+ для выполнения задания использует инструмент и оборудование:

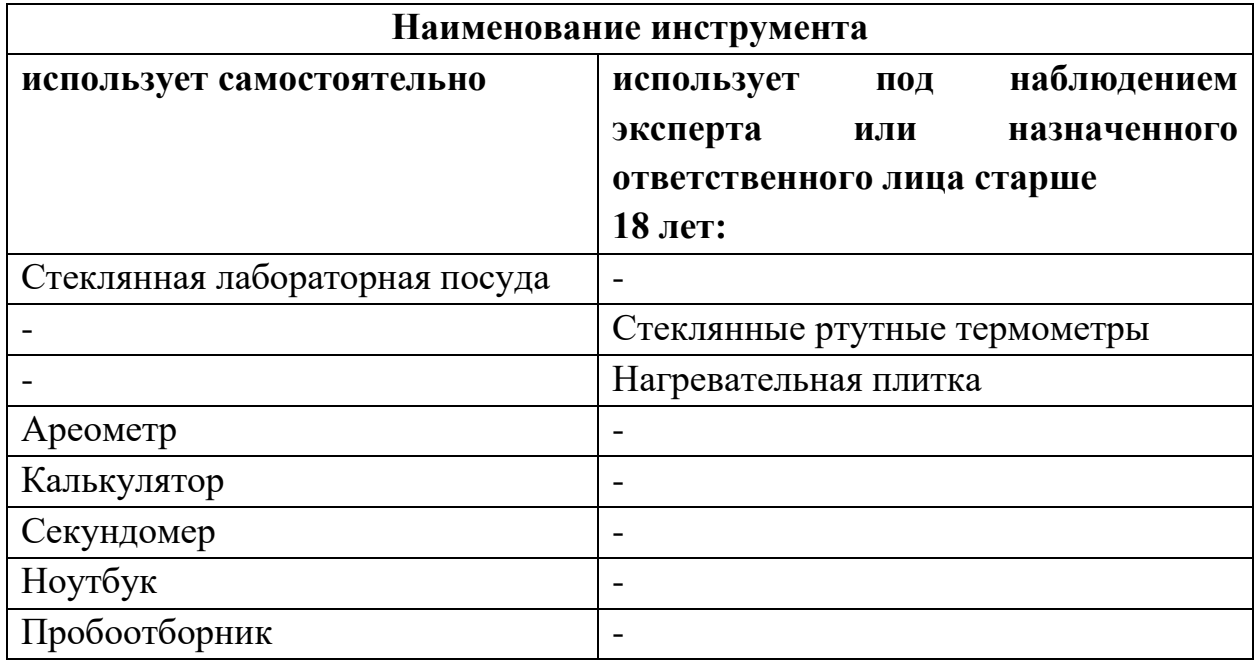

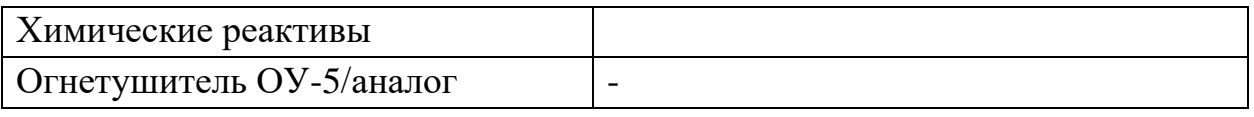

1.4. При выполнении задания на участника могут воздействовать следующие вредные и (или) опасные факторы:

Физические:

- электрический ток;

- недостаточность/яркость освещения;

-повышенный уровень шума;

Химические:

-токсические и раздражающие вещества (кислоты и щелочи);

-нефть и нефтепродукты;

Психологические:

- чрезмерное напряжение внимания;

- повышенная ответственность;

1.5. Применяемые во время выполнения задания средства индивидуальной защиты:

-Халат х/б

- Головной убор

-Очки защитные

-Перчатки резиновые медицинские

-Салфетки для рук (гигиенические)

-Салфетки тканевые (для выполнения работ)

-Перчатки х/б

1.6. Знаки безопасности, используемые на рабочем месте, для обозначения присутствующих опасностей:

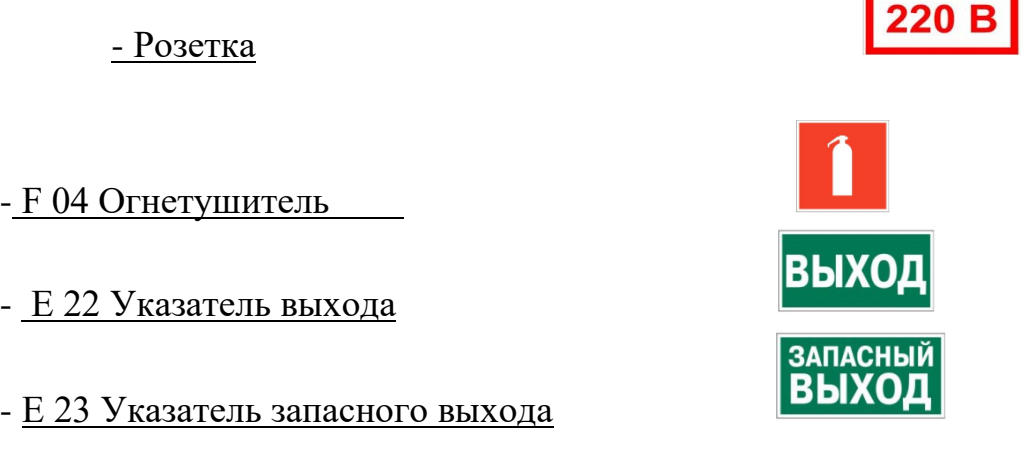

- EC 01 Аптечка первой медицинской помощи

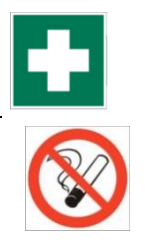

### - P 01 Запрещается курить

1.7. Знаки безопасности, используемые на рабочем месте, для обозначения присутствующих опасностей:

При наличии у реактива или раствора огнеопасных, ядовитых и взрывоопасных свойств на таре должна быть дополнительная (ниже основной) этикетка с надписью: "Огнеопасно" (красная), "Яд" (желтая), "Взрывоопасно" (голубая), "Беречь от воды" (зеленая). Допускается вместо этой символики пользоваться знаками, установленными ГОСТом 12.4.026-76 "ССБТ. Цвета сигнальные и знаки безопасности".

## Для реактивов каждой классификации этикетка на таре должна быть определенного цвета

Классификация реактивов Цвет этикетки Чистый Зеленый Чистый для анализа Синий Химически чистый Красный Особо чистый Желтая надпись цвет Огнеопасно Красный Желтый Яд Голубая Взрывоопасно Зеленая Беречь от воды

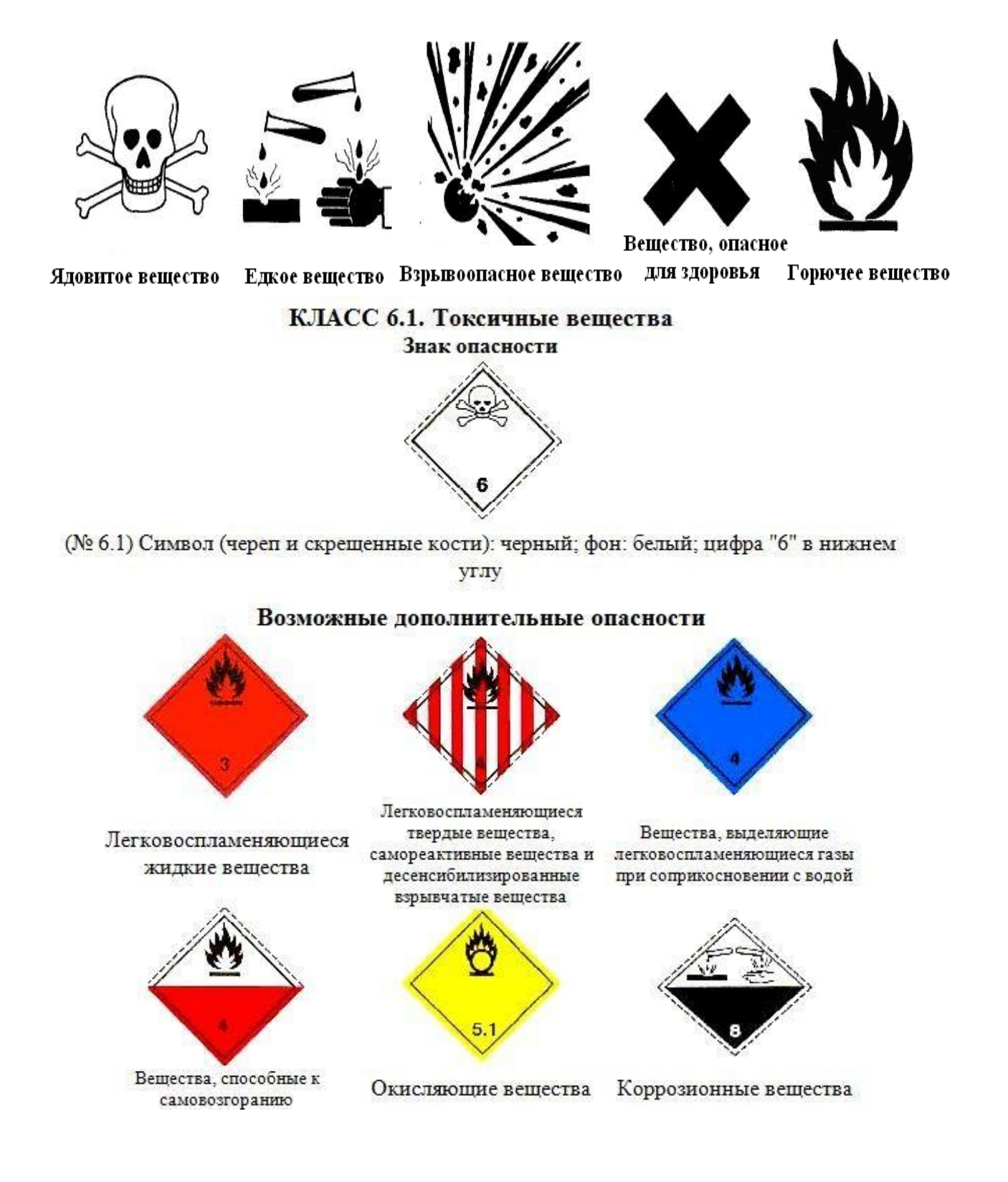

1.8. При несчастном случае пострадавший или очевидец несчастного случая обязан немедленно сообщить о случившемся Экспертам.

В помещении комнаты Экспертов находится аптечка первой помощи, укомплектованная изделиями медицинского назначения, ее необходимо использовать для оказания первой помощи, самопомощи в случаях получения травмы.

В случае возникновения несчастного случая или болезни участника, об этом немедленно уведомляются Главный Эксперт, линейные эксперты. Главный Эксперт принимает решение о назначении дополнительного времени для участия. В случае отстранения участника от дальнейшего участия в демонстрационном экзамене ввиду болезни или несчастного случая, он получит баллы за любую завершенную работу.

Вышеуказанные случаи подлежат обязательной регистрации в Форме регистрации несчастных случаев и в Форме регистрации перерывов в работе.

1.9. Участники, допустившие невыполнение или нарушение инструкции по охране труда, привлекаются к ответственности в соответствии с Регламентом WorldSkills Russia.

Несоблюдение участником норм и правил ОТ и ТБ ведет к потере баллов. Постоянное нарушение норм безопасности может привести к временному или перманентному отстранению аналогично апелляции.

## <span id="page-11-0"></span>**2. Требования охраны труда перед началом выполнения работ**

Перед началом работы участники должны выполнить следующее:

2.1. В подготовительный день (С-1), все участники должны ознакомиться с инструкцией по технике безопасности, с планами эвакуации при возникновении пожара, местами расположения санитарно-бытовых помещений, медицинскими кабинетами, питьевой воды, подготовить рабочее место в соответствии с Техническим описанием компетенции.

Проверить специальную одежду, обувь и др. средства индивидуальной защиты. Одеть необходимые средства защиты для выполнения подготовки рабочих мест, инструмента и оборудования.

По окончании ознакомительного периода, участники подтверждают свое ознакомление со всеми процессами, подписав лист прохождения инструктажа по работе на оборудовании по форме, определенной Оргкомитетом.

2.2 Подготовить рабочее место:

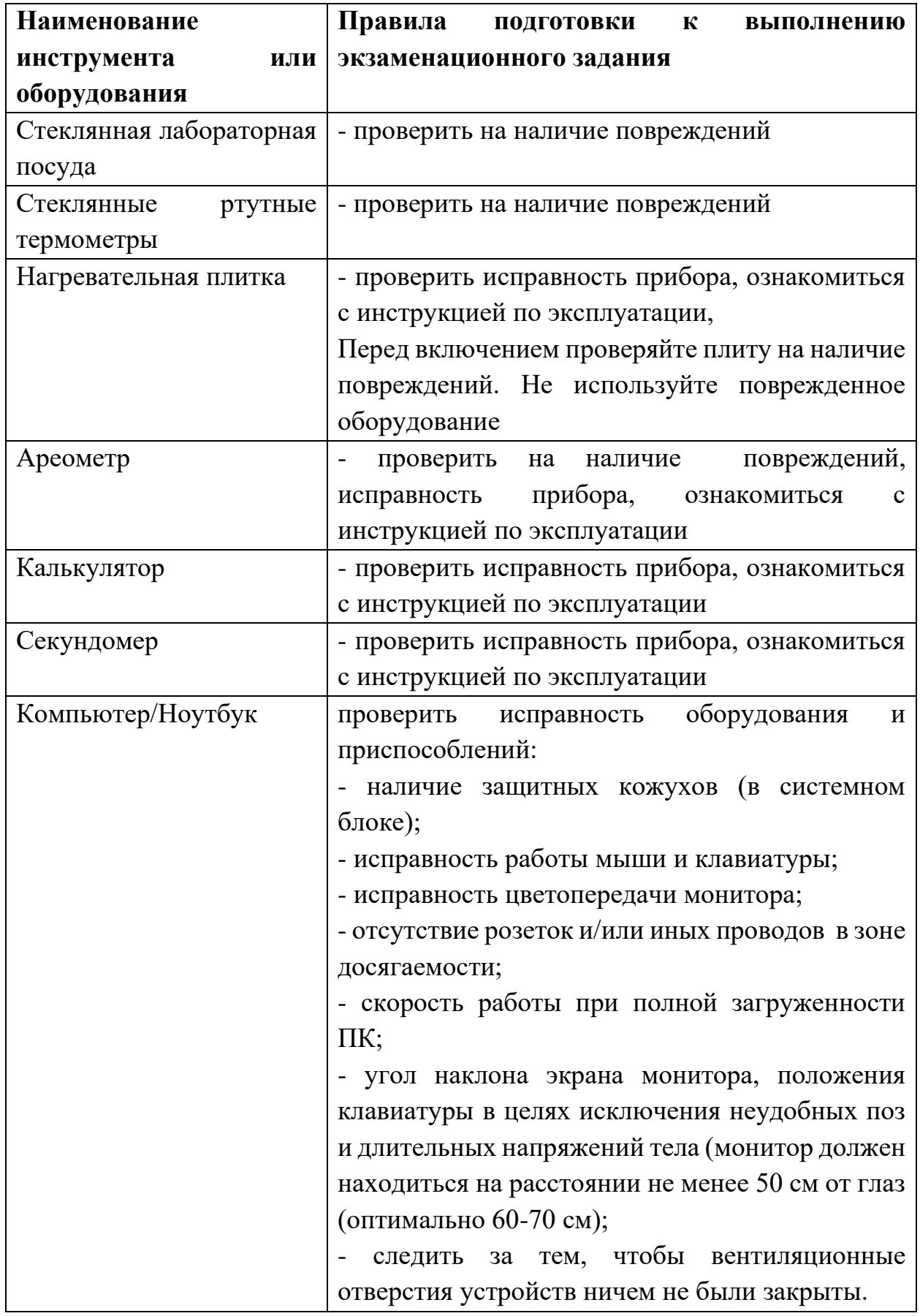

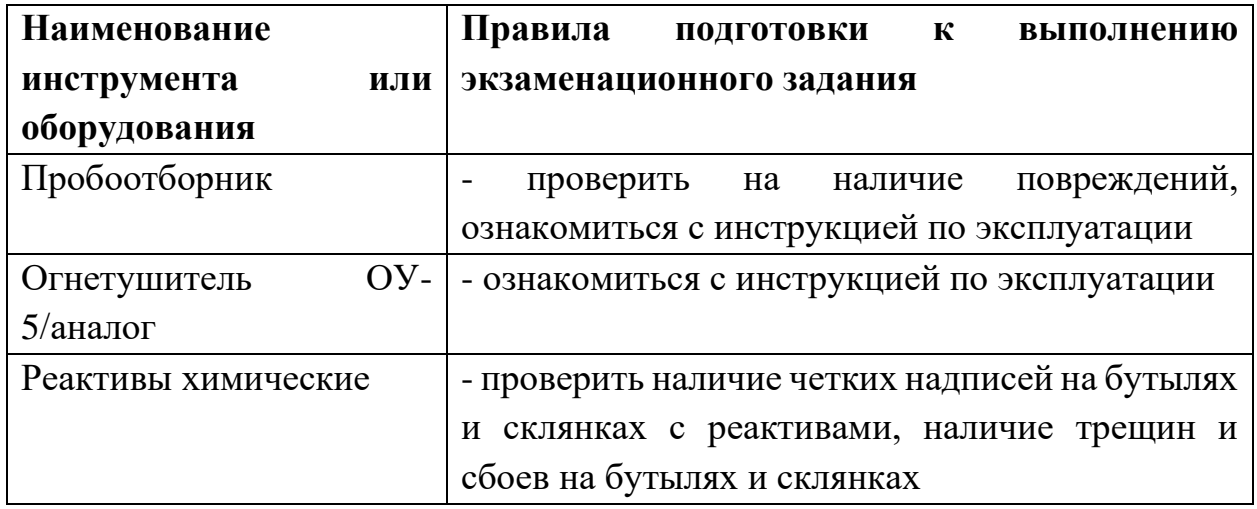

2.3. В день проведения экзамена, изучить содержание и порядок проведения модулей задания, а также безопасные приемы их выполнения. Проверить пригодность инструмента и оборудования визуальным осмотром. Привести в порядок рабочую специальную одежду и обувь: застегнуть обшлага манжеты рукавов, заправить одежду и халат застегнуть на все пуговицы, надеть головной убор, подготовить перчатки и защитные очки.

2.4. Ежедневно, перед началом выполнения задания, в процессе подготовки рабочего места:

- осмотреть и привести в порядок рабочее место, средства индивидуальной защиты;

- убедиться в достаточности освещенности;

- проверить (визуально) правильность подключения инструмента и оборудования в электросеть;

- проверить правильность установки стола, стула, положения оборудования и инструмента, при необходимости, обратиться к эксперту для устранения неисправностей в целях исключения неудобных поз и длительных напряжений тела.

2.5. Подготовить необходимые для работы лабораторную посуду, материалы, приспособления, и разложить их на свои места, убрать с рабочего стола все лишнее.

2.6. Участнику запрещается приступать к выполнению задания при обнаружении неисправности инструмента или оборудования. О замеченных недостатках и неисправностях немедленно сообщить Эксперту и до устранения неполадок к заданию не приступать.

2.7. Выполнять только те работы, которые ему поручены;

2.8. Использовать оборудование, приборы и расходные материалы только по прямому назначению;

2.9. Содержать свое рабочее место в чистоте и порядке.

## <span id="page-14-0"></span>**3. Требования охраны труда во время выполнения работ**

3.1. При выполнении экзаменационных заданий участнику необходимо соблюдать требования безопасности при использовании инструмента и оборудования:

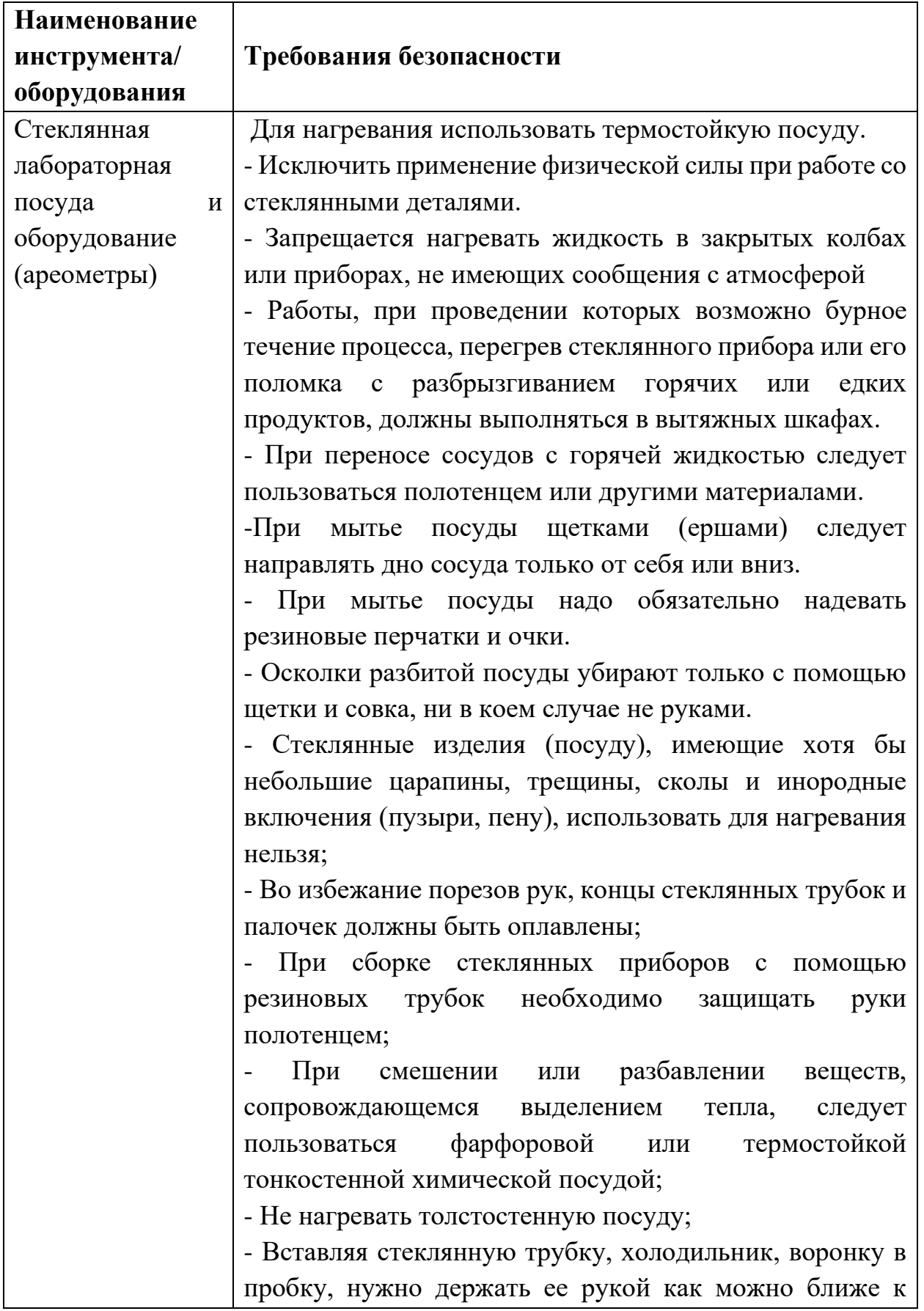

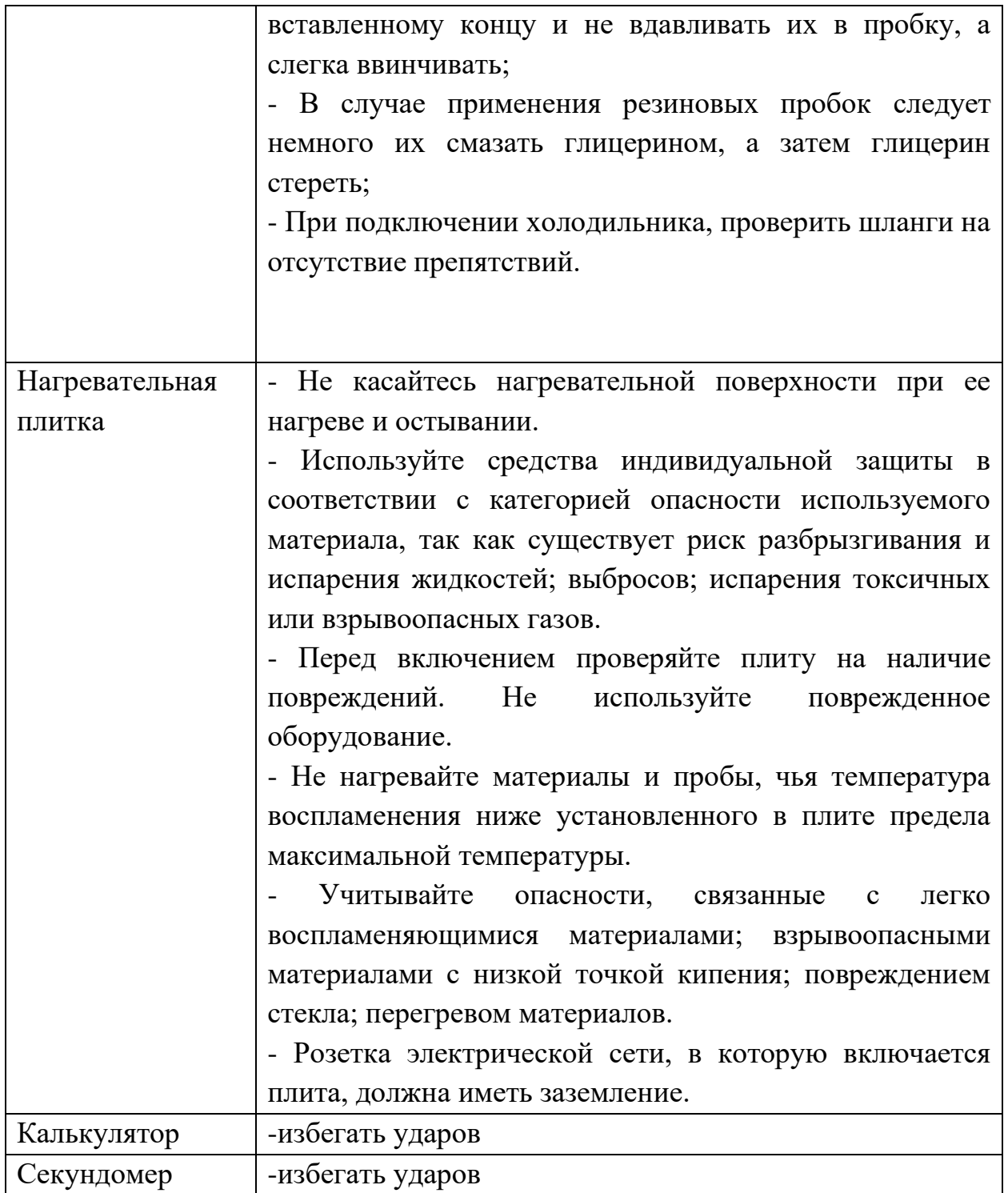

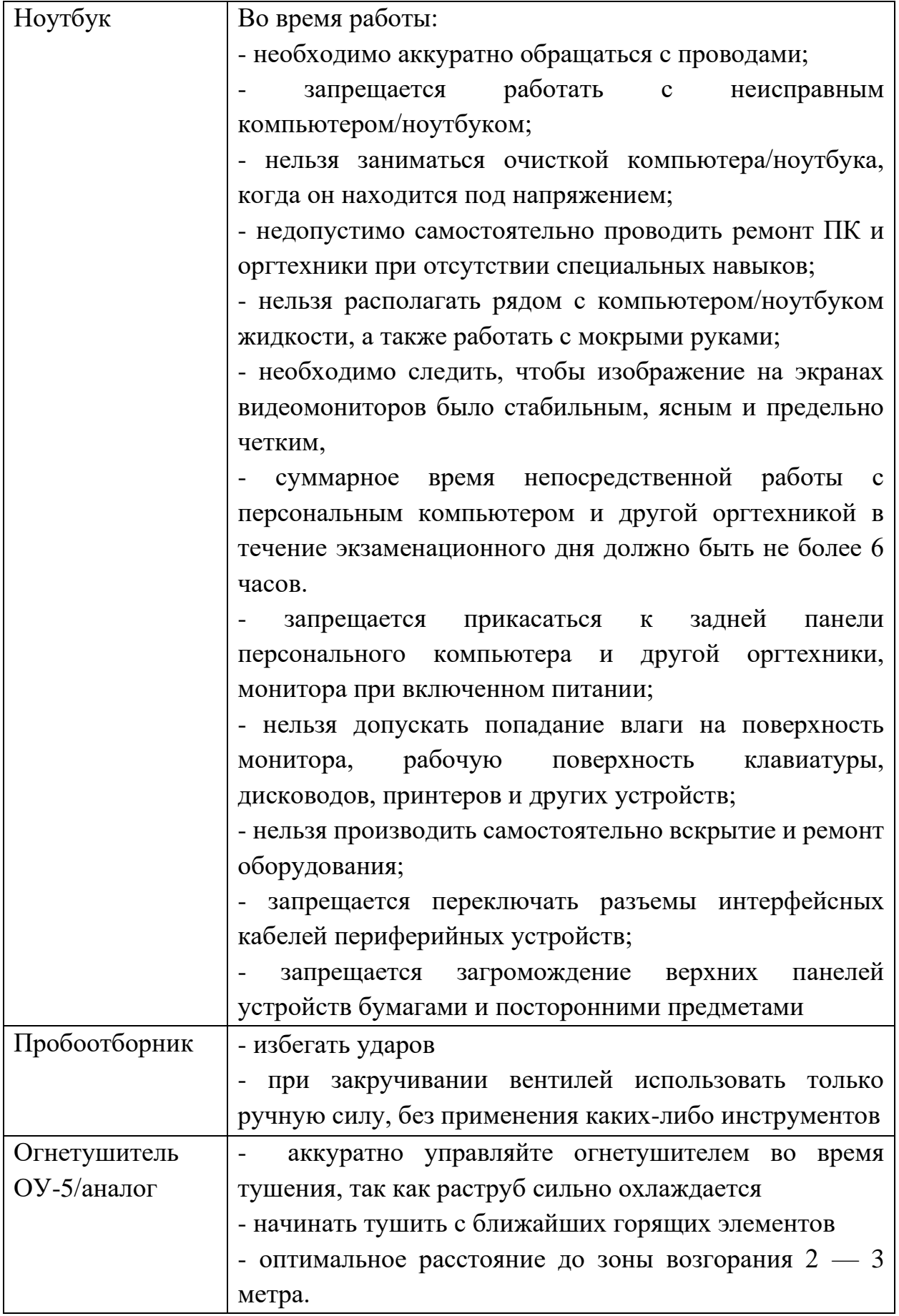

 3.2 Суммарное время непосредственной работы с персональным компьютером и другой оргтехникой в течение экзаменационного дня должно быть не более 6 часов. Продолжительность непрерывной работы с персональным компьютером/ ноутбуком без регламентированного перерыва не должна превышать 2-х часов. Через каждые 2 часа работы следует делать регламентированный перерыв продолжительностью 15 мин.

3.3. При выполнении заданий и уборке рабочих мест:

- необходимо быть внимательным, не отвлекаться посторонними разговорами и делами, не отвлекать других участников;

- соблюдать настоящую инструкцию;

- соблюдать правила эксплуатации приборов и оборудования, не подвергать их механическим ударам, не допускать падений;

- поддерживать порядок и чистоту на рабочем месте;

- лабораторную посуду и оборудование располагать таким образом, чтобы исключалась возможность их скатывания и падения;

- использовать химические реактивы согласно их маркировке;

- выполнять экзаменационные задания только на исправном оборудовании;

- работать с вредными, агрессивными и токсичными веществами только в вытяжном шкафу

- слив отработанных химических реактивов производить в строго отведённое место.

- хранить жидкости разрешается только в исправной таре;

- пролитая жидкость должна быть немедленно убрана.

3.4. При неисправности оборудования – прекратить выполнение задания и сообщить об этом Главному Эксперту, а в его отсутствие заместителю линейным экспертам.

#### <span id="page-18-0"></span>**4. Требования охраны труда в аварийных ситуациях**

4.1. При попадании химических реактивов на кожу участнику следует немедленно оказать первую помощь (самопомощь) при химическом ожоге (смыть реактив, нейтрализовать его). сообщить о случившемся Экспертам, при необходимости отправить пострадавшего в ближайшее лечебное учреждение.

4.2. При порезах участнику следует немедленно оказать первую помощь (самопомощь), сообщить о случившемся Экспертам, при необходимости отправить пострадавшего в ближайшее лечебное учреждение.

4.3. При получении термических ожогов участнику следует оказать первую помощь (самопомощь), немедленно сообщить о случившемся Экспертам, при необходимости отправить пострадавшего в ближайшее лечебное учреждение.

4.4 В случае возникновения у участника плохого самочувствия или получения травмы сообщить об этом Экспертам.

4.5. При обнаружении неисправности в работе электрических устройств, находящихся под напряжением (повышенном их нагреве, появления искрения, запаха гари, задымления и т.д.), участнику следует немедленно сообщить о случившемся Экспертам. Выполнение задания продолжить только после устранения возникшей неисправности.

4.6. При поражении участника электрическим током немедленно отключить электросеть, оказать первую помощь (самопомощь) пострадавшему, сообщить Главному Эксперту, при необходимости обратиться к врачу.

4.7. При несчастном случае или внезапном заболевании необходимо в первую очередь отключить питание электрооборудования, сообщить о случившемся Экспертам, которые должны принять мероприятия по оказанию первой помощи пострадавшим, вызвать скорую медицинскую помощь, при необходимости отправить пострадавшего в ближайшее лечебное учреждение.

4.8. При возникновении пожара необходимо немедленно оповестить Главного Эксперта и Экспертов. При последующем развитии событий следует руководствоваться указаниями Главного Эксперта или Эксперта, заменяющего его. Приложить усилия для исключения состояния страха и паники.

При обнаружении очага возгорания на экзаменационной площадке необходимо загасить пламя с обязательным соблюдением мер личной безопасности.

При возгорании одежды попытаться сбросить ее. Если это сделать не удается, упасть на пол и, перекатываясь, сбить пламя; необходимо накрыть горящую одежду куском плотной ткани, облиться водой, запрещается бежать – бег только усилит интенсивность горения.

В загоревшемся помещении не следует дожидаться, пока приблизится пламя. Основная опасность пожара для человека – дым. При наступлении признаков удушья лечь на пол и как можно быстрее ползти в сторону эвакуационного выхода.

4.9. При обнаружении взрывоопасного или подозрительного предмета не подходить близко к нему, предупредить о возможной опасности находящихся поблизости Экспертов или обслуживающий персонал.

При происшествии взрыва необходимо спокойно уточнить обстановку и действовать по указанию Экспертов, при необходимости эвакуации взять с собой документы и предметы первой необходимости, при передвижении соблюдать осторожность, не трогать поврежденные конструкции, оголившиеся электрические провода. В разрушенном или поврежденном помещении не следует пользоваться открытым огнем (спичками, зажигалками и т.п.).

### <span id="page-20-0"></span>**5. Требование охраны труда по окончании работ**

После окончания работ каждый участник обязан:

5.1. Привести в порядок рабочее место.

5.2. Убрать средства индивидуальной защиты в отведенное для хранений место.

5.3. Отключить приборы и оборудование от сети.

5.4. Лабораторную посуду убрать в специально предназначенное для хранений место.

5.5. Сообщить Главному Эксперту о выявленных во время выполнения заданий неполадках и неисправностях оборудования, и других факторах, влияющих на безопасность выполнения экзаменационного задания.

#### **Инструкция по охране труда для экспертов**

#### <span id="page-21-1"></span><span id="page-21-0"></span>**1. Общие требования охраны труда**

1.1. К работе в качестве Эксперта компетенции «Переработка нефти и газа» допускаются Эксперты, прошедшие специальное обучение и не имеющие противопоказаний по состоянию здоровья.

1.2. Эксперт с особыми полномочиями, на которого возложена обязанность за проведение инструктажа по охране труда, должен иметь действующие удостоверение «О проверке знаний требований охраны труда».

1.3. В процессе контроля выполнения экзаменационных заданий и нахождения на экзаменационной площадке Эксперт обязан четко соблюдать:

- инструкции по охране труда и технике безопасности;

- правила пожарной безопасности, знать места расположения первичных средств пожаротушения и планов эвакуации;

- расписание и график проведения задания, установленные режимы труда и отдыха.

1.4. При работе на персональном компьютере и копировальномножительной технике на Эксперта могут воздействовать следующие вредные и (или) опасные производственные факторы:

— электрический ток;

— шум, обусловленный конструкцией оргтехники;

— химические вещества, выделяющиеся при работе оргтехники;

— зрительное перенапряжение при работе с ПК.

При наблюдении за выполнением задания участниками на Эксперта могут воздействовать следующие вредные и (или) опасные производственные факторы:

Физические:

- электрический ток;

- повышенный уровень шума;

- недостаточность/яркость освещения;

Химические:

-токсические и раздражающие вещества (кислоты и щелочи);

-нефть и нефтепродукты;

Психологические:

- чрезмерное напряжение внимания;

- повышенная ответственность.

1.5. Знаки безопасности, используемые на рабочем месте, для обозначения присутствующих опасностей:

 - Розетка - F 04 Огнетушитель ВЫХОІ - E 22 Указатель выхода ЗАПАСНЫЙ ВЫХОЛ - E 23 Указатель запасного выхода - EC 01 Аптечка первой медицинской помощи

- P 01 Запрещается курить

1.6. При несчастном случае пострадавший или очевидец несчастного случая обязан немедленно сообщить о случившемся Главному Эксперту.

В помещении Экспертов компетенции «Переработка нефти и газа» находится аптечка первой помощи, укомплектованная изделиями медицинского назначения, ее необходимо использовать для оказания первой помощи, самопомощи в случаях получения травмы.

В случае возникновения несчастного случая или болезни Эксперта, об этом немедленно уведомляется Главный Эксперт.

1.7. Эксперты, допустившие невыполнение или нарушение инструкции по охране труда, привлекаются к ответственности в соответствии с

Регламентом WorldSkills Russia, а при необходимости согласно действующему законодательству.

#### <span id="page-23-0"></span>**2. Требования охраны труда перед началом работы**

Перед началом работы Эксперты должны выполнить следующее:

2.1. В подготовительный день (С-1), Эксперт с особыми полномочиями, ответственный за охрану труда, обязан провести подробный инструктаж по «Программе инструктажа по охране труда и технике безопасности», ознакомить Экспертов и участников с инструкцией по технике безопасности, с планами эвакуации при возникновении пожара, с местами расположения санитарно-бытовых помещений, медицинскими кабинетами, питьевой воды, проконтролировать подготовку рабочих мест участников в соответствии с Техническим описанием компетенции.

2.2. Ежедневно, перед началом выполнения экзаменационного задания участниками, Эксперт с особыми полномочиями проводит инструктаж по охране труда, Эксперты контролируют процесс подготовки рабочего места участниками.

2.3. Ежедневно, перед началом работ на экзаменационной площадке и в помещении Экспертов необходимо:

- осмотреть рабочие места Экспертов и участников;

-привести в порядок рабочее место Эксперта;

-проверить правильность подключения оборудования в электросеть;

- осмотреть приборы и оборудование участников.

2.4. О замеченных недостатках и неисправностях Эксперту необходимо немедленно сообщить Техническому Эксперту и до устранения неполадок к работе не приступать.

## <span id="page-23-1"></span>**3. Требования охраны труда во время работы**

3.1. Изображение на экранах видеомониторов должно быть стабильным, ясным и предельно четким, не иметь мерцаний символов и фона, на экранах не должно быть бликов и отражений светильников, окон и окружающих предметов.

3.2. Суммарное время непосредственной работы с персональным компьютером и другой оргтехникой в течение экзаменационного дня должно быть не более 6 часов.

Продолжительность непрерывной работы с персональным компьютером и другой оргтехникой без регламентированного перерыва не должна превышать 2-х часов. Через каждый час работы следует делать регламентированный перерыв продолжительностью 15 мин.

3.3. Во избежание поражения током запрещается:

- прикасаться к задней панели персонального компьютера и другой оргтехники, монитора при включенном питании;

- допускать попадания влаги на поверхность монитора, рабочую поверхность клавиатуры, дисководов, принтеров и других устройств;

- производить самостоятельно вскрытие и ремонт оборудования;

- переключать разъемы интерфейсных кабелей периферийных устройств при включенном питании;

- загромождать верхние панели устройств бумагами и посторонними предметами;

- допускать попадание влаги на поверхность системного блока (процессора), монитора, рабочую поверхность клавиатуры, дисководов, принтеров и др. устройств;

3.4. При выполнении модулей задания участниками, Эксперту необходимо быть внимательным, не отвлекаться посторонними разговорами и делами без необходимости, не отвлекать других Экспертов и участников.

3.5. Эксперту во время работы с оргтехникой:

- обращать внимание на символы, высвечивающиеся на панели оборудования, не игнорировать их;

- не снимать крышки и панели, жестко закрепленные на устройстве. В некоторых компонентах устройств используется высокое напряжение или лазерное излучение, что может привести к поражению электрическим током или вызвать слепоту;

- не производить включение/выключение аппаратов мокрыми руками;

- не ставить на устройство емкости с водой, не класть металлические предметы;

- не эксплуатировать аппарат, если он перегрелся, стал дымиться, появился посторонний запах или звук;

- не эксплуатировать аппарат, если его уронили или корпус был поврежден;

- вынимать застрявшие листы можно только после отключения устройства из сети;

-запрещается перемещать аппараты включенными в сеть;

- все работы по замене картриджей, бумаги можно производить только после отключения аппарата от сети;

- запрещается опираться на стекло оригиналодержателя, класть на него какие-либо вещи помимо оригинала;

- запрещается работать на аппарате с треснувшим стеклом;

- обязательно мыть руки теплой водой с мылом после каждой чистки картриджей, узлов и т.д.;

- просыпанный тонер, носитель немедленно собрать пылесосом или влажной ветошью.

3.6. Включение и выключение персонального компьютера и оргтехники должно проводиться в соответствии с требованиями инструкции по эксплуатации.

3.7. Запрещается:

- устанавливать неизвестные системы паролирования и самостоятельно проводить переформатирование диска;

- иметь при себе любые средства связи;

- пользоваться любой документацией, кроме предусмотренной экзаменационным заданием.

3.8. При неисправности оборудования – прекратить работу и сообщить об этом Техническому Эксперту, а в его отсутствие заместителю Главного Эксперта.

3.9. При нахождении на экзаменационной площадке Эксперту:

- передвигаться по экзаменационной площадке не спеша, не делая резких движений.

### <span id="page-26-0"></span>**4. Требования охраны труда в аварийных ситуациях**

4.1. При обнаружении неисправности в работе электрических устройств, находящихся под напряжением (повышенном их нагреве, появления искрения, запаха гари, задымления и т.д.), Эксперту следует немедленно отключить источник электропитания и принять меры к устранению неисправностей, а так же сообщить о случившемся Техническому Эксперту. Выполнение экзаменационного задания продолжать только после устранения возникшей неисправности.

4.2. В случае возникновения зрительного дискомфорта и других неблагоприятных субъективных ощущений, следует ограничить время работы с персональным компьютером и другой оргтехникой, провести коррекцию длительности перерывов для отдыха или провести смену деятельности на другую, не связанную с использованием персонального компьютера и другой оргтехники.

4.3. При поражении электрическим током немедленно отключить электросеть, оказать первую помощь (самопомощь) пострадавшему, сообщить Главному Эксперту, при необходимости обратиться к врачу.

4.4. При возникновении пожара необходимо немедленно оповестить Главного Эксперта. При последующем развитии событий следует руководствоваться указаниями Главного Эксперта или должностного лица, заменяющего его. Приложить усилия для исключения состояния страха и паники.

При обнаружении очага возгорания на экзаменационной площадке необходимо загасить пламя с обязательным соблюдением мер личной безопасности.

При возгорании одежды попытаться сбросить ее. Если это сделать не удается, упасть на пол и, перекатываясь, сбить пламя; необходимо накрыть горящую одежду куском плотной ткани, облиться водой, запрещается бежать – бег только усилит интенсивность горения.

В загоревшемся помещении не следует дожидаться, пока приблизится пламя. Основная опасность пожара для человека – дым. При наступлении признаков удушья лечь на пол и как можно быстрее ползти в сторону эвакуационного выхода.

4.5. При обнаружении взрывоопасного или подозрительного предмета не подходить близко к нему, предупредить о возможной опасности находящихся поблизости ответственных лиц.

При происшествии взрыва необходимо спокойно уточнить обстановку и действовать по указанию должностных лиц, при необходимости эвакуации, эвакуировать участников и других экспертов с экзаменационной площадки, взять те с собой документы и предметы первой необходимости, при передвижении соблюдать осторожность, не трогать поврежденные конструкции, оголившиеся электрические провода. В разрушенном или поврежденном помещении не следует пользоваться открытым огнем (спичками, зажигалками и т.п.).

#### <span id="page-27-0"></span>**5. Требование охраны труда по окончании выполнения работы**

После окончания экзаменационного дня Эксперт обязан:

5.1. Отключить электрические приборы, оборудование и устройства от источника питания.

5.2. Привести в порядок рабочее место Эксперта и проверить рабочие места участников.

5.3. Сообщить Техническому Эксперту о выявленных во время выполнения экзаменационных заданий неполадках и неисправностях оборудования, и других факторах, влияющих на безопасность труда.

## <span id="page-28-0"></span>**2. Комплект оценочной документации паспорт КОД 1.1- 2022-2024**

#### **Паспорт комплекта оценочной документации**

#### <span id="page-28-2"></span><span id="page-28-1"></span>**1. Описание**

Комплект оценочной документации (КОД) разработан в целях организации и проведения демонстрационного экзамена по стандартам Ворлдскиллс Россия.

В данном разделе указаны основные характеристики КОД и должны использоваться при планировании, проведении и оценки результатов демонстрационного экзамена образовательными организациями, ЦПДЭ и Агентством.

Таблица 1. Паспорт комплекта оценочной документации (КОД)

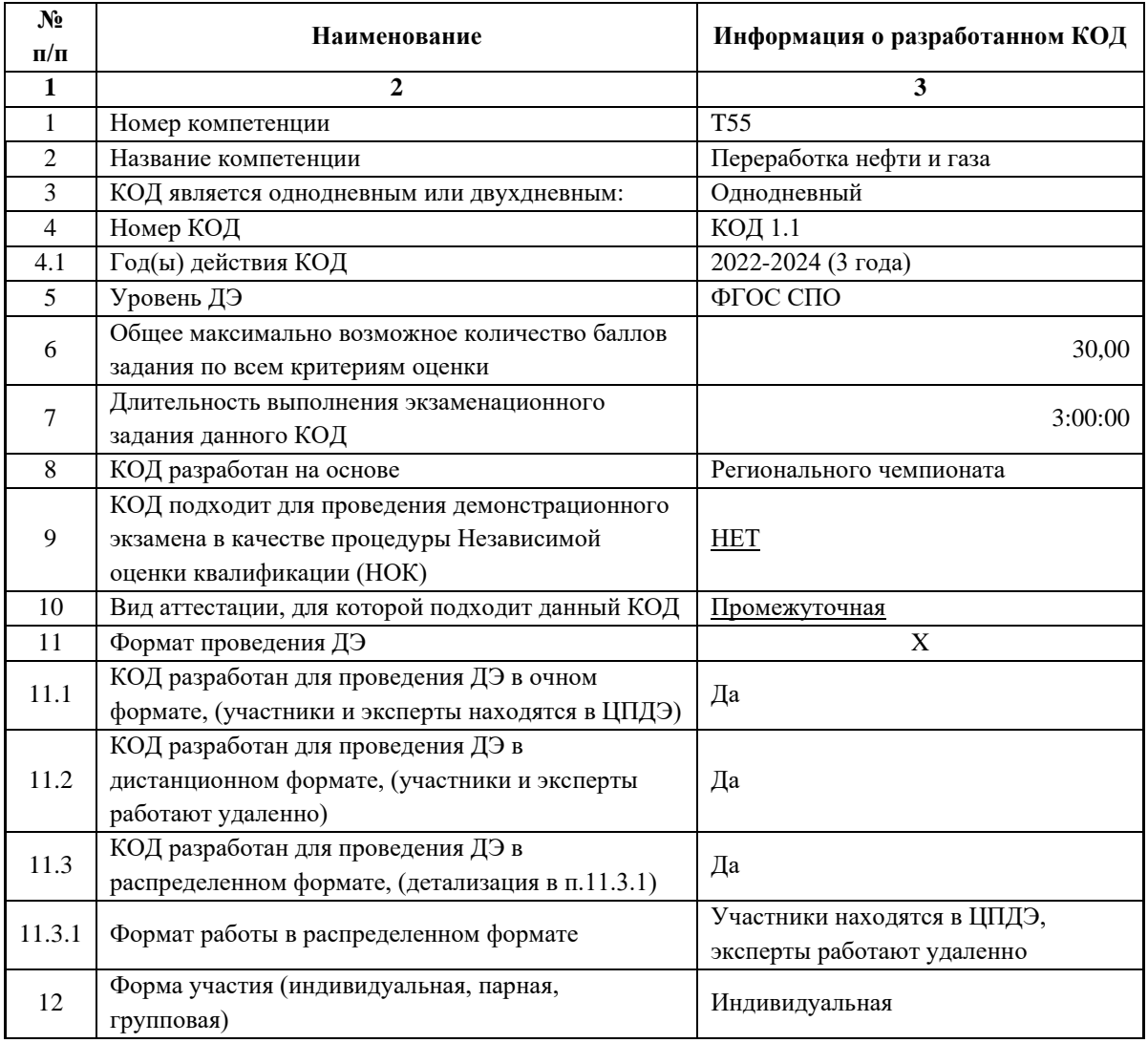

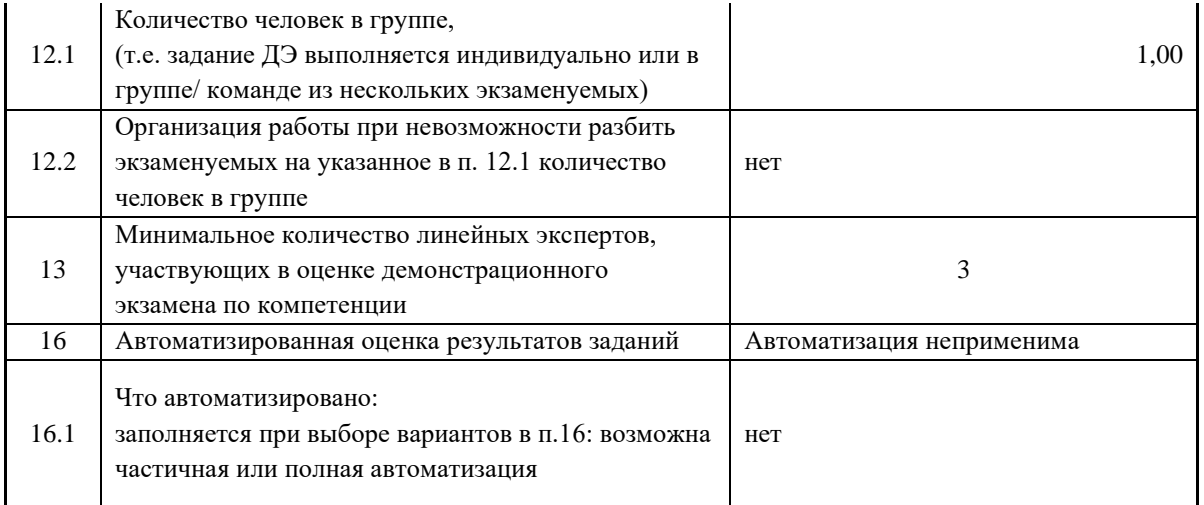

## **2. Перечень знаний, умений, навыков в соответствии со Спецификацией стандарта**

Перечень знаний, умений, навыков в соответствии со Спецификацией стандарта, (WorldSkills Standards Specifications, WSSS), проверяемый в рамках комплекта оценочной документации, (Таблица 2).

Таблица 2. WSSS

<span id="page-30-0"></span>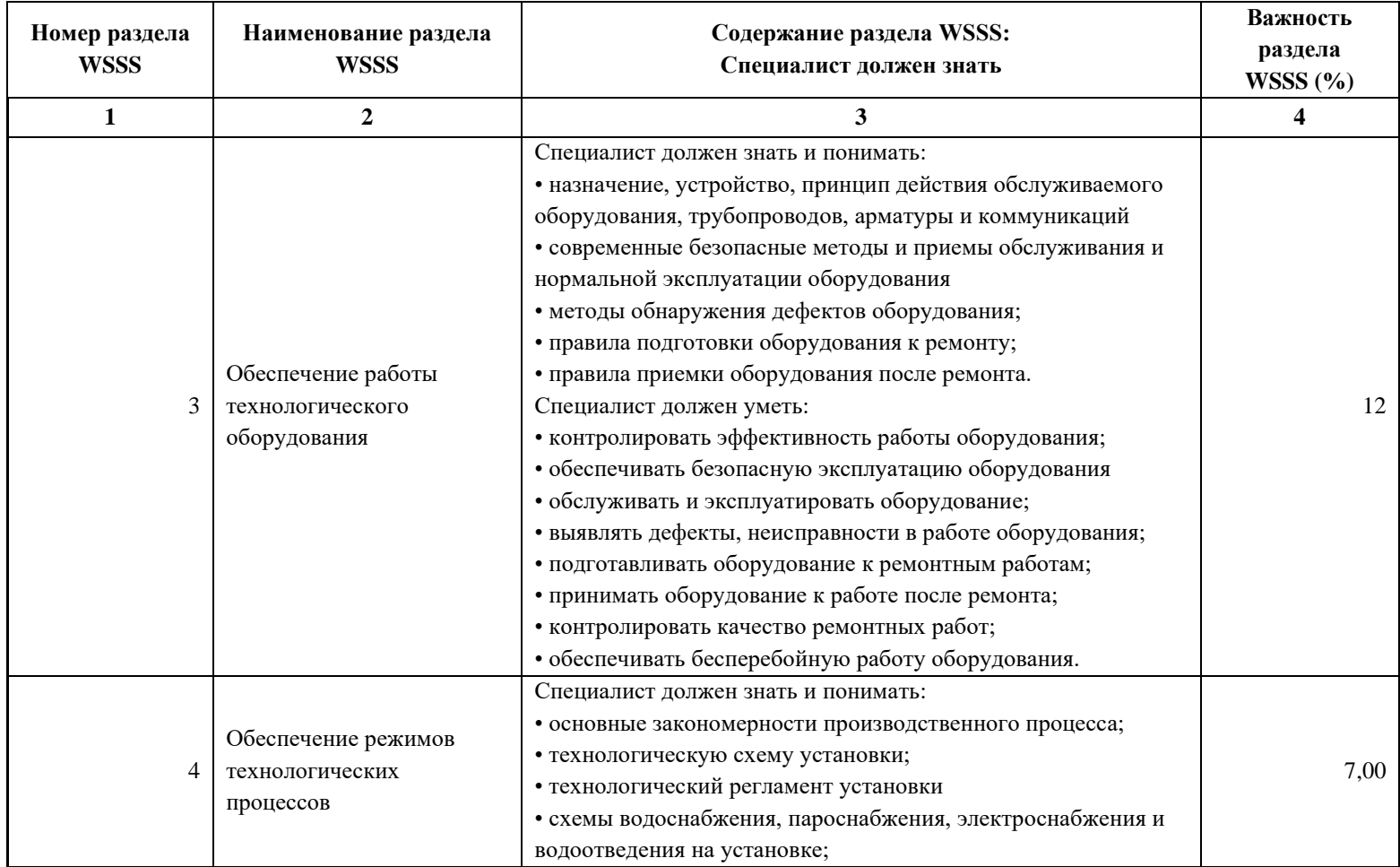

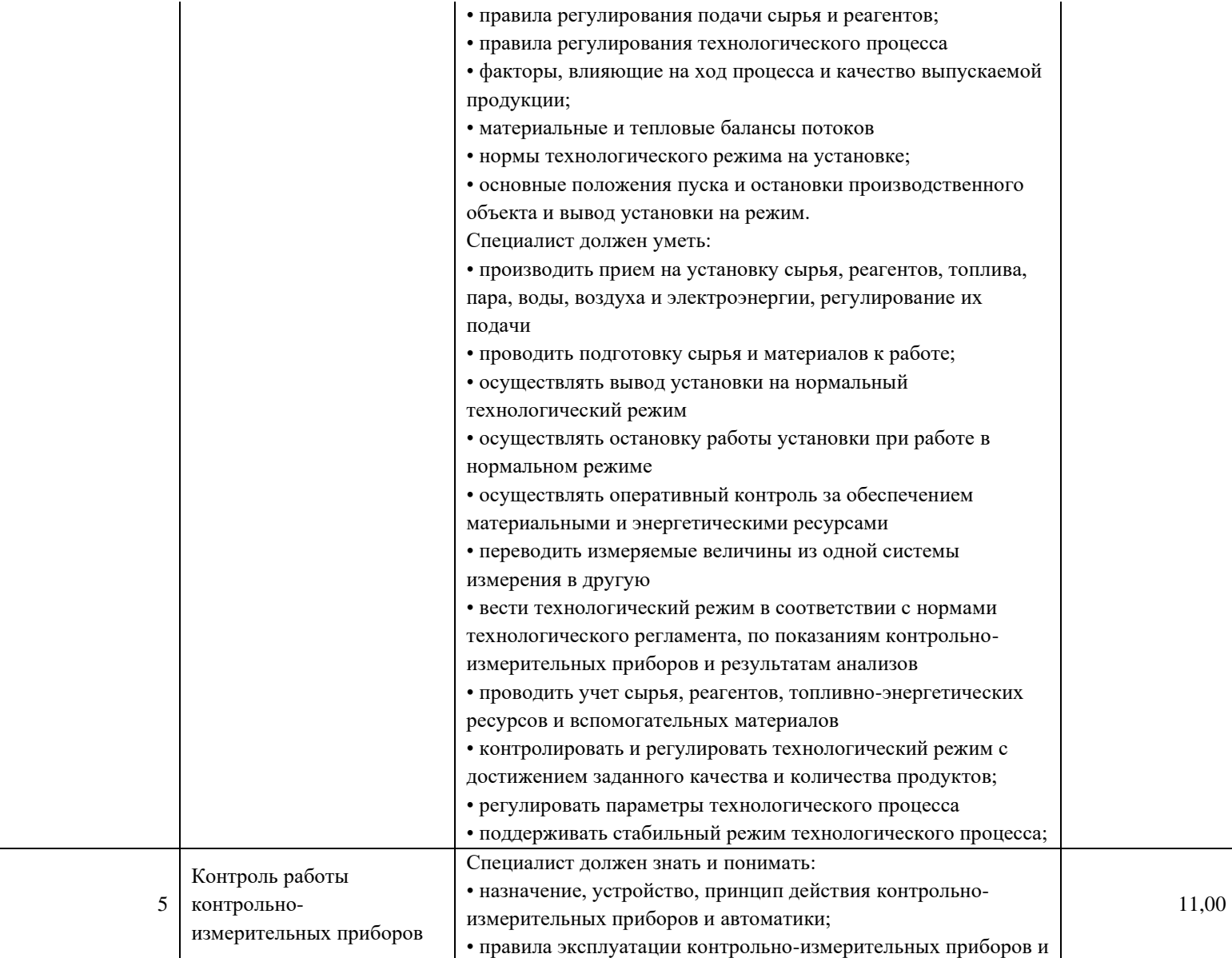

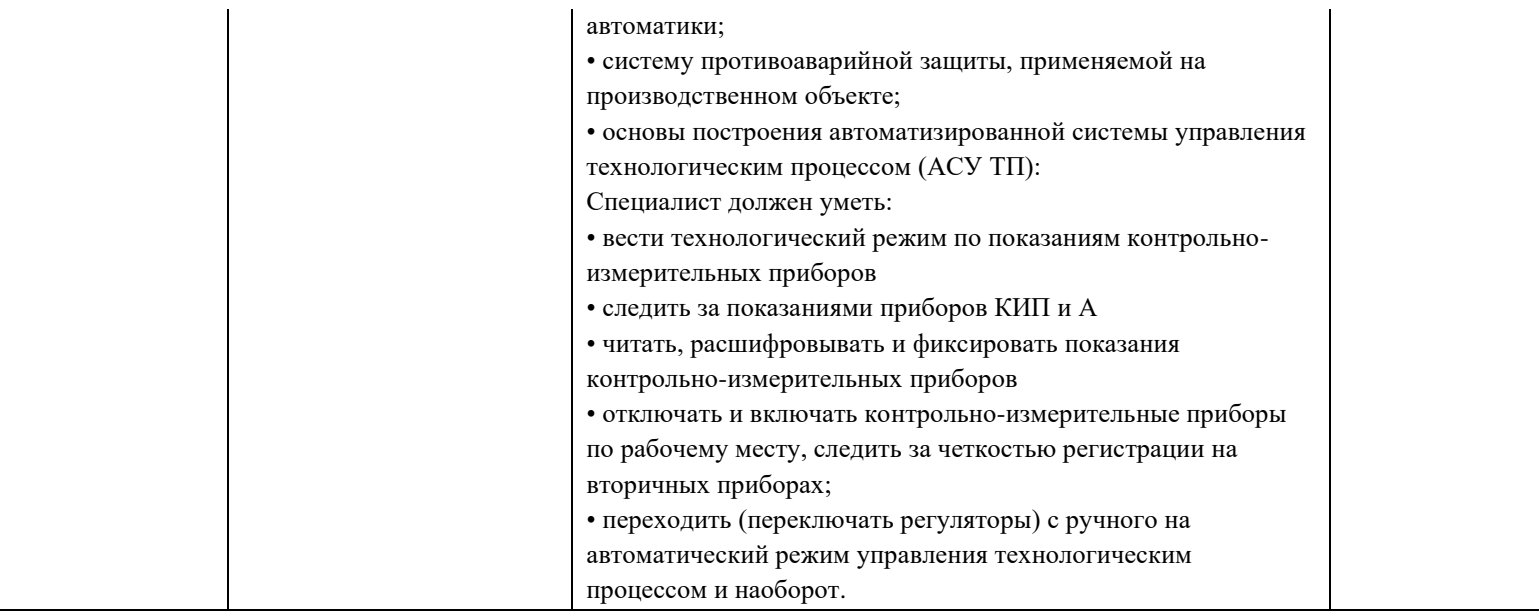

\*Таблица соответствия знаний, умений и практических навыков, оцениваемых в рамках демонстрационного экзамена профессиональным компетенциям, основным видам деятельности, предусмотренным ФГОС СПО и уровням квалификаций в соответствии с профессиональными стандартами доступна в Приложении 2.

### <span id="page-33-0"></span>**3. Количество экспертов, участвующих в оценке выполнения задания, и минимальное количество рабочих мест на площадке**

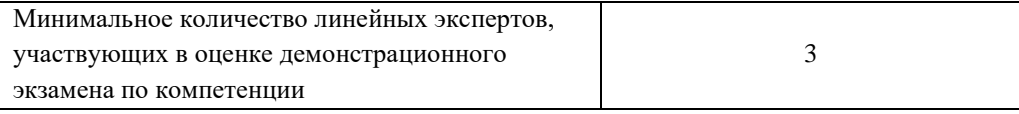

Соотношение количества экспертов в зависимости от количества экзаменуемых и количества рабочих мест.

Таблица 3. Расчет количества экспертов исходя из количества рабочих мест и

участников.

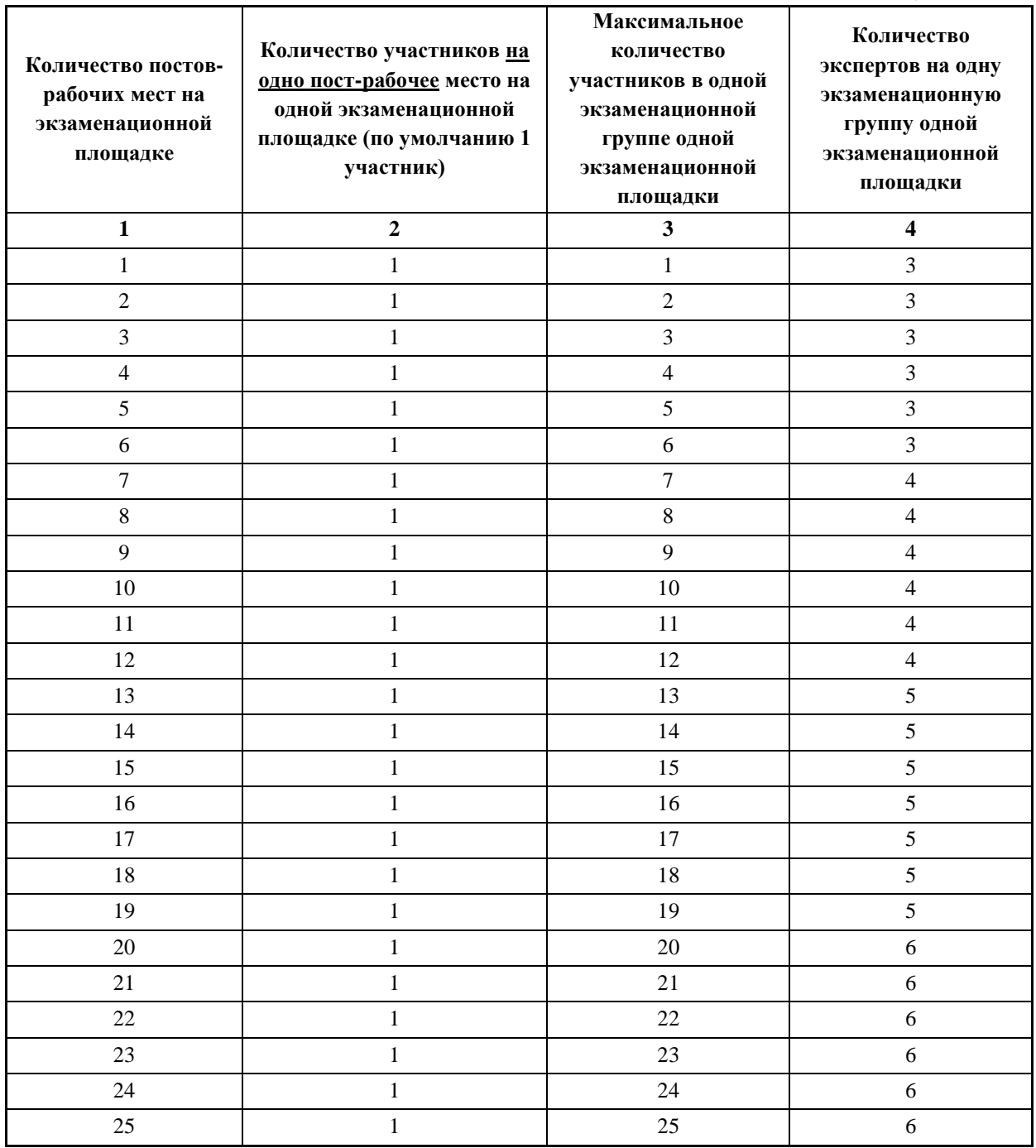

## <span id="page-34-0"></span>**4. Рекомендуемая схема перевода результатов демонстрационного экзамена из стобалльной шкалы в пятибалльную**

По результатам выполнения заданий демонстрационного экзамена может быть применена схема перевода баллов из стобалльной шкалы в оценки по пятибалльной шкале.

Таблица 4. Рекомендуемая схема перевода результатов демонстрационного экзамена из стобалльной шкалы в пятибалльную

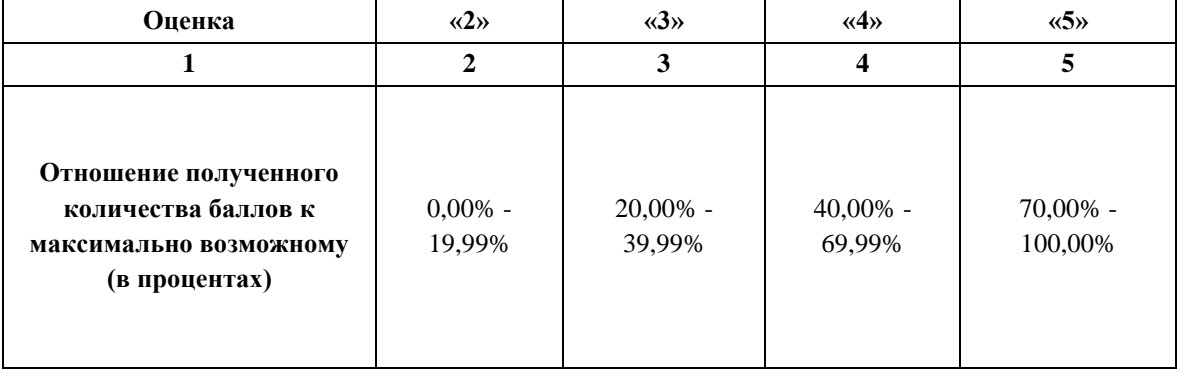

## <span id="page-34-1"></span>**5. Список оборудования и материалов, запрещенных на площадке (при наличии)**

Таблица 5. Список оборудования и материалов, запрещенных на площадке, (при наличии)

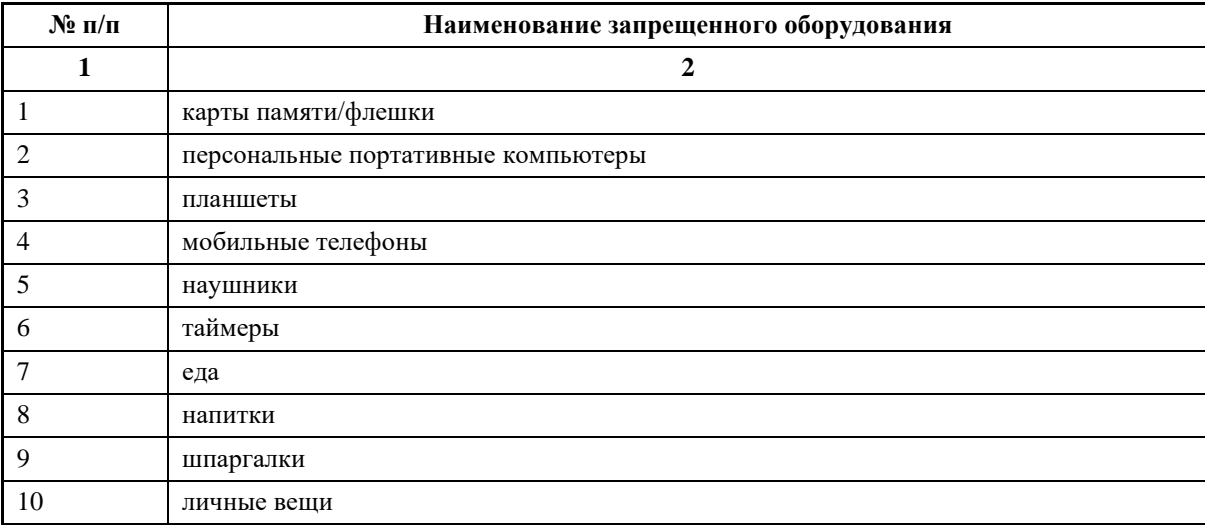

## **6. Детальная информация о распределении баллов и формате оценки.**

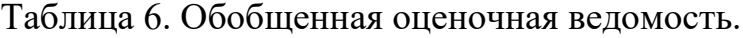

<span id="page-35-0"></span>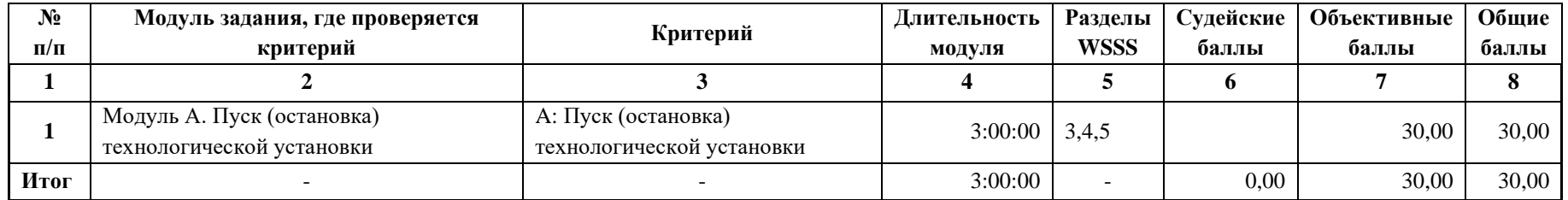
#### **7. Примерный план работы Центра проведения демонстрационного экзамена<sup>1</sup> .**

Таблица 7. Примерный план работы Центра проведения демонстрационного экзамена.

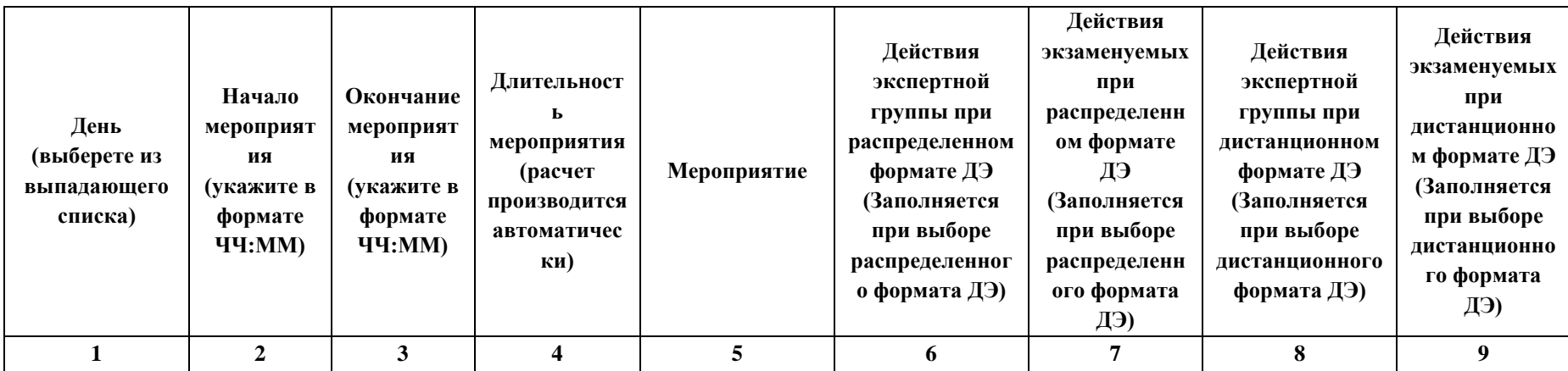

<sup>1</sup> Если планируется проведение демонстрационного экзамена для двух и более экзаменационных групп (ЭГ) из одной учебной группы одновременно на одной площадке, то это также должно быть отражено в плане. Примерный план рекомендуется составить таким образом, чтобы продолжительность работы экспертов на площадке не превышала нормы, установленные действующим законодательством. В случае необходимости превышения установленной продолжительности по объективным причинам, требуется согласование с экспертами, задействованными для работы на соответствующей площадке.

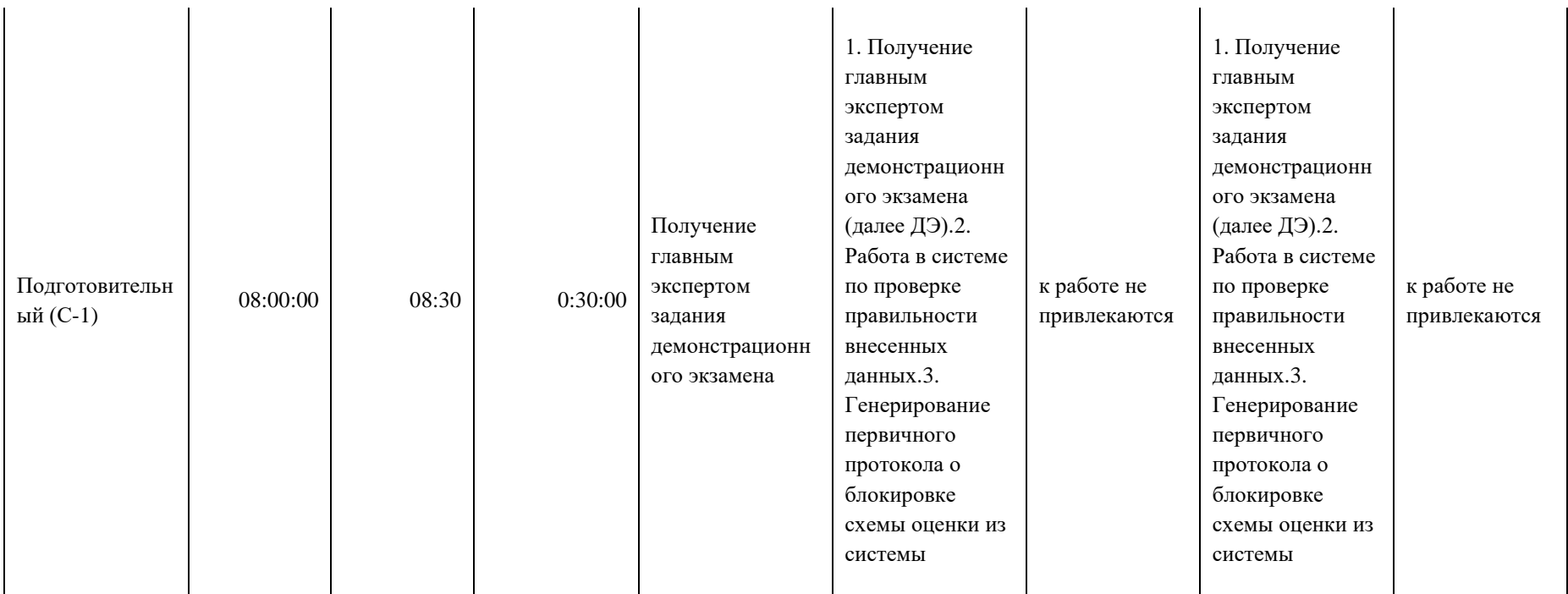

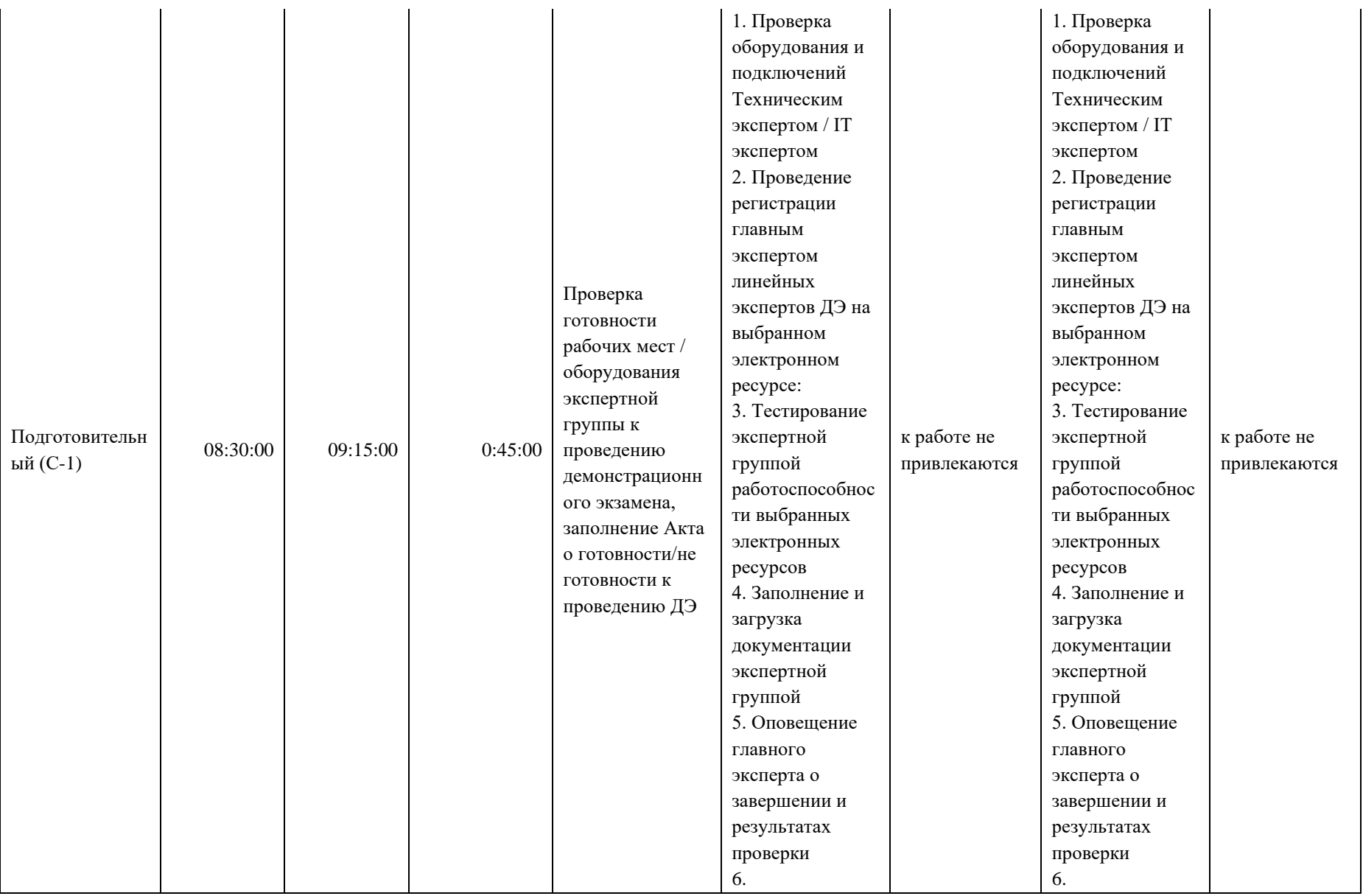

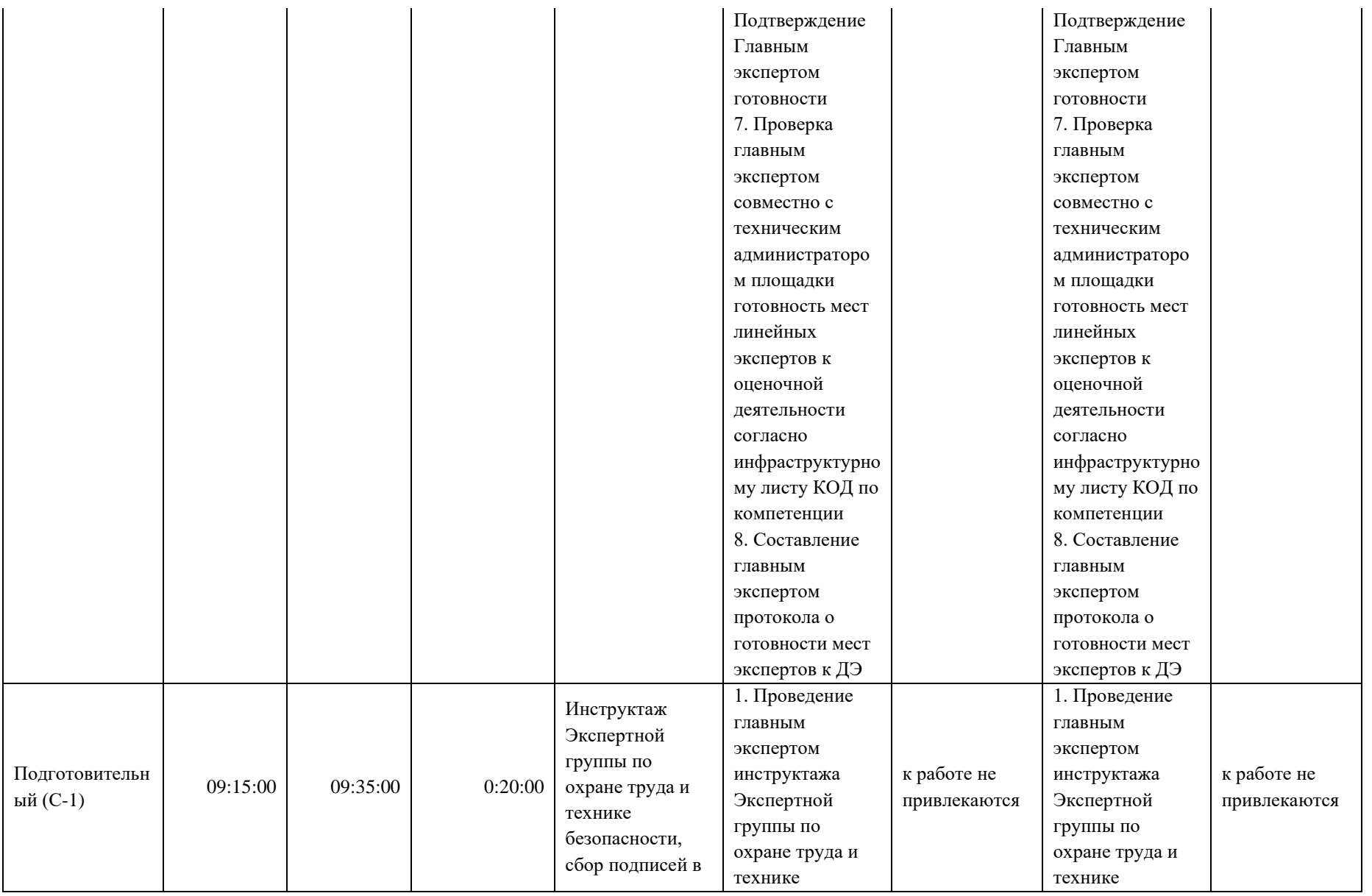

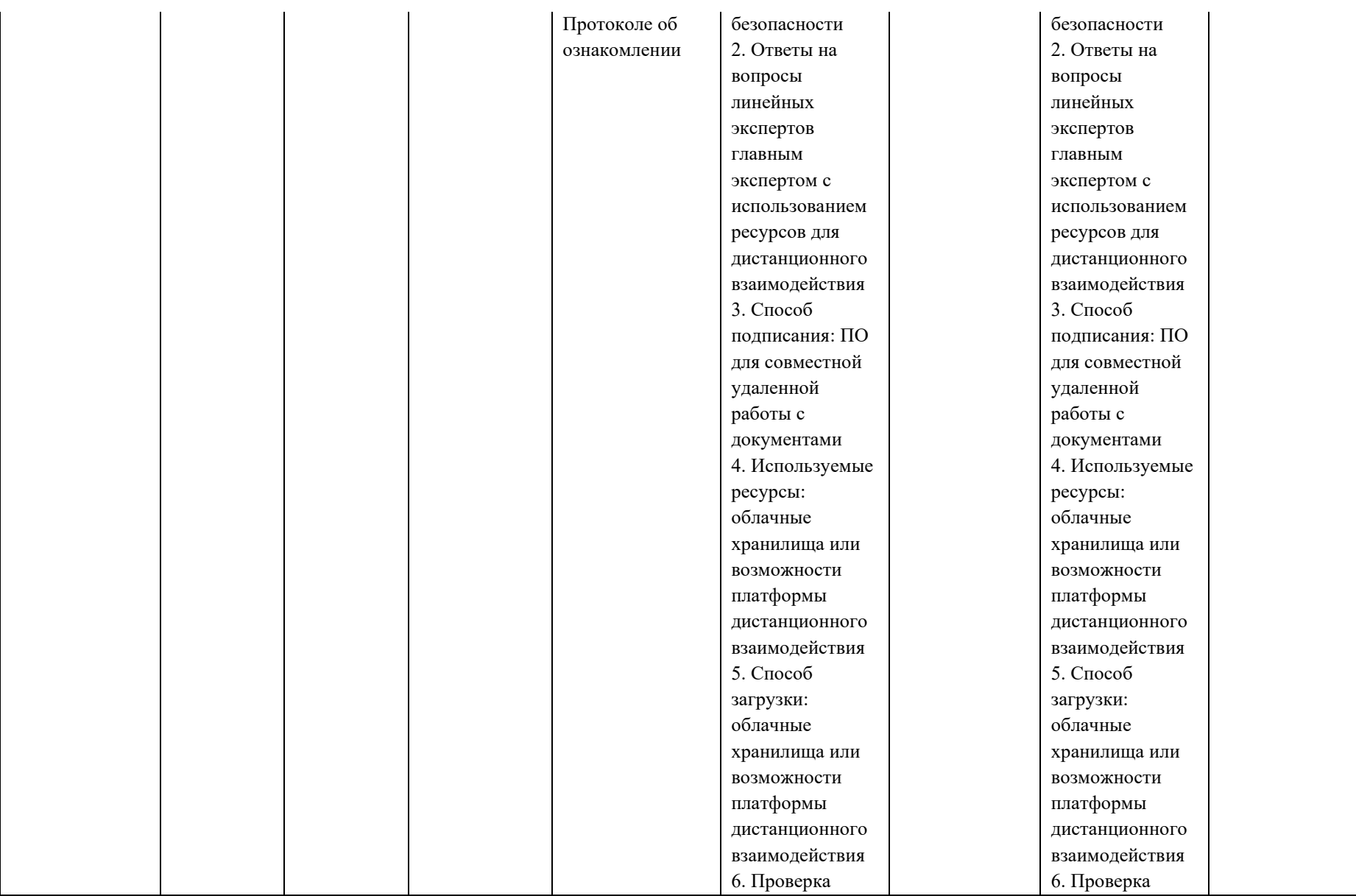

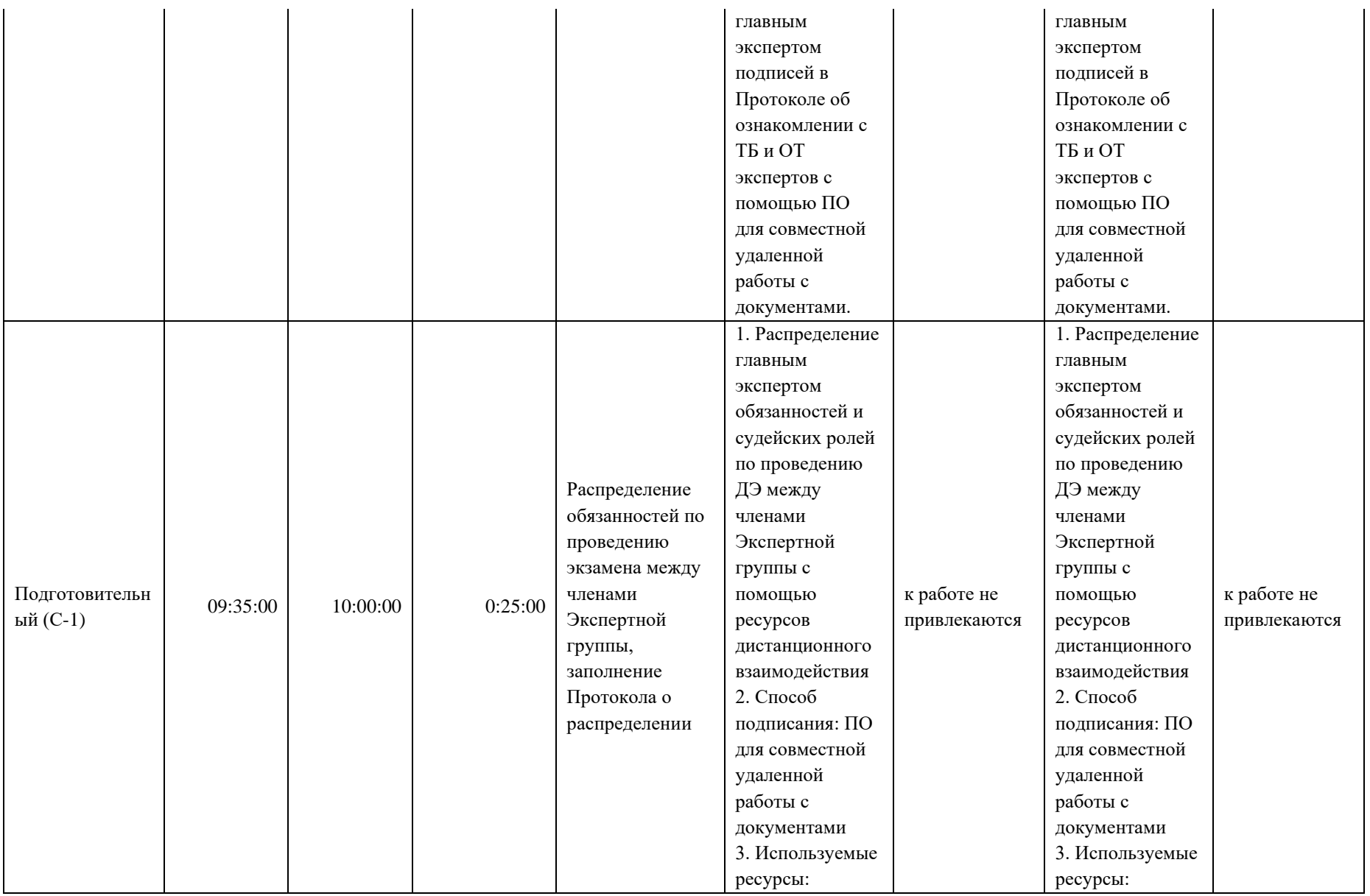

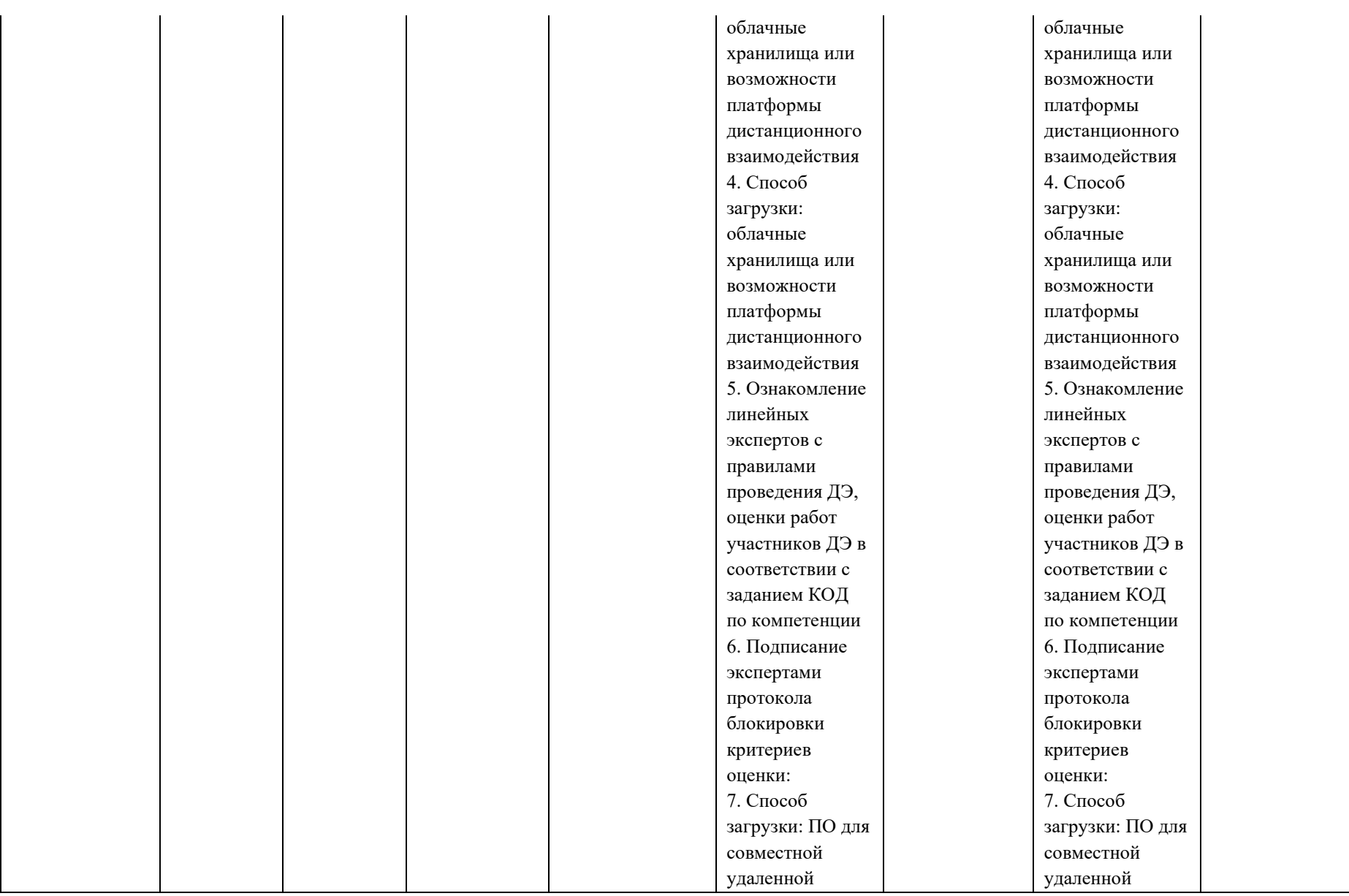

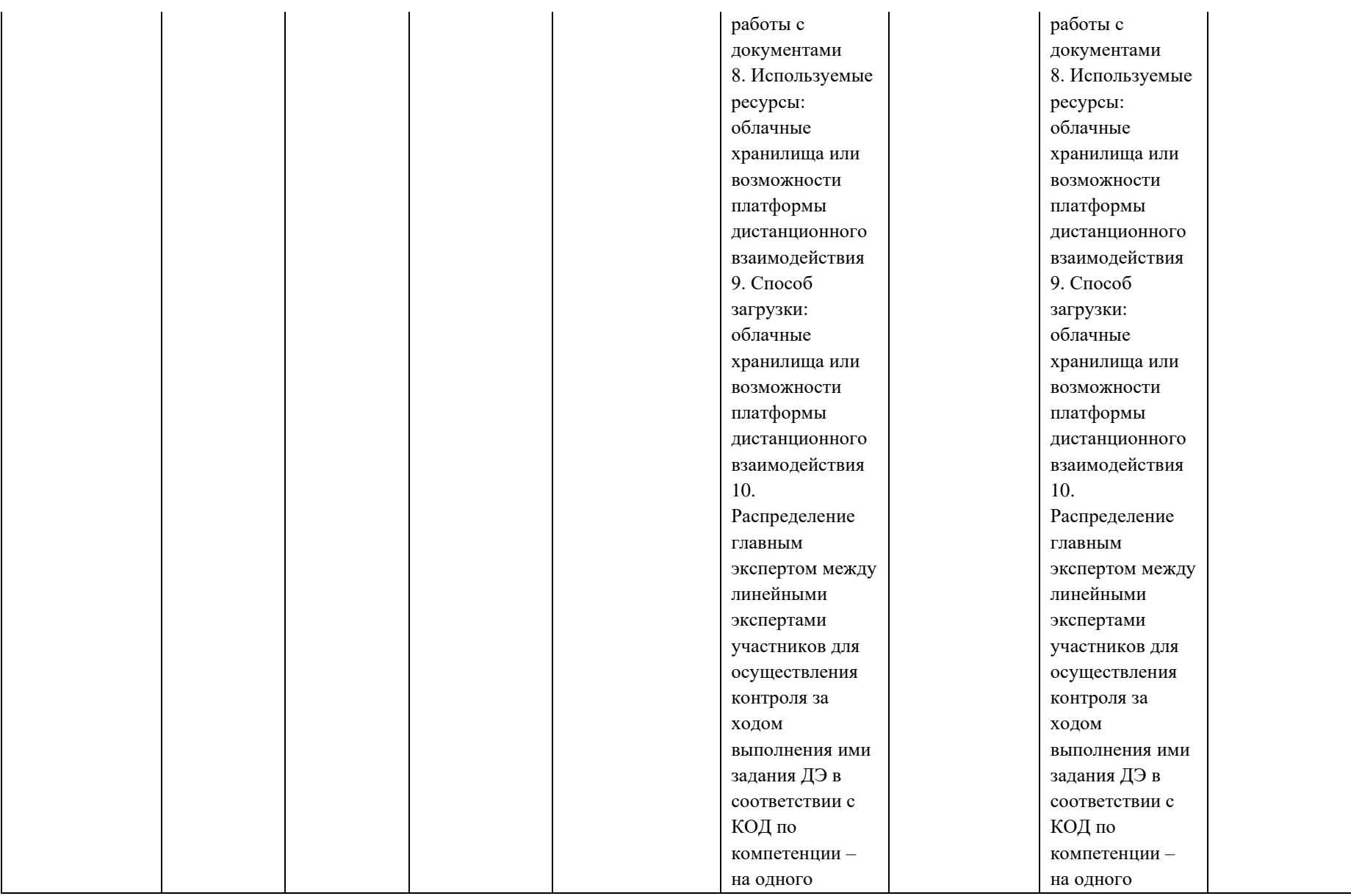

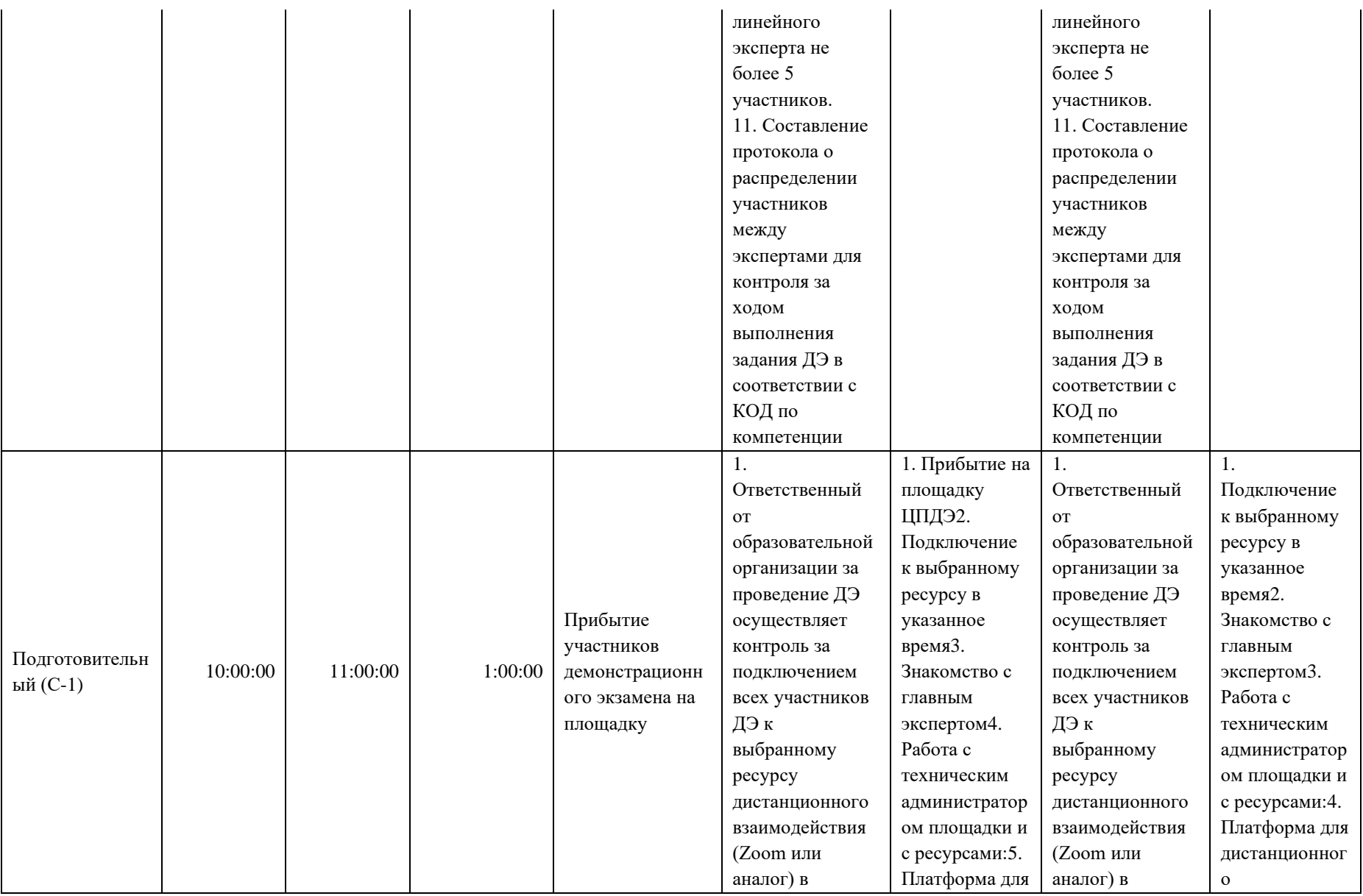

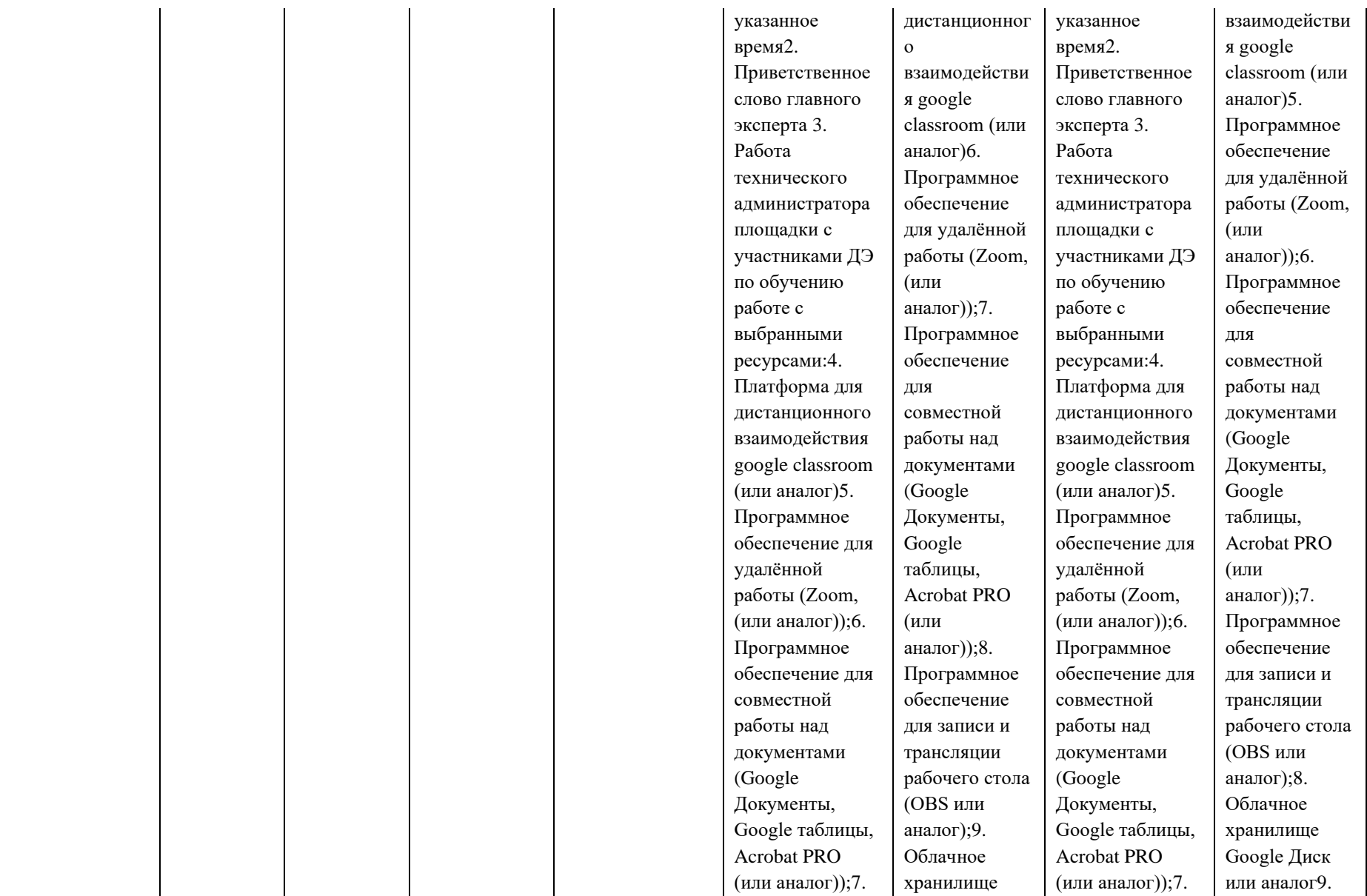

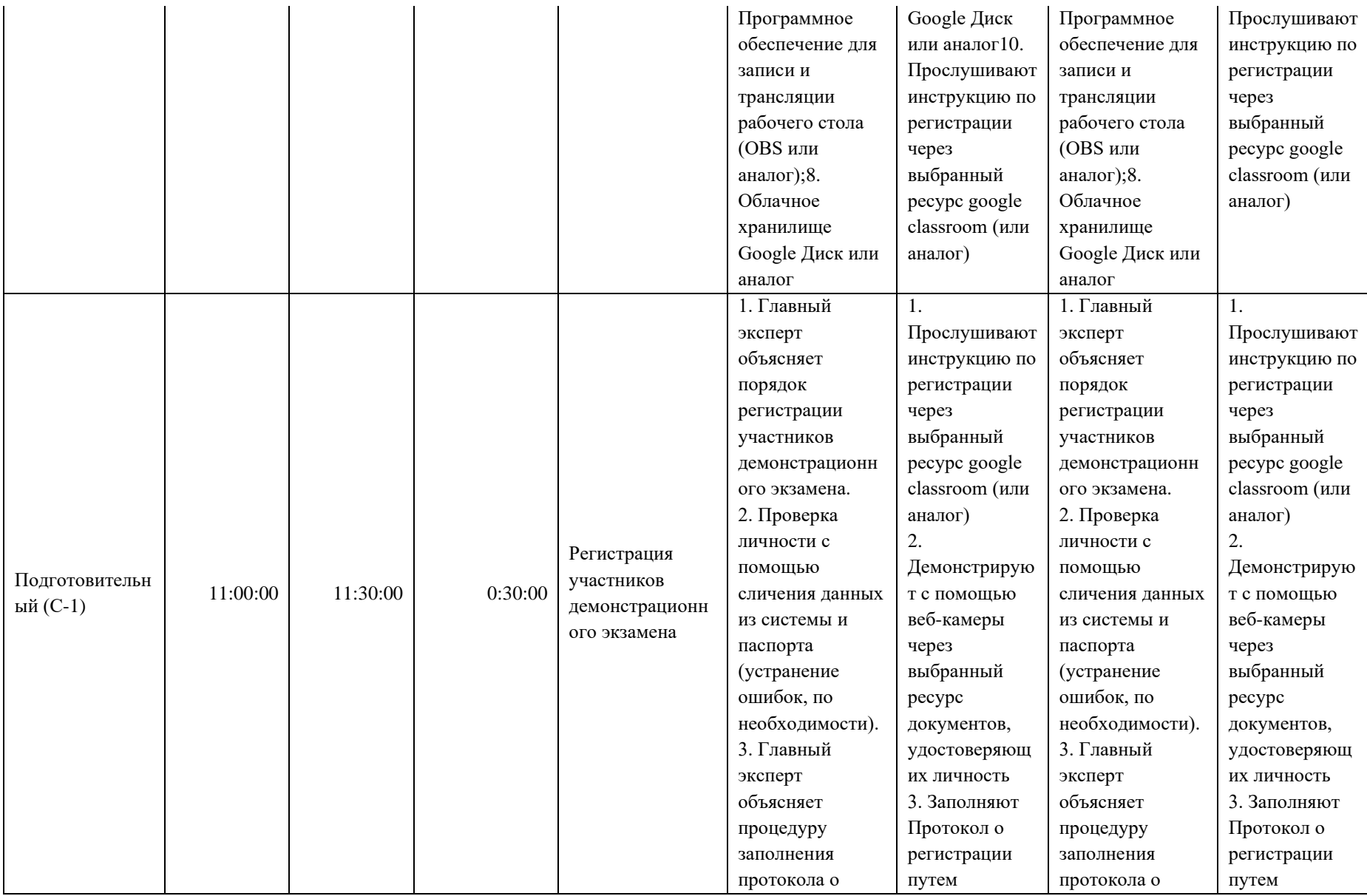

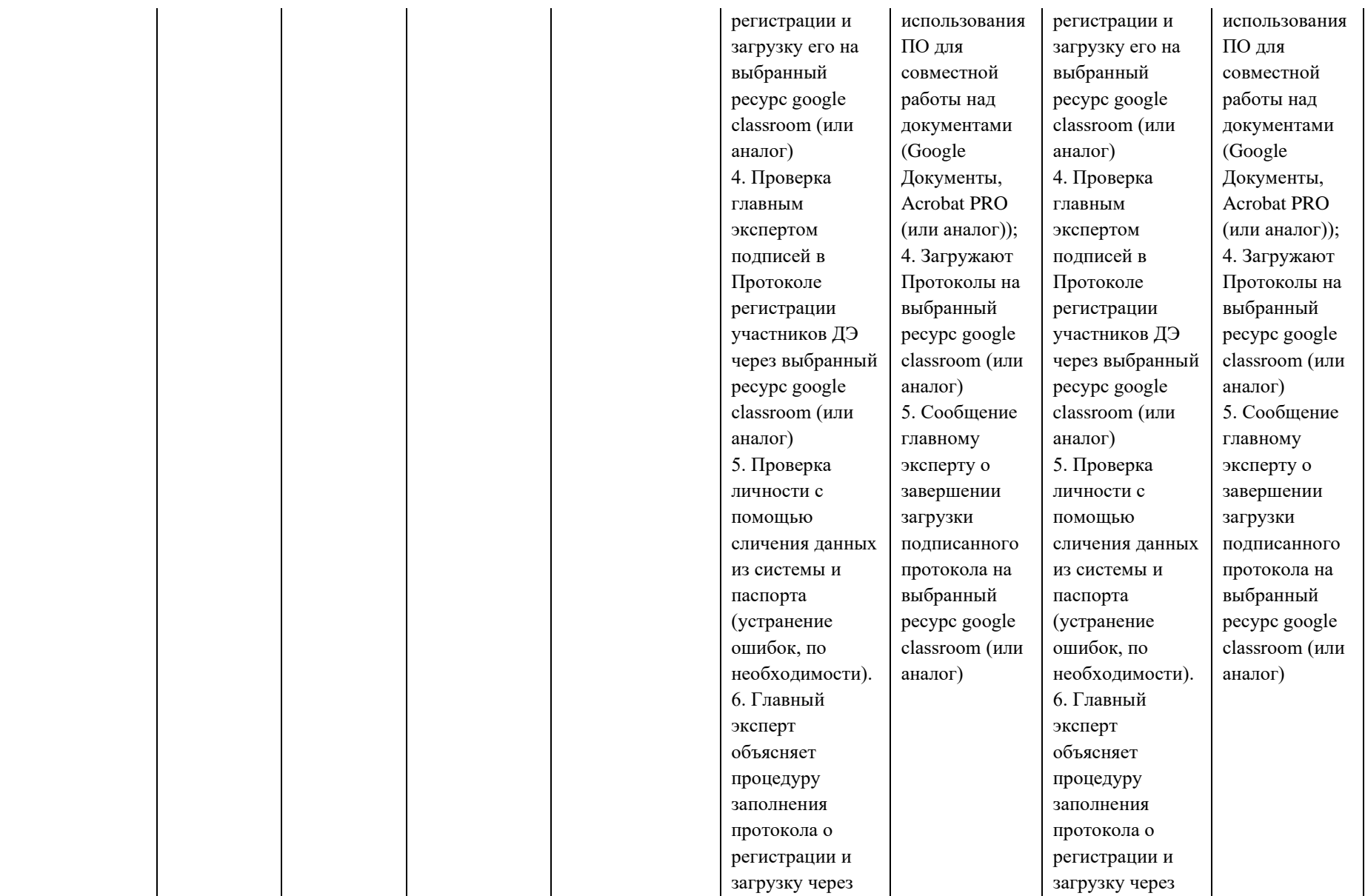

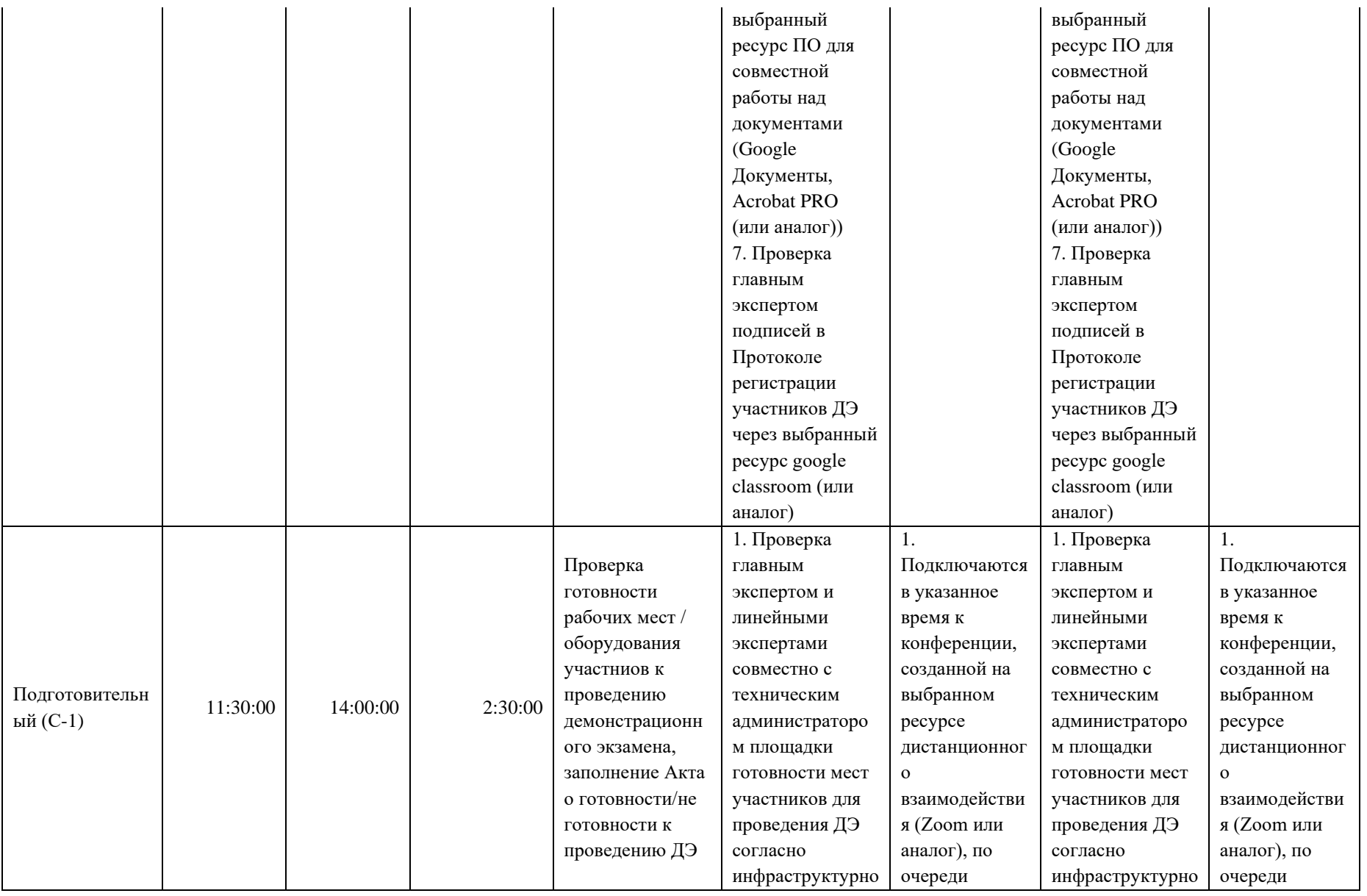

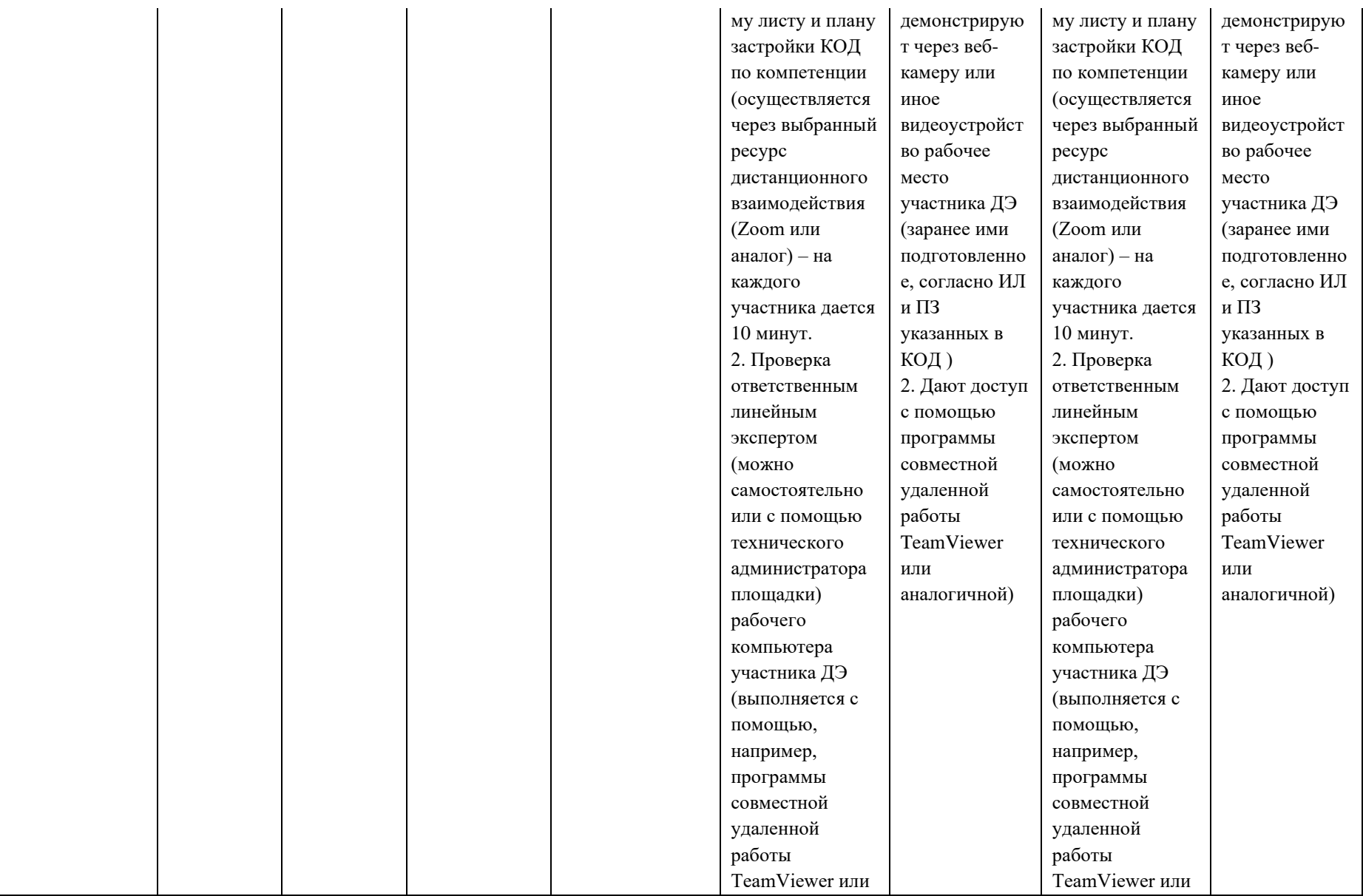

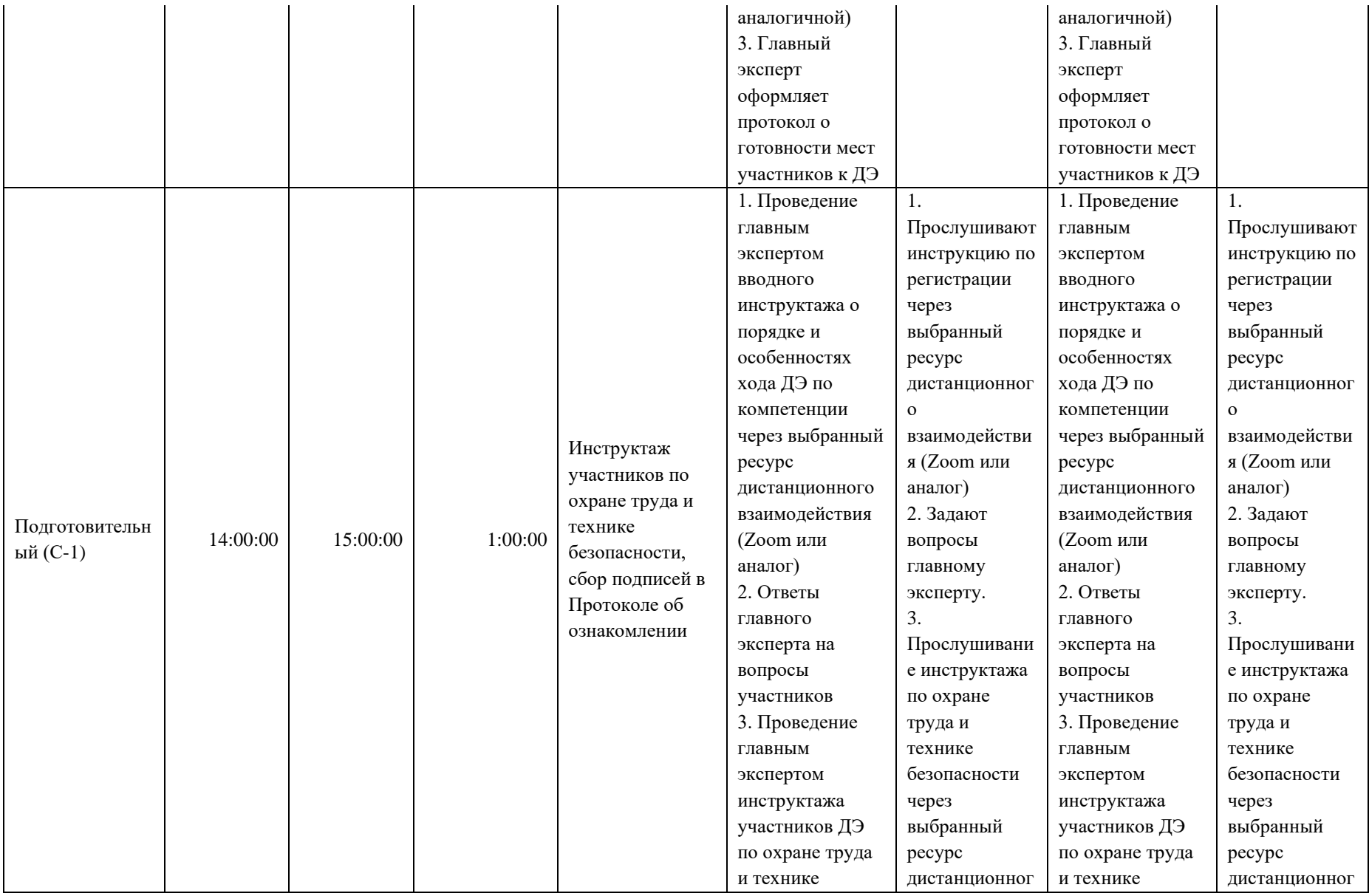

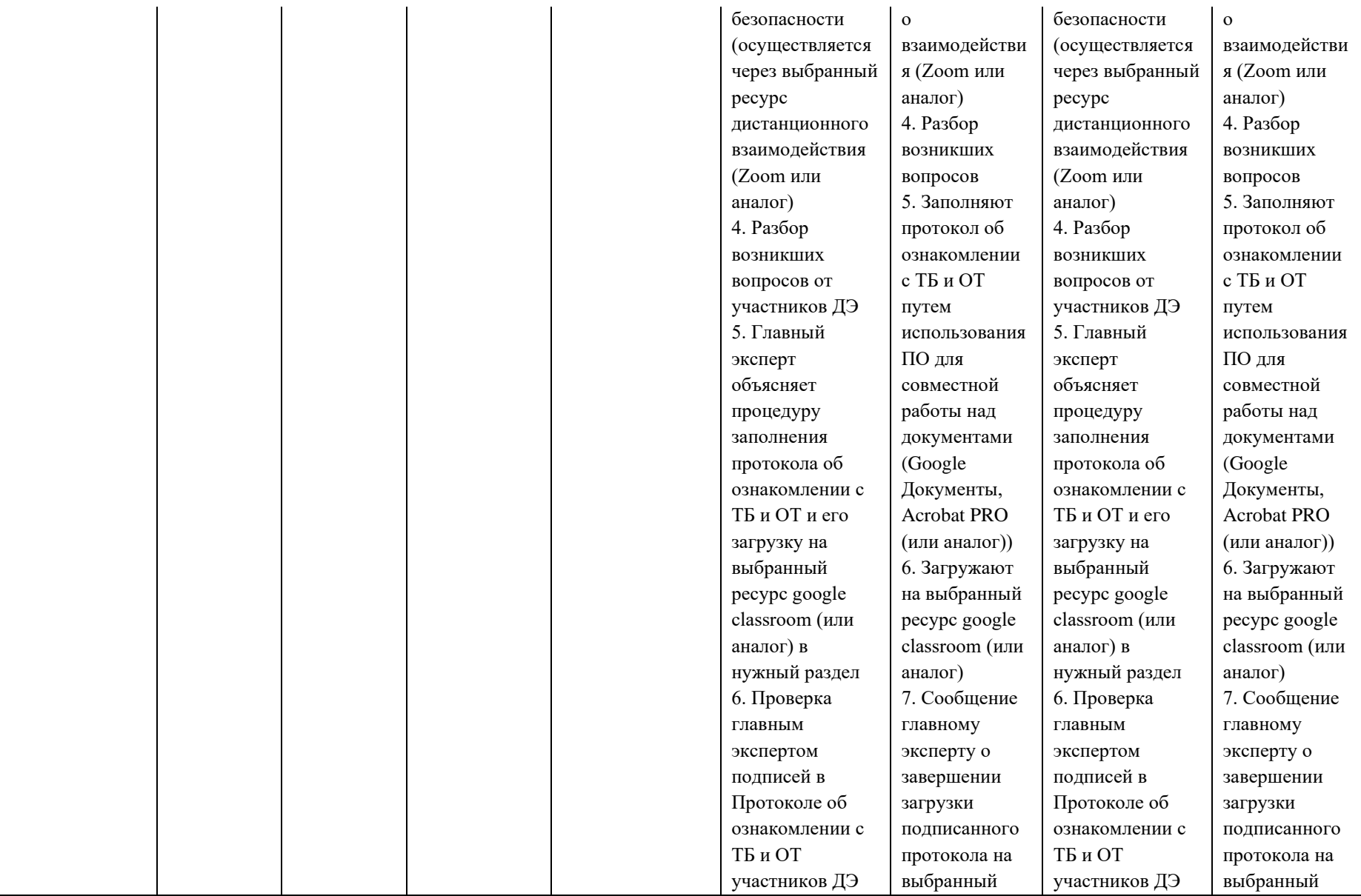

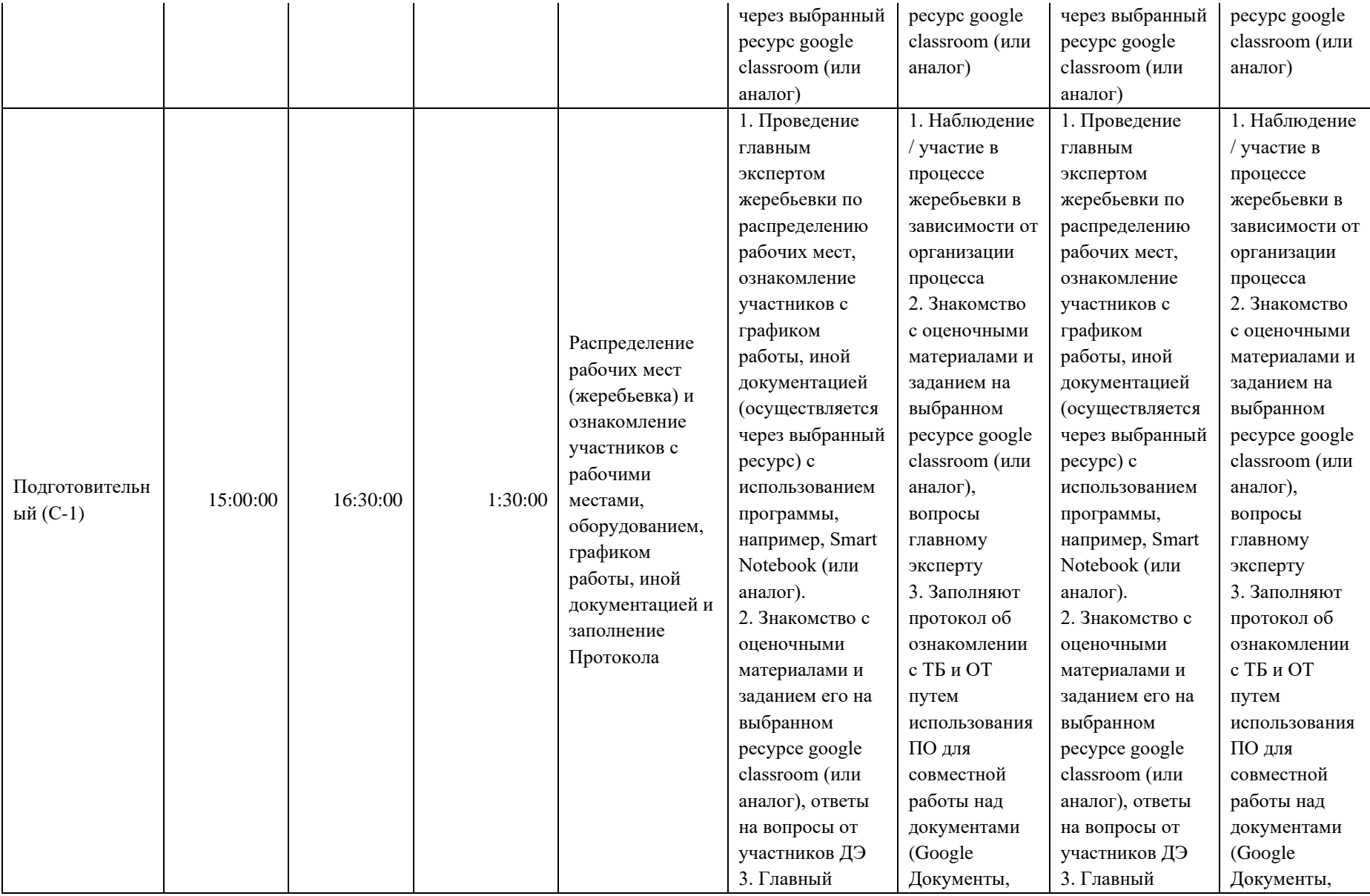

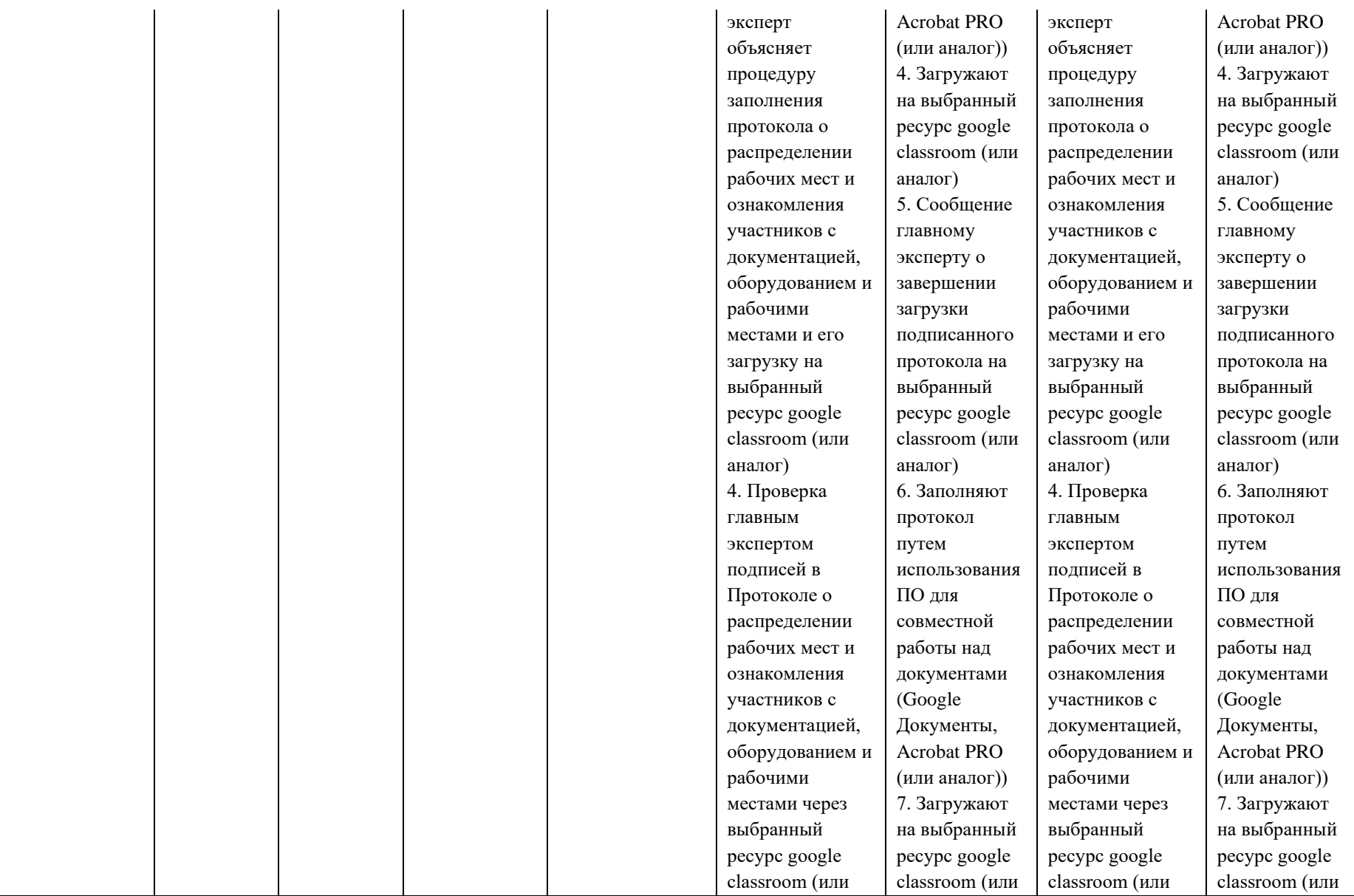

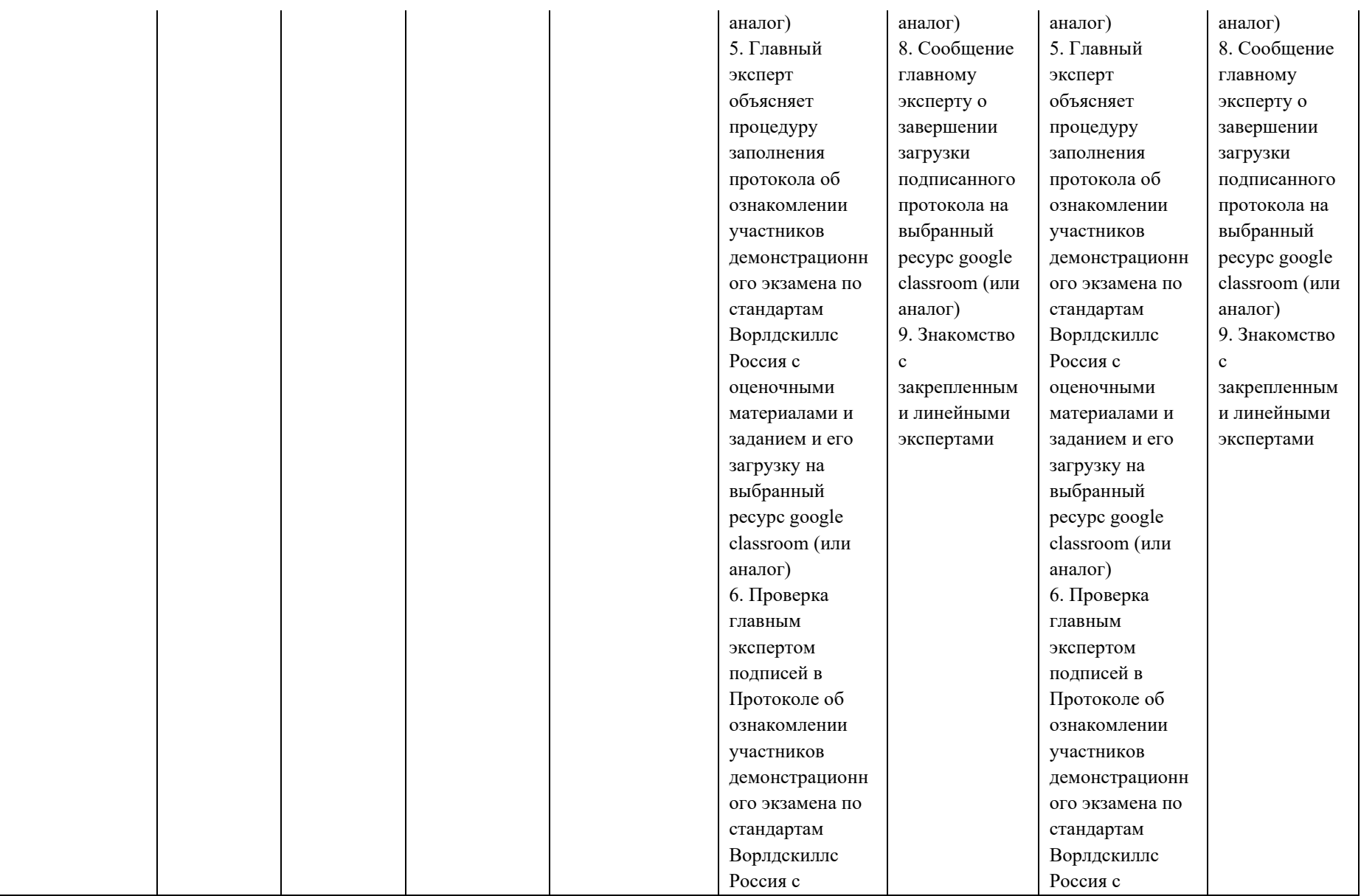

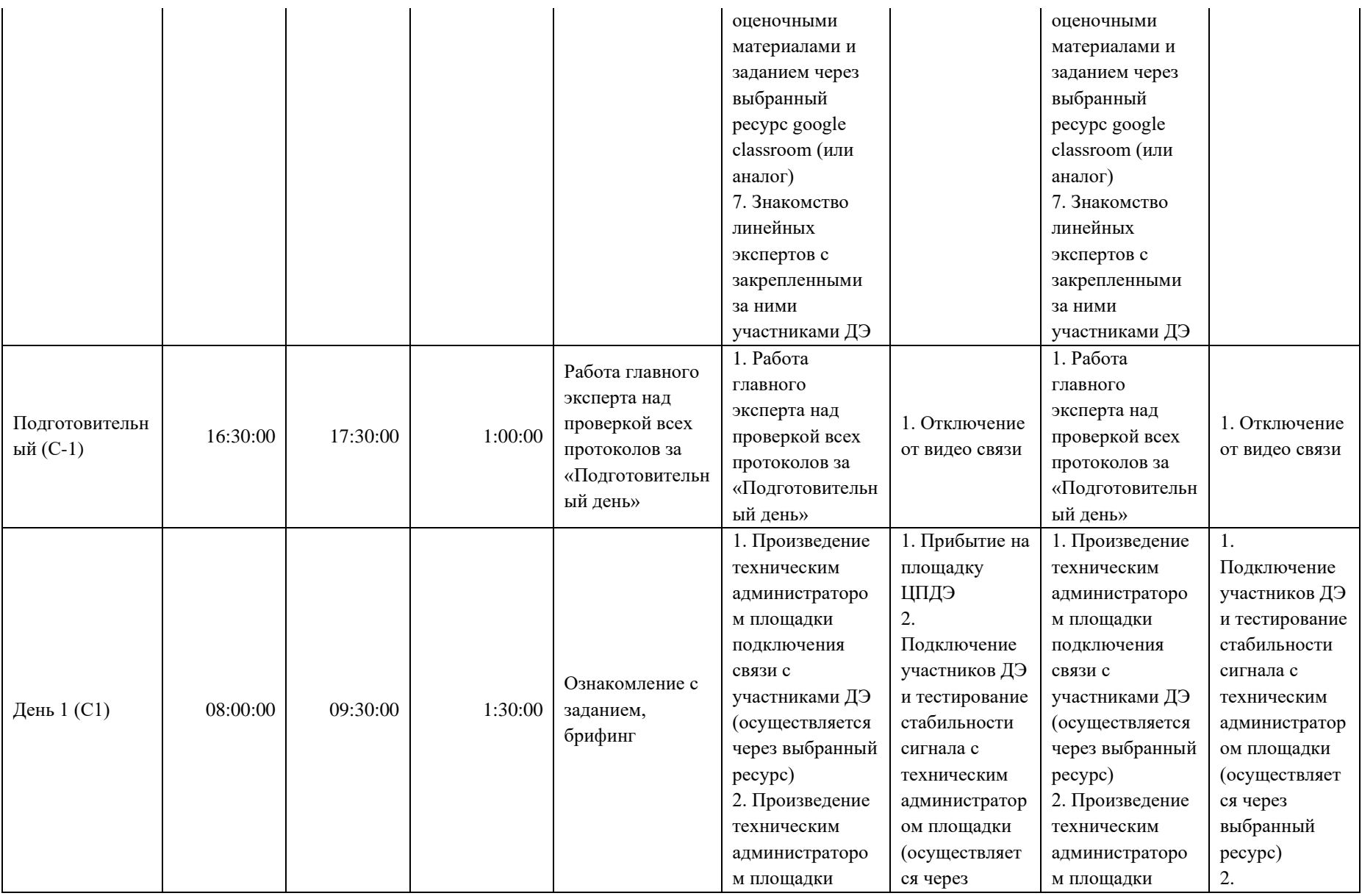

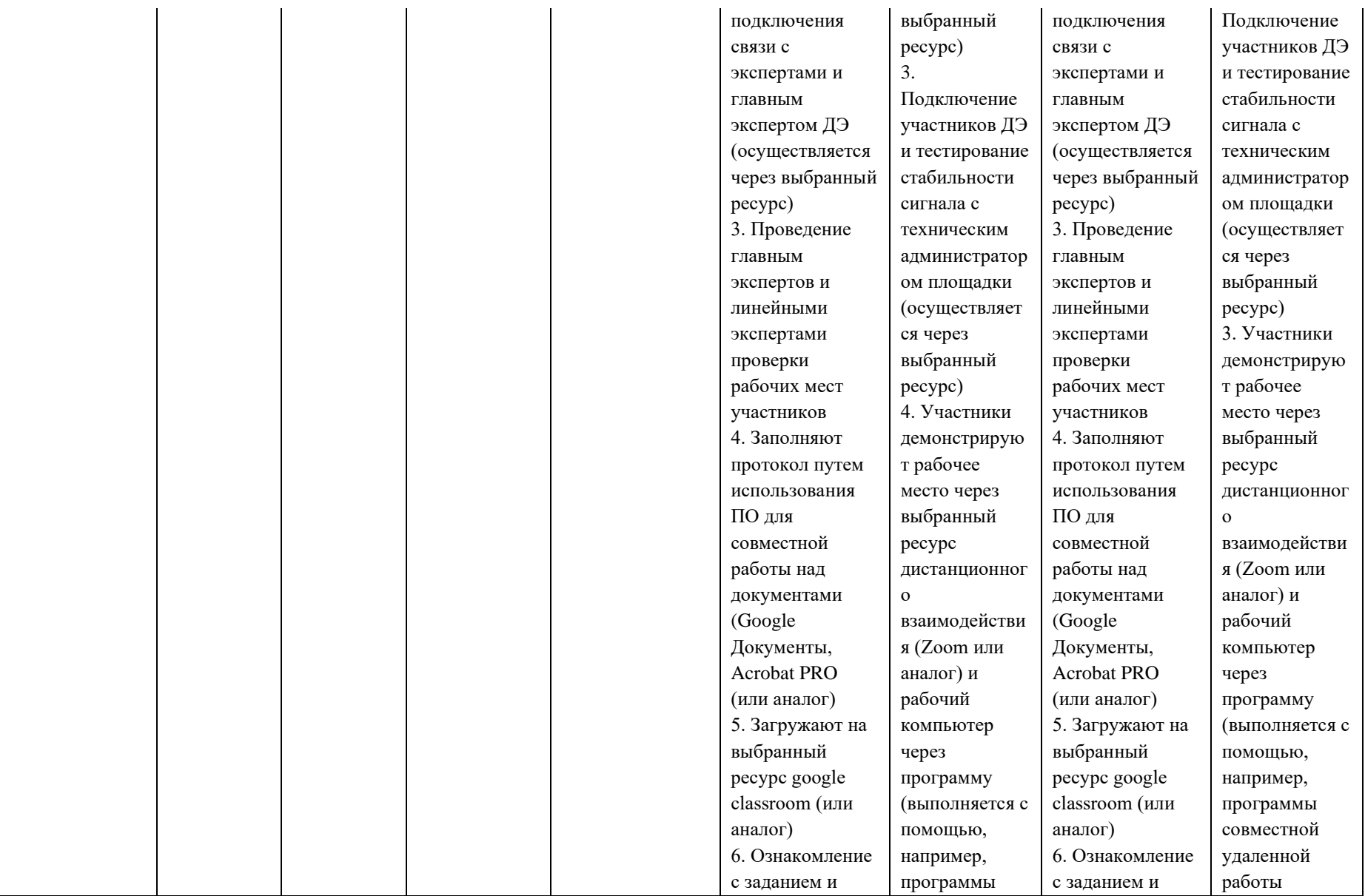

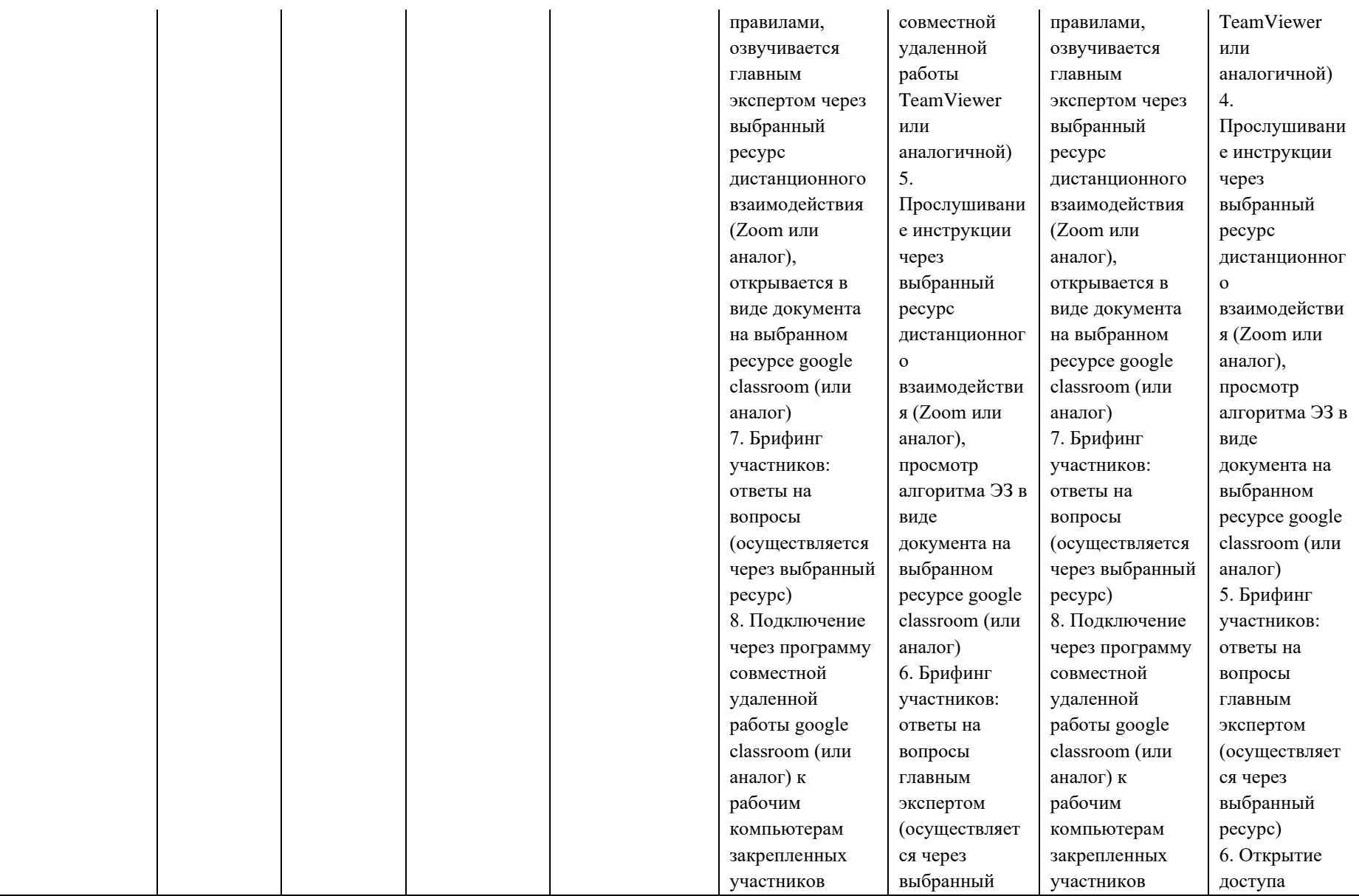

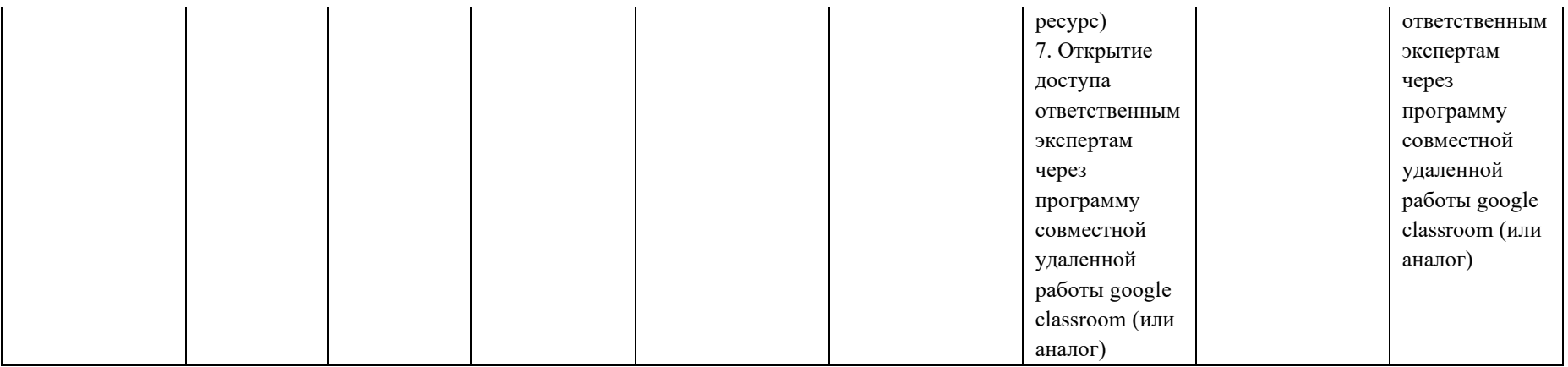

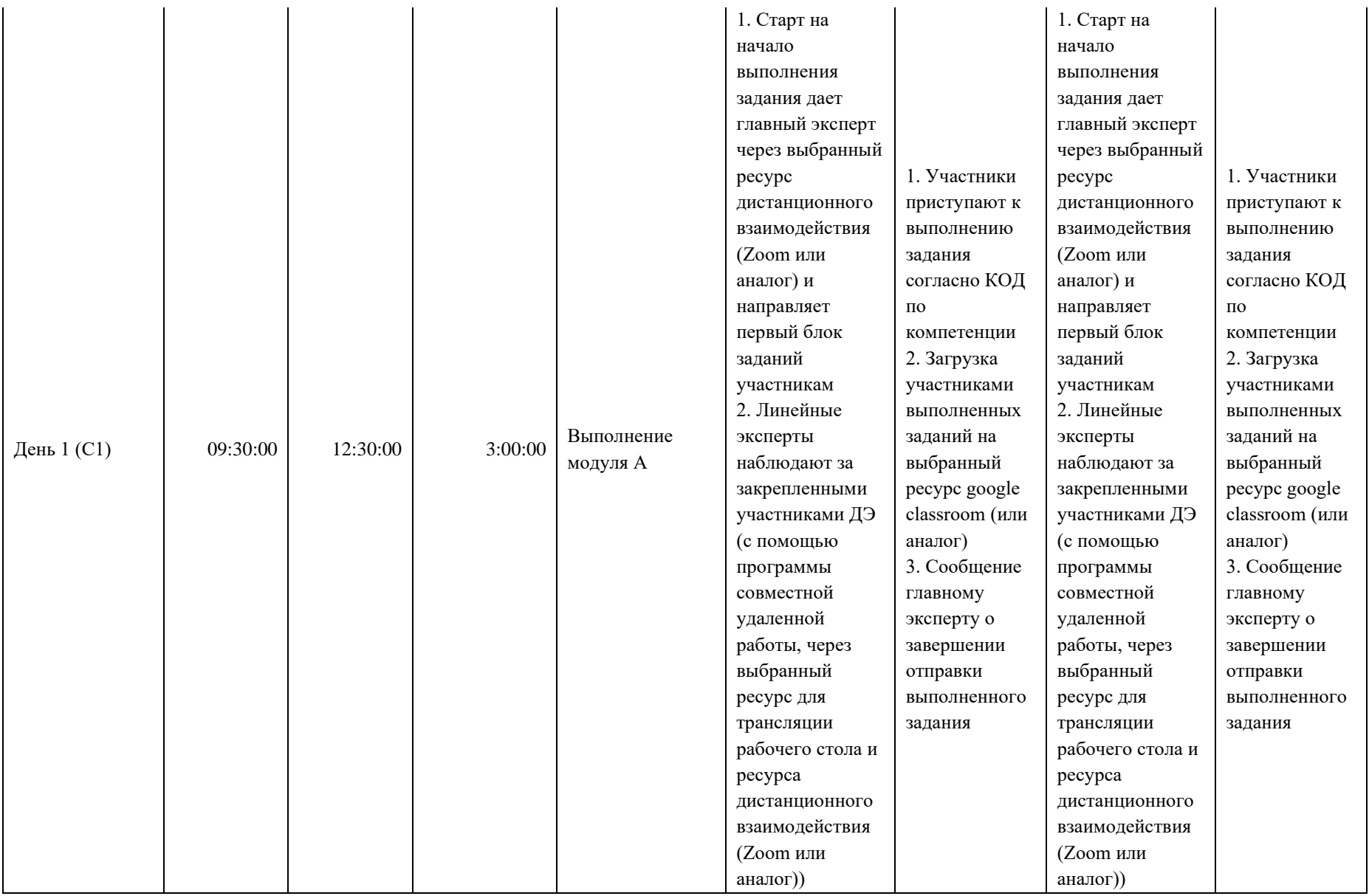

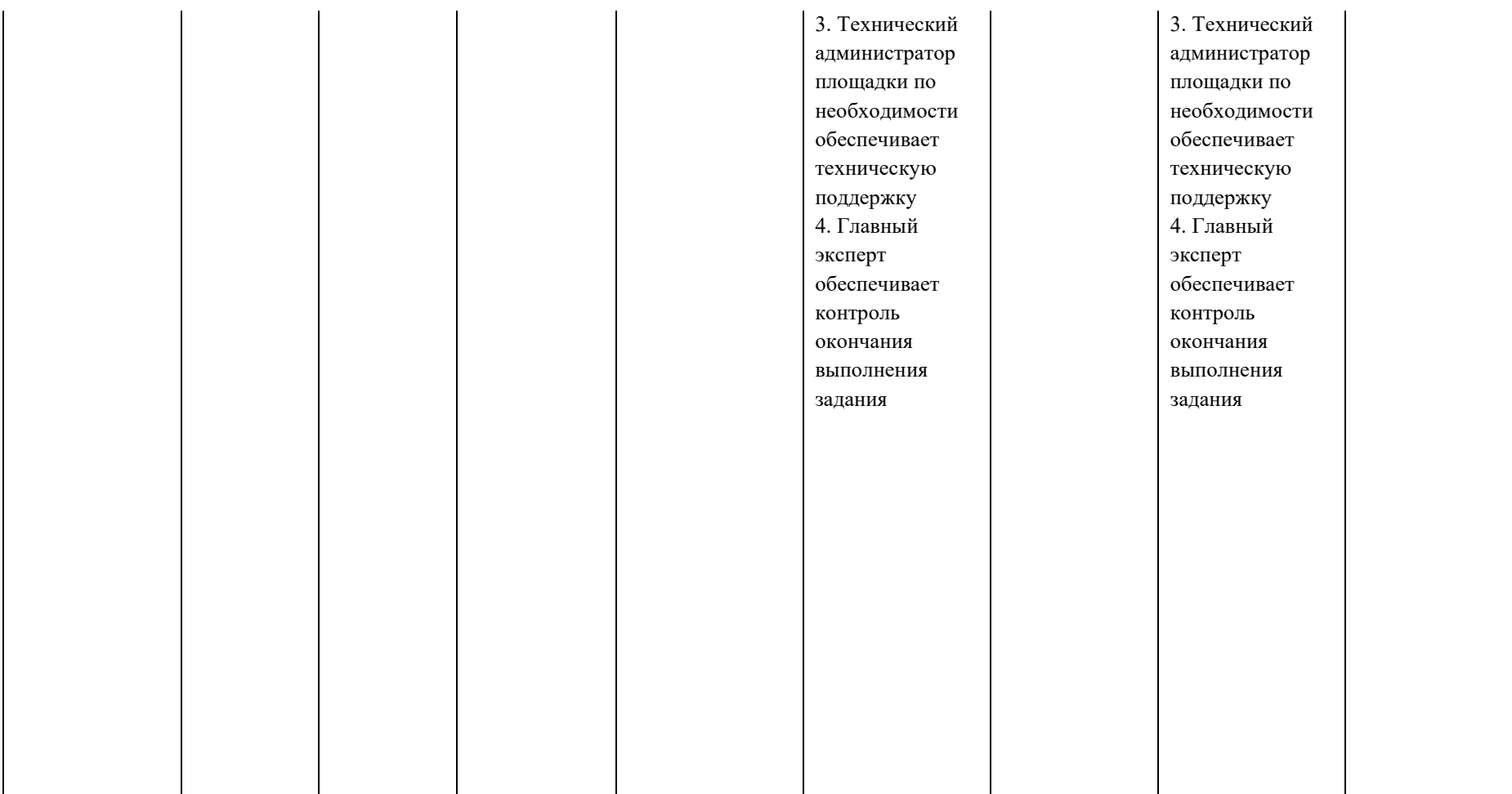

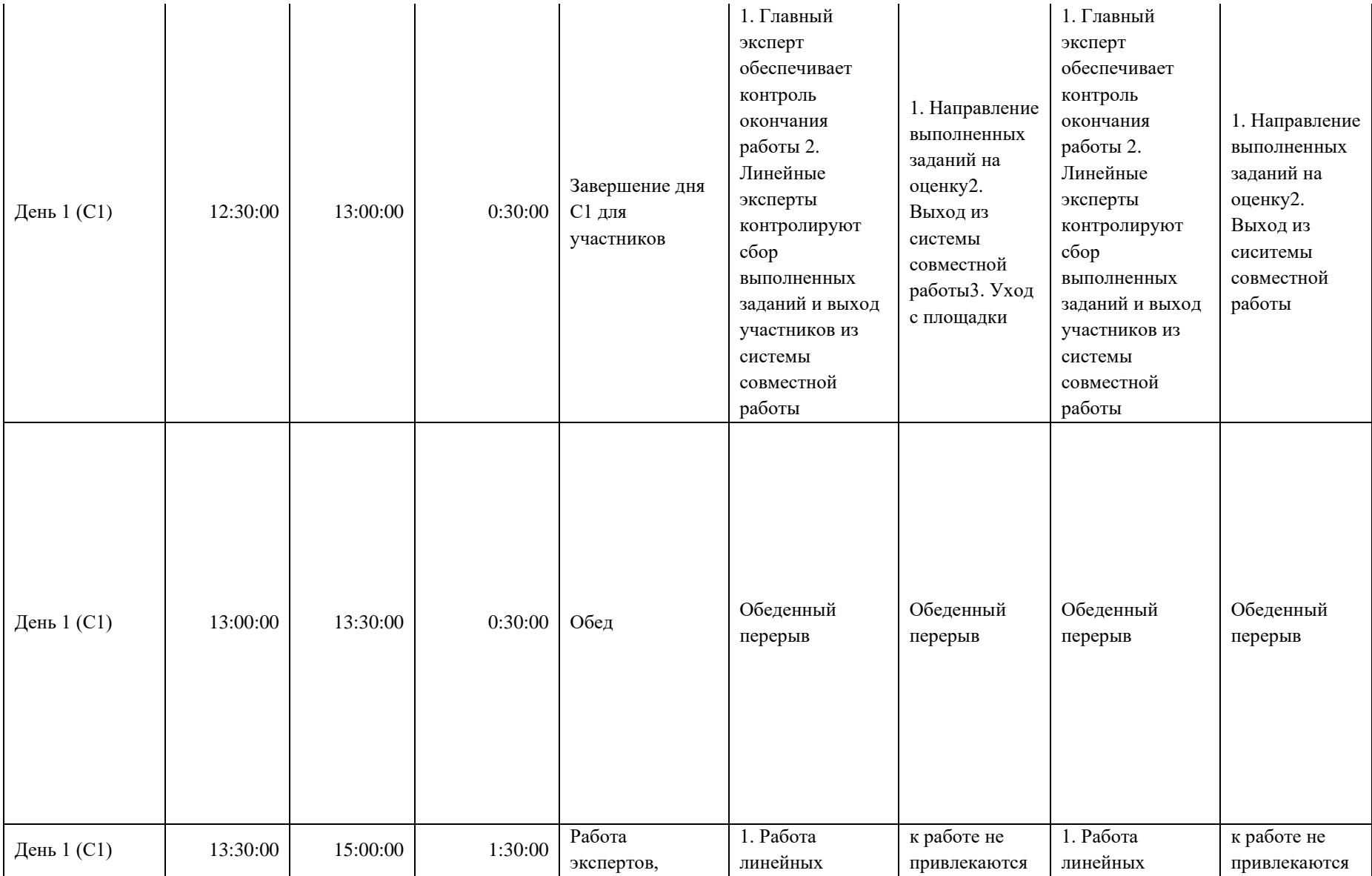

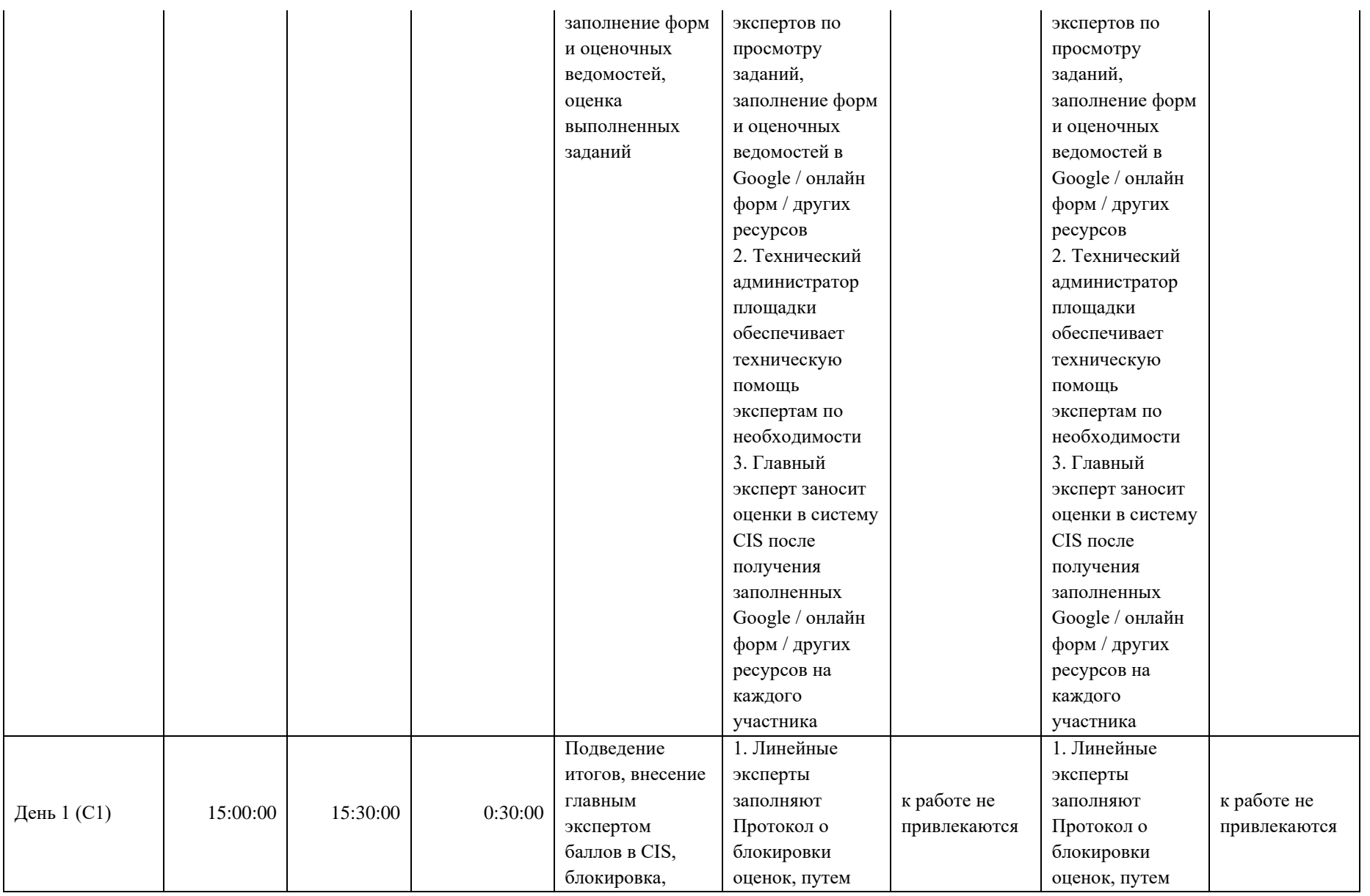

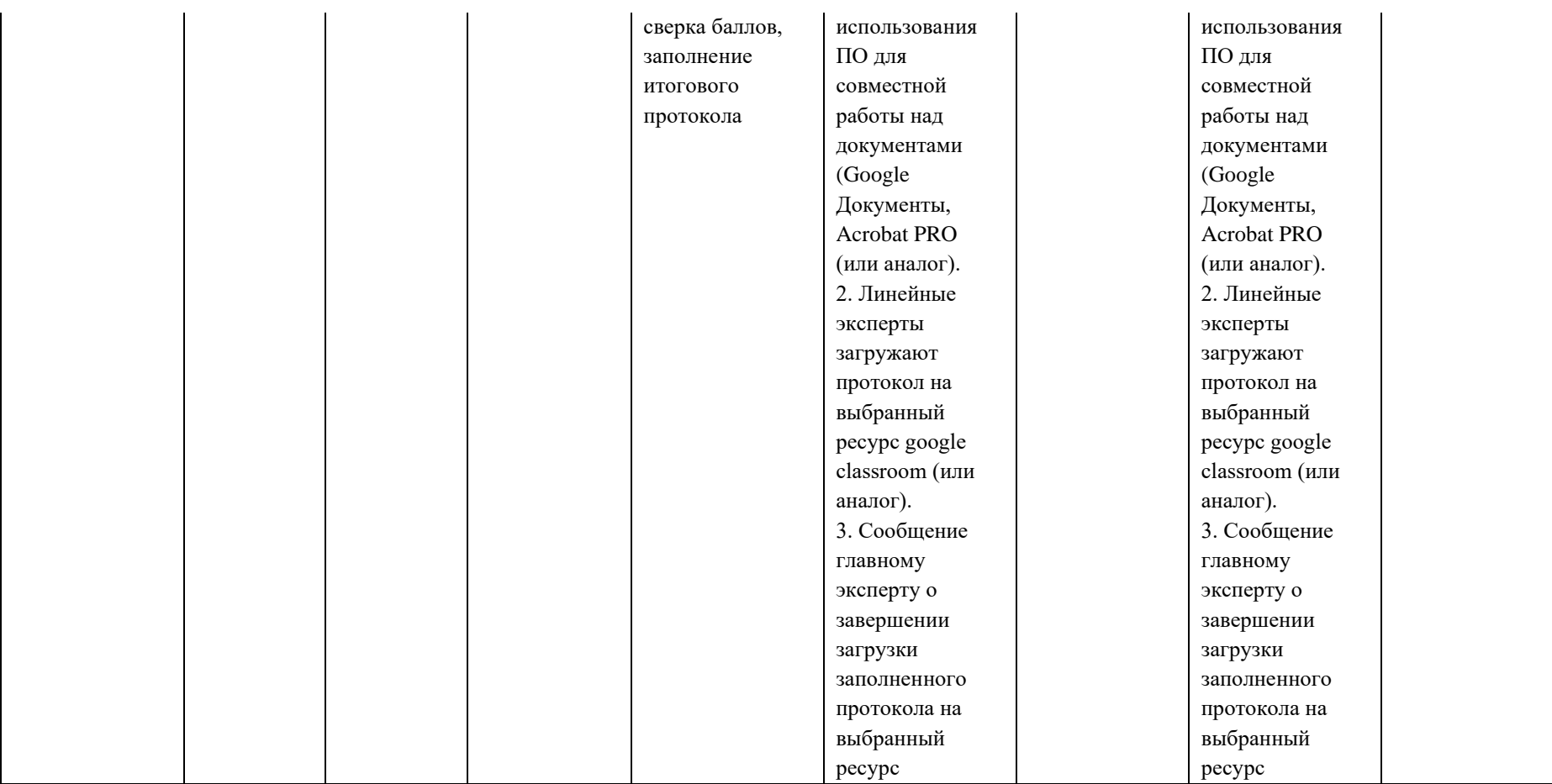

#### **8. Необходимые приложения**

**Приложение 2**. Соответствия знаний, умений и практических навыков, оцениваемых в рамках демонстрационного экзамена профессиональным компетенциям, основным видам деятельности, предусмотренным ФГОС СПО и уровням квалификаций в соответствии с профессиональными стандартами.

**Приложение 5.** План застройки площадки для проведения демонстрационного экзамена.

**Приложение 6.** Инфраструктурный(-ые) лист(-ы).

## **План застройки площадки центра проведения демонстрационного экзамена по стандартам Ворлдскиллс Россия (очный / распределенный)**

Формат проведения ДЭ: **очный / распределенный** Общая площадь площадки: 84 м 2

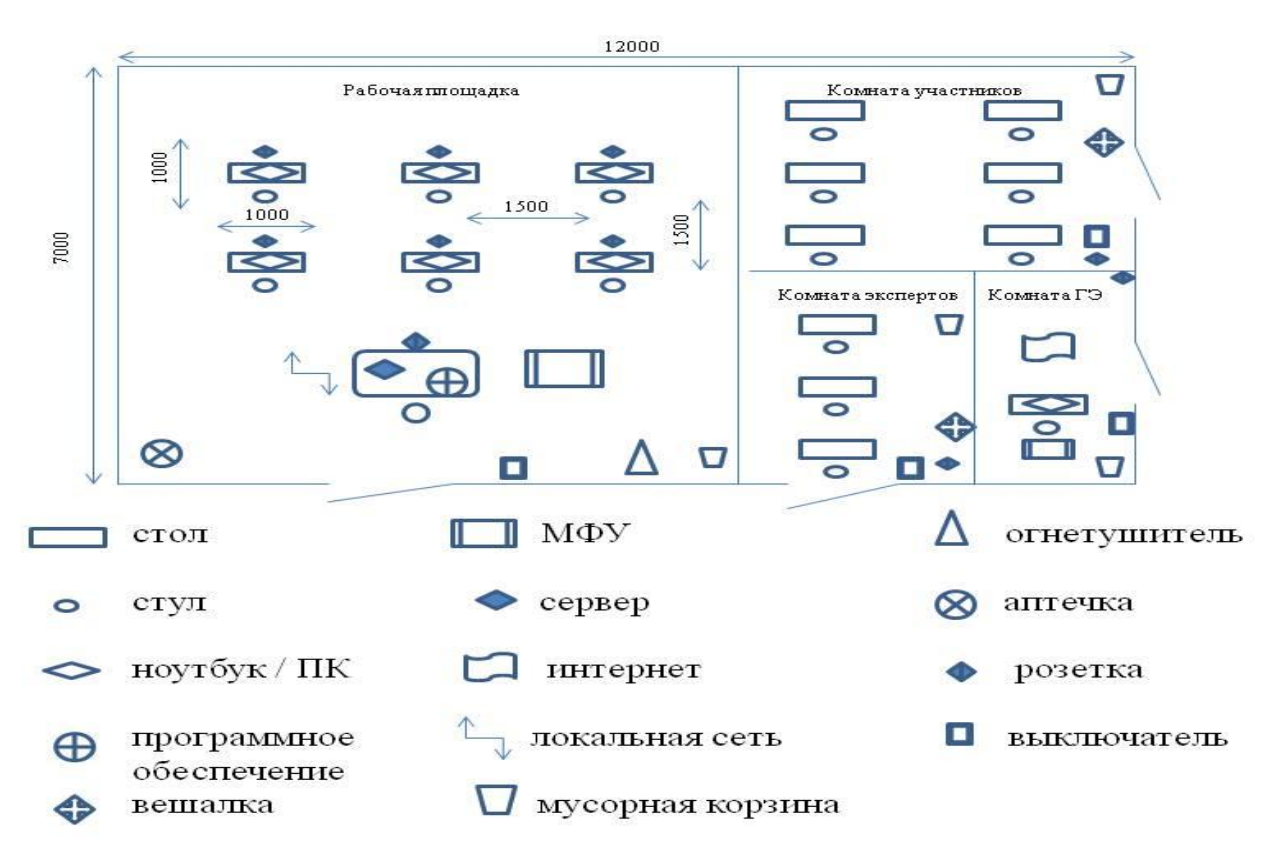

### **План застройки площадки центра проведения демонстрационного экзамена по стандартам Ворлдскиллс Россия (дистанционный)**

Формат проведения ДЭ: **дистанционный** Общая площадь площадки: 50 м<sup>2</sup>

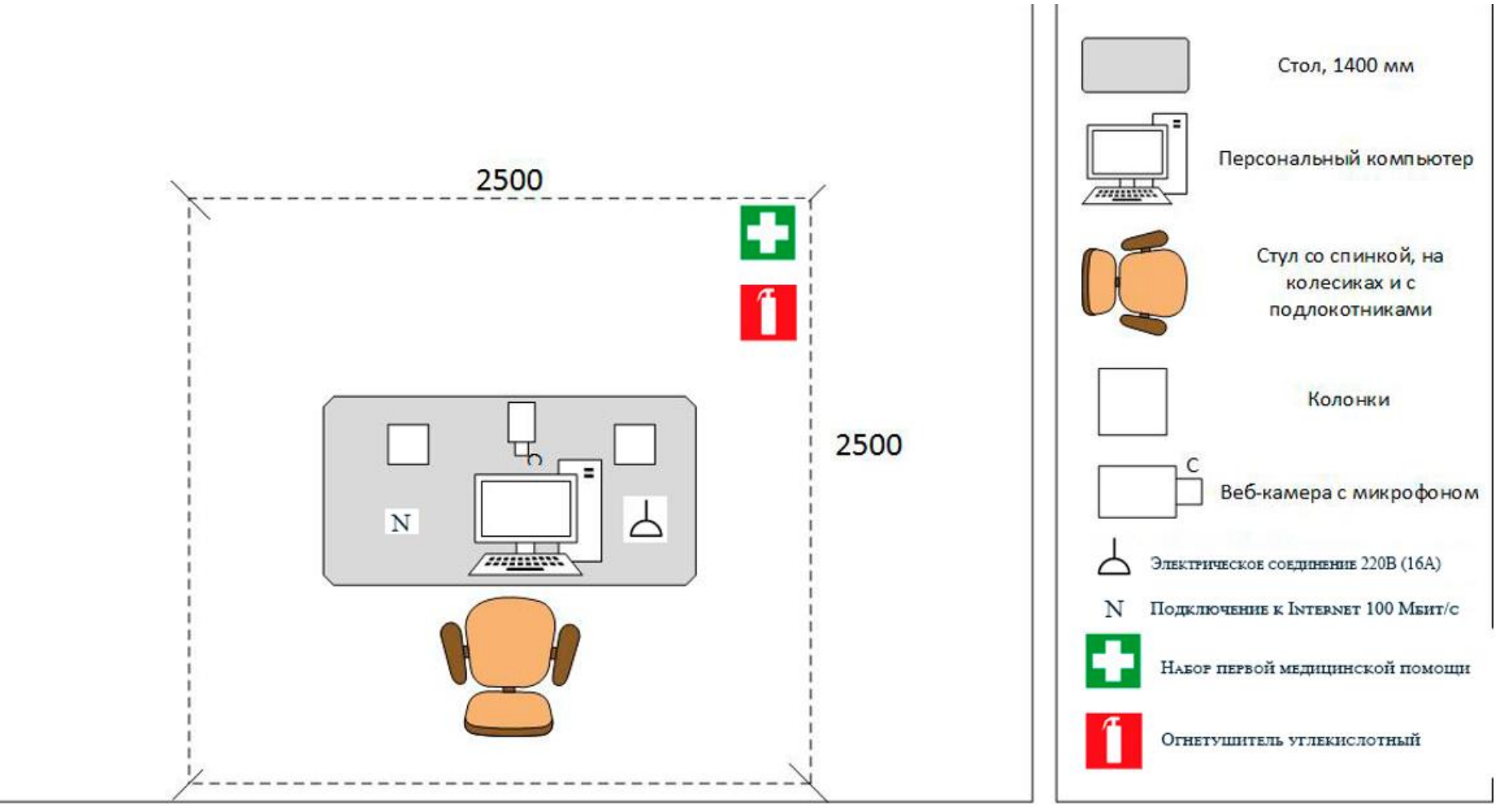

### **Образец задания**

Образец задания для демонстрационного экзамена по комплекту оценочной документации.

#### **Описание задания**

#### **Описание модуля А Пуск (остановка) технологической установки**

Задание 1 Вычерчивание типовой схемы установки ЭЛОУ-АВТ/аналог

Включает в себя вычерчивание типовой схемы установки ЭЛОУ-АВТ/аналог с изображением основного оборудования и направления движения основных потоков.

## Задание 2 Пуск/остановка установки ЭЛОУ-АВТ/аналог (работа с симуляционным тренажером)

Проведите пуск установки ЭЛОУ-АВТ/аналог после проведения капитальных работ согласно технологической документации.

# **3. Комплект оценочной документации паспорт КОД 1.2- 2022-2024**

#### **Паспорт комплекта оценочной документации**

#### **1. Описание**

Комплект оценочной документации (КОД) разработан в целях организации и проведения демонстрационного экзамена по стандартам Ворлдскиллс Россия.

В данном разделе указаны основные характеристики КОД и должны использоваться при планировании, проведении и оценки результатов демонстрационного экзамена образовательными организациями, ЦПДЭ и Агентством.

Таблица 1. Паспорт комплекта оценочной документации (КОД)

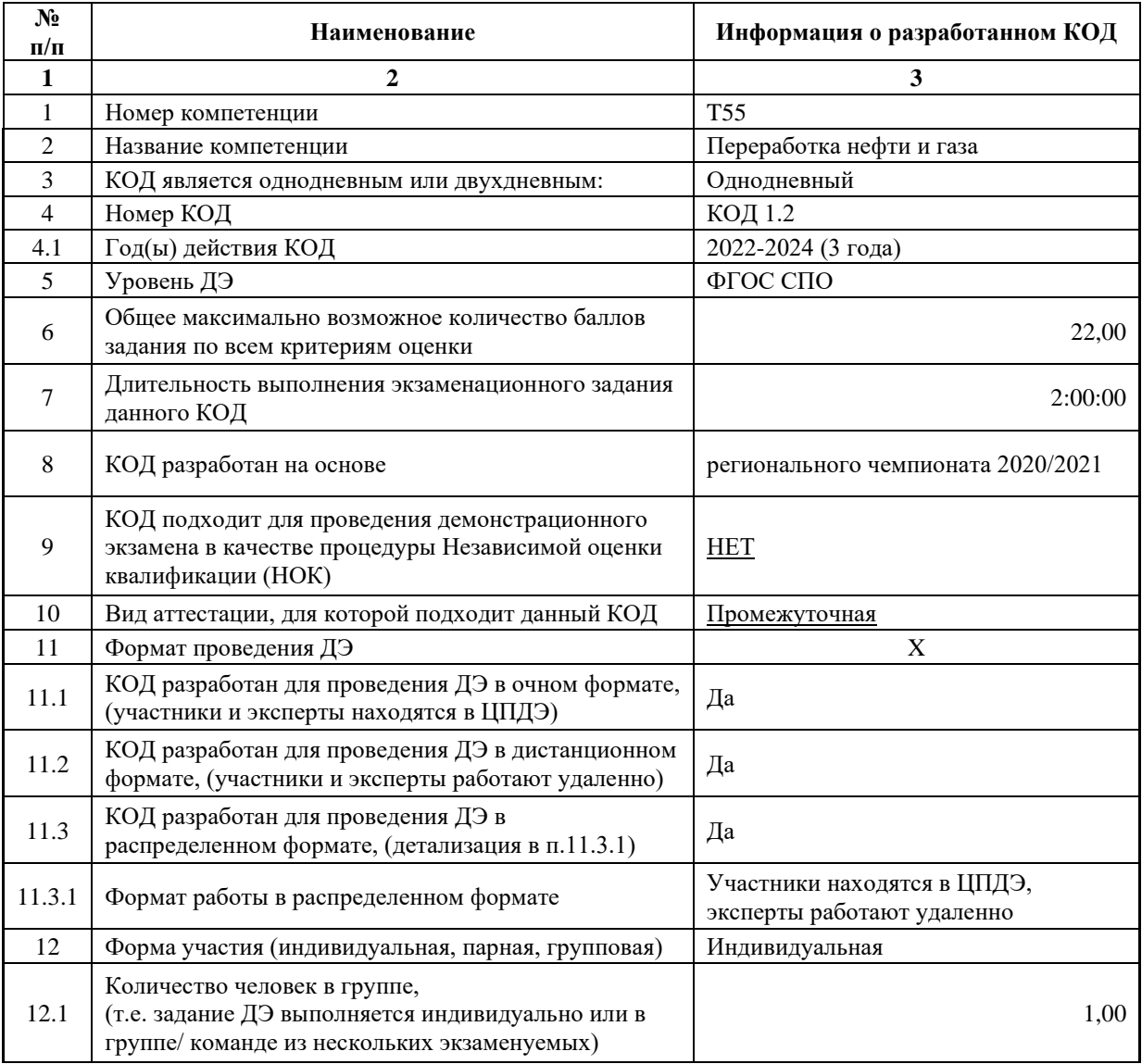

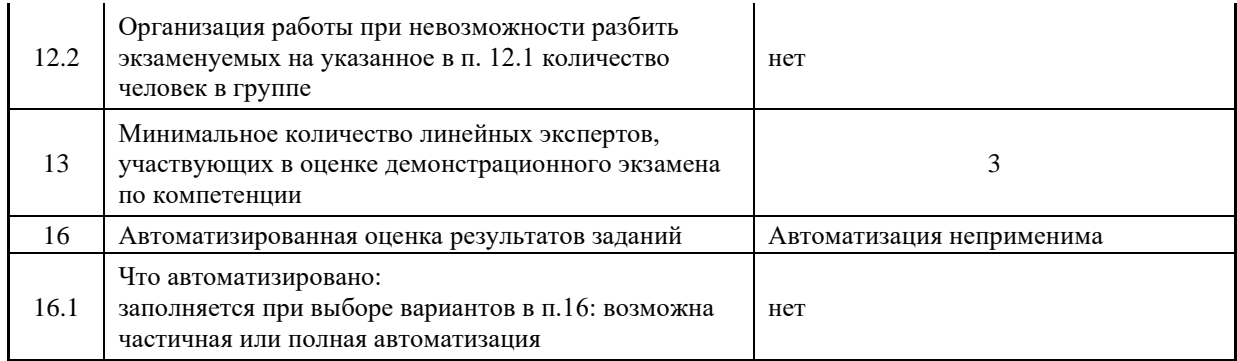

#### **2. Перечень знаний, умений, навыков в соответствии со Спецификацией стандарта**

Перечень знаний, умений, навыков в соответствии со Спецификацией стандарта, (WorldSkills Standards Specifications, WSSS), проверяемый в рамках комплекта оценочной документации, (Таблица 2).

Таблица 2. WSSS

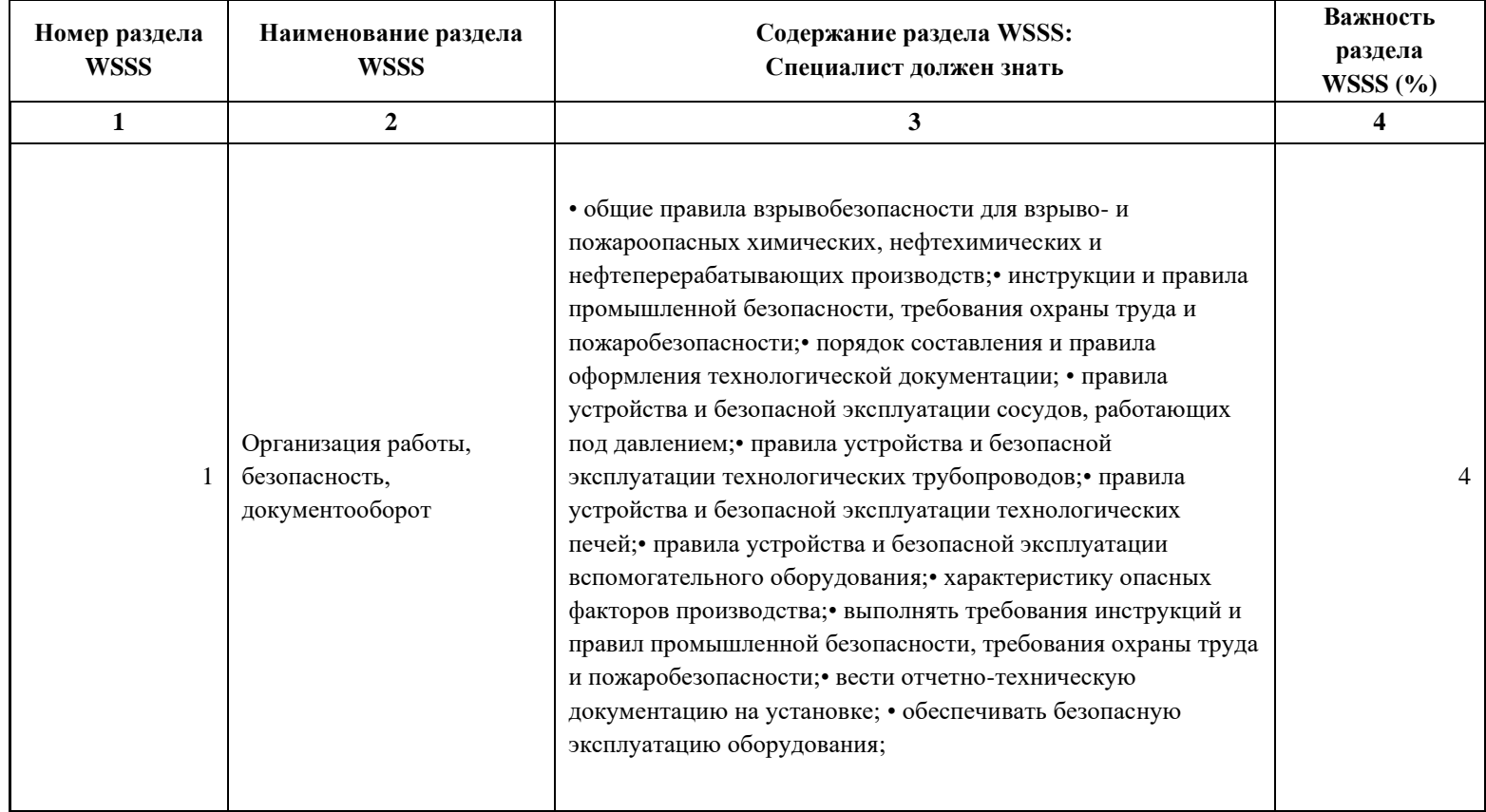

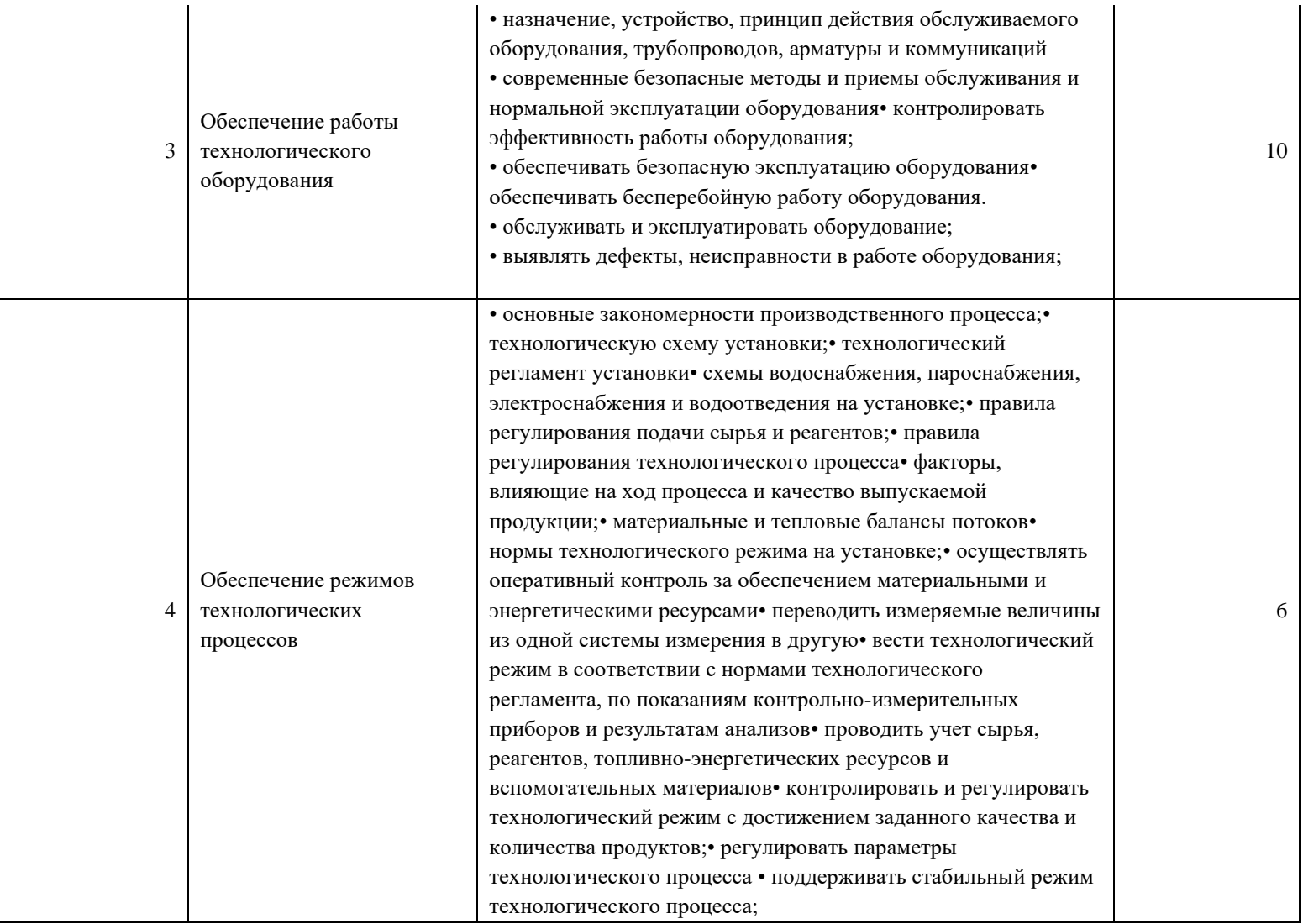
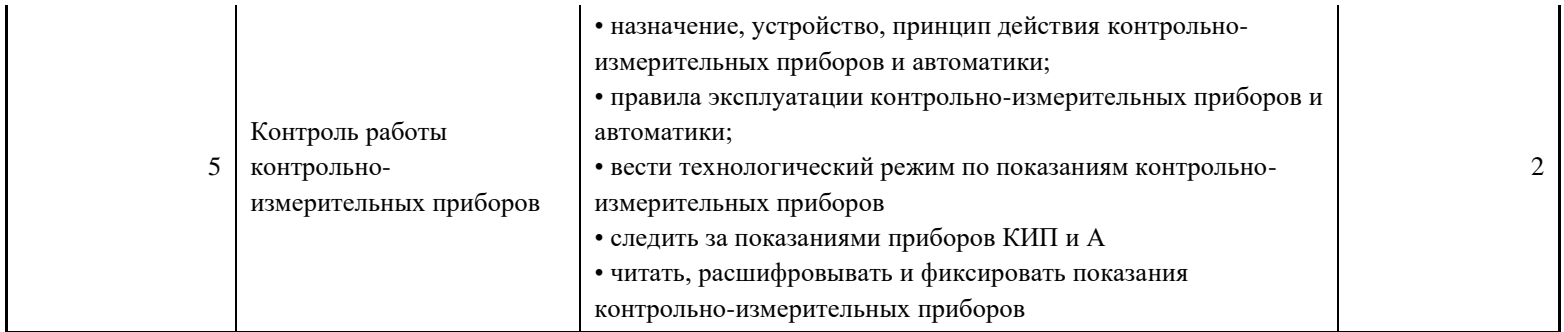

\*Таблица соответствия знаний, умений и практических навыков, оцениваемых в рамках демонстрационного экзамена профессиональным компетенциям, основным видам деятельности, предусмотренным ФГОС СПО и уровням квалификаций в соответствии с профессиональными стандартами доступна в Приложении 2.

### **3. Количество экспертов, участвующих в оценке выполнения задания, и минимальное количество рабочих мест на площадке**

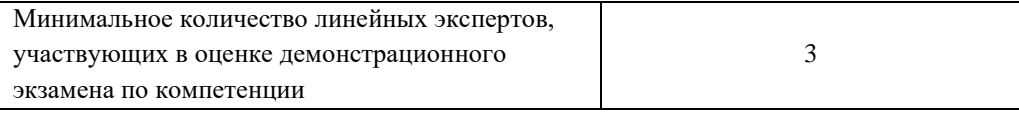

Соотношение количества экспертов в зависимости от количества экзаменуемых и количества рабочих мест.

Таблица 3. Расчет количества экспертов исходя из количества рабочих мест и

участников.

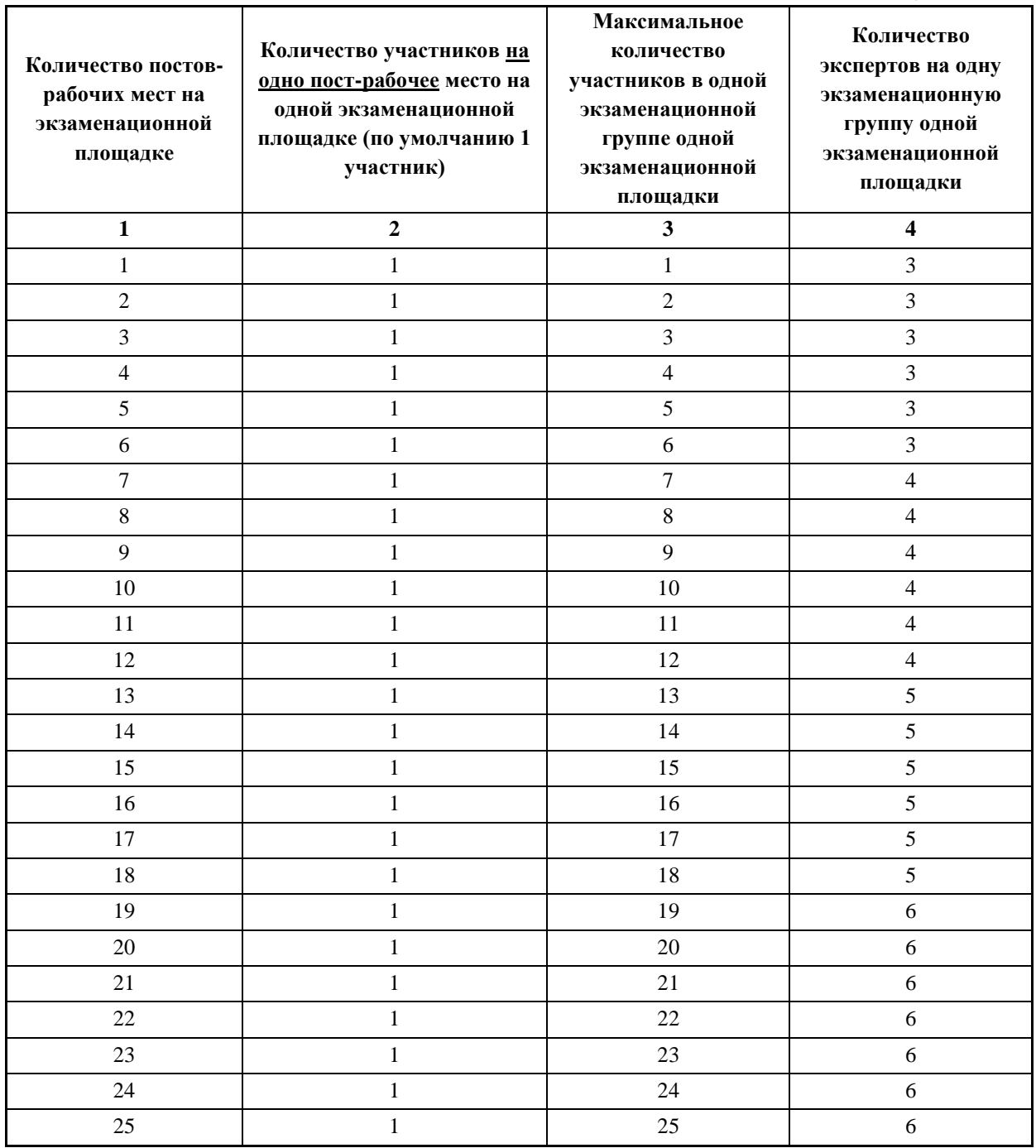

### **4. Рекомендуемая схема перевода результатов демонстрационного экзамена из стобалльной шкалы в пятибалльную**

По результатам выполнения заданий демонстрационного экзамена может быть применена схема перевода баллов из стобалльной шкалы в оценки по пятибалльной шкале.

Таблица 4. Рекомендуемая схема перевода результатов демонстрационного экзамена из стобалльной шкалы в пятибалльную

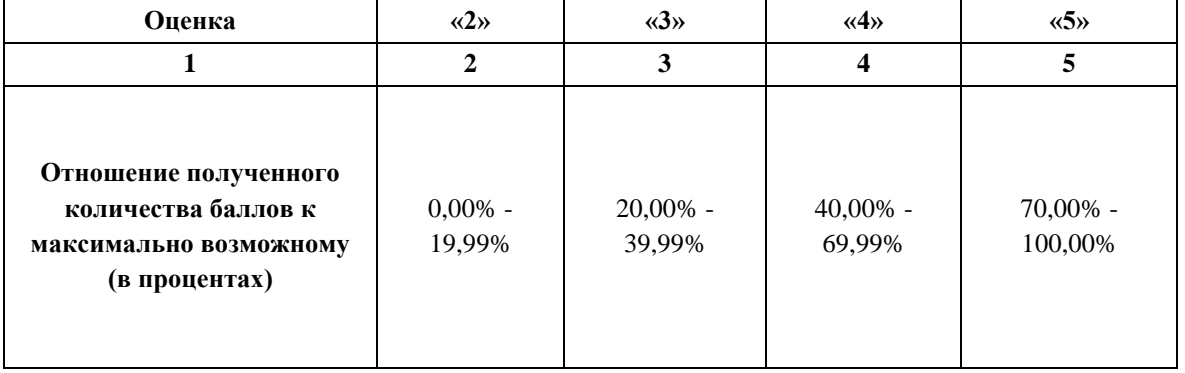

### **5. Список оборудования и материалов, запрещенных на площадке (при наличии)**

Таблица 5. Список оборудования и материалов, запрещенных на площадке, (при наличии)

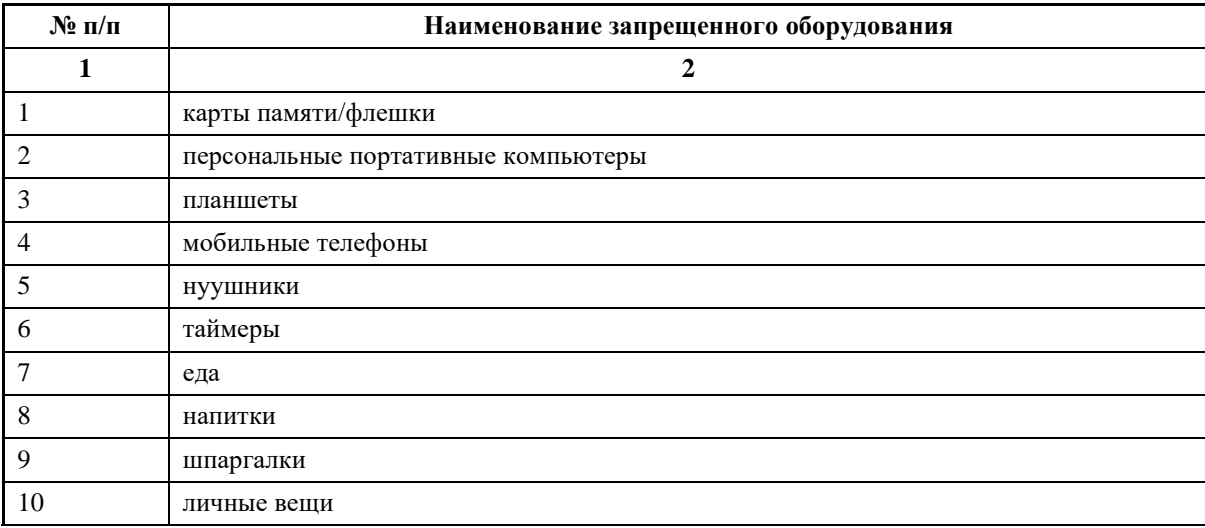

# **6. Детальная информация о распределении баллов и формате оценки.**

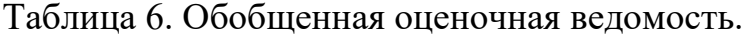

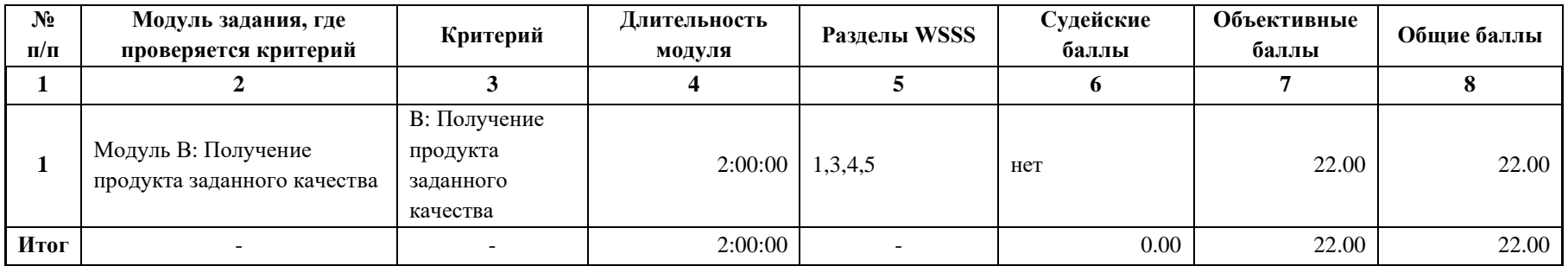

### **7. Примерный план работы Центра проведения демонстрационного экзамена<sup>2</sup> .**

Таблица 7. Примерный план работы Центра проведения демонстрационного экзамена.

| День<br>(выберете из<br>выпадающего<br>списка) | Начало<br>мероприят<br>ия<br>(укажите в<br>формате<br>$\mathbf{H}$ :MM) | Окончание<br>мероприят<br>ия<br>(укажите в<br>формате<br><b>ЧЧ:ММ)</b> | Длительно<br>сть<br>мероприят<br>ия<br>(расчет<br>производи<br>тся<br>автоматич<br>ески) | Мероприятие                                                                    | Действия<br>экспертной<br>группы при<br>распределенном<br>формате ДЭ<br>(Заполняется<br>при выборе<br>распределенного<br>формата ДЭ)                                              | Действия<br>экзаменуемых<br>при<br>распределенно<br>м формате ДЭ<br>(Заполняется<br>при выборе<br>распределенно<br>го формата<br>ДЭ) | Действия<br>экспертной<br>группы при<br>дистанционном<br>формате ДЭ<br>(Заполняется<br>при выборе<br>дистанционного<br>формата ДЭ)                                                | Действия<br>экзаменуемых<br>при<br>дистанционно<br>м формате ДЭ<br>(Заполняется<br>при выборе<br>дистанционно<br>го формата<br>ДЭ) |
|------------------------------------------------|-------------------------------------------------------------------------|------------------------------------------------------------------------|------------------------------------------------------------------------------------------|--------------------------------------------------------------------------------|----------------------------------------------------------------------------------------------------|----------------------------------------------------------------------------------------------------|----------------------------------------------------------------------------------------------------|----------------------------------------------------------------------------------------------------|
|                                                | $\overline{2}$                                                          | 3                                                                      | 4                                                                                        | 5                                                                              | 6                                                                                                    | 7                                                                                                    | 8                                                                                                    | $\boldsymbol{9}$                                                                                                    |
| Подготовительн<br>ый $(C-1)$                   | 08:00:00                                                                | 08:30                                                                  | 0:30:00                                                                                  | Получение<br>главным<br>экспертом<br>задания<br>демонстрационно<br>го экзамена | 1. Получение<br>главным<br>экспертом<br>задания<br>демонстрационно<br>го экзамена<br>(далее ДЭ).<br>2. Работа в<br>системе по<br>проверке<br>правильности<br>внесенных<br>данных. | к работе не<br>привлекаются                                                                                                    | 1. Получение<br>главным<br>экспертом<br>задания<br>демонстрационно<br>го экзамена<br>(далее ДЭ).<br>2. Работа в<br>системе по<br>проверке<br>правильности<br>внесенных<br>данных. | к работе не<br>привлекаются                                                                                                    |

 $^2$  Если планируется проведение демонстрационного экзамена для двух и более экзаменационных групп (ЭГ) из одной учебной группы одновременно на одной площадке, то это также должно быть отражено в плане. Примерный план рекомендуется составить таким образом, чтобы продолжительность работы экспертов на площадке не превышала нормы, установленные действующим законодательством. В случае необходимости превышения установленной продолжительности по объективным причинам, требуется согласование с экспертами, задействованными для работы на соответствующей площадке.

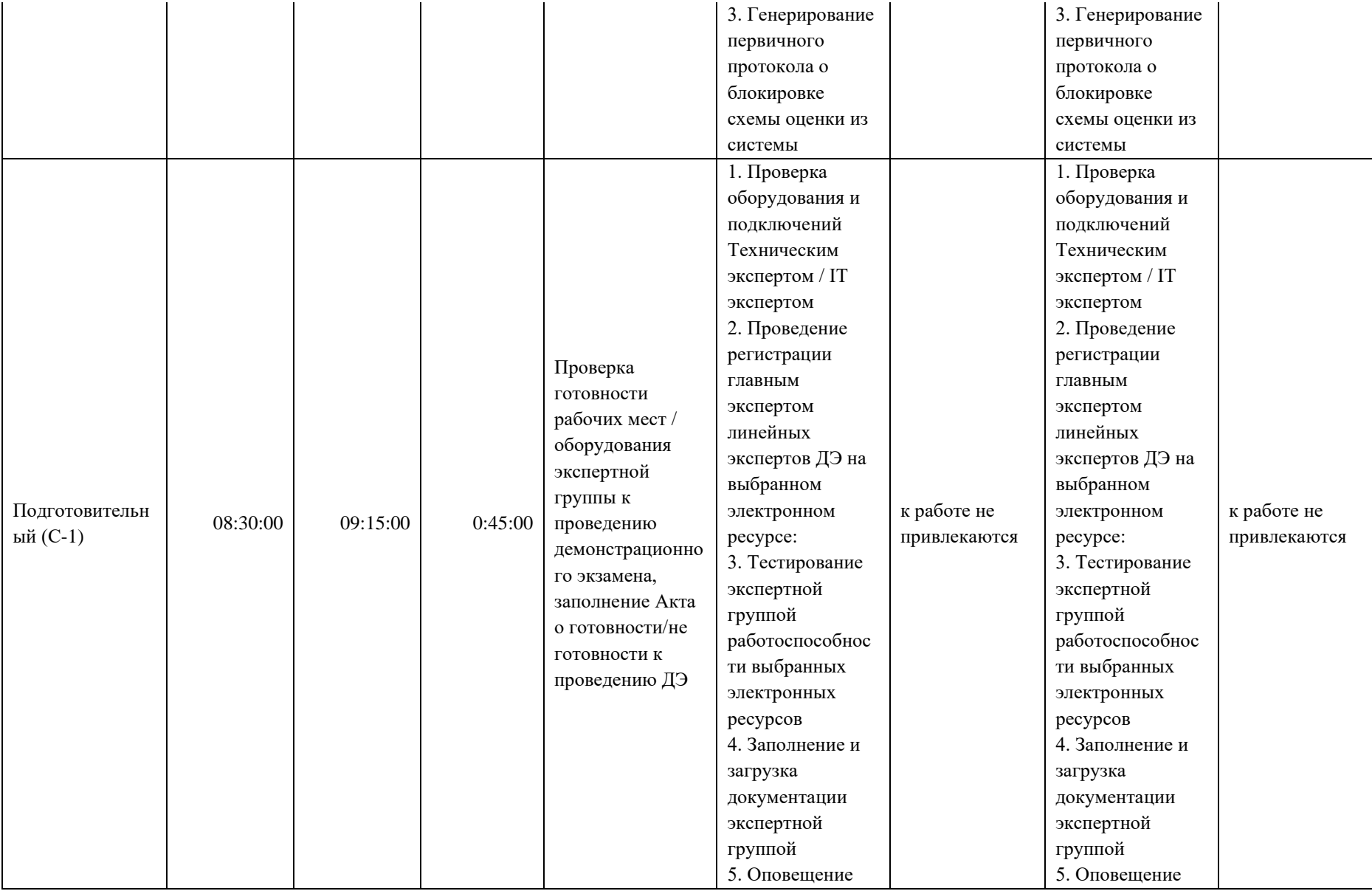

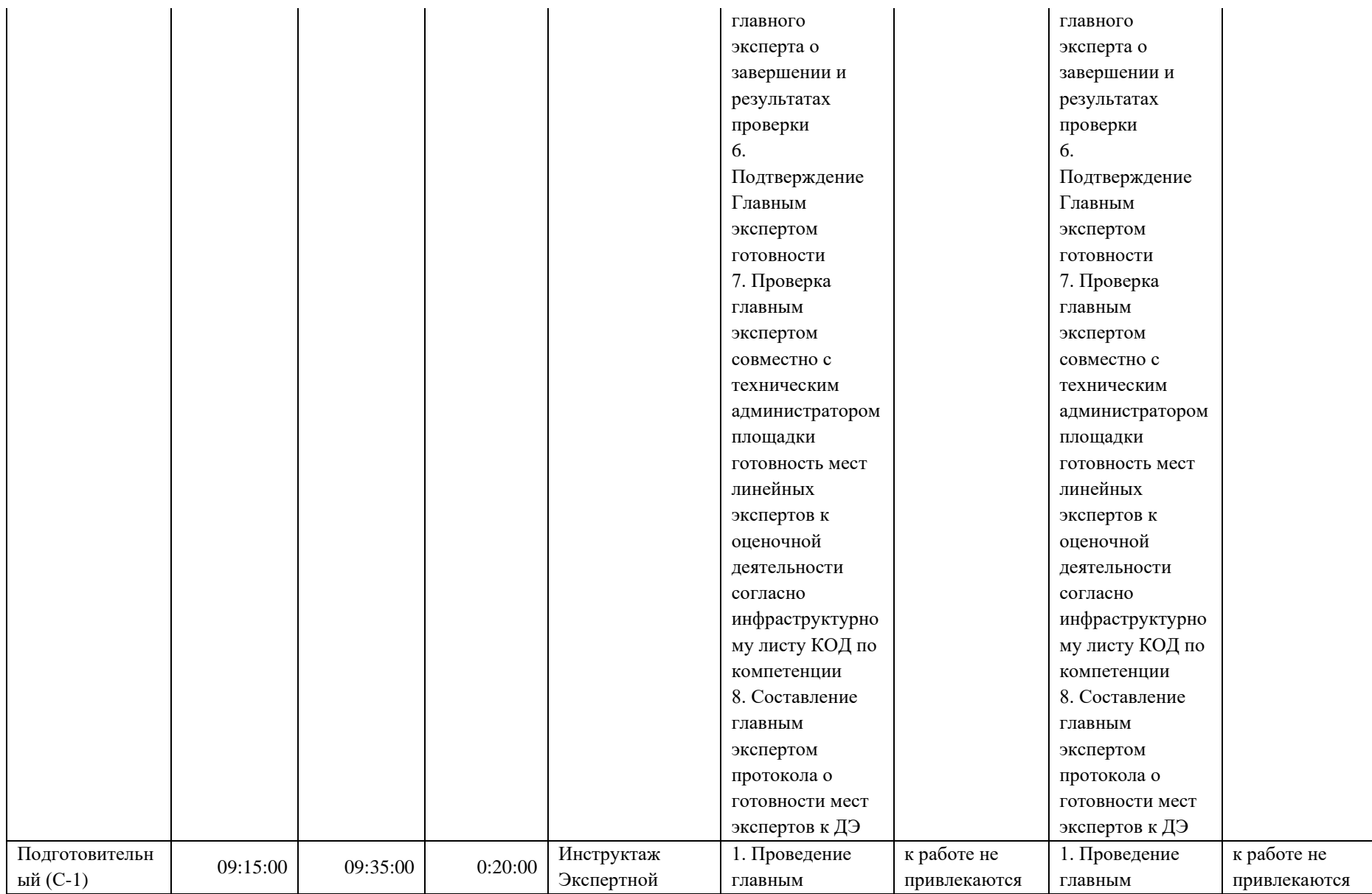

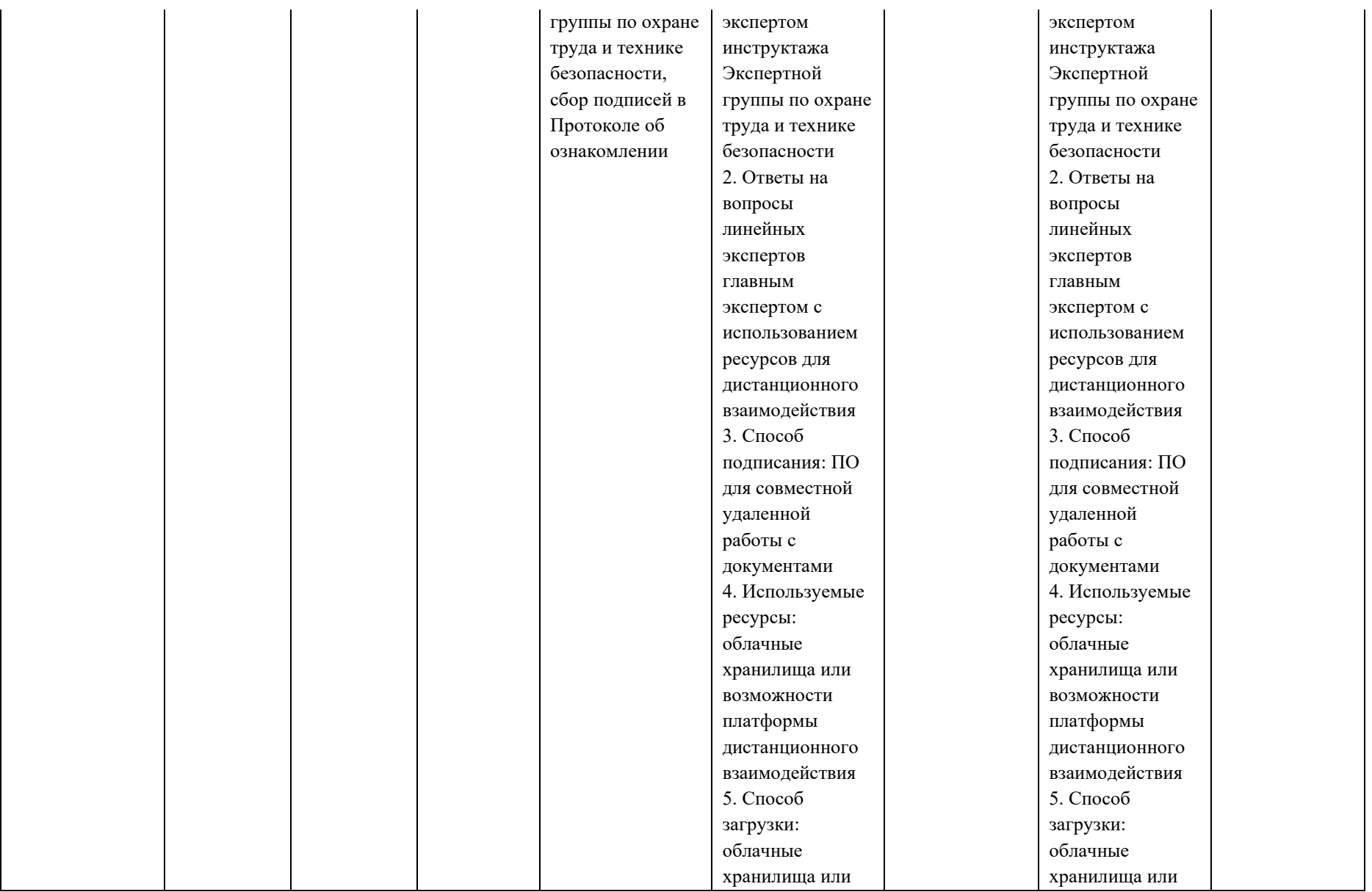

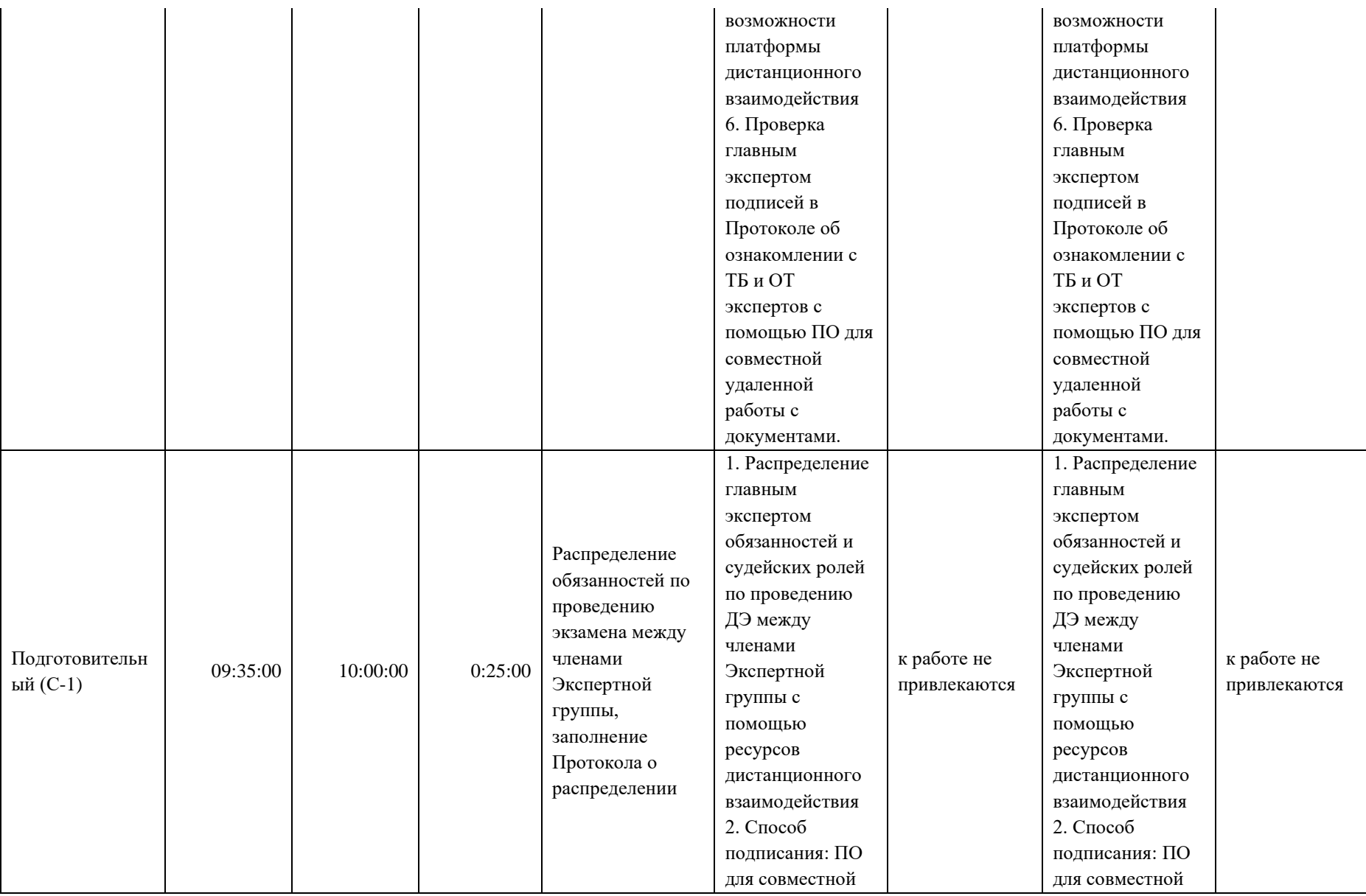

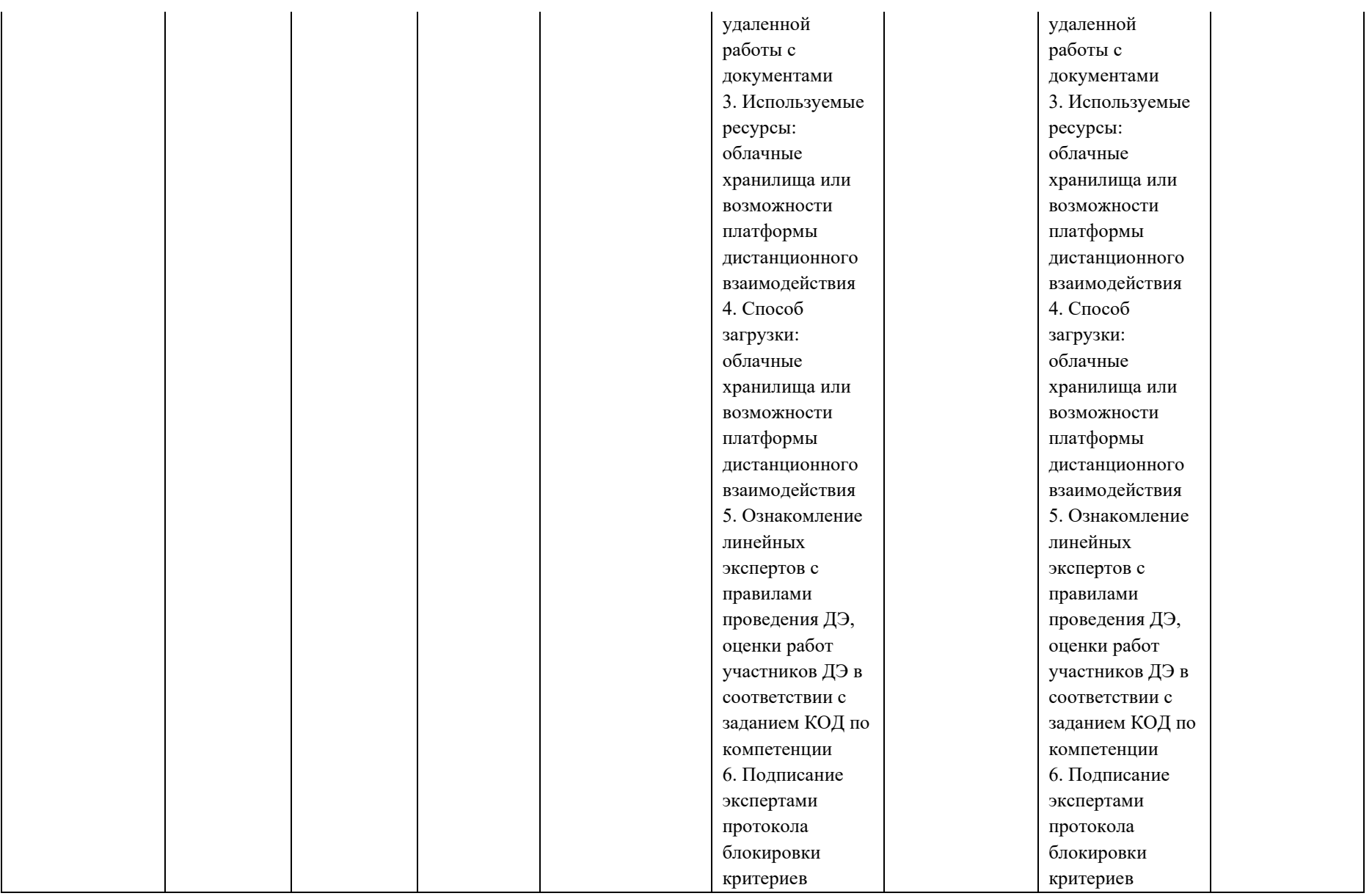

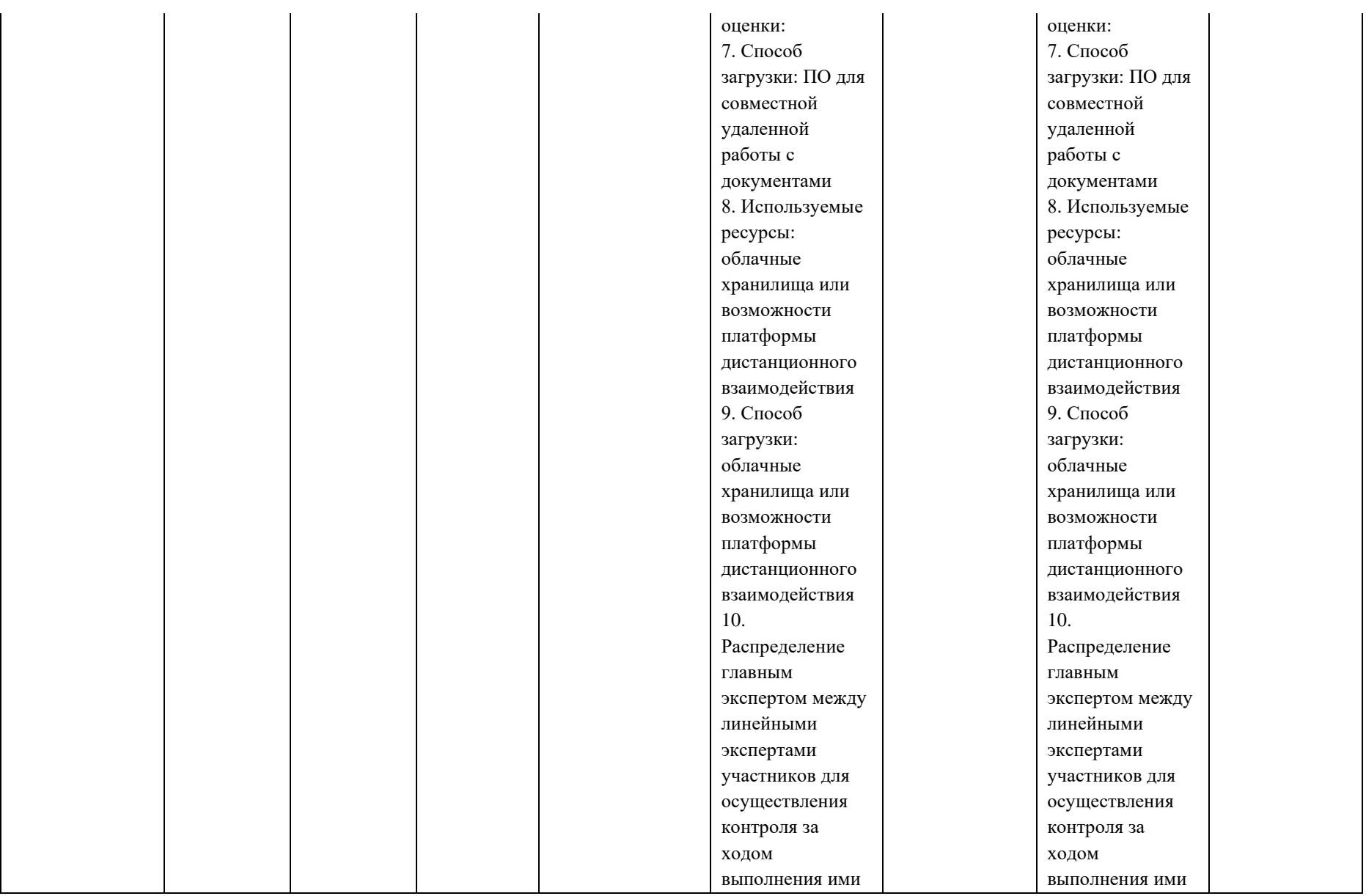

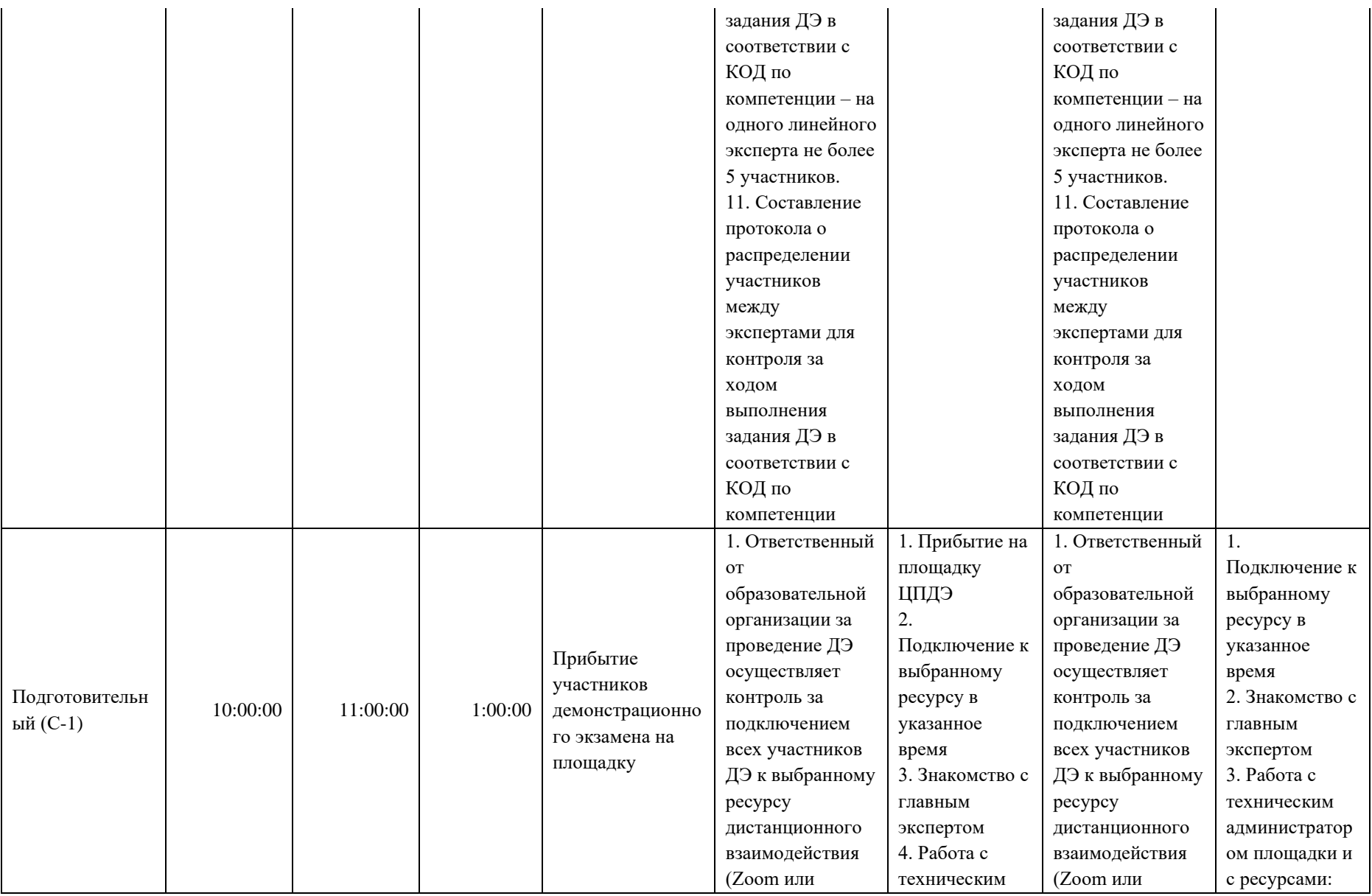

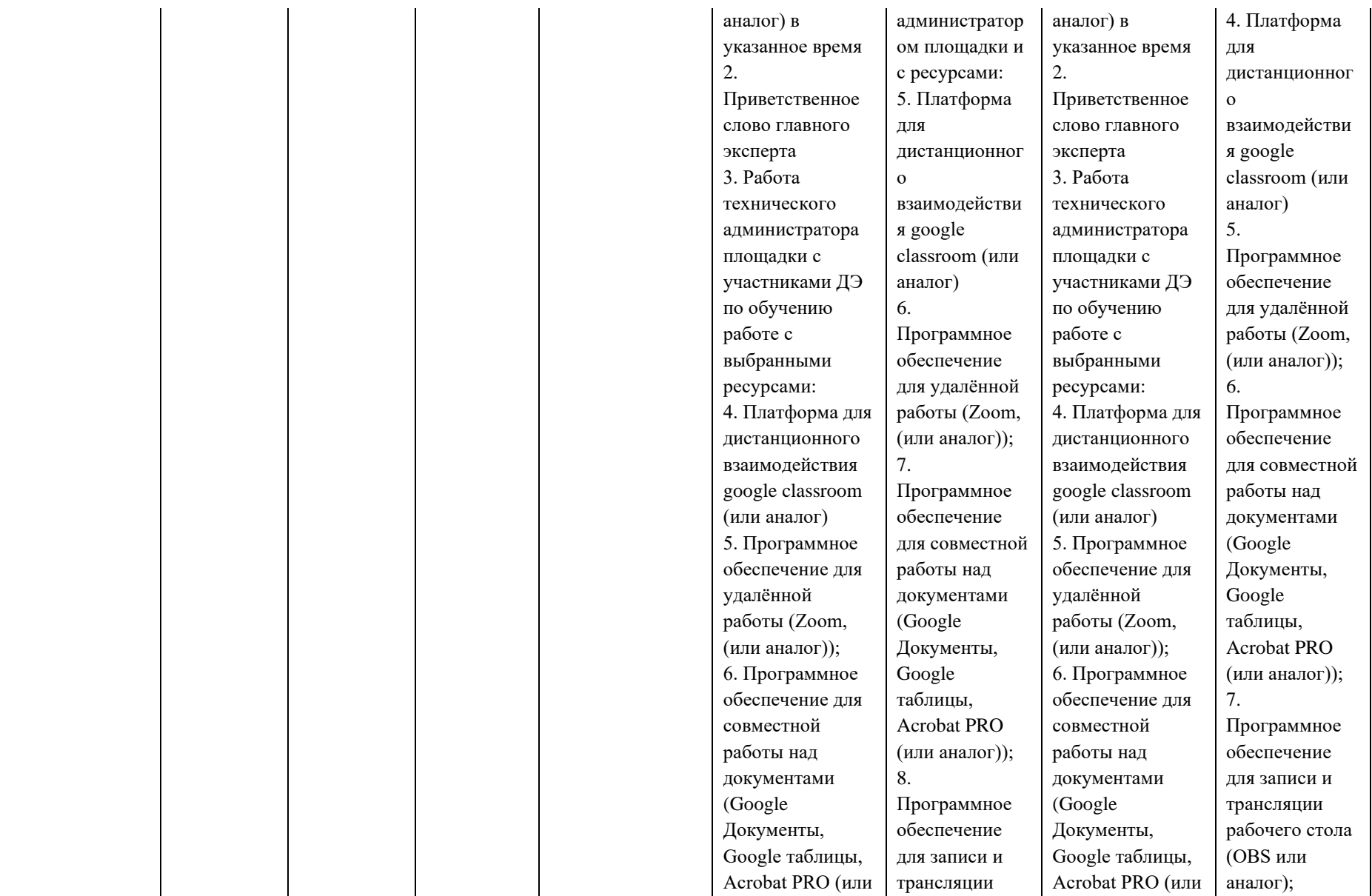

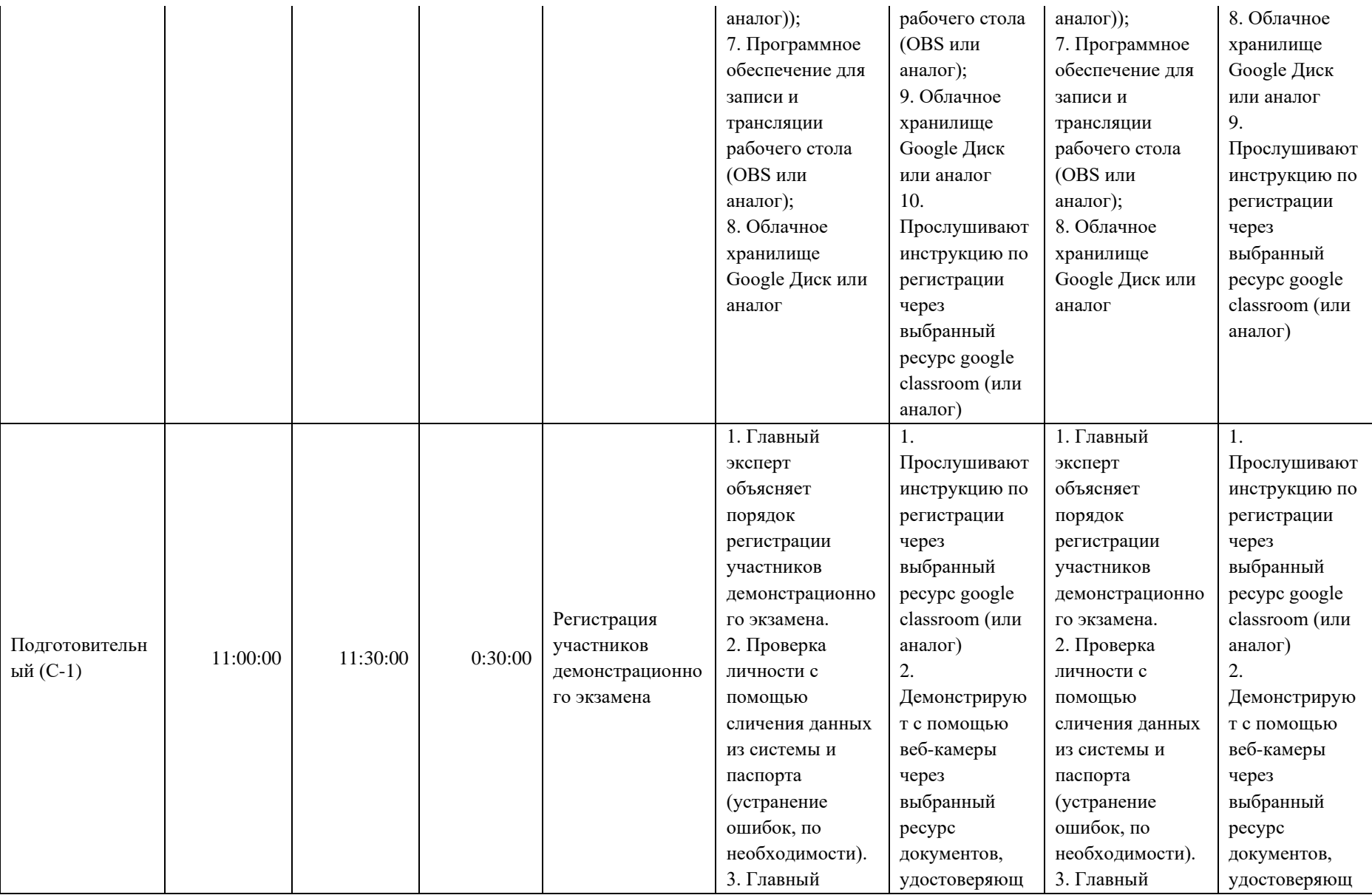

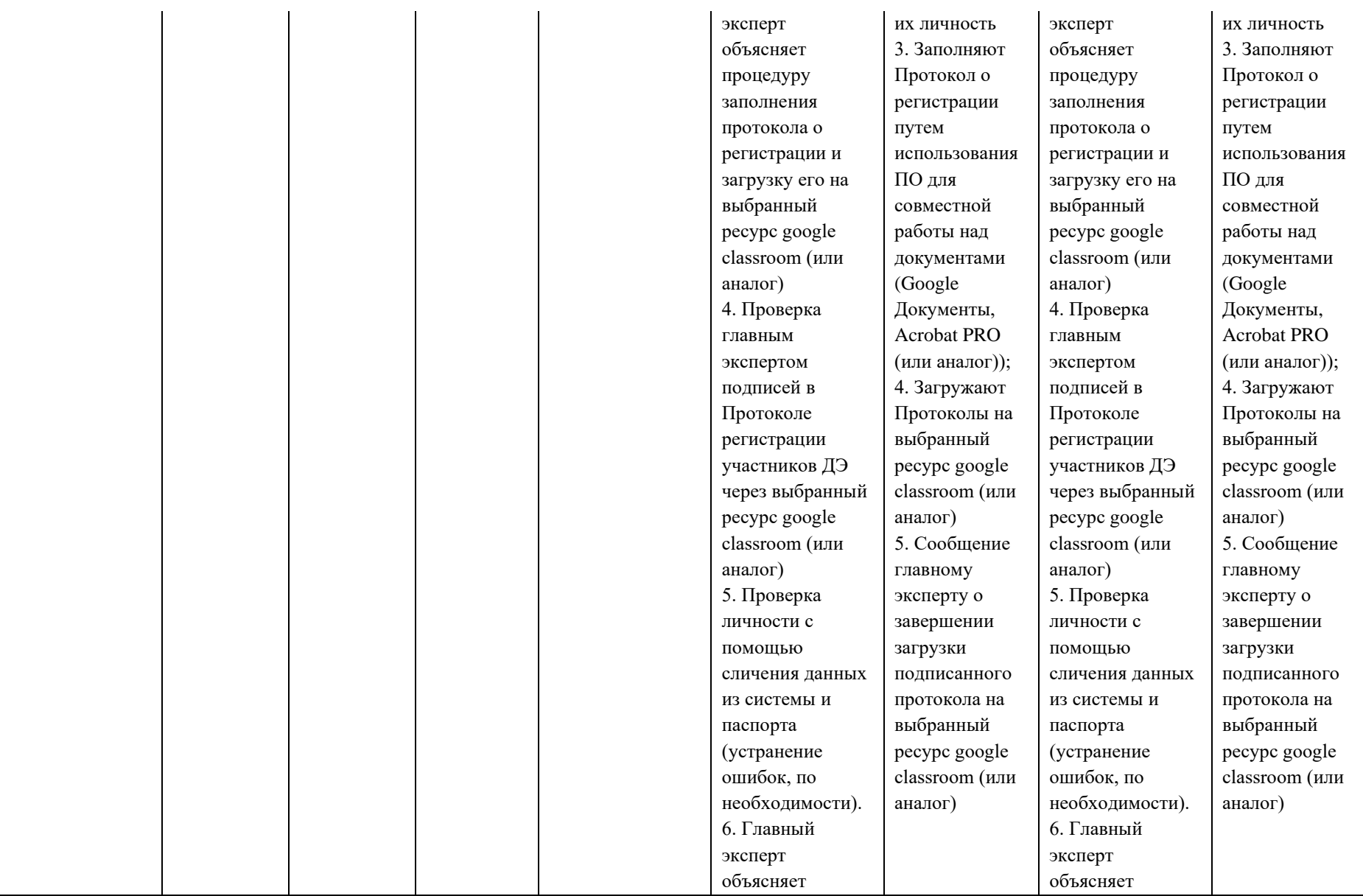

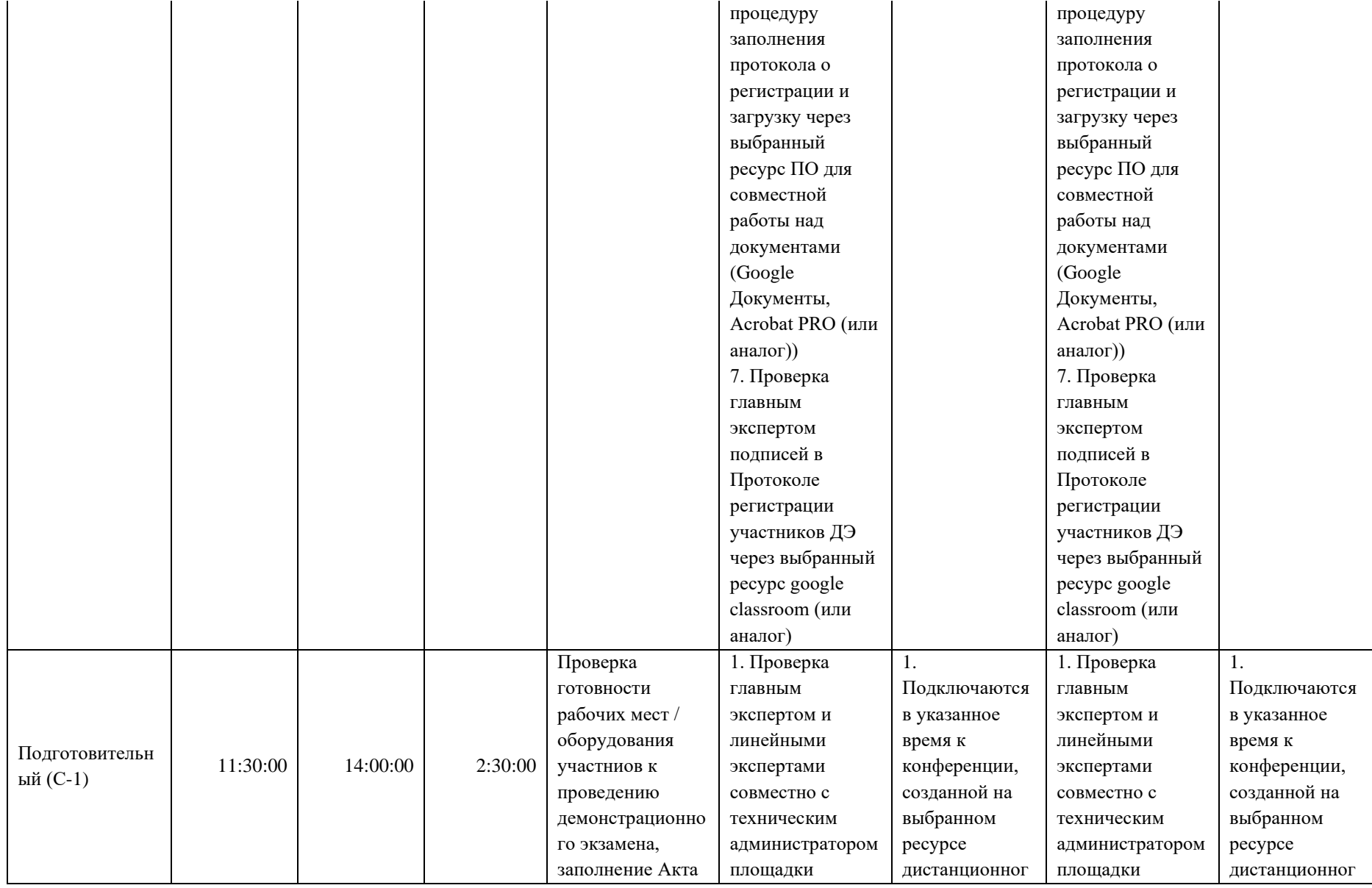

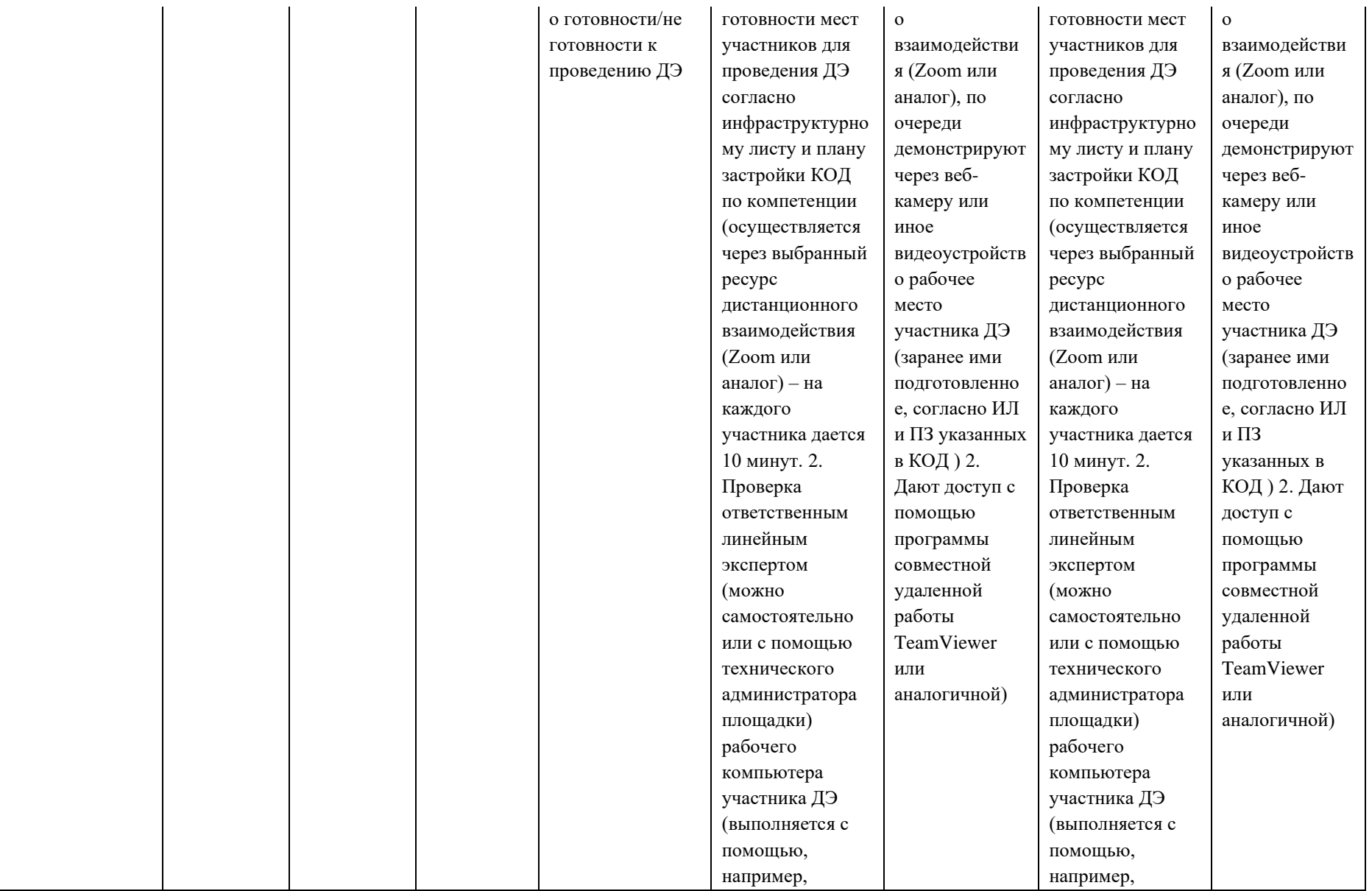

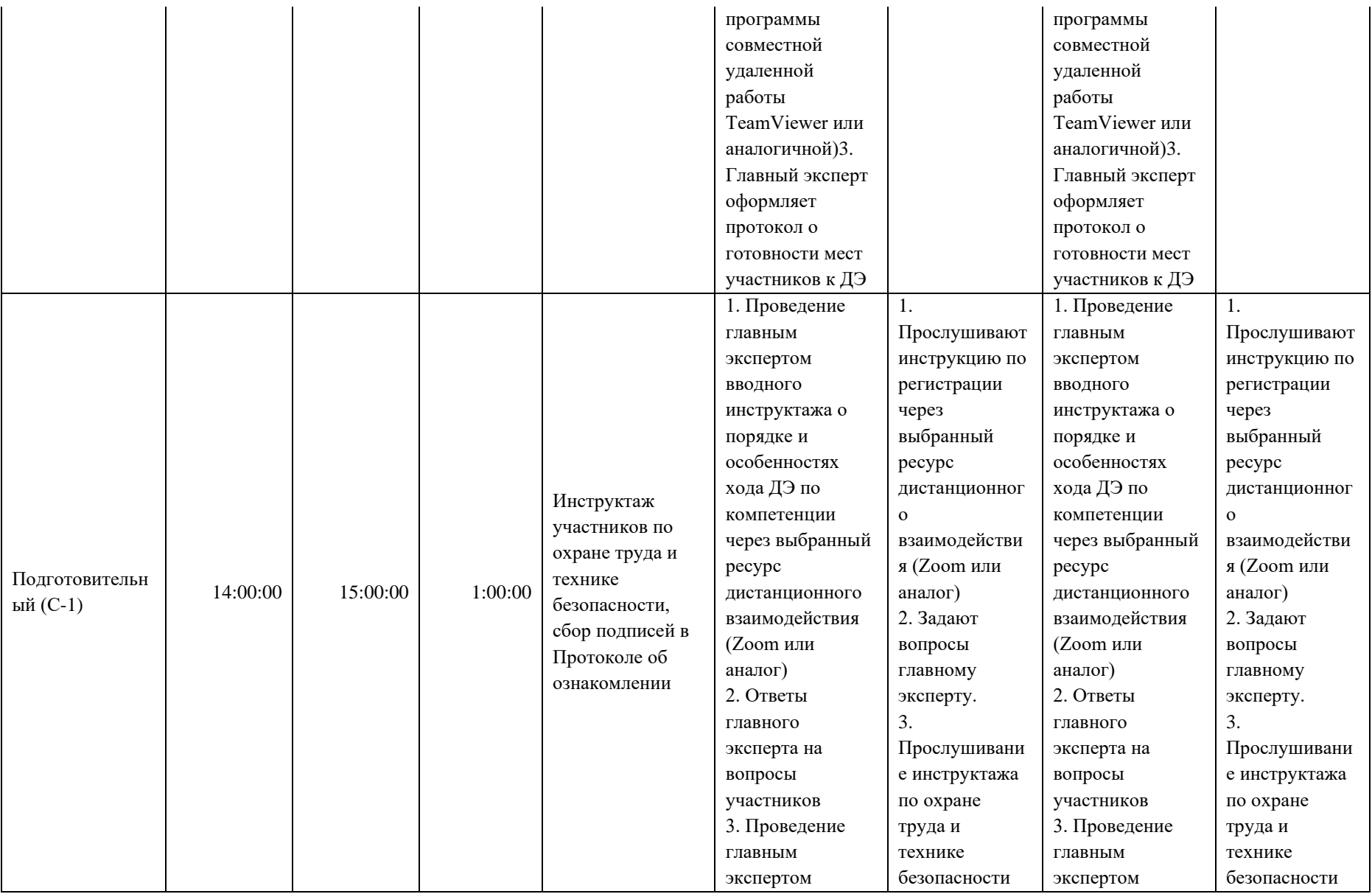

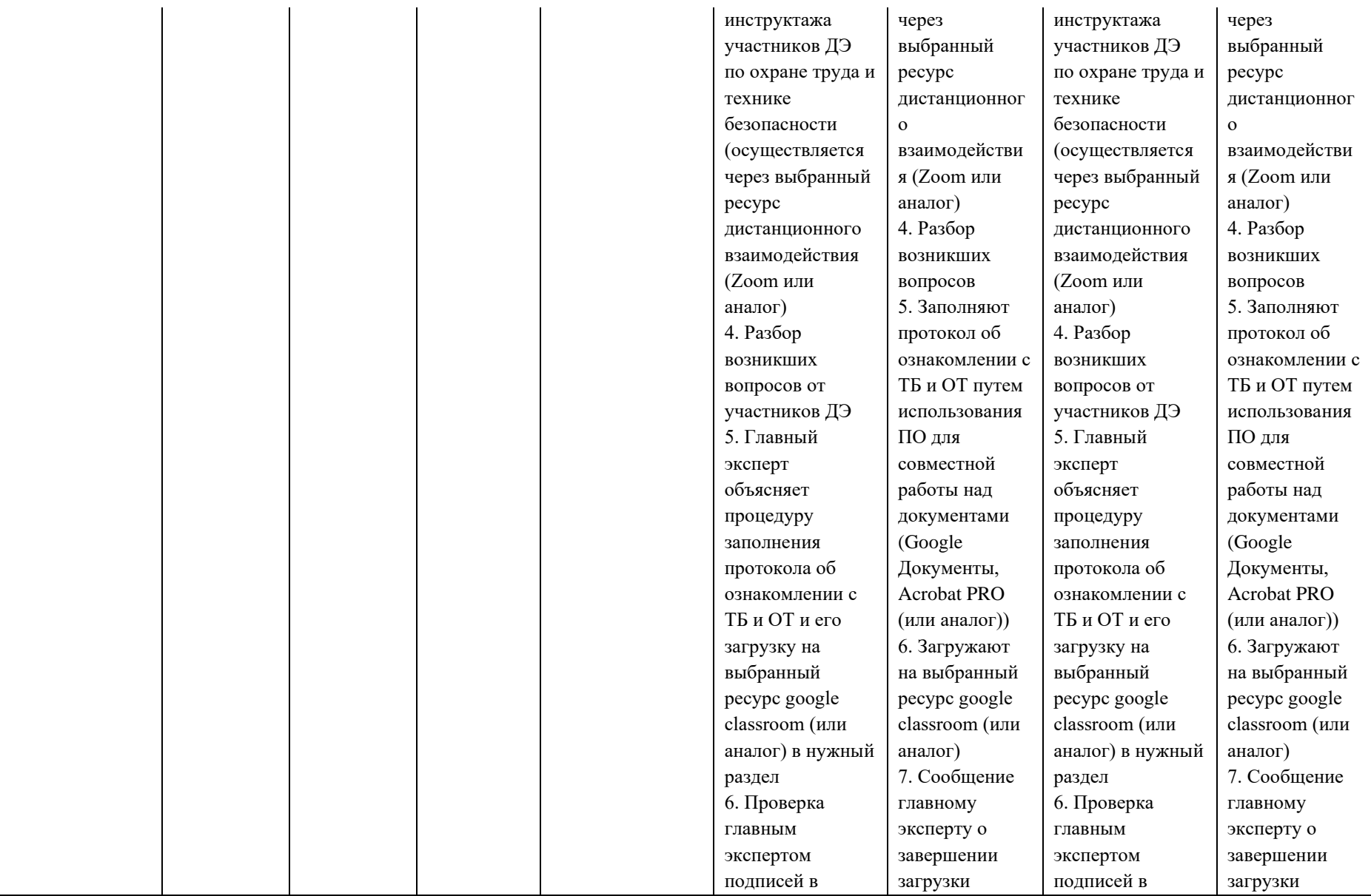

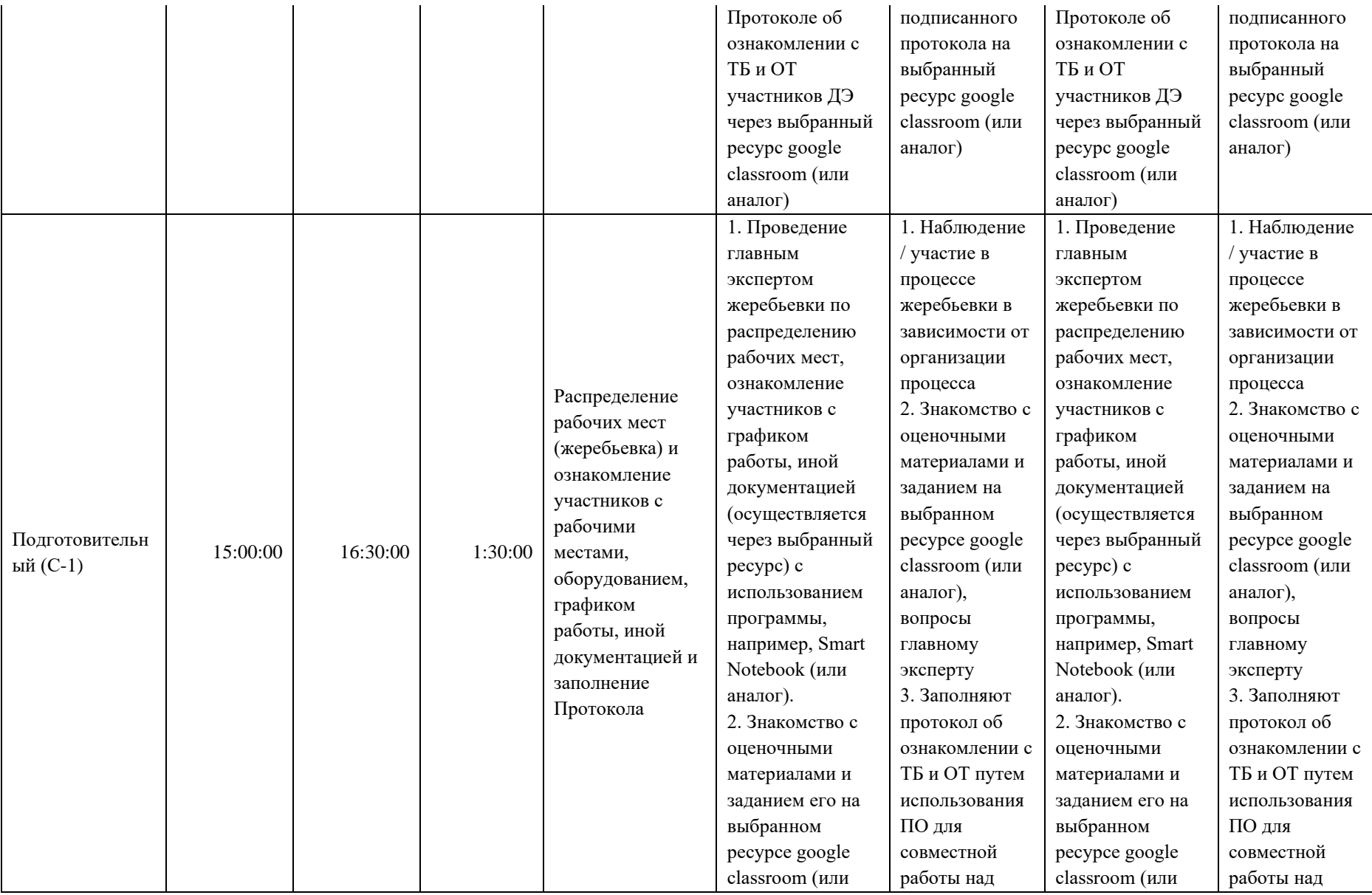

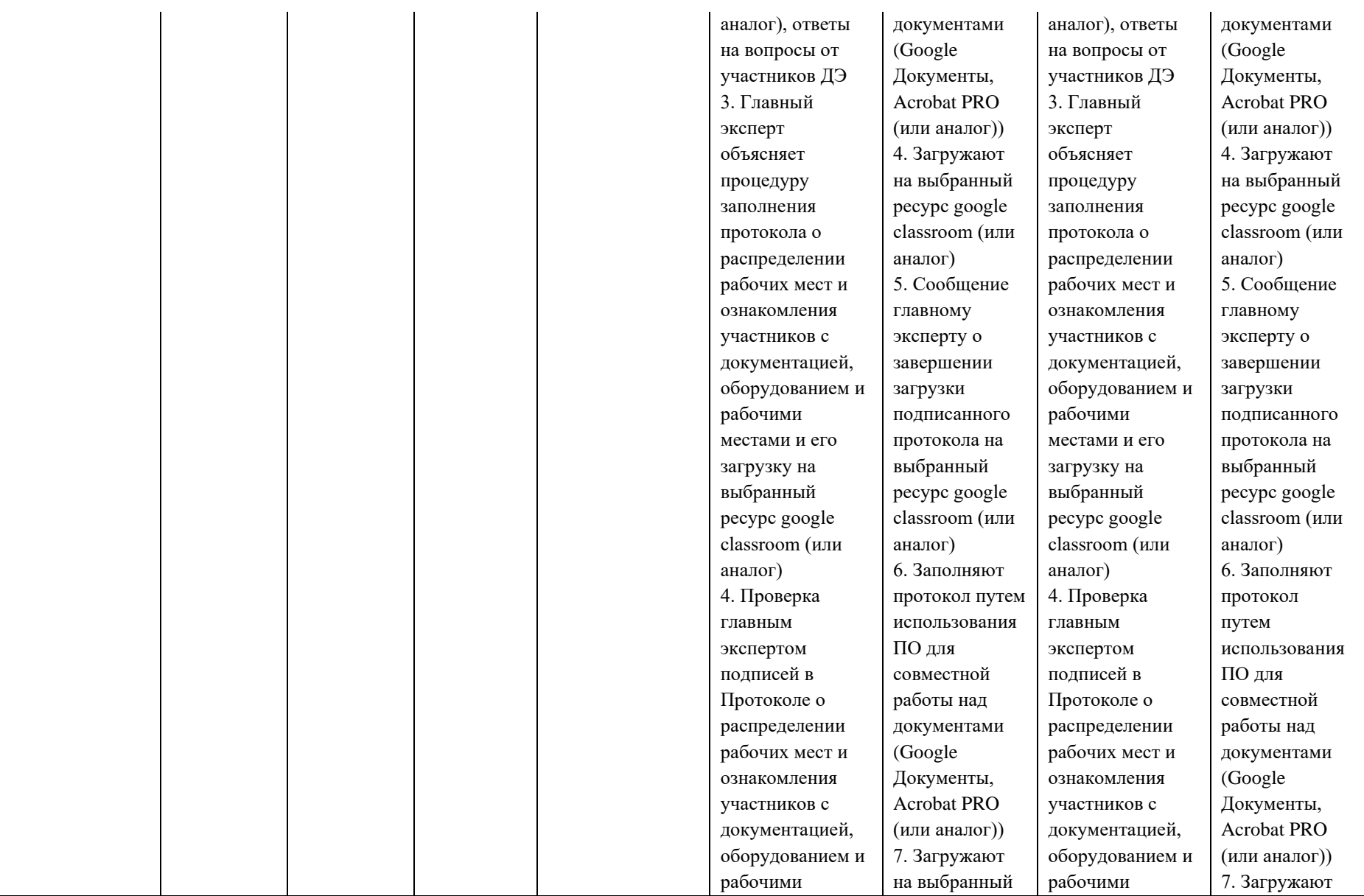

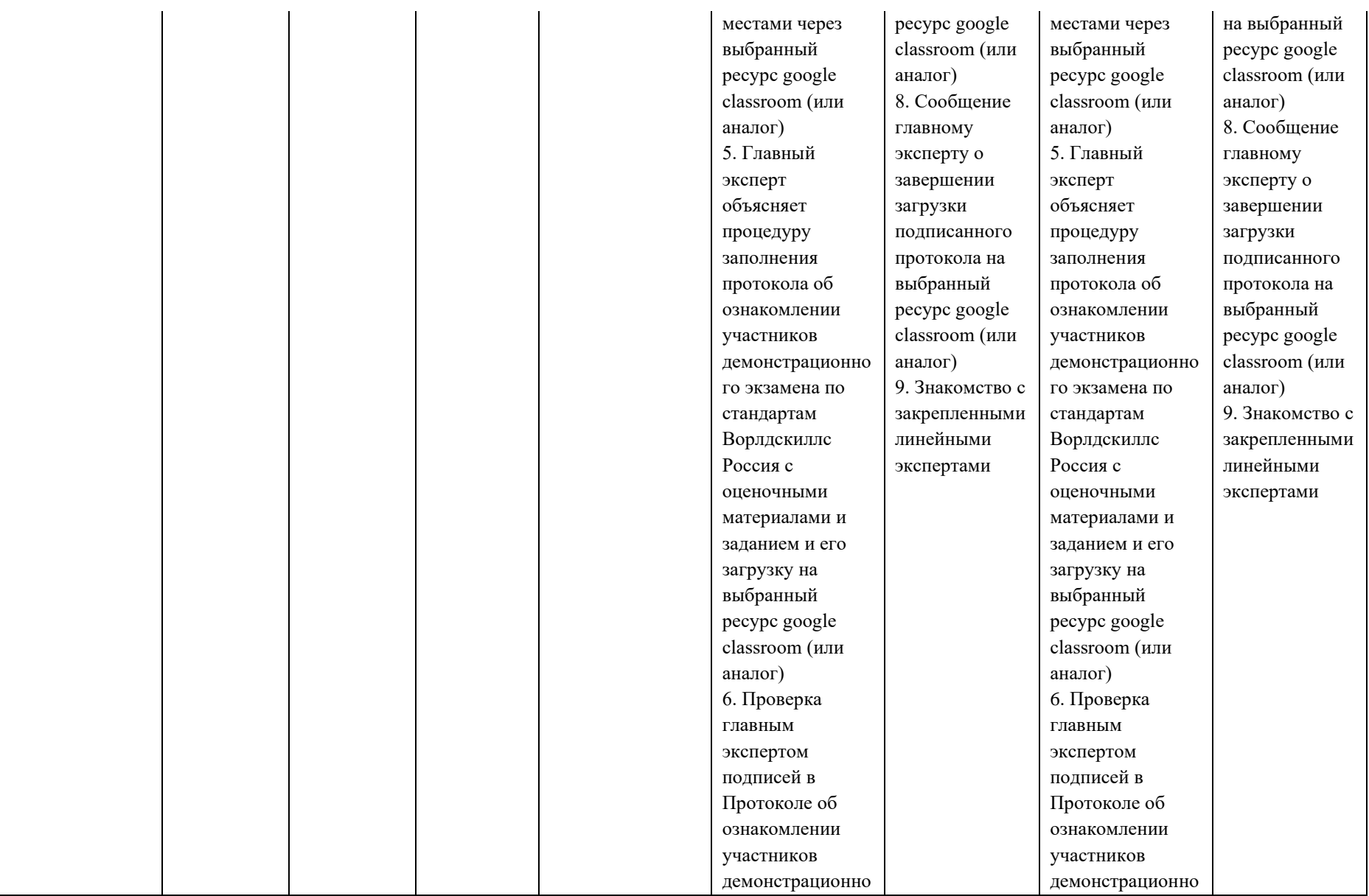

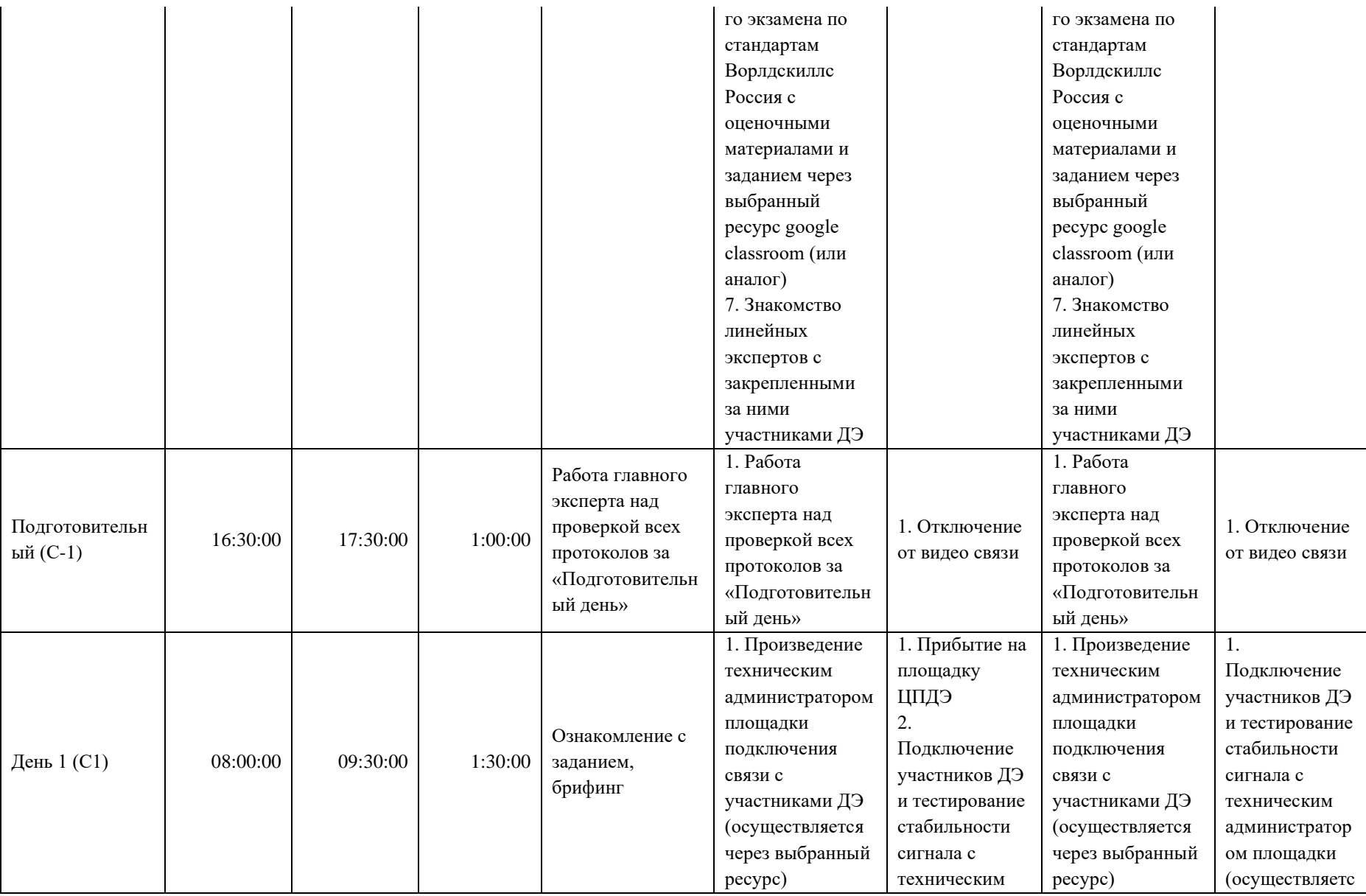

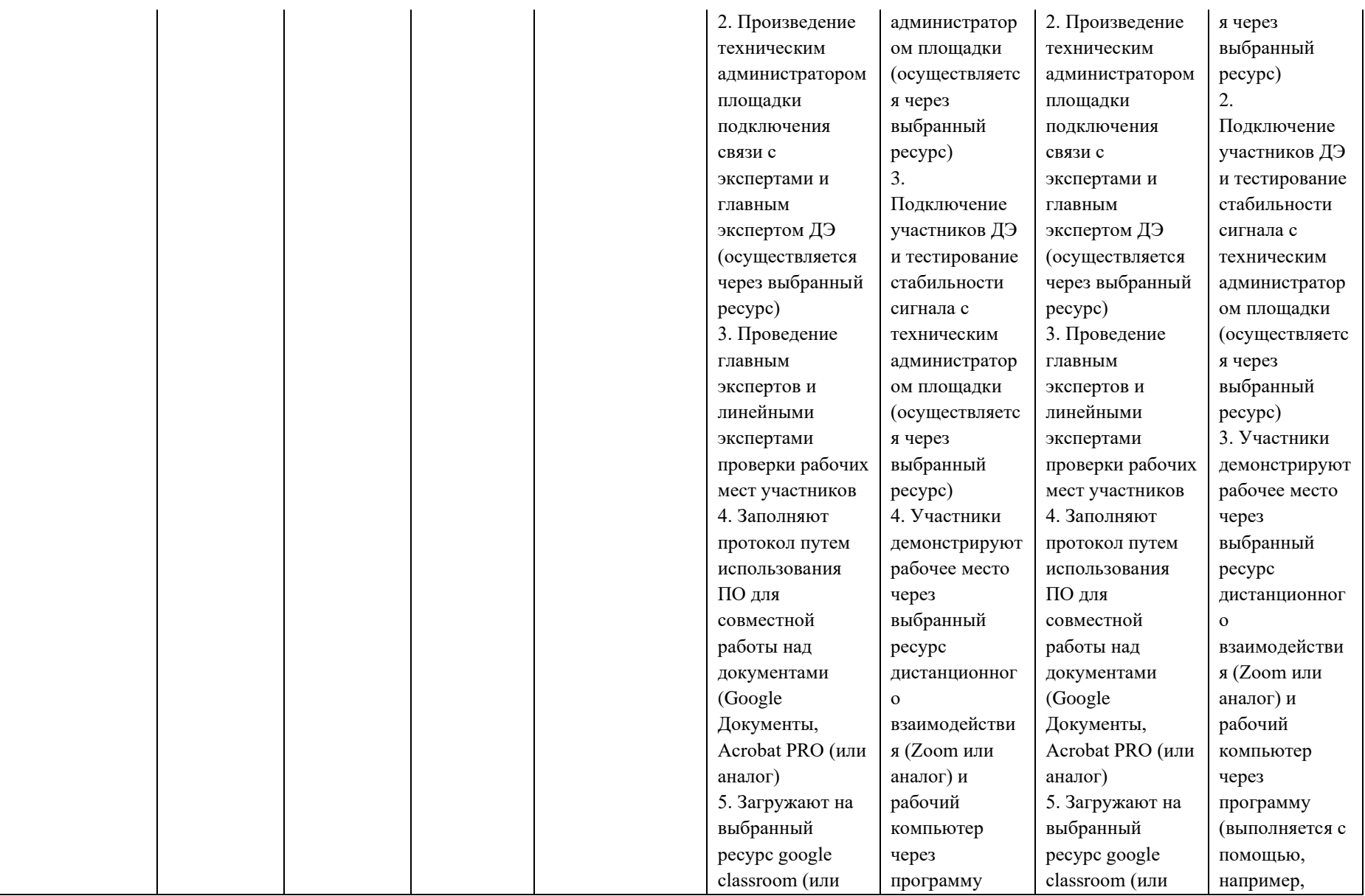

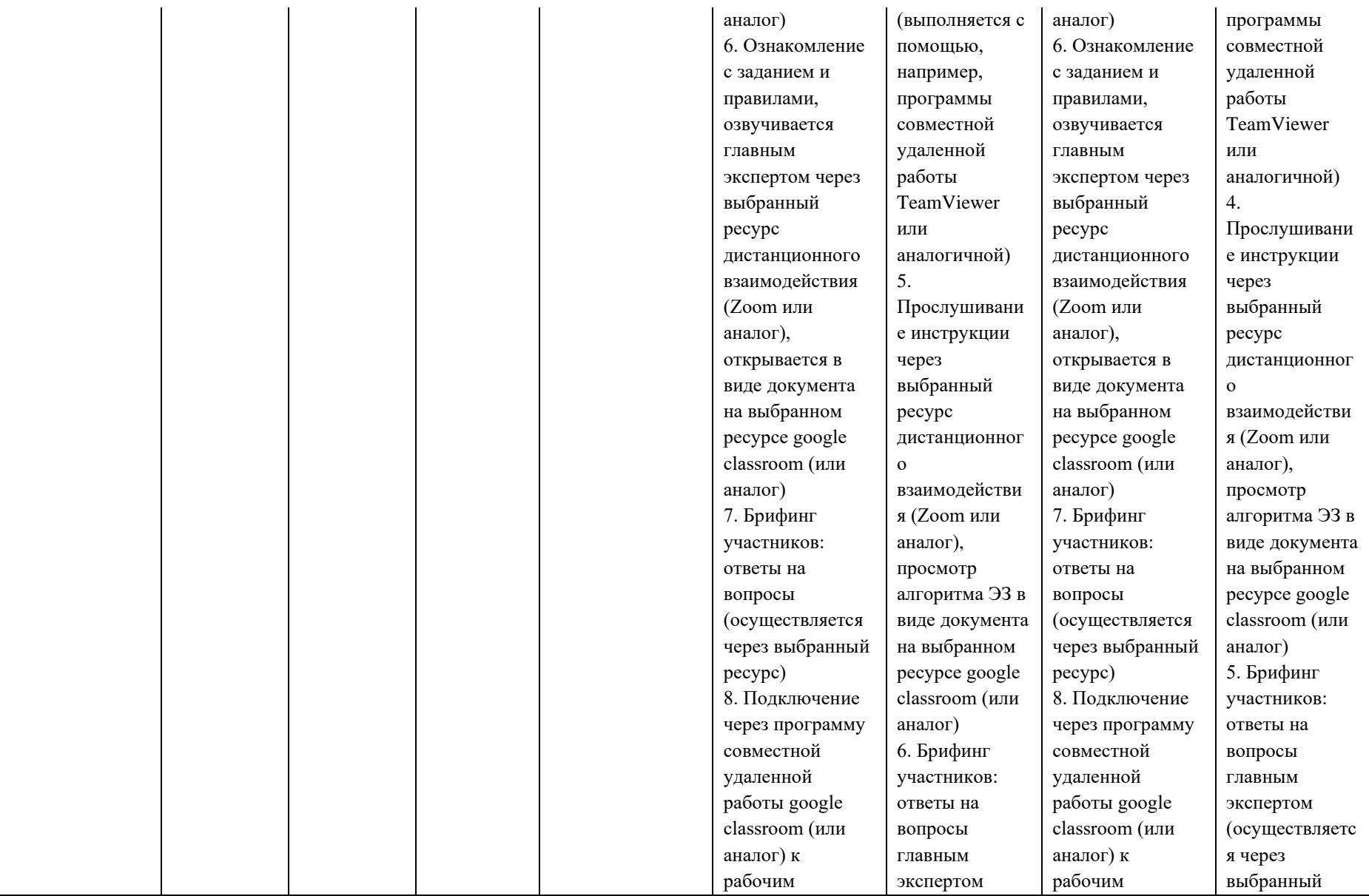

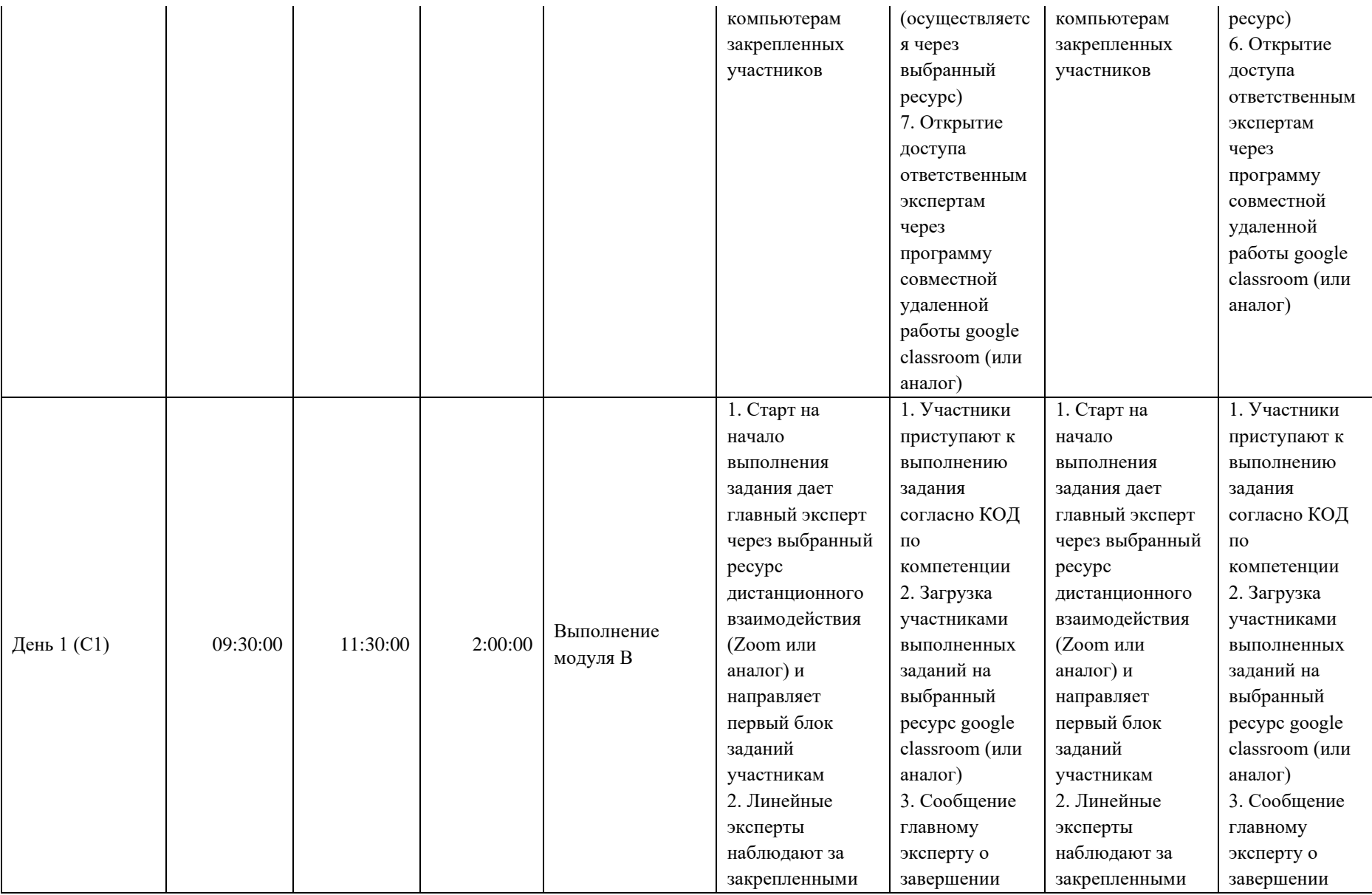

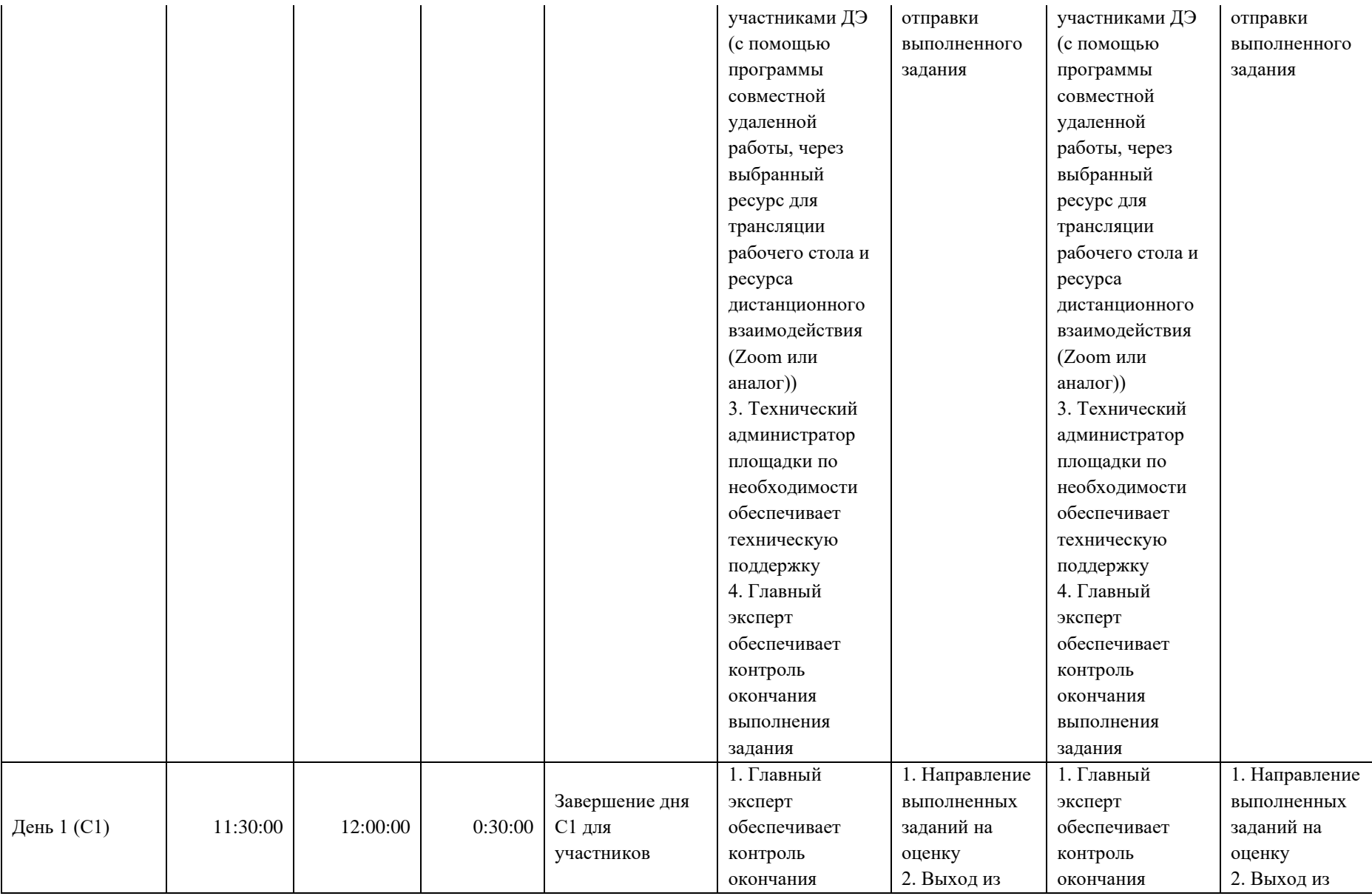

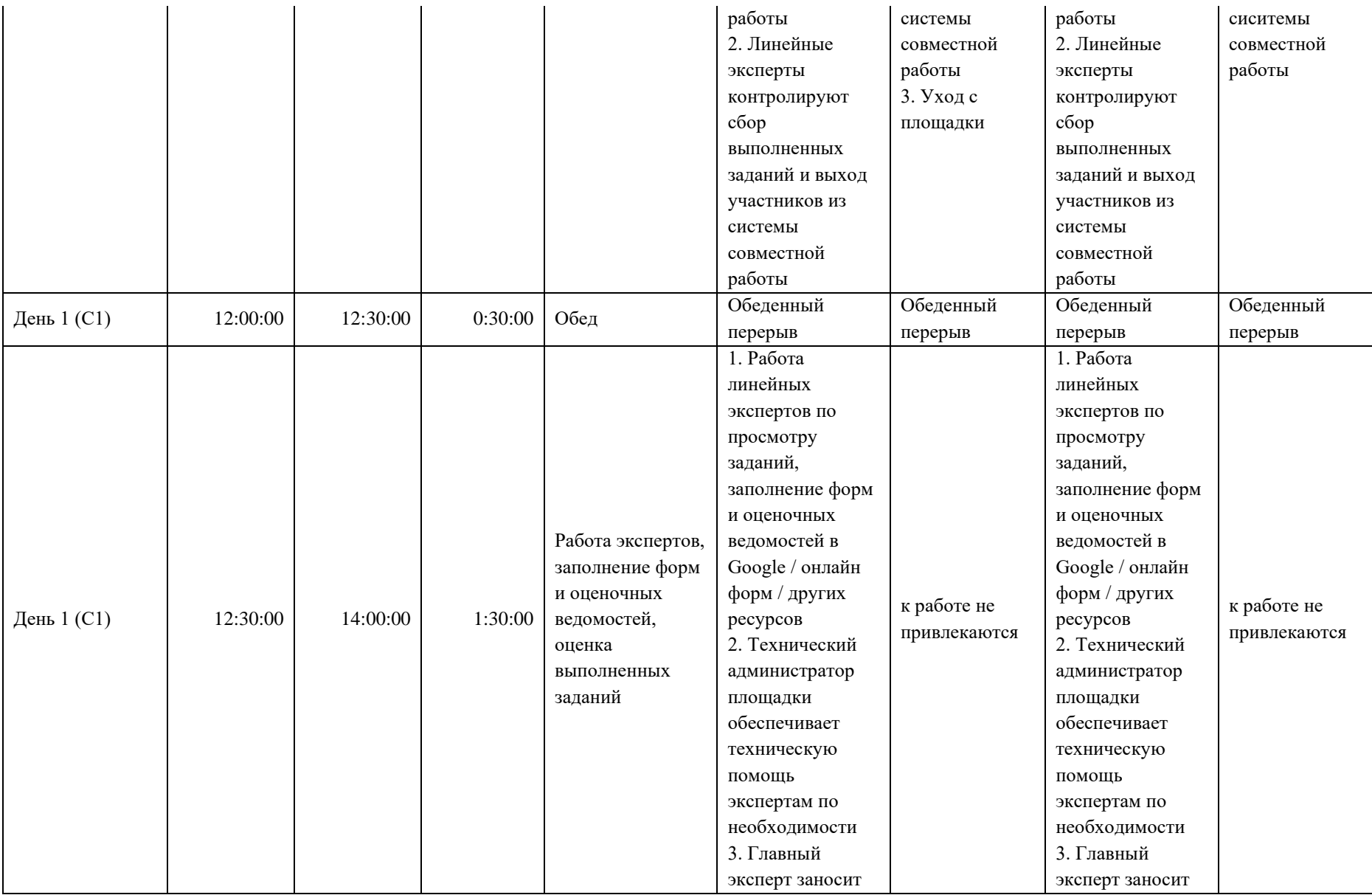

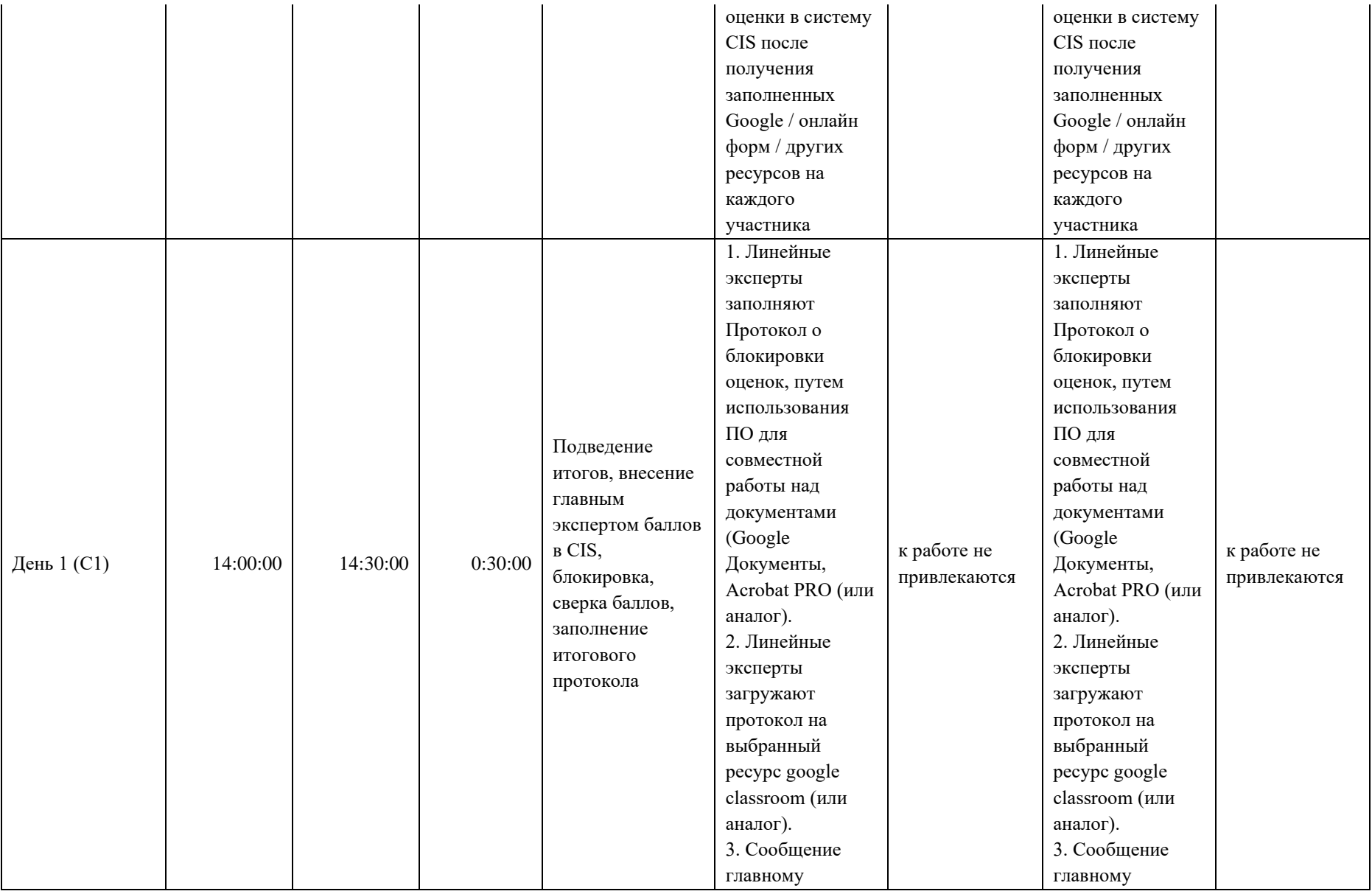

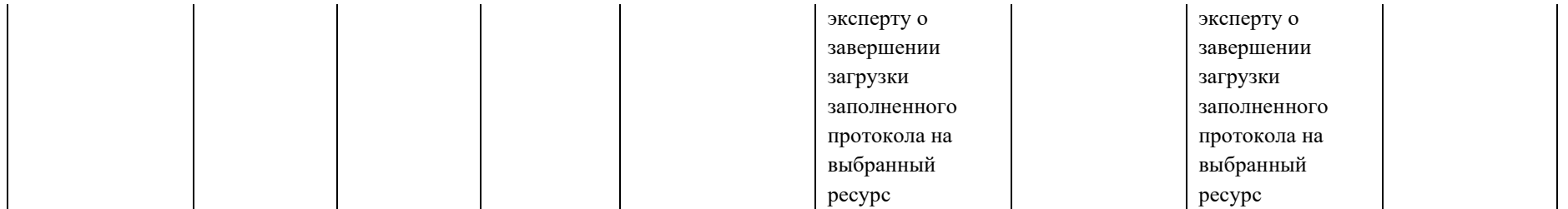

### **8. Необходимые приложения**

**Приложение 2**. Соответствия знаний, умений и практических навыков, оцениваемых в рамках демонстрационного экзамена профессиональным компетенциям, основным видам деятельности, предусмотренным ФГОС СПО и уровням квалификаций в соответствии с профессиональными стандартами.

**Приложение 5.** План застройки площадки для проведения демонстрационного экзамена.

**Приложение 6.** Инфраструктурный(-ые) лист(-ы).

## **План застройки площадки центра проведения демонстрационного экзамена по стандартам Ворлдскиллс Россия (очный / распределенный)**

Формат проведения ДЭ: **очный / распределенный** Общая площадь площадки: 84 м 2

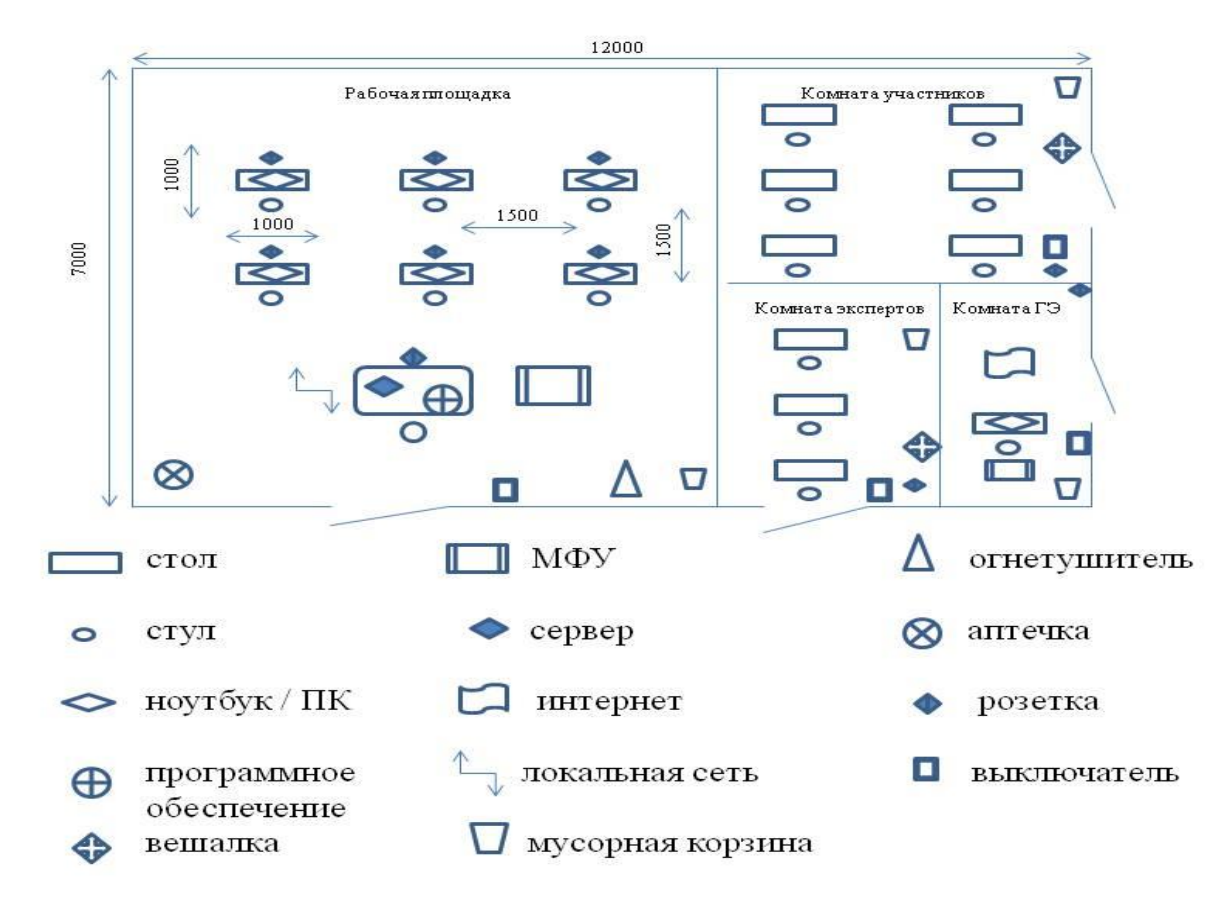

### **План застройки площадки центра проведения демонстрационного экзамена по стандартам Ворлдскиллс Россия (дистанционный)**

Формат проведения ДЭ: **дистанционный** Общая площадь площадки: 50 м<sup>2</sup>

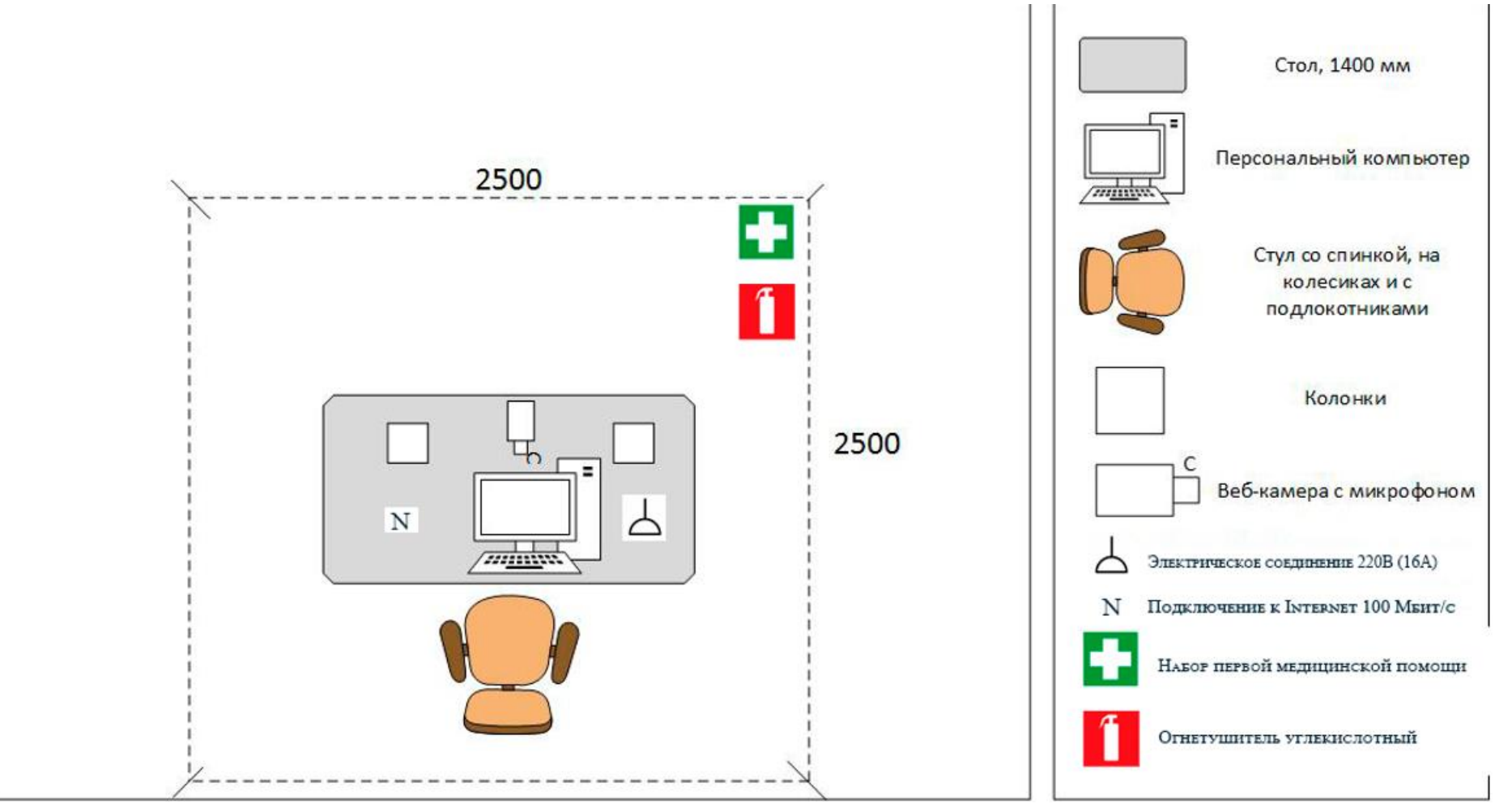

### **Образец задания**

Образец задания для демонстрационного экзамена по комплекту оценочной документации.

#### **Описание задания**

### **Описание модуля В Получение продукта заданного качества**

Задание 1 Заполнение режимного листа

Включает в себя заполнение режимного листа при работе с симуляционным тренажером каждые 30 минут.

Задание 2 Получение продукции заданного качества на атмосферном блоке ЭЛОУ-АВТ/аналог (работа с симуляционным тренажером)

Включает в себя: регулирование технологического режима установки. Необходимо получить тяжелую бензиновую фракцию с пределами выкипания 120-180 <sup>0</sup>С и керосиновую фракцию с пределами выкипания 170-220 <sup>0</sup>С.

# **4. Комплект оценочной документации паспорт КОД 1.3- 2022-2024**

### **Паспорт комплекта оценочной документации**

#### **1. Описание**

Комплект оценочной документации (КОД) разработан в целях организации и проведения демонстрационного экзамена по стандартам Ворлдскиллс Россия.

В данном разделе указаны основные характеристики КОД и должны использоваться при планировании, проведении и оценки результатов демонстрационного экзамена образовательными организациями, ЦПДЭ и Агентством.

 $\mathbf{N}$ **0 п/п Наименование Информация о разработанном КОД 1 2 3** 1 Номер компетенции T55 2 Название компетенции Переработка нефти и газа 3 КОД является однодневным или двухдневным: Однодневный 4 Номер КОД КОД 1.3 4.1 Год(ы) действия КОД 2022-2024 (3 года) 5 Уровень ДЭ ФГОС СПО 6 Общее максимально возможное количество баллов задания по всем критериям оценки 16,00 7 Длительность выполнения экзаменационного длительность выполнения экзаменационного и при подраздания данного КОД 2:00:00 В КОД разработан на основе регионального чемпионата 9 КОД подходит для проведения демонстрационного экзамена в качестве процедуры Независимой оценки квалификации (НОК) НЕТ 10 Вид аттестации, для которой подходит данный КОД Промежуточная 11 Формат проведения ДЭ X 11.1 КОД разработан для проведения ДЭ в очном формате, (участники и эксперты находятся в ЦПДЭ) Да 11.2 КОД разработан для проведения ДЭ в дистанционном формате, (участники и эксперты работают удаленно) Не предусмотрено 11.3 КОД разработан для проведения ДЭ в  $\mu_{\text{D}}$ разрасотан для проведения до в п.11.3.1) Не предусмотрено 11.3.1 Формат работы в распределенном формате нет <sup>12</sup> Форма участия (индивидуальная, парная, Индивидуальная 12.1 Количество человек в группе, (т.е. задание ДЭ выполняется индивидуально или в группе/ команде из нескольких экзаменуемых) нет

Таблица 1. Паспорт комплекта оценочной документации (КОД)

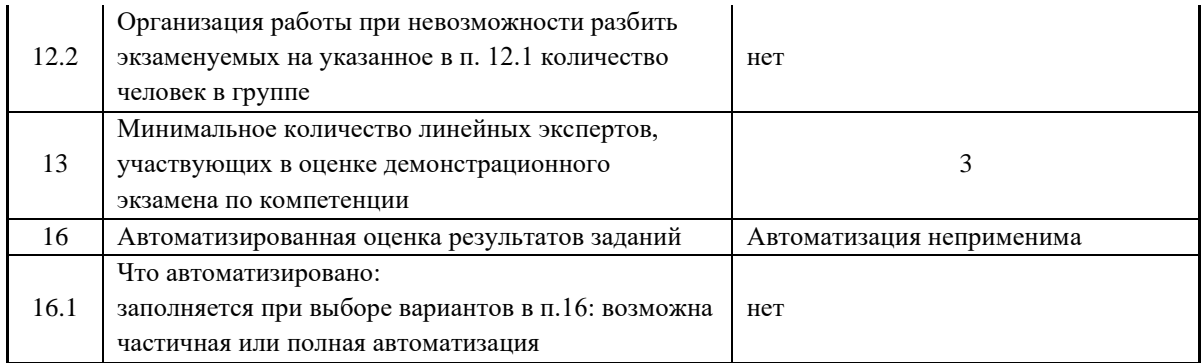
### **2. Перечень знаний, умений, навыков в соответствии со Спецификацией стандарта**

Перечень знаний, умений, навыков в соответствии со Спецификацией стандарта, (WorldSkills Standards Specifications, WSSS), проверяемый в рамках комплекта оценочной документации, (Таблица 2). Таблица 2. WSSS

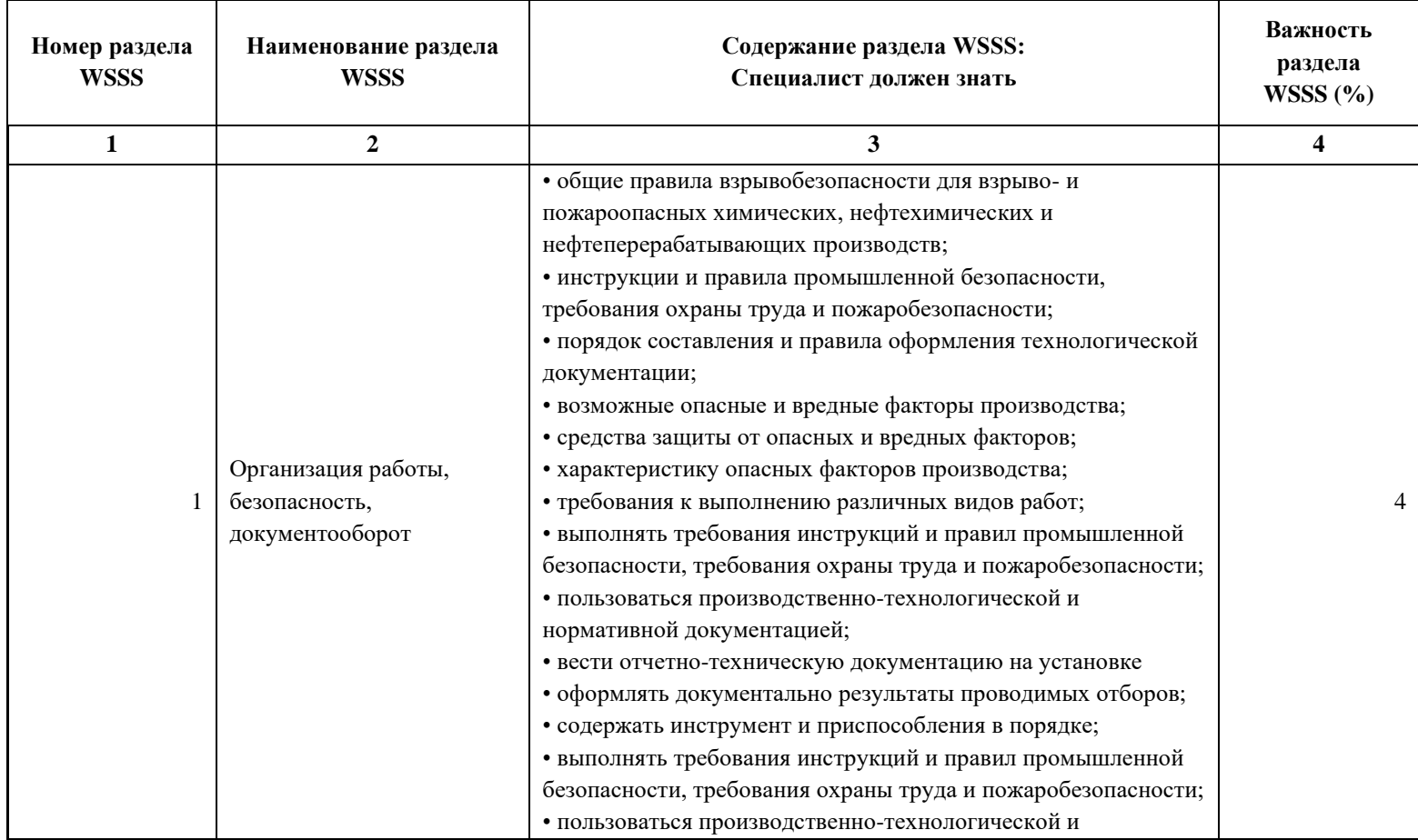

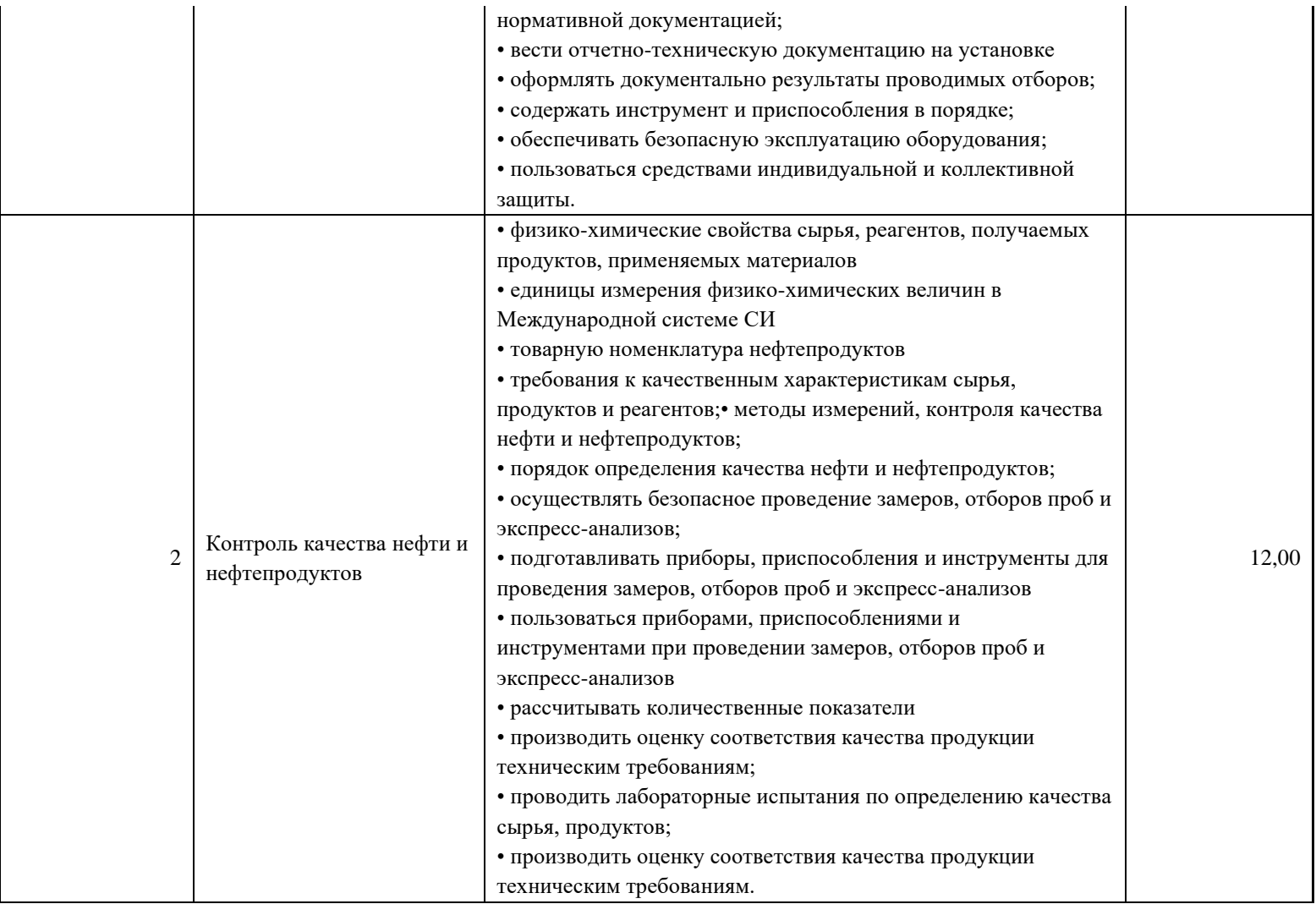

\*Таблица соответствия знаний, умений и практических навыков, оцениваемых в рамках демонстрационного экзамена профессиональным компетенциям, основным видам деятельности, предусмотренным ФГОС СПО и уровням квалификаций в соответствии с профессиональными стандартами доступна в Приложении 2.

### **3. Количество экспертов, участвующих в оценке выполнения задания, и минимальное количество рабочих мест на площадке**

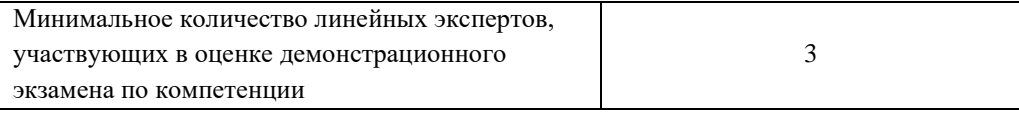

Соотношение количества экспертов в зависимости от количества экзаменуемых и количества рабочих мест.

Таблица 3. Расчет количества экспертов исходя из количества рабочих мест и

участников.

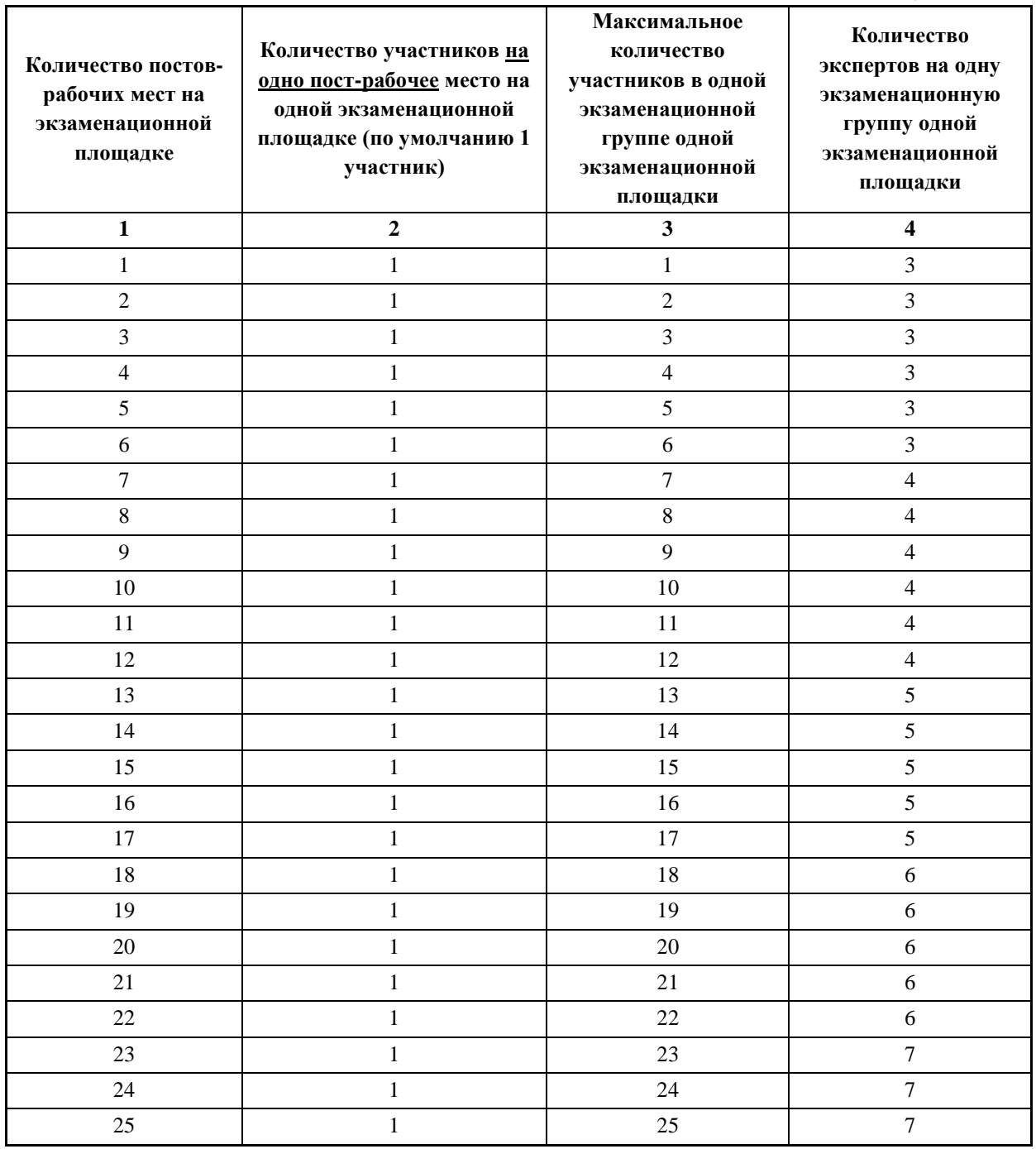

### **4. Рекомендуемая схема перевода результатов демонстрационного экзамена из стобалльной шкалы в пятибалльную**

По результатам выполнения заданий демонстрационного экзамена может быть применена схема перевода баллов из стобалльной шкалы в оценки по пятибалльной шкале.

Таблица 4. Рекомендуемая схема перевода результатов демонстрационного экзамена из стобалльной шкалы в пятибалльную

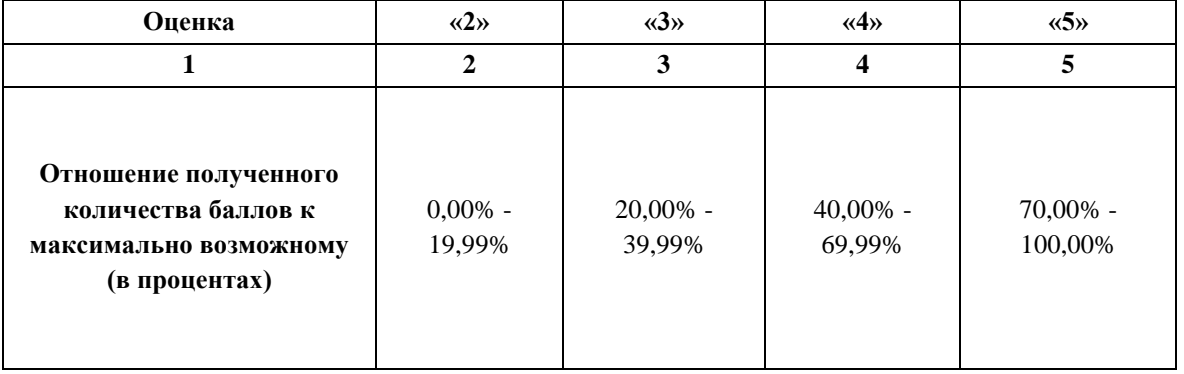

### **5. Список оборудования и материалов, запрещенных на площадке (при наличии)**

Таблица 5. Список оборудования и материалов, запрещенных на площадке, (при наличии)

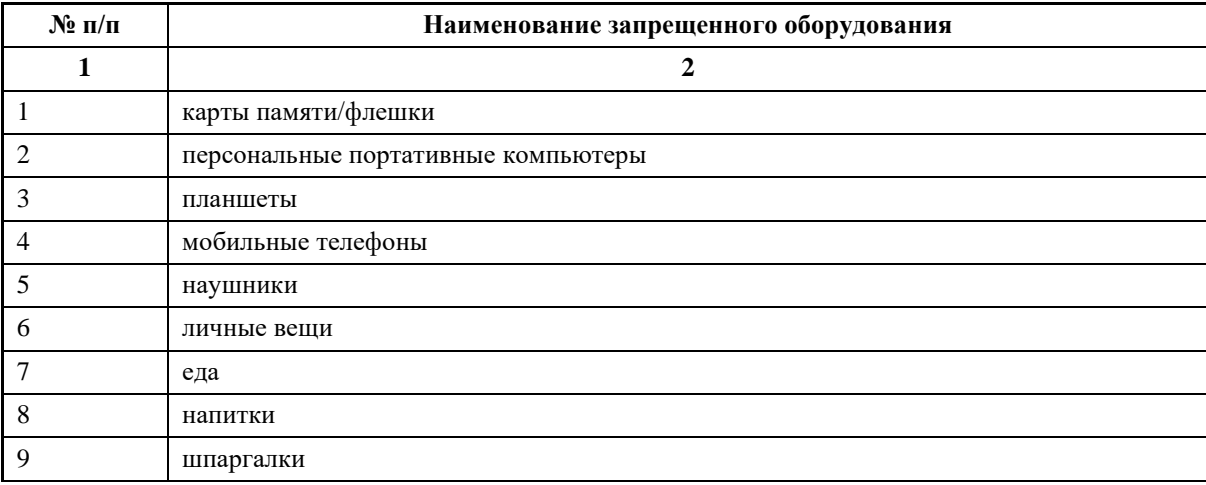

# **6. Детальная информация о распределении баллов и формате оценки.**

**№** 

**1**

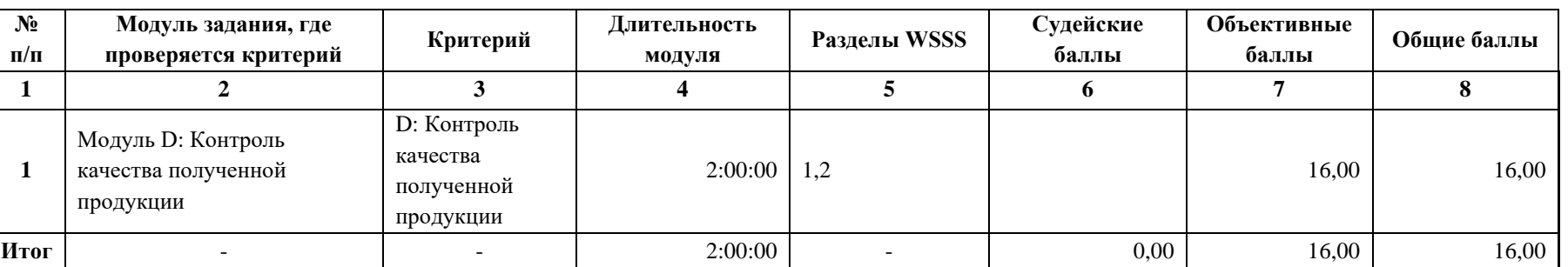

Таблица 6. Обобщенная оценочная ведомость.

### **7. Примерный план работы Центра проведения демонстрационного экзамена<sup>3</sup> .**

Таблица 7. Примерный план работы Центра проведения демонстрационного экзамена.

| День<br>(выберете из<br>выпадающего<br>списка) | Начало мероприятия<br>(укажите в формате<br><b>ЧЧ:ММ)</b> | Окончание<br>мероприятия<br>(укажите в формате<br><b>ЧЧ:ММ)</b> | Длительность<br>мероприятия<br>(расчет<br>производится<br>автоматически) | Мероприятие                                                                                                    |  |
|------------------------------------------------|-----------------------------------------------------------|-----------------------------------------------------------------|--------------------------------------------------------------------------|----------------------------------------------------------------------------------------------------|--|
|                                                | $\mathbf{2}$                                              | 3                                                               | 4                                                                        | 5                                                                                                    |  |
| Подготовительный<br>$(C-1)$                    | 08:00:00                                                  | 08:30                                                           | 0:30:00                                                                  | Получение главным экспертом задания демонстрационного<br>экзамена                                                                                                    |  |
| Подготовительный<br>$(C-1)$                    | 08:30:00                                                  | 09:15:00                                                        | 0:45:00                                                                  | Проверка готовности рабочих мест / оборудования экспертной<br>группы к проведению демонстрационного экзамена, заполнение<br>Акта о готовности/не готовности к проведению ДЭ |  |
| Подготовительный<br>$(C-1)$                    | 09:15:00                                                  | 09:35:00                                                        | 0:20:00                                                                  | Инструктаж Экспертной группы по охране труда и технике<br>безопасности, сбор подписей в Протоколе об ознакомлении                                                           |  |
| Подготовительный<br>$(C-1)$                    | 09:35:00                                                  | 10:00:00                                                        | 0:25:00                                                                  | Распределение обязанностей по проведению экзамена между<br>членами Экспертной группы, заполнение Протокола о<br>распределении                                               |  |
| Подготовительный<br>$(C-1)$                    | 10:00:00                                                  | 11:00:00                                                        | 1:00:00                                                                  | Прибытие участников демонстрационного экзамена на площадку                                                                                                    |  |
| Подготовительный<br>$(C-1)$                    | 11:00:00                                                  | 11:30:00                                                        | 0:30:00                                                                  | Регистрация участников демонстрационного экзамена                                                                                                    |  |

<sup>3</sup> Если планируется проведение демонстрационного экзамена для двух и более экзаменационных групп (ЭГ) из одной учебной группы одновременно на одной площадке, то это также должно быть отражено в плане. Примерный план рекомендуется составить таким образом, чтобы продолжительность работы экспертов на площадке не превышала нормы, установленные действующим законодательством. В случае необходимости превышения установленной продолжительности по объективным причинам, требуется согласование с экспертами, задействованными для работы на соответствующей площадке.

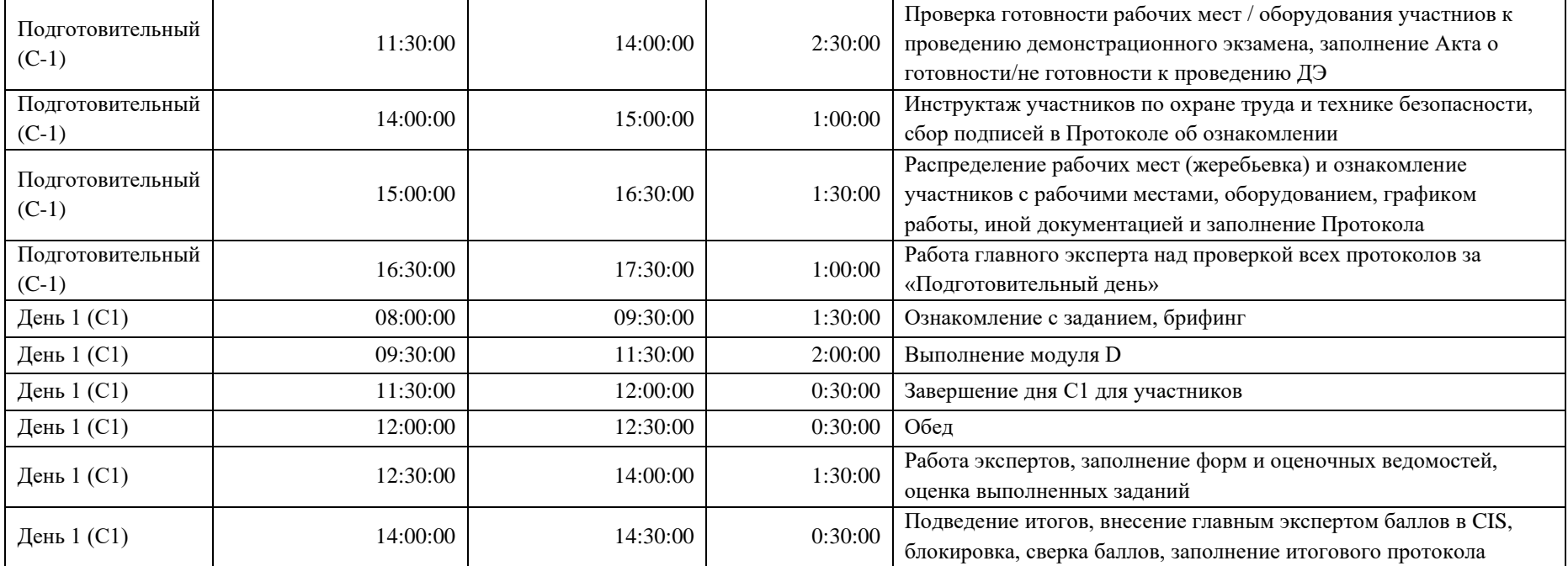

### **8. Необходимые приложения**

**Приложение 2**. Соответствия знаний, умений и практических навыков, оцениваемых в рамках демонстрационного экзамена профессиональным компетенциям, основным видам деятельности, предусмотренным ФГОС СПО и уровням квалификаций в соответствии с профессиональными стандартами.

**Приложение 5.** План застройки площадки для проведения демонстрационного экзамена.

**Приложение 6.** Инфраструктурный(-ые) лист(-ы).

# **План застройки площадки центра проведения демонстрационного экзамена по стандартам Ворлдскиллс Россия (очный)**

Формат проведения ДЭ: **очный** Общая площадь площадки: 84 м 2

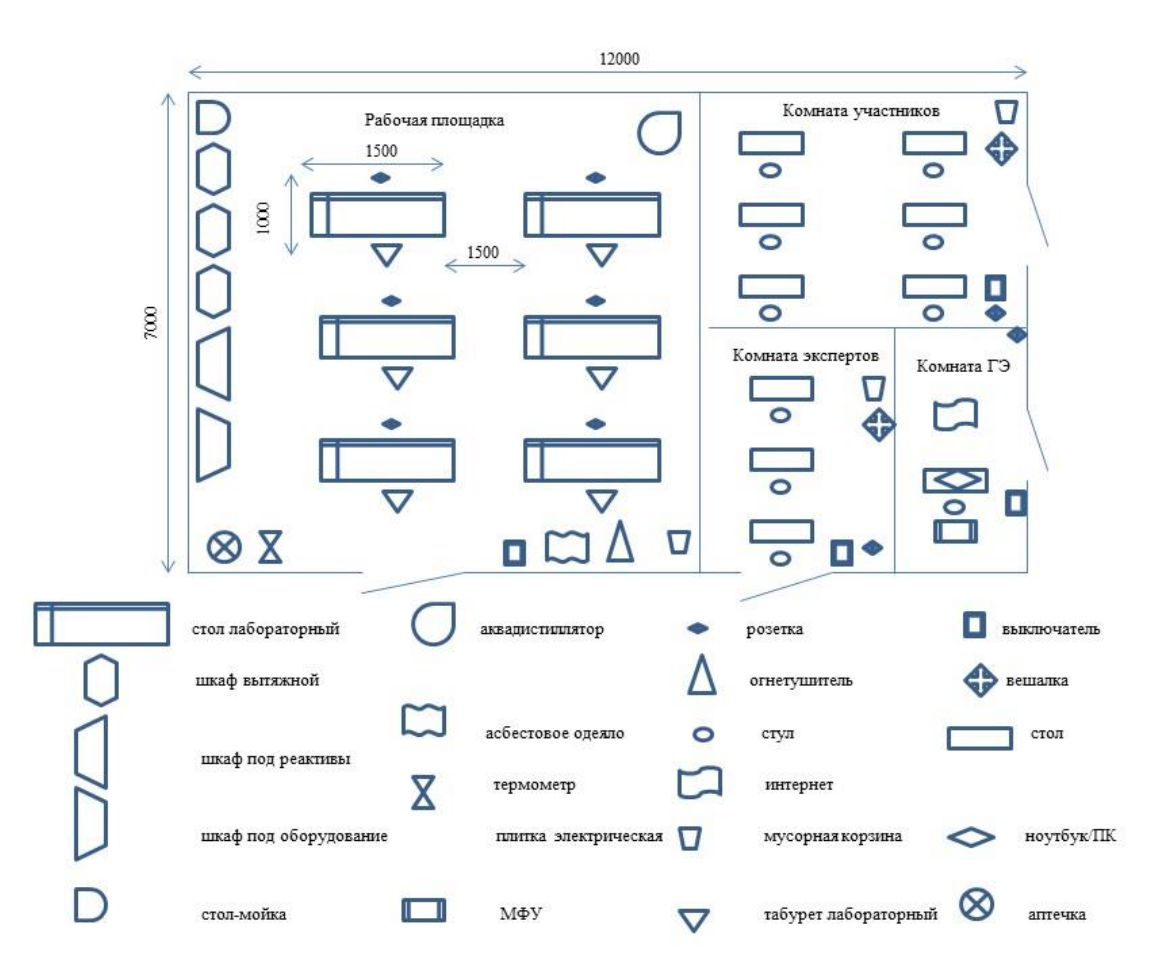

### **Образец задания**

Образец задания для демонстрационного экзамена по комплекту оценочной документации.

#### **Описание задания**

### **Описание модуля D Контроль качества полученной продукции**

# **Задание 1. Определить плотность бензина АИ-95, согласно ГОСТ 3900-**

**85.**

Включает в себя:

- ⎯ Подбор посуды для проведения опыта;
- ⎯ Выполнение опыта согласно ГОСТ 3900-85;
- ⎯ Заполнение протокола.

# **5. Комплект оценочной документации паспорт КОД 1.4- 2022-2024**

### **Паспорт комплекта оценочной документации**

### **1. Описание**

Комплект оценочной документации (КОД) разработан в целях организации и проведения демонстрационного экзамена по стандартам Ворлдскиллс Россия.

В данном разделе указаны основные характеристики КОД и должны использоваться при планировании, проведении и оценки результатов демонстрационного экзамена образовательными организациями, ЦПДЭ и Агентством.

Таблица 1. Паспорт комплекта оценочной документации (КОД)

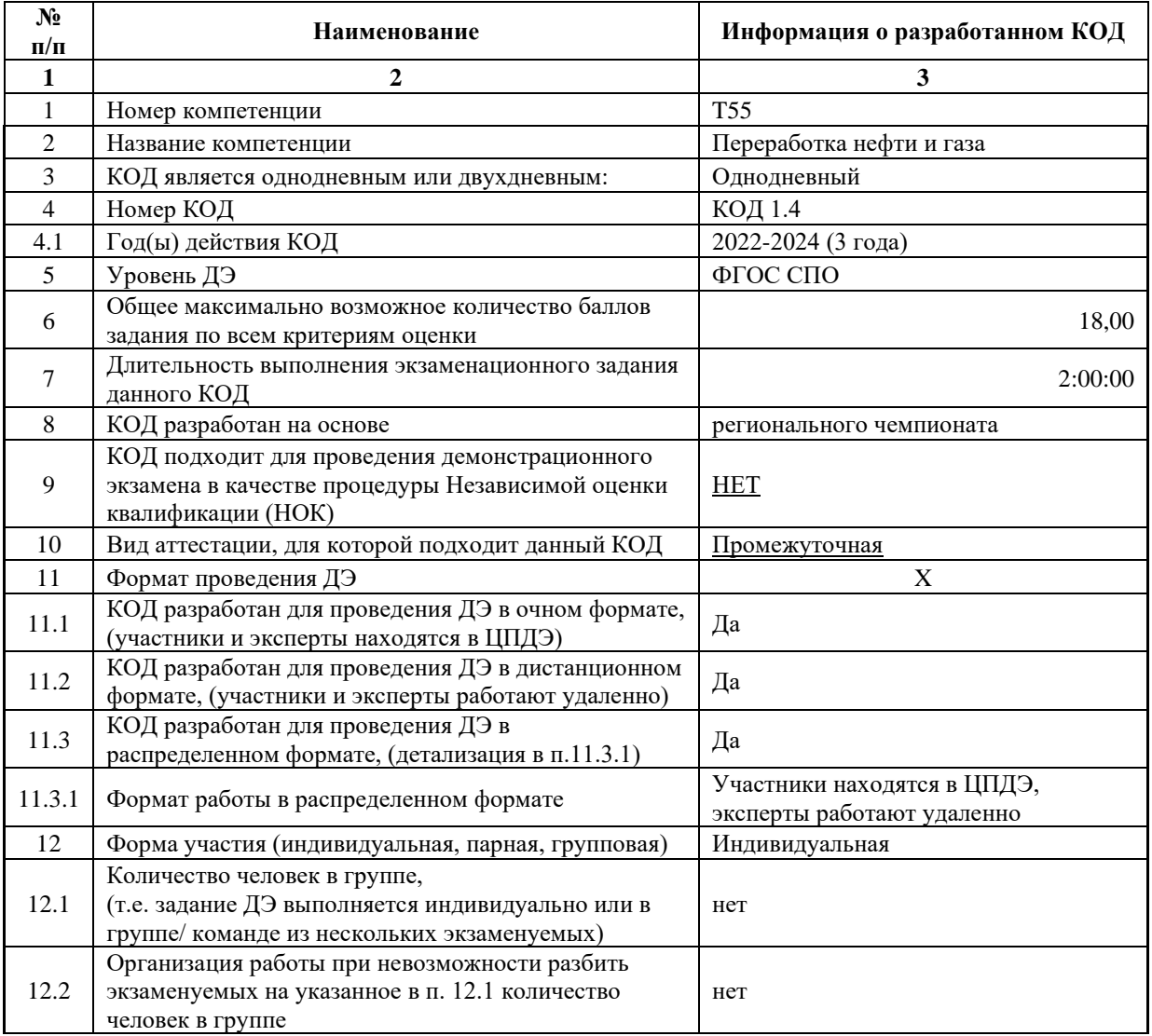

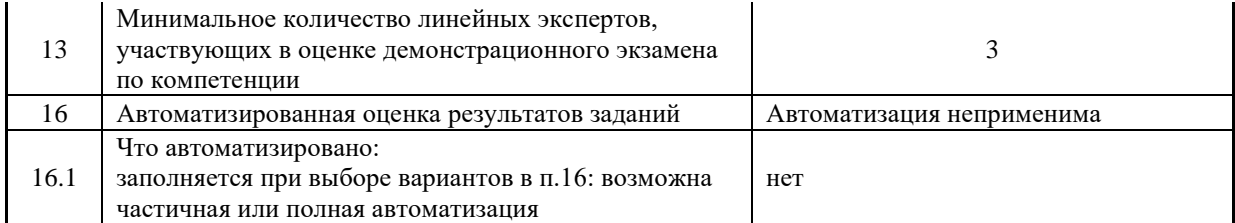

### **2. Перечень знаний, умений, навыков в соответствии со Спецификацией стандарта**

Перечень знаний, умений, навыков в соответствии со Спецификацией стандарта, (WorldSkills Standards Specifications, WSSS), проверяемый в рамках комплекта оценочной документации, (Таблица 2).

Таблица 2. WSSS

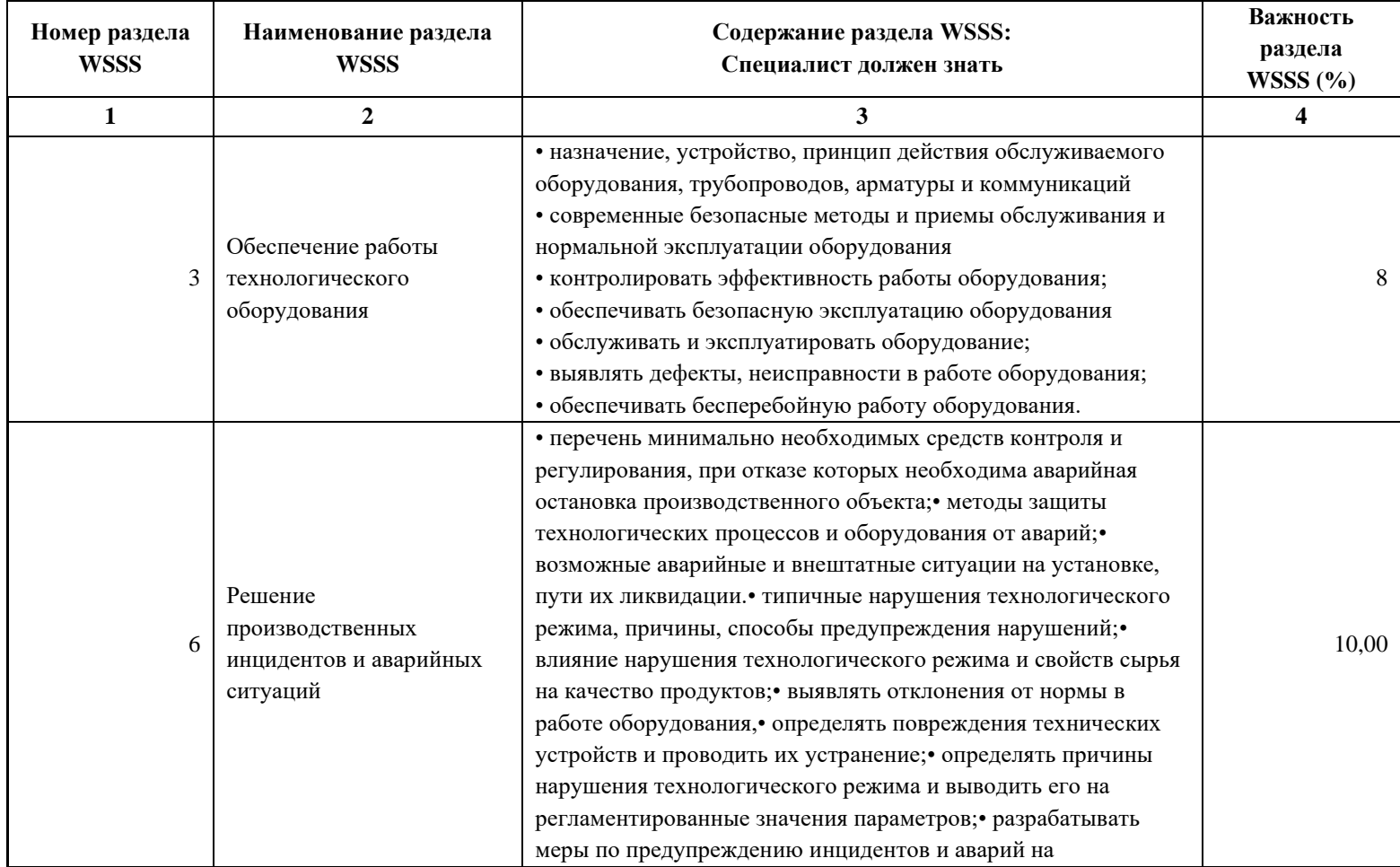

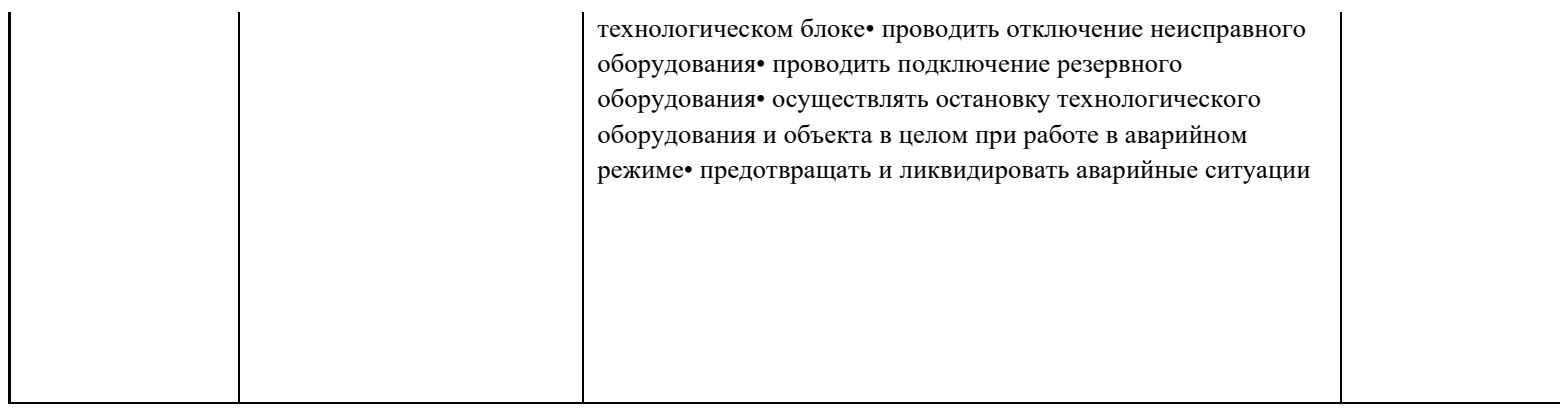

\*Таблица соответствия знаний, умений и практических навыков, оцениваемых в рамках демонстрационного экзамена профессиональным компетенциям, основным видам деятельности, предусмотренным ФГОС СПО и уровням квалификаций в соответствии с профессиональными стандартами доступна в Приложении 2.

### **3. Количество экспертов, участвующих в оценке выполнения задания, и минимальное количество рабочих мест на площадке**

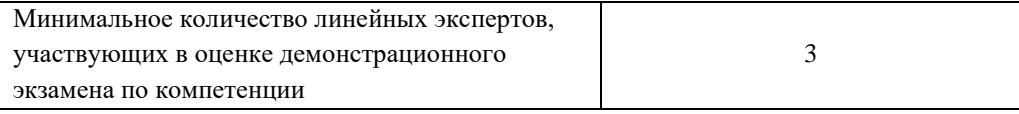

Соотношение количества экспертов в зависимости от количества экзаменуемых и количества рабочих мест.

Таблица 3. Расчет количества экспертов исходя из количества рабочих мест и

участников.

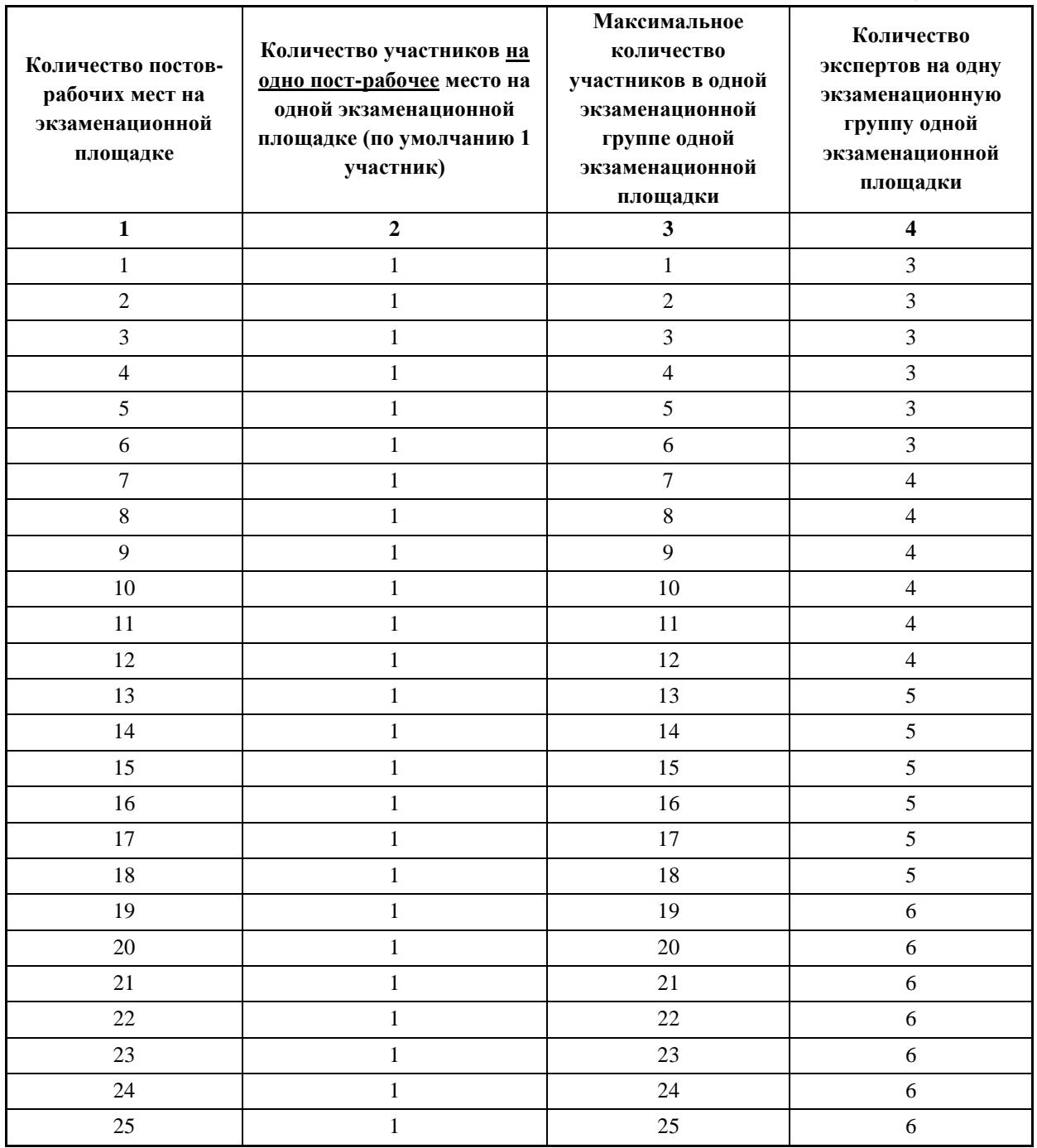

### **4. Рекомендуемая схема перевода результатов демонстрационного экзамена из стобалльной шкалы в пятибалльную**

По результатам выполнения заданий демонстрационного экзамена может быть применена схема перевода баллов из стобалльной шкалы в оценки по пятибалльной шкале.

Таблица 4. Рекомендуемая схема перевода результатов демонстрационного экзамена из стобалльной шкалы в пятибалльную

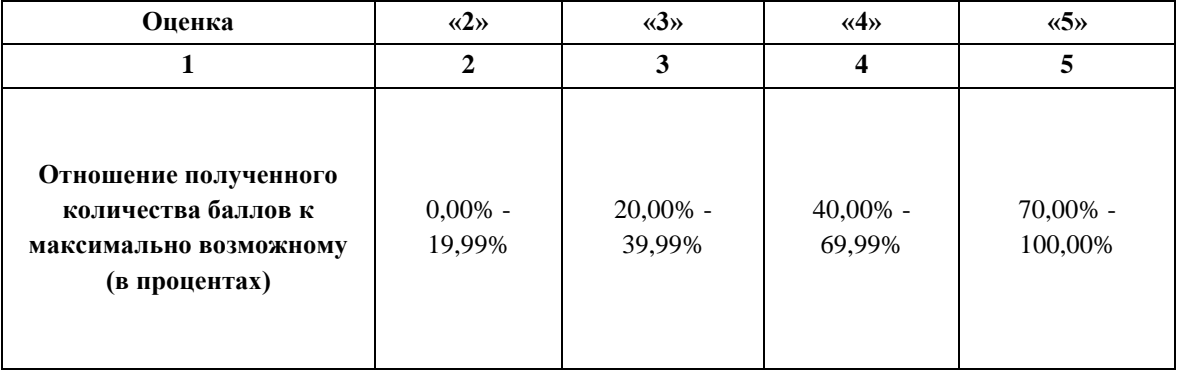

### **5. Список оборудования и материалов, запрещенных на площадке (при наличии)**

Таблица 5. Список оборудования и материалов, запрещенных на площадке, (при наличии)

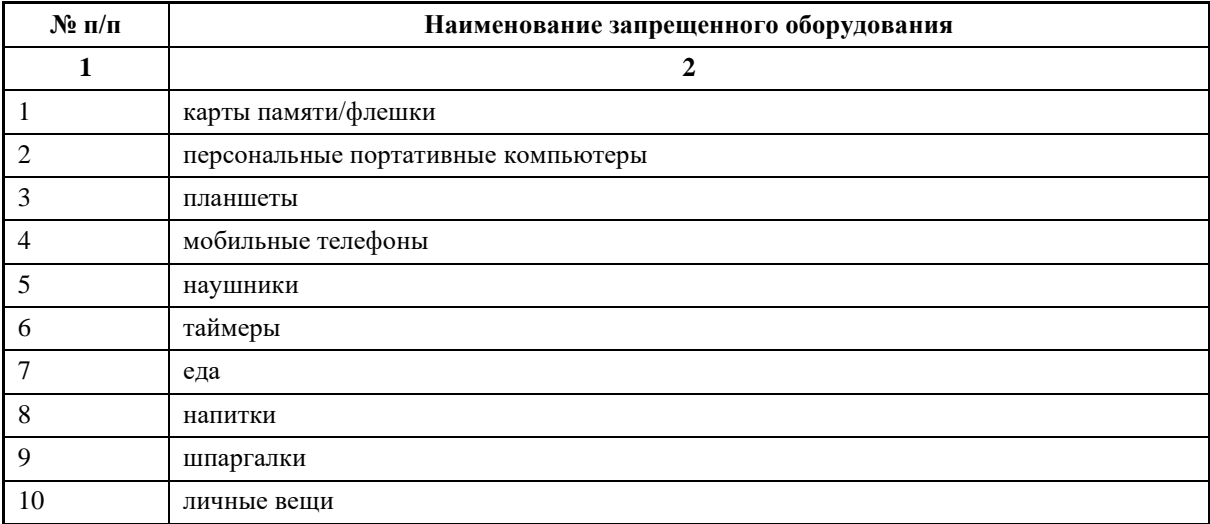

# **6. Детальная информация о распределении баллов и формате оценки.**

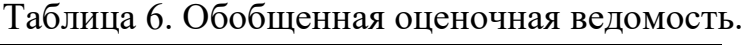

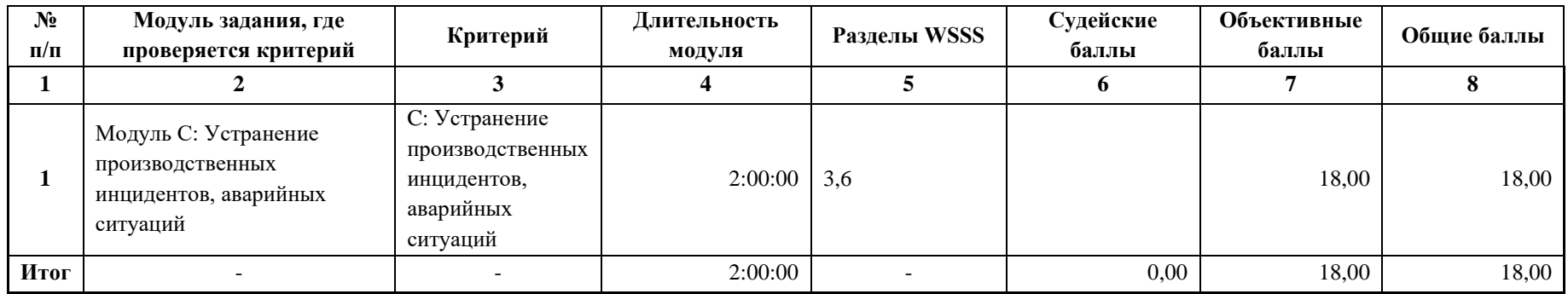

### **7. Примерный план работы Центра проведения демонстрационного экзамена<sup>4</sup> .**

Таблица 7. Примерный план работы Центра проведения демонстрационного экзамена.

| День<br>(выберете из<br>выпадающего<br>списка) | Начало<br>мероприят<br>ия<br>(укажите в<br>формате<br><b>ЧЧ:ММ)</b> | Окончание<br>мероприят<br>ия<br>(укажите в<br>формате<br><b>ЧЧ:ММ)</b> | Длительност<br>мероприятия<br>(расчет<br>производится<br>автоматичес<br>ки) | Мероприятие                                                                    | Действия<br>экспертной<br>группы при<br>распределенном<br>формате ДЭ<br>(Заполняется<br>при выборе<br>распределенног<br>о формата ДЭ)                                  | Действия<br>экзаменуемых<br>при<br>распределенн<br>ом формате<br>ДЭ<br>(Заполняется<br>при выборе<br>распределенн<br>ого формата<br>ДЭ) | Действия<br>экспертной<br>группы при<br>дистанционном<br>формате ДЭ<br>(Заполняется<br>при выборе<br>дистанционного<br>формата ДЭ)                                     | Действия<br>экзаменуемых<br>при<br>дистанционно<br>м формате ДЭ<br>(Заполняется<br>при выборе<br>дистанционно<br>го формата<br>ДЭ) |
|------------------------------------------------|---------------------------------------------------------------------|------------------------------------------------------------------------|-----------------------------------------------------------------------------|--------------------------------------------------------------------------------|----------------------------------------------------------------------------------------------------|----------------------------------------------------------------------------------------------------|----------------------------------------------------------------------------------------------------|----------------------------------------------------------------------------------------------------|
| $\mathbf 1$                                    | $\boldsymbol{2}$                                                    | $\mathbf{3}$                                                           | $\overline{\mathbf{4}}$                                                     | $5\overline{)}$                                                                | 6                                                                                                    | 7                                                                                                    | 8                                                                                                    | 9                                                                                                    |
| Подготовительн<br>ый $(C-1)$                   | 08:00:00                                                            | 08:30                                                                  | 0:30:00                                                                     | Получение<br>главным<br>экспертом<br>задания<br>демонстрационн<br>ого экзамена | 1. Получение<br>главным<br>экспертом<br>задания<br>демонстрационн<br>ого экзамена<br>(далее ДЭ).<br>2. Работа в<br>системе по<br>проверке<br>правильности<br>внесенных | к работе не<br>привлекаются                                                                                                    | 1. Получение<br>главным<br>экспертом<br>задания<br>демонстрационн<br>ого экзамена<br>(далее ДЭ).<br>2. Работа в<br>системе по<br>проверке<br>правильности<br>внесенных | к работе не<br>привлекаются                                                                                                    |

<sup>4</sup> Если планируется проведение демонстрационного экзамена для двух и более экзаменационных групп (ЭГ) из одной учебной группы одновременно на одной площадке, то это также должно быть отражено в плане. Примерный план рекомендуется составить таким образом, чтобы продолжительность работы экспертов на площадке не превышала нормы, установленные действующим законодательством. В случае необходимости превышения установленной продолжительности по объективным причинам, требуется согласование с экспертами, задействованными для работы на соответствующей площадке.

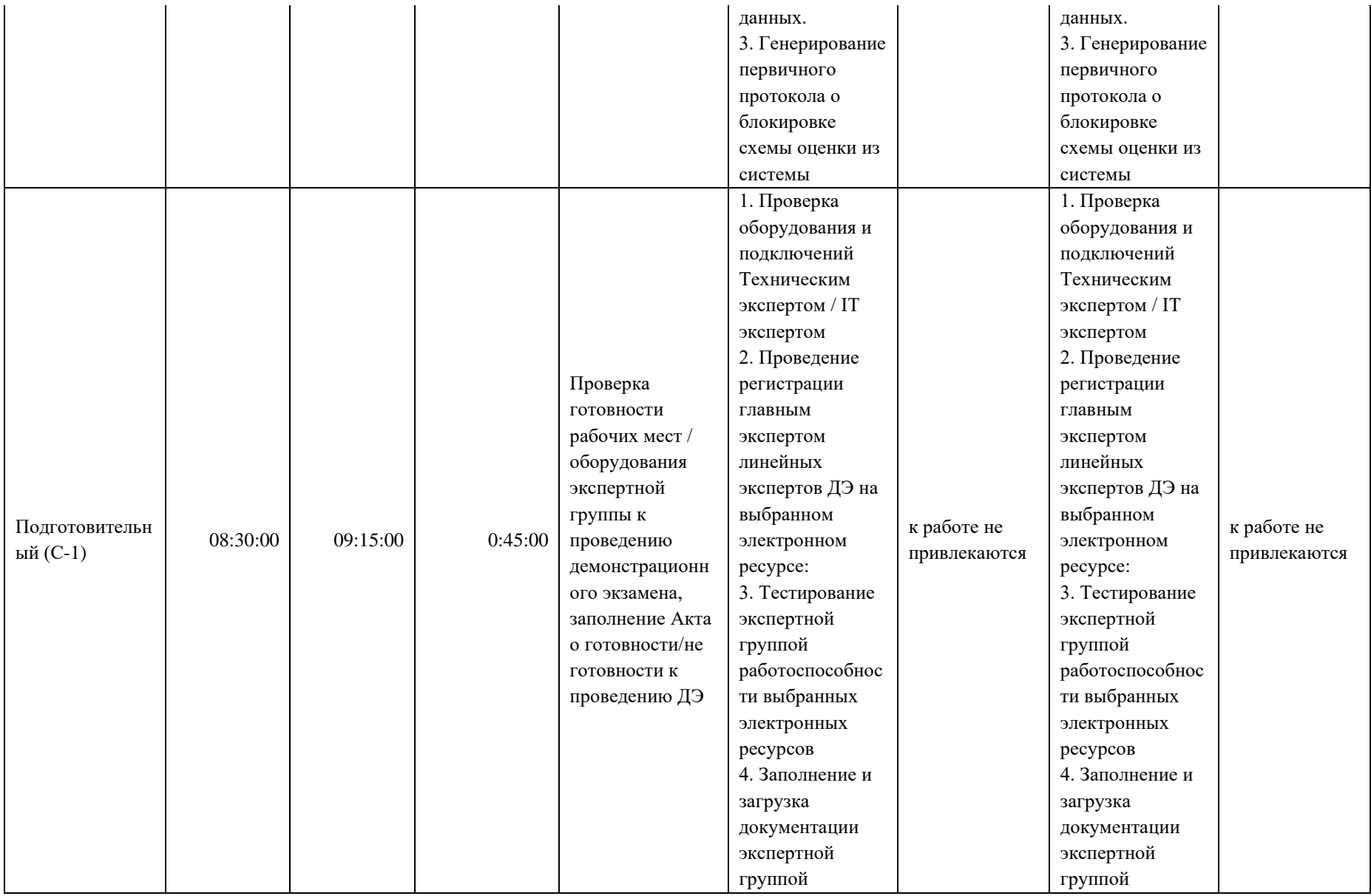

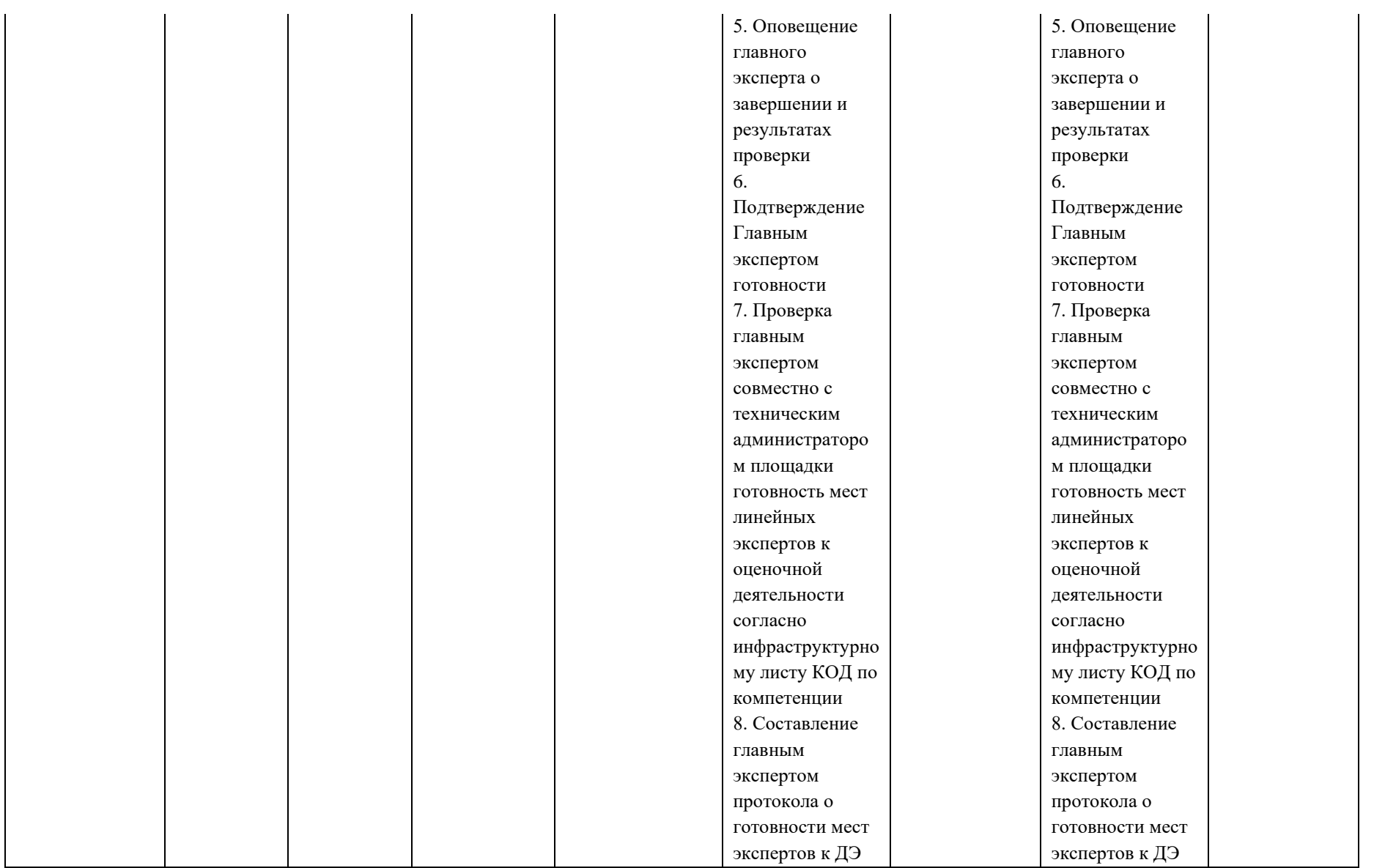

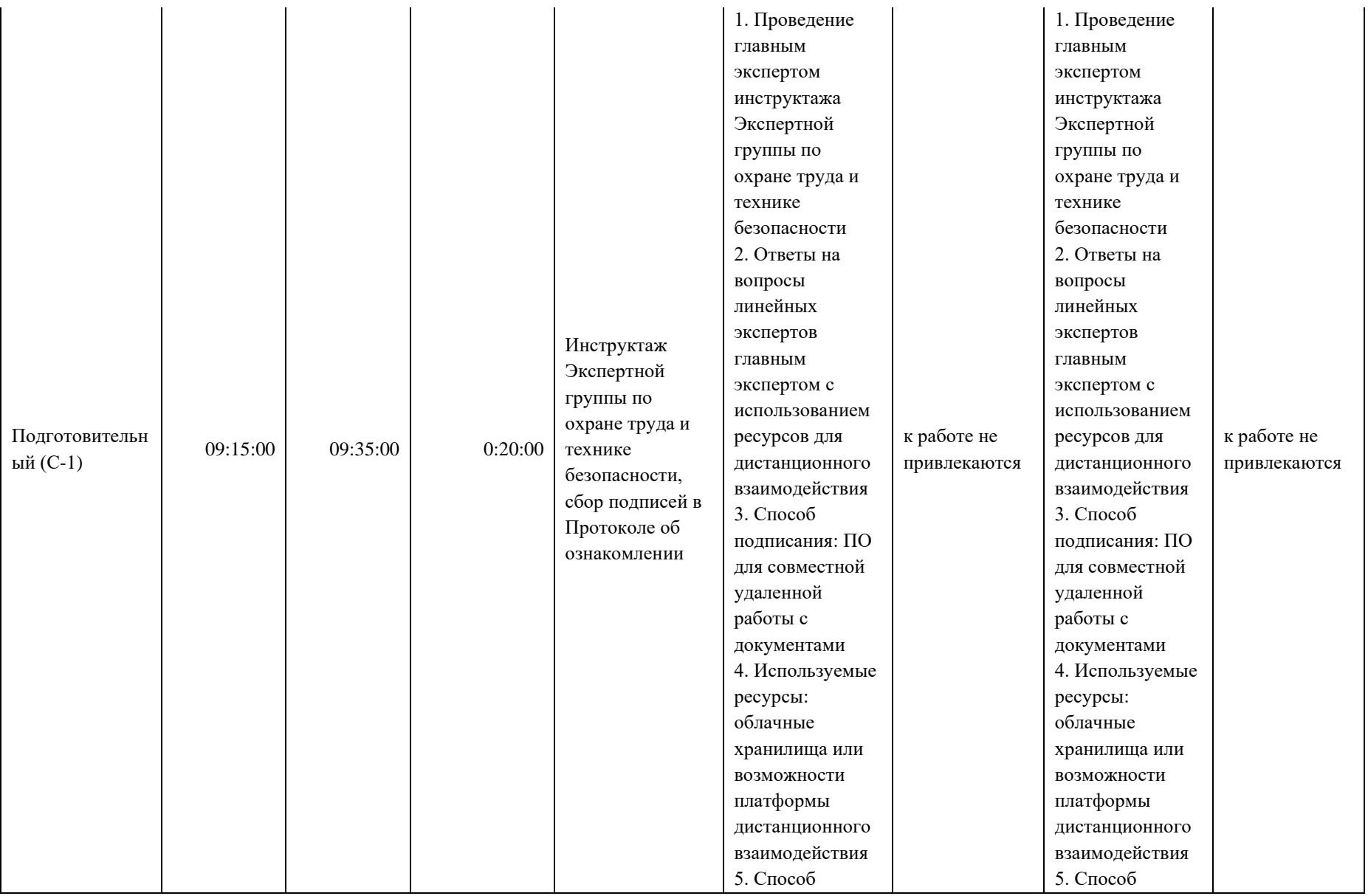

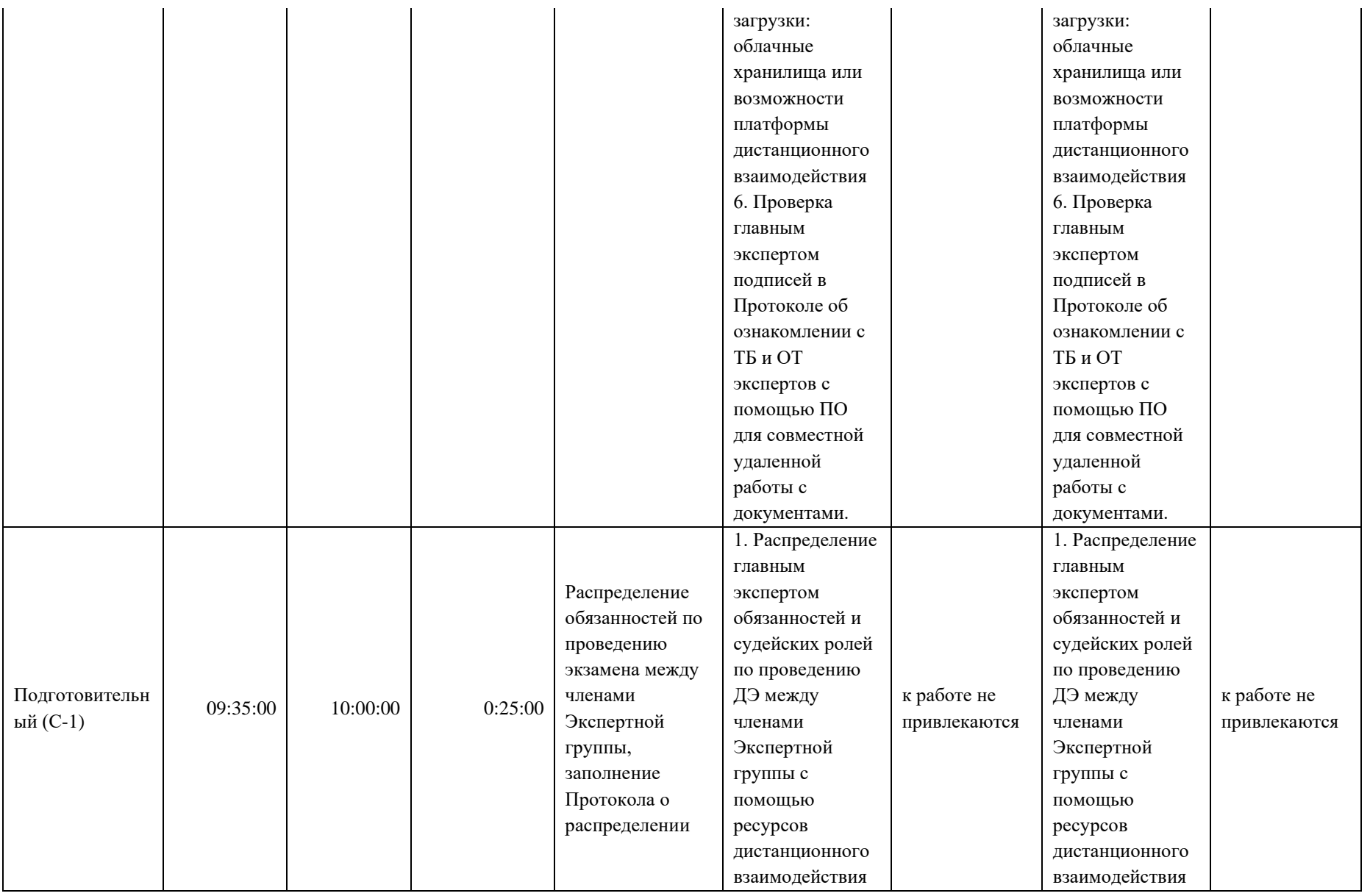

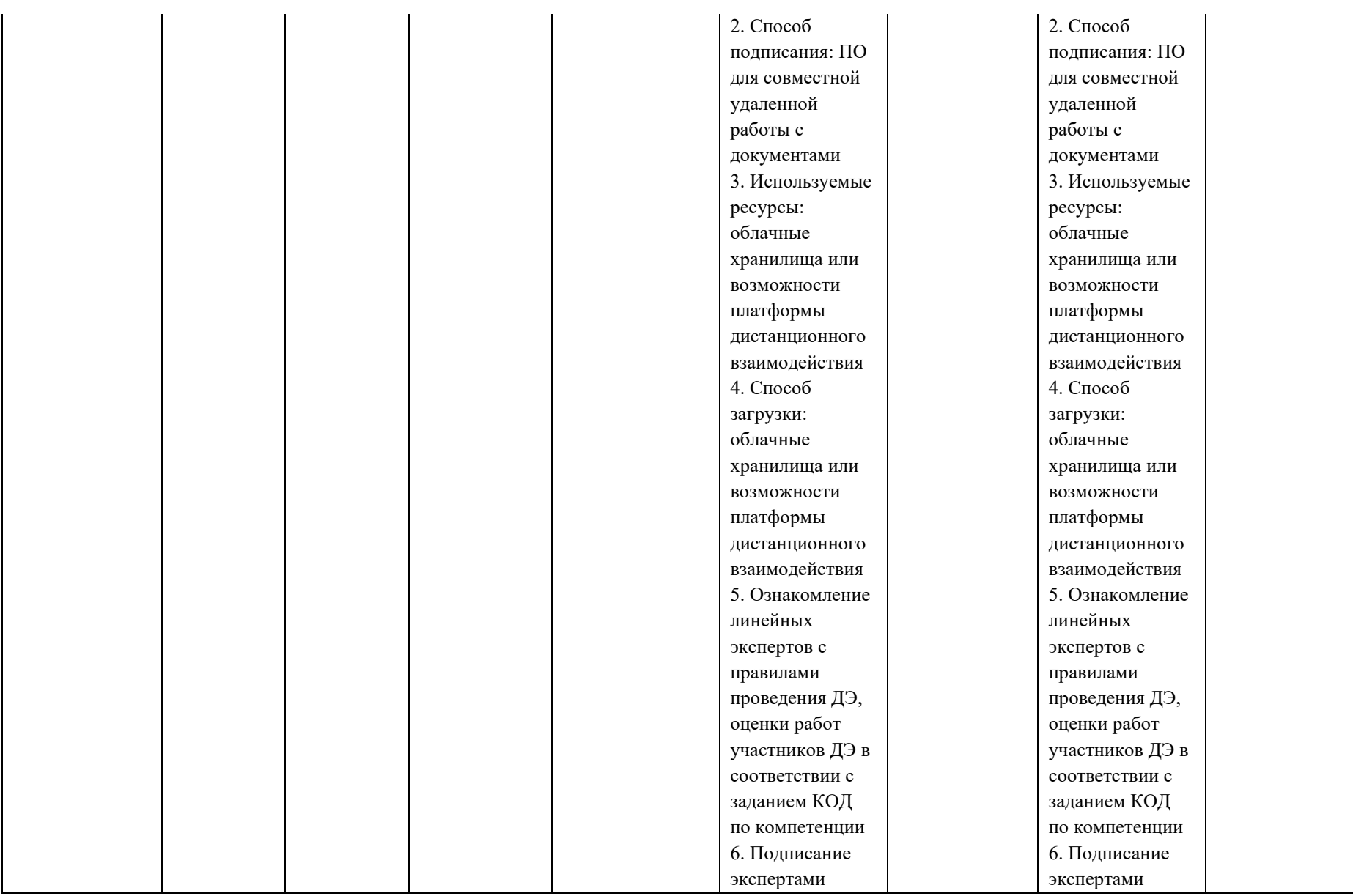

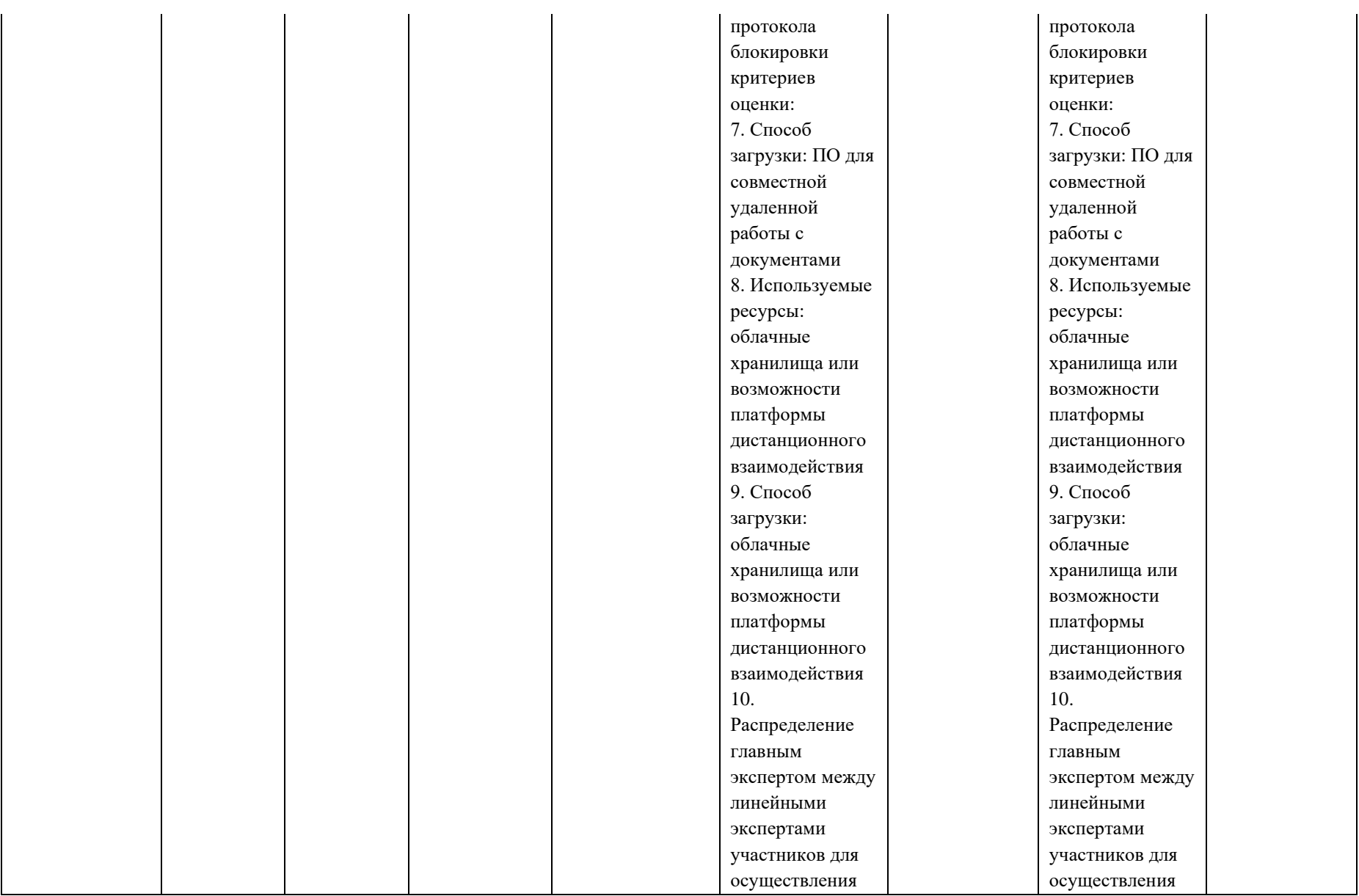

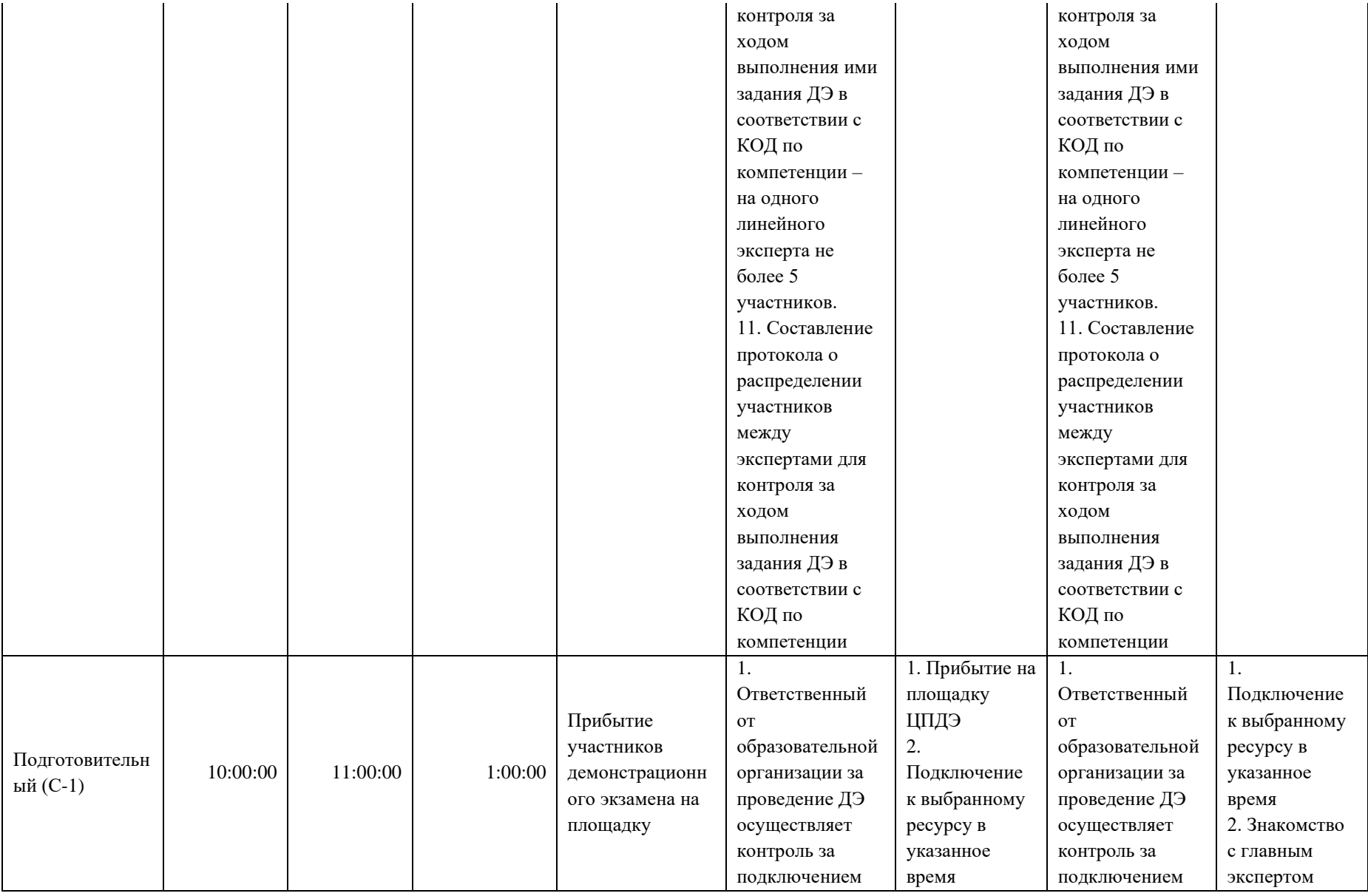

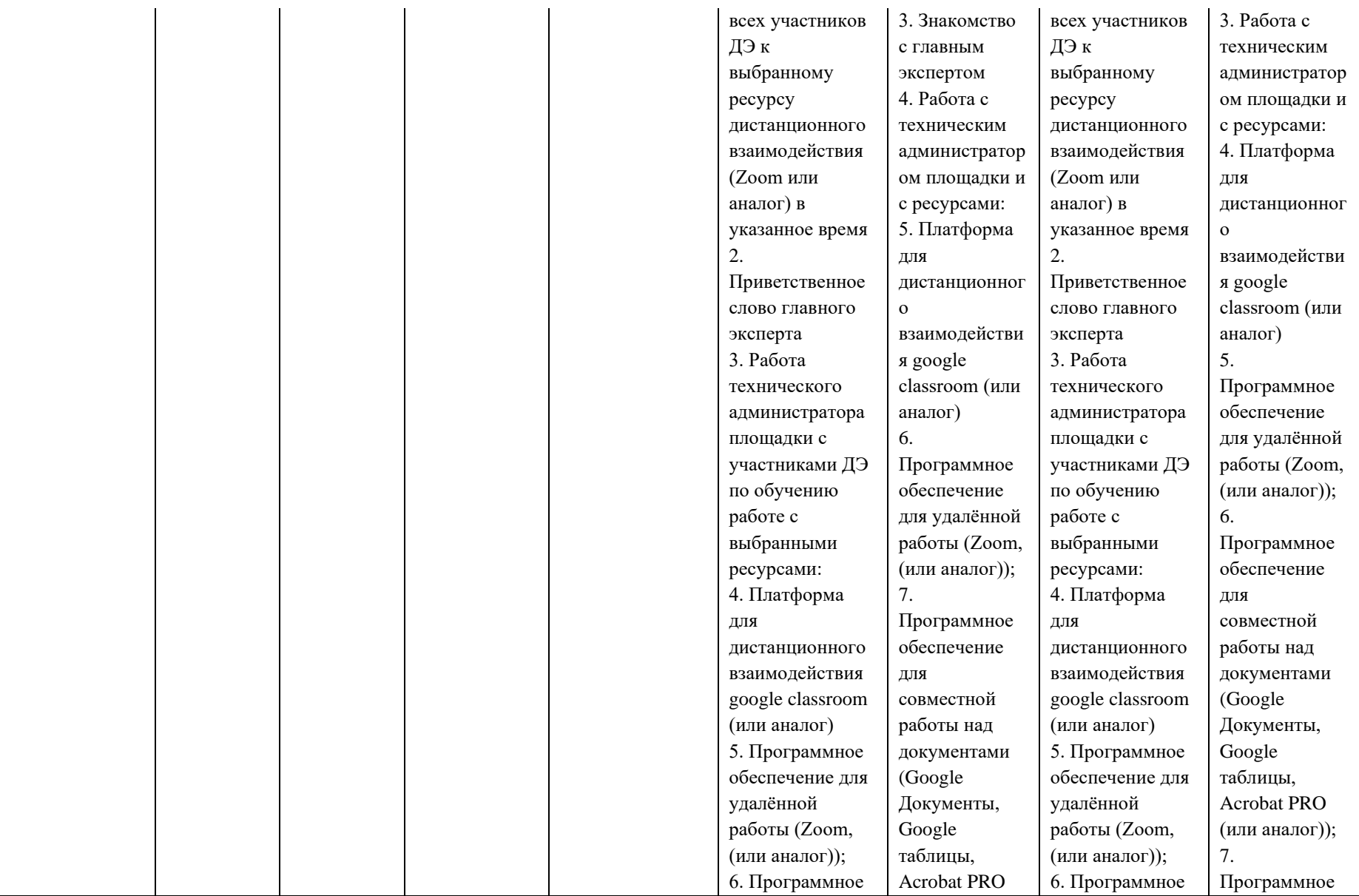

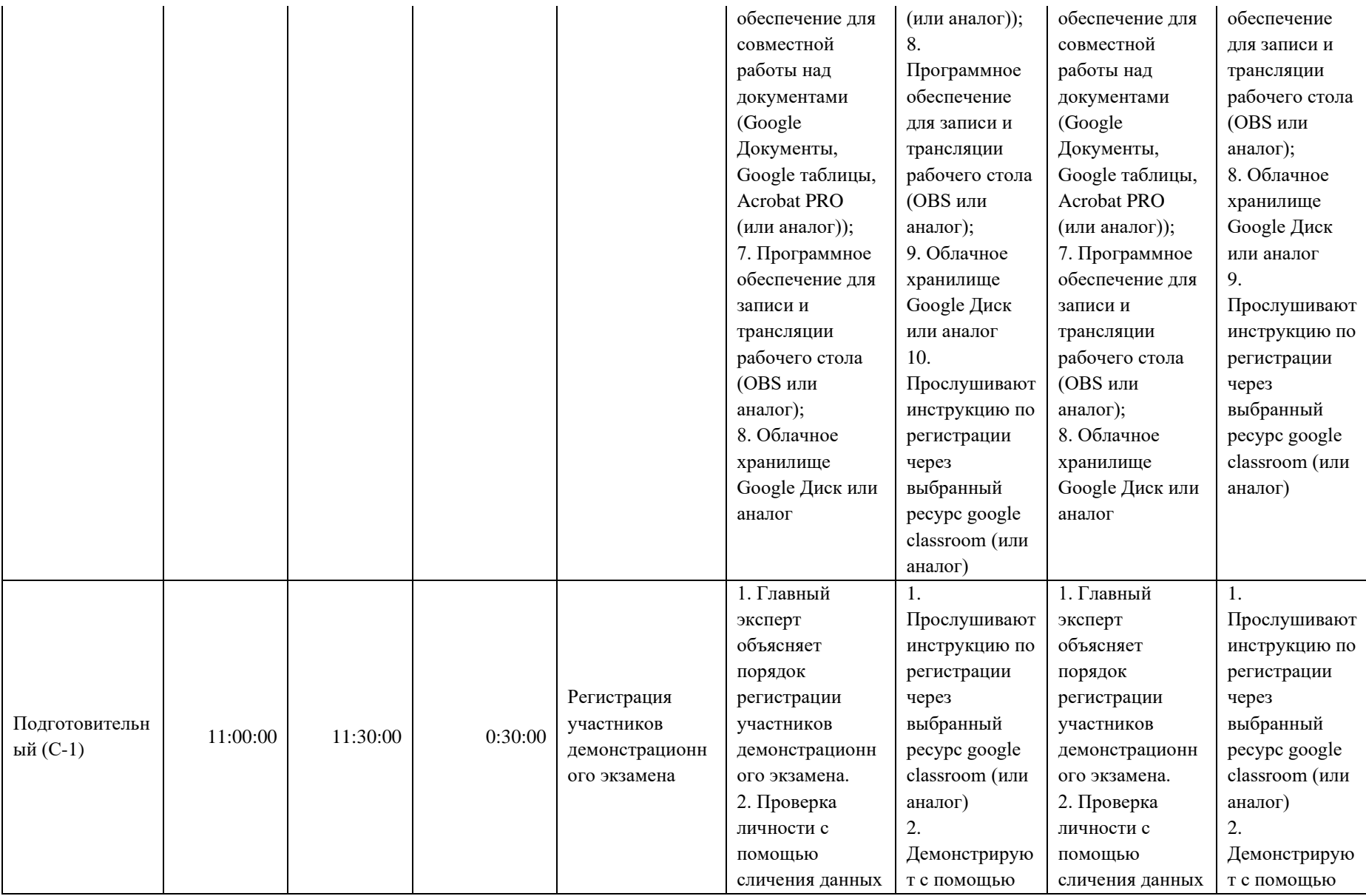

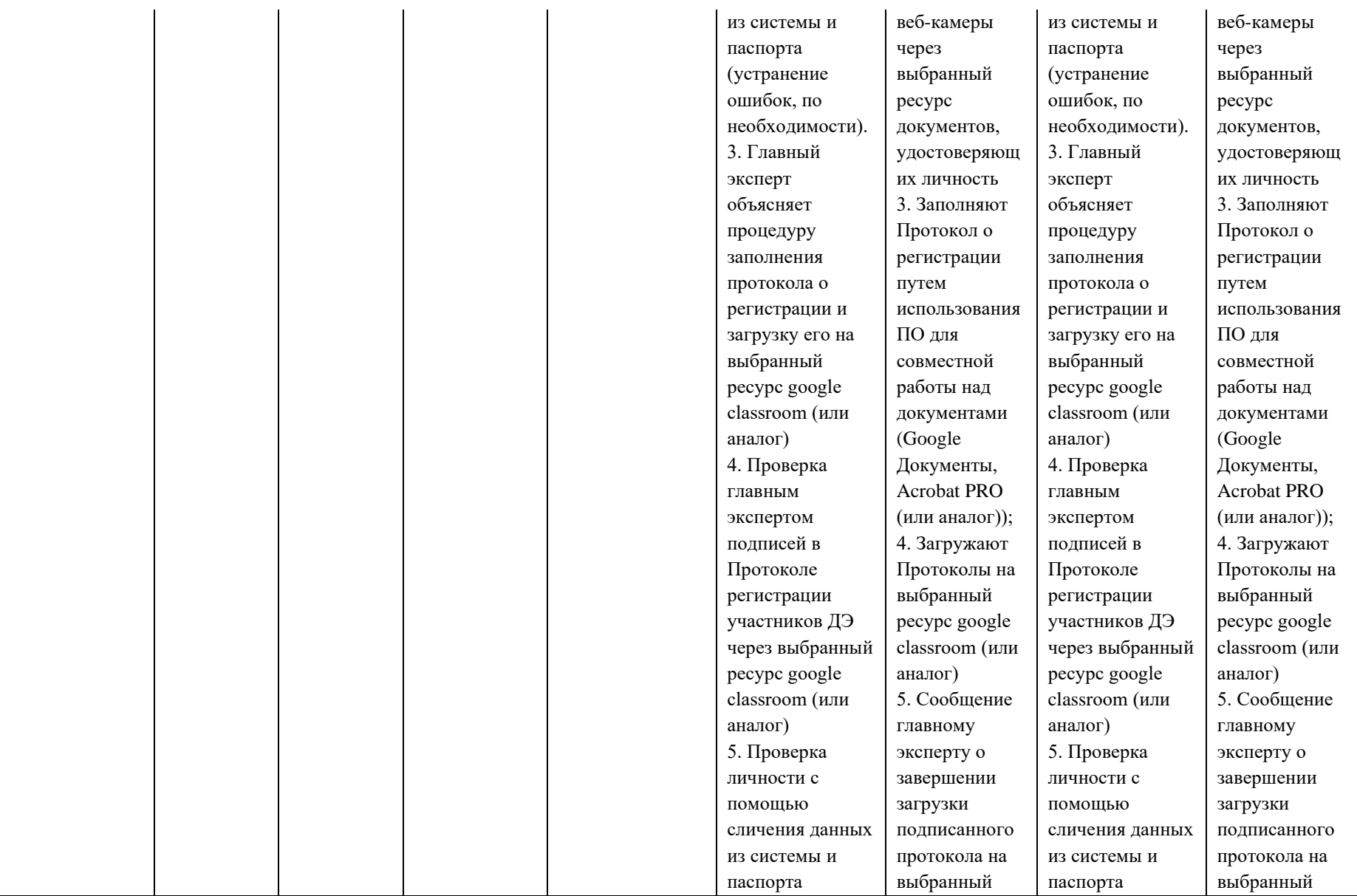

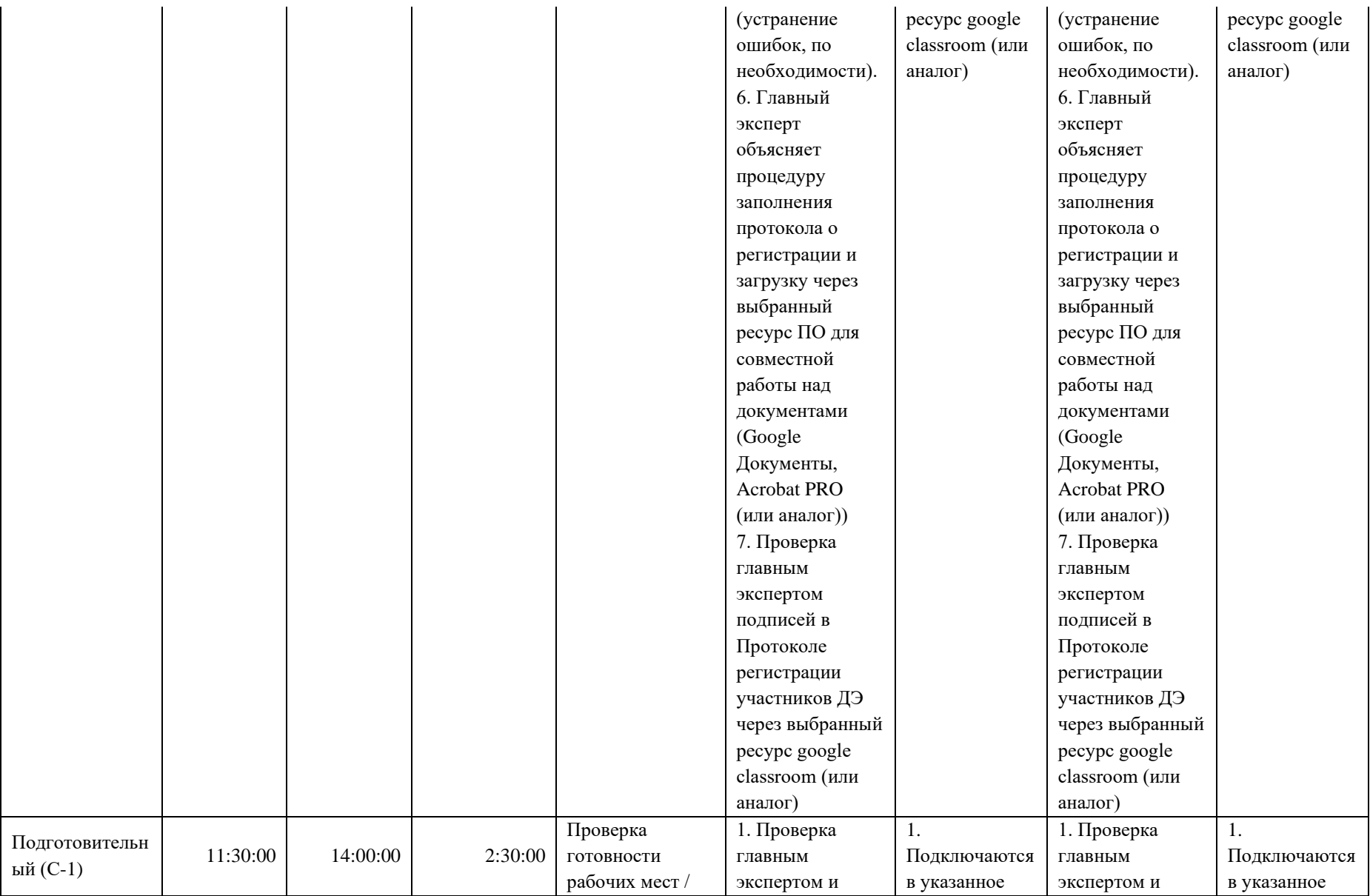

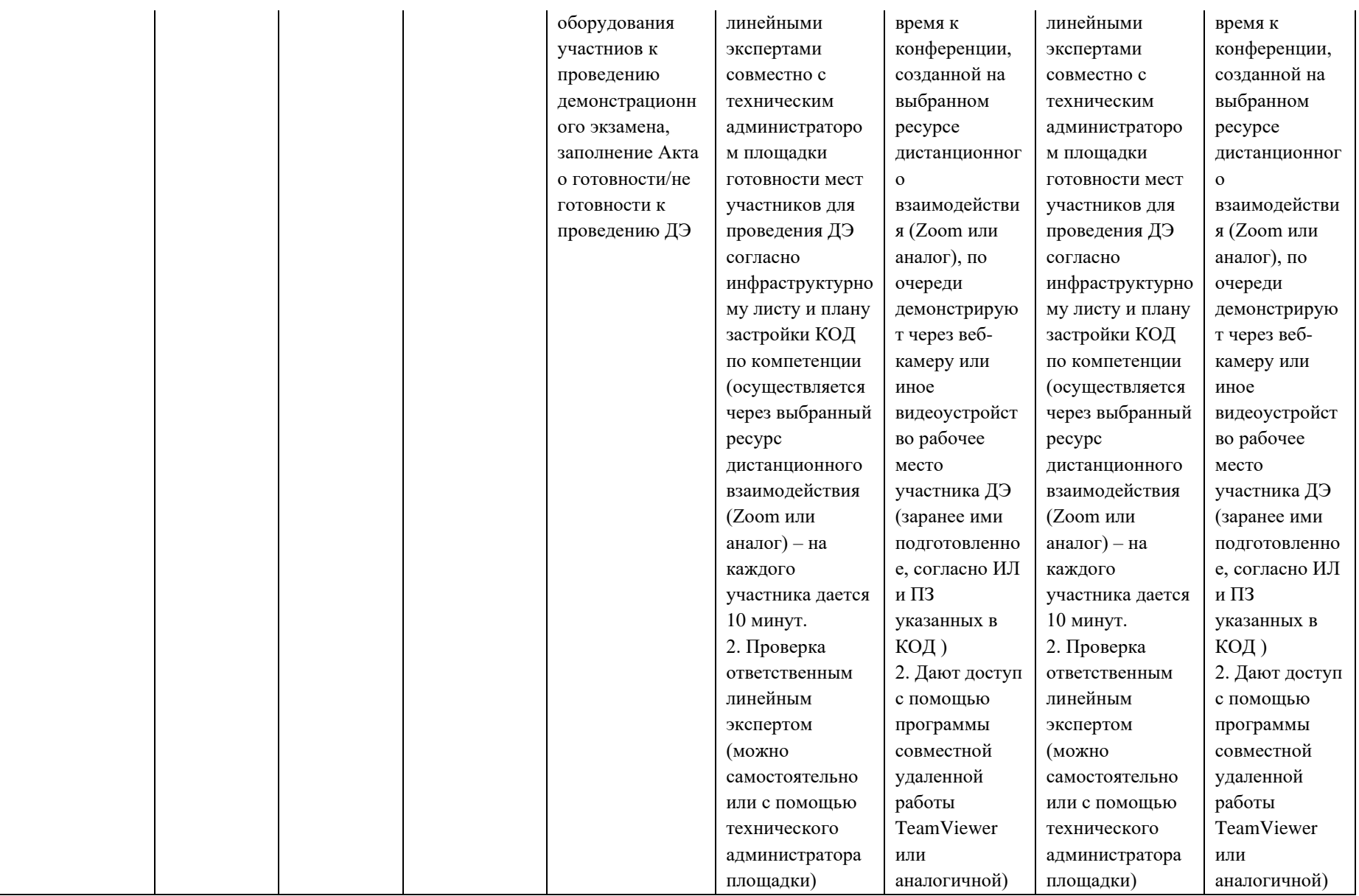

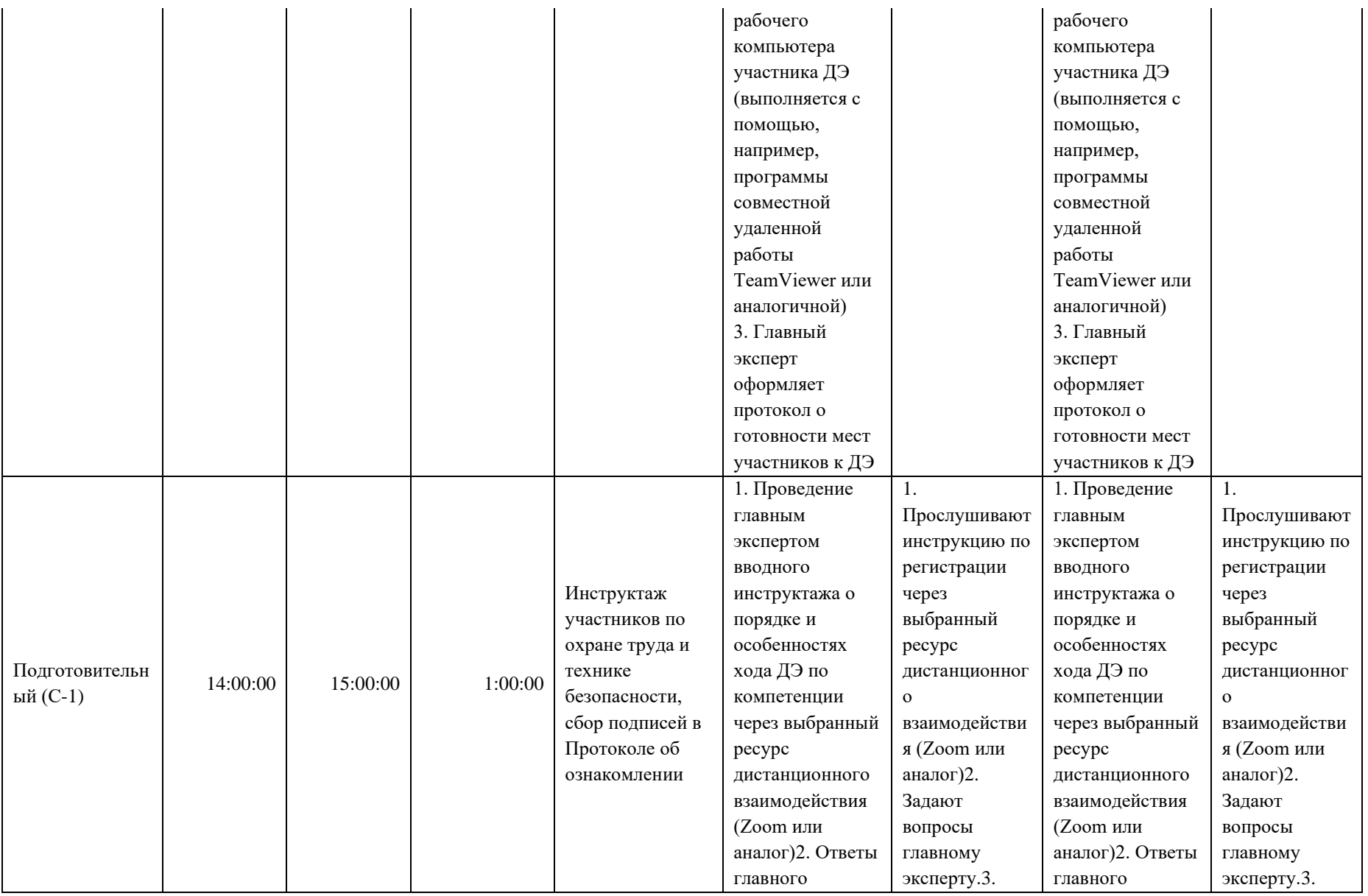

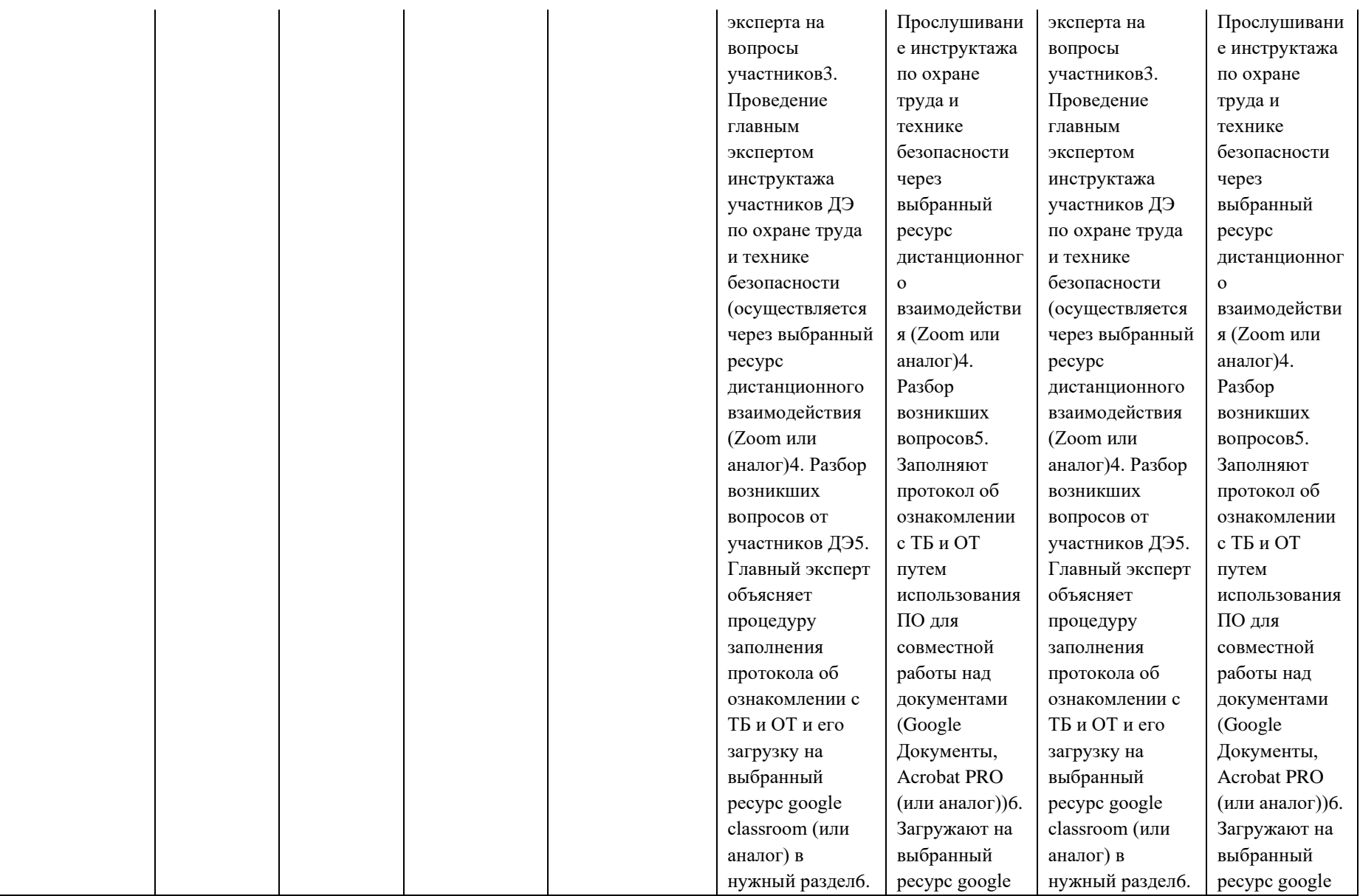

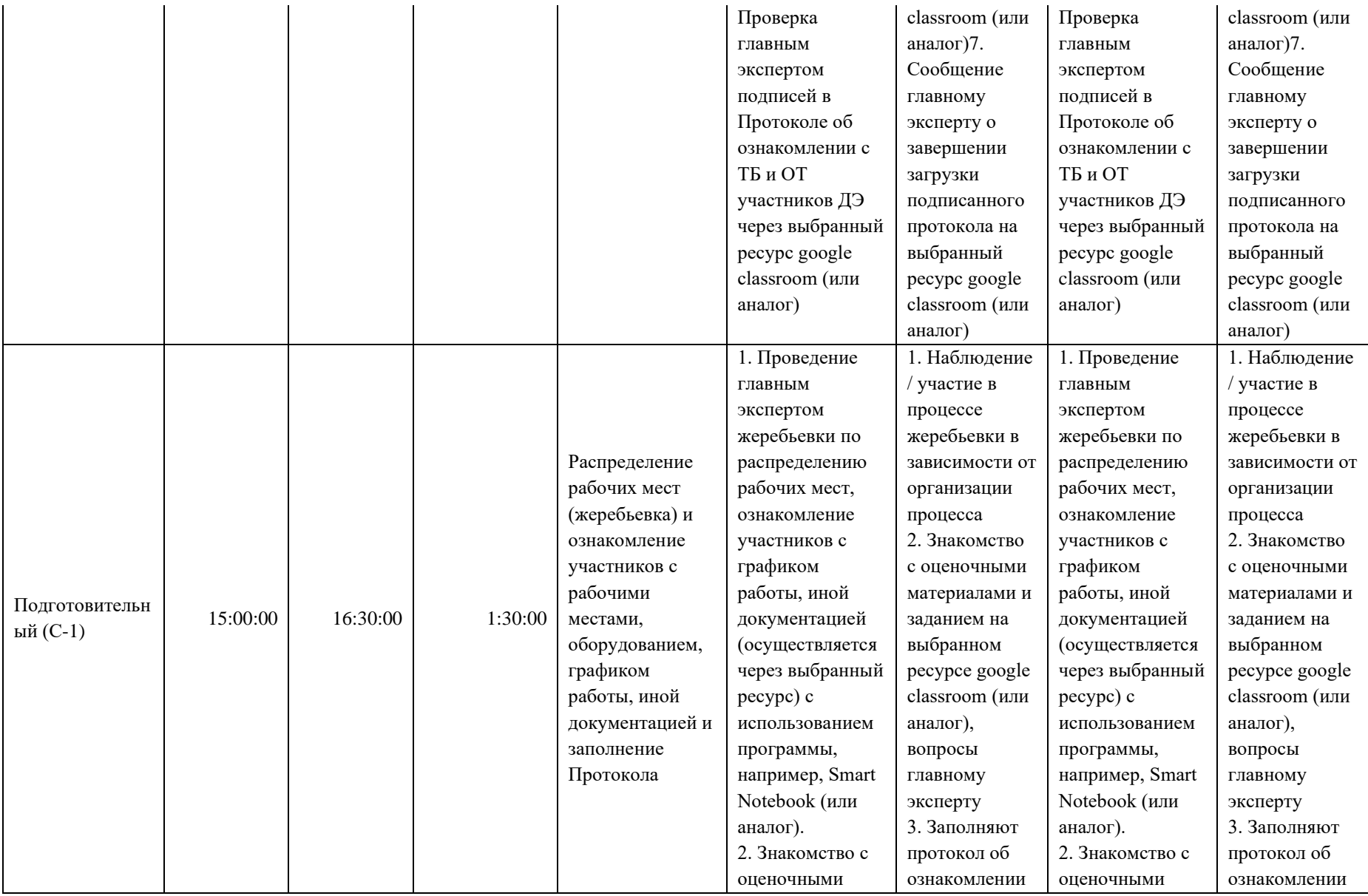

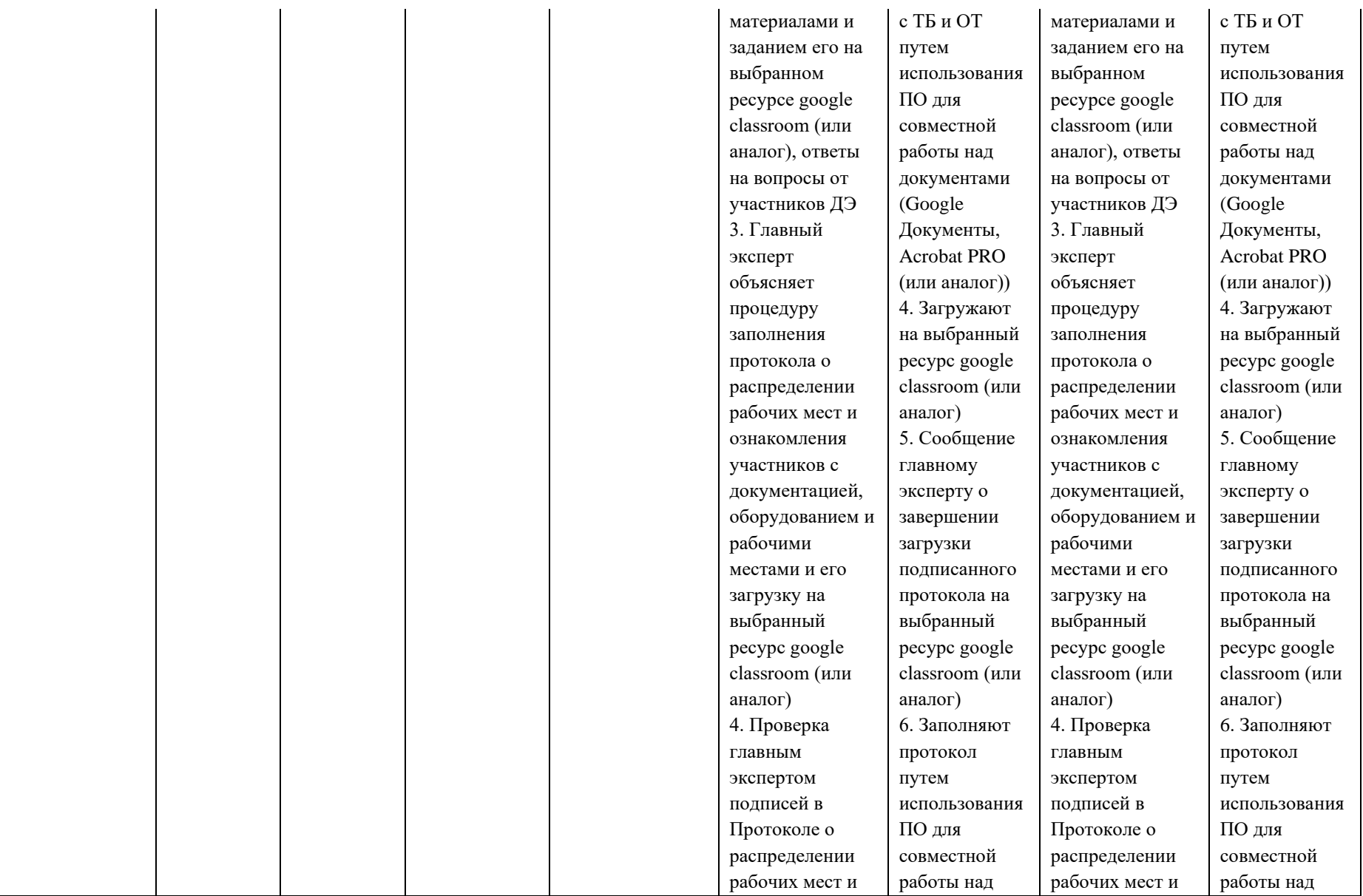

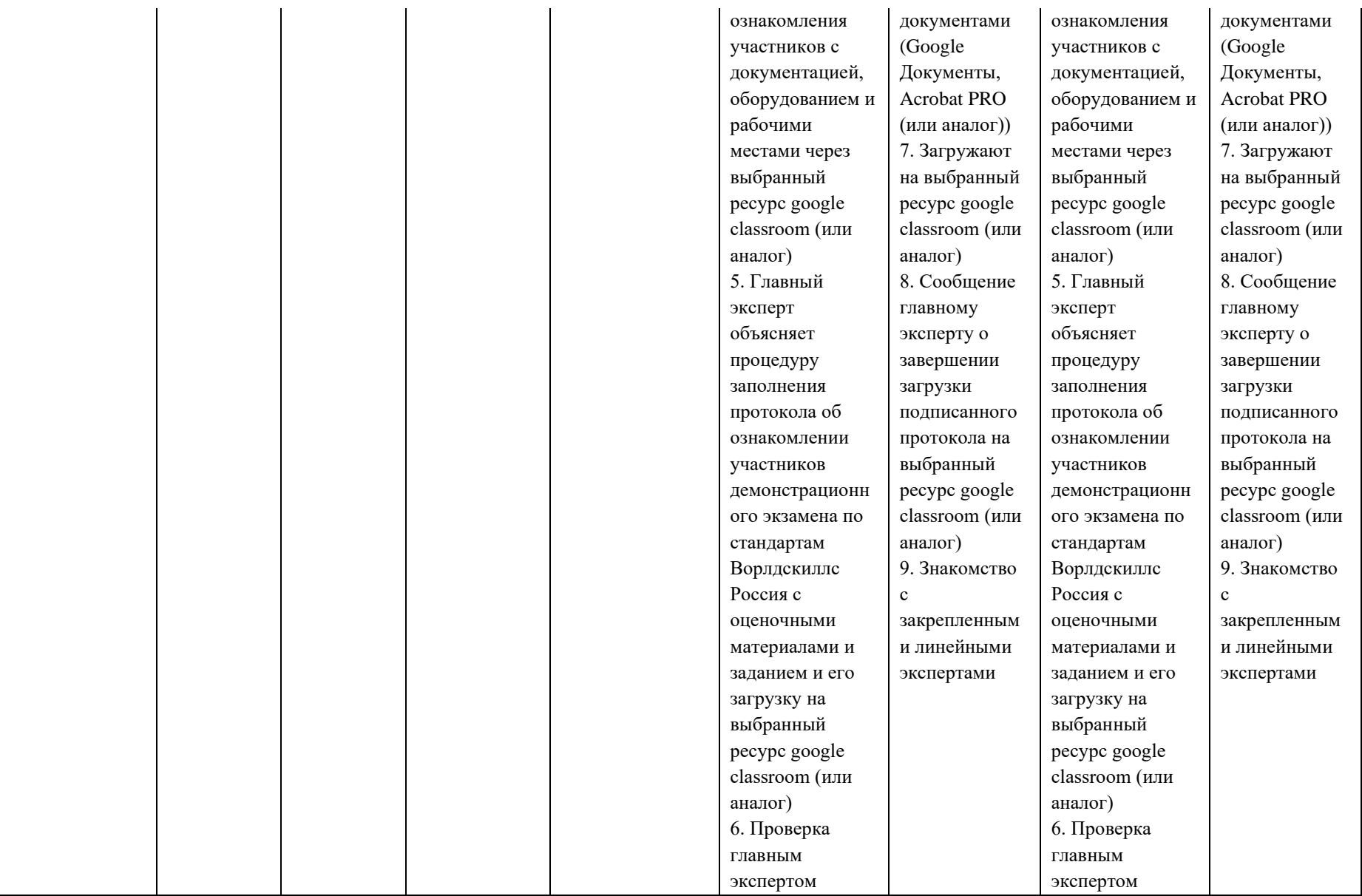
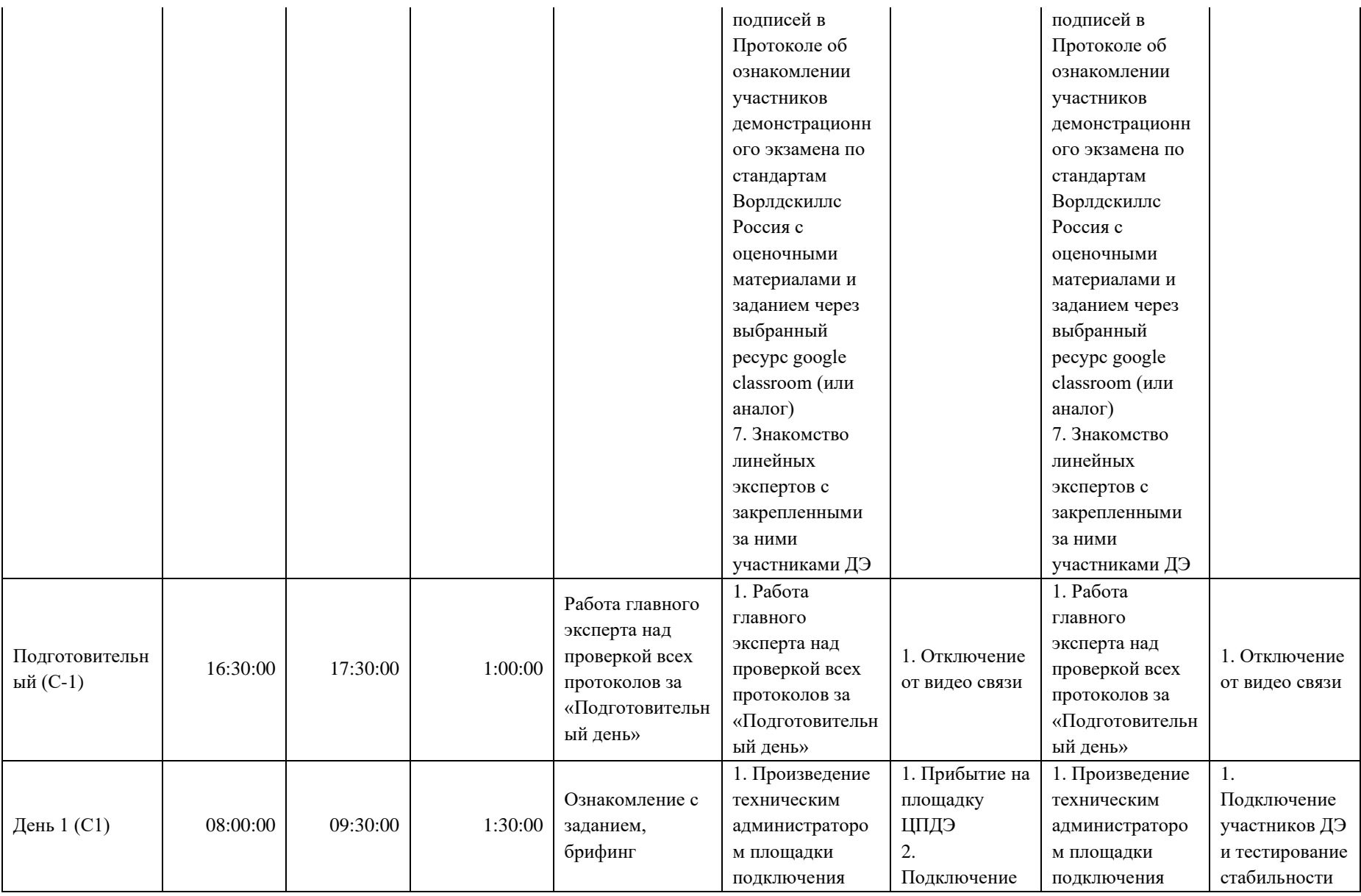

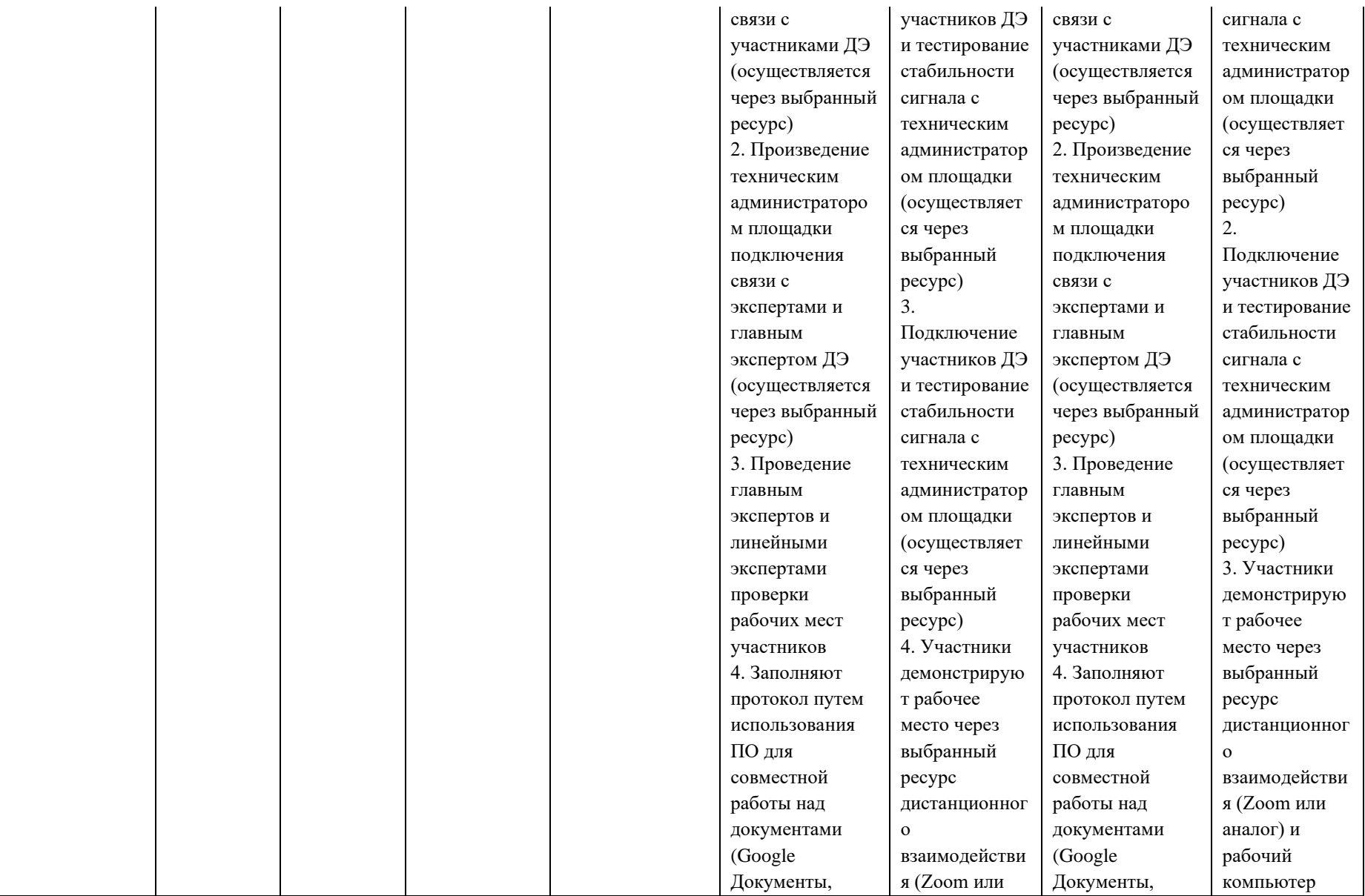

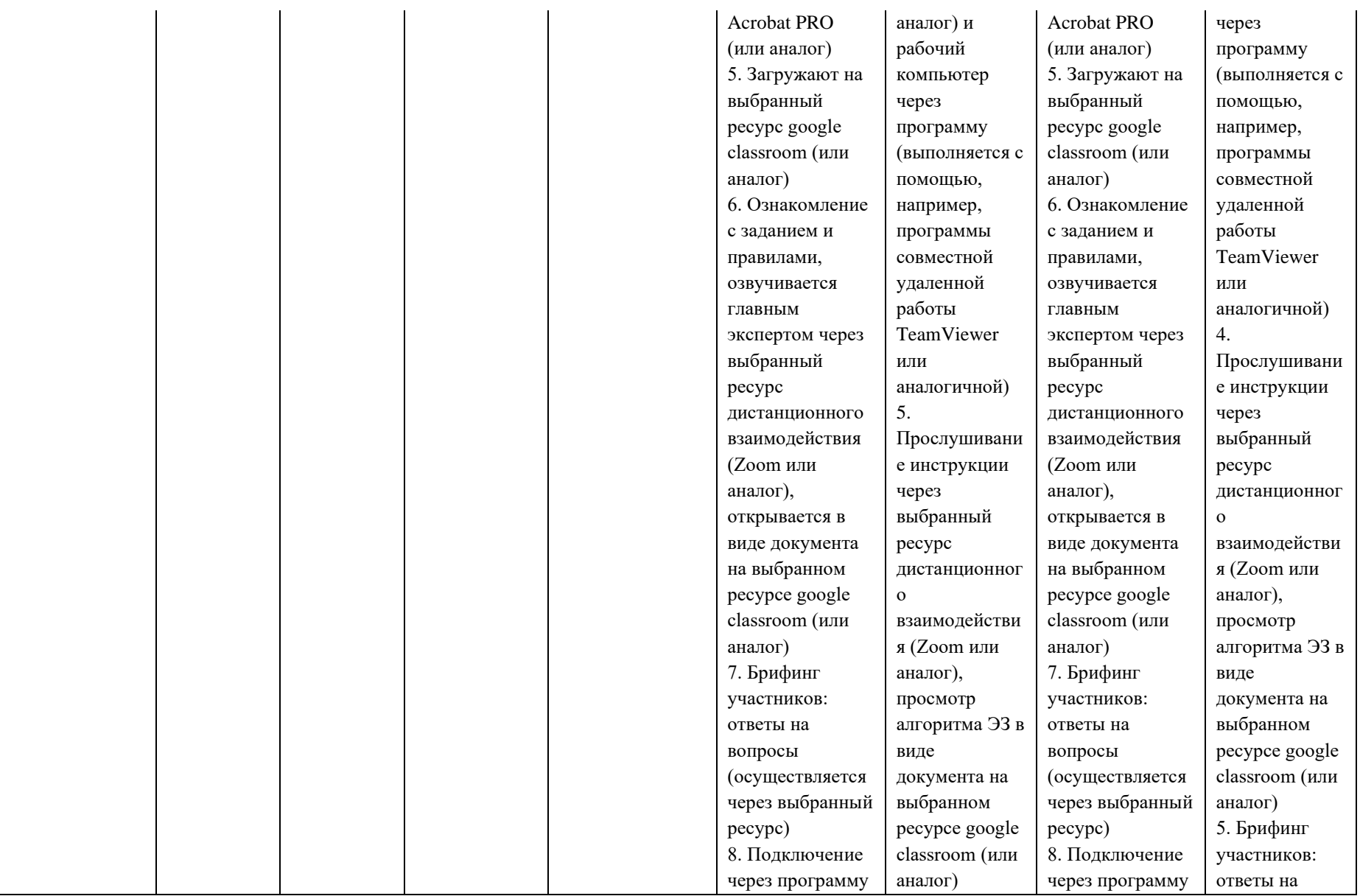

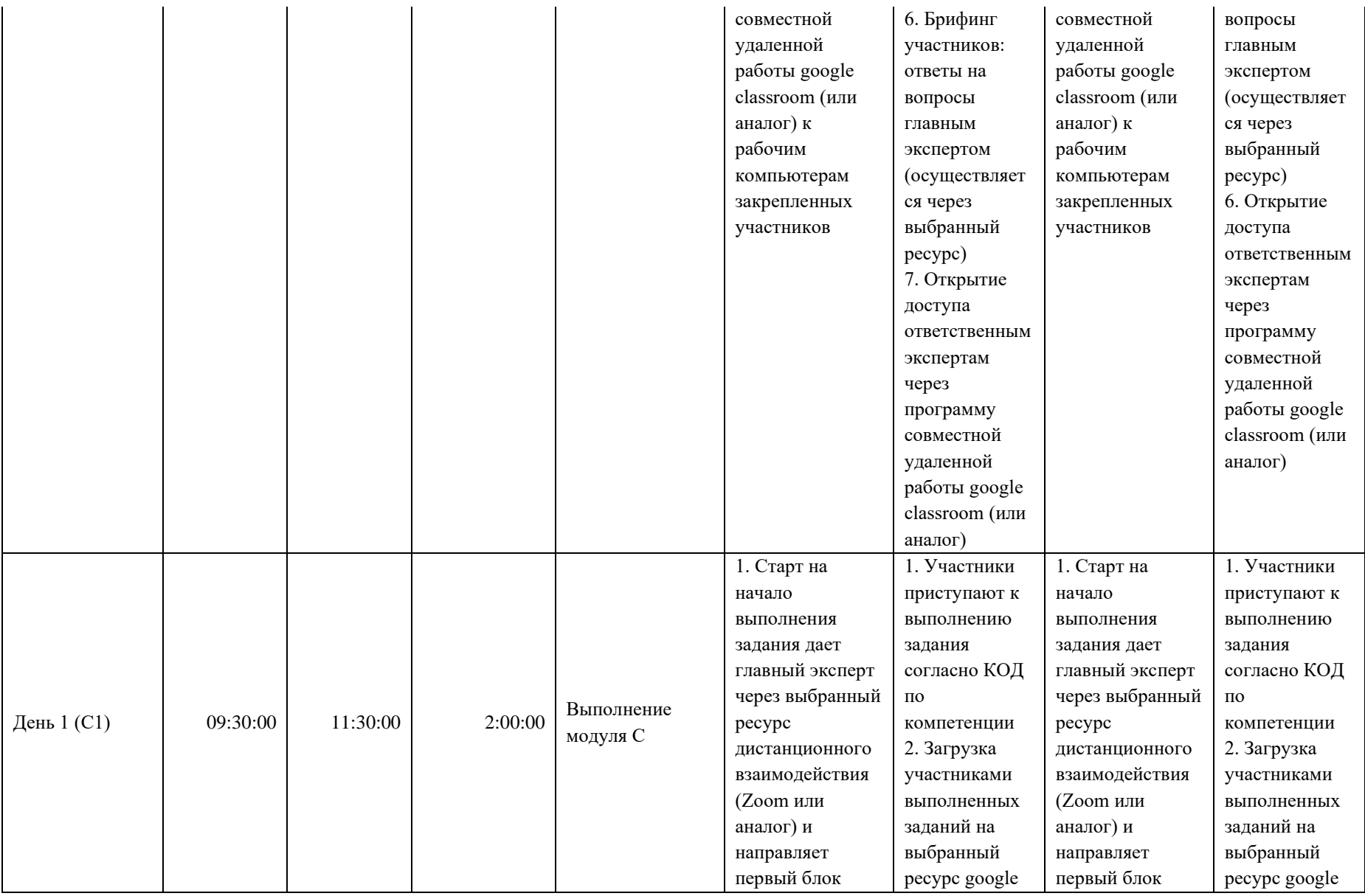

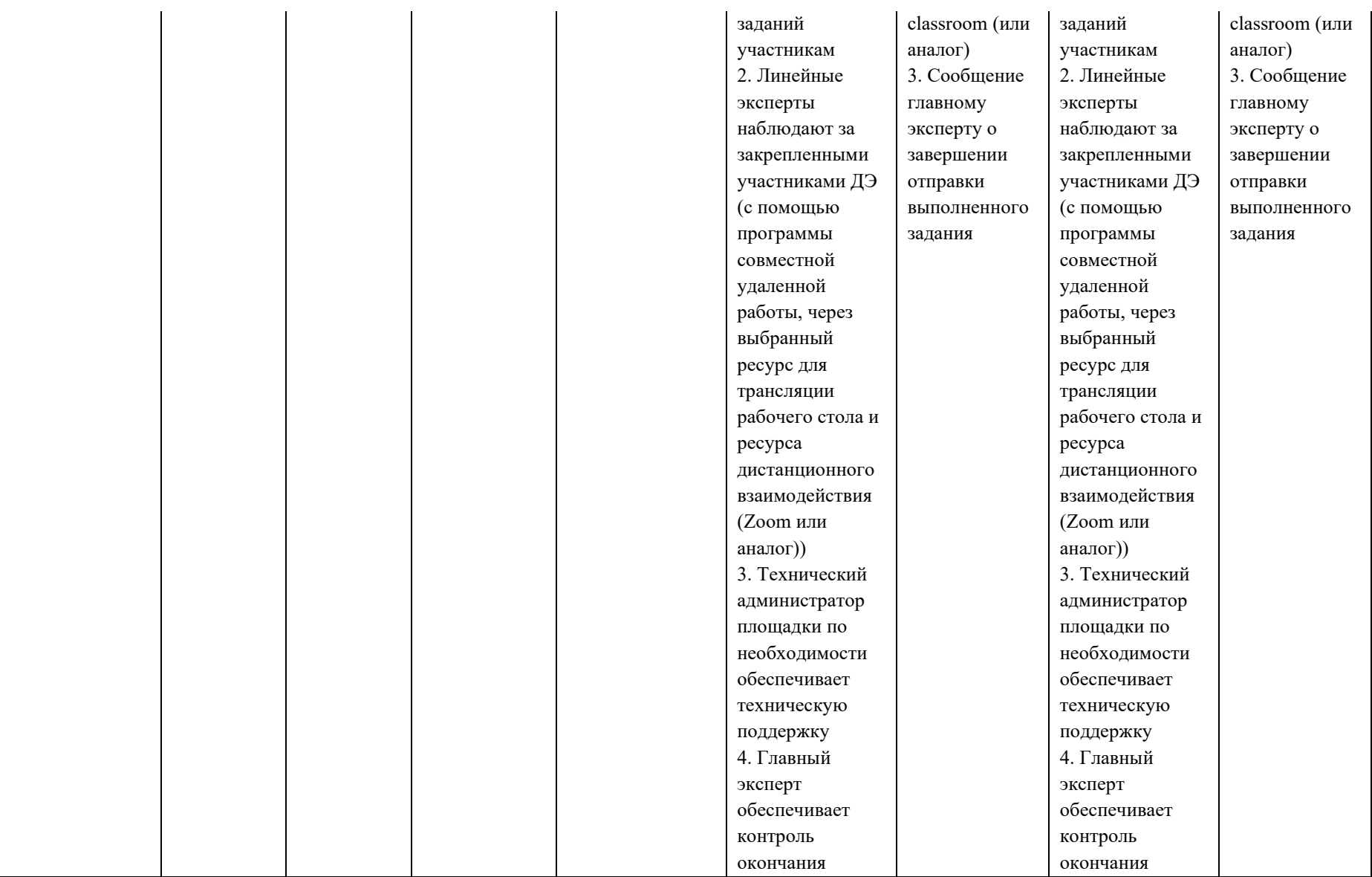

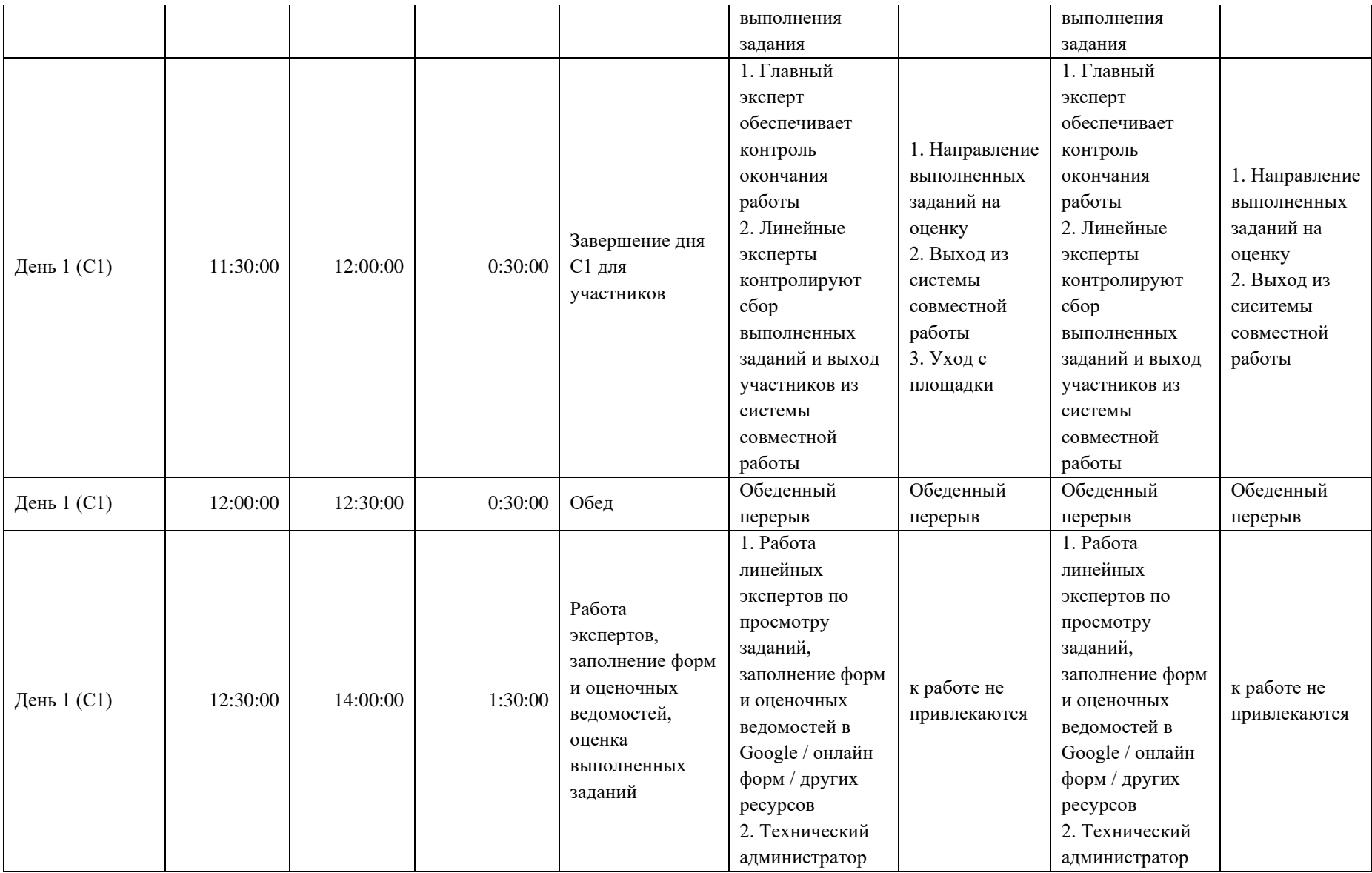

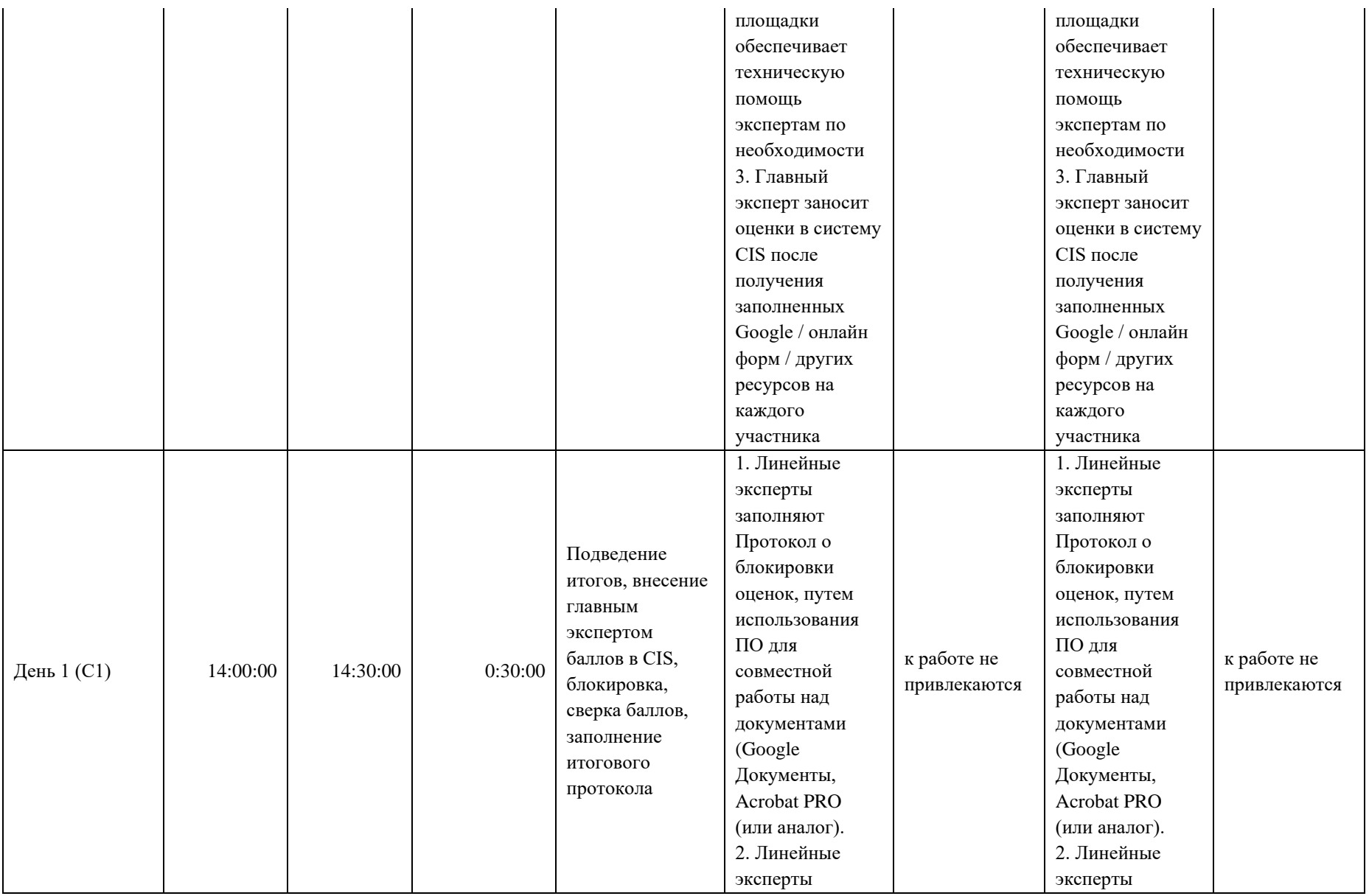

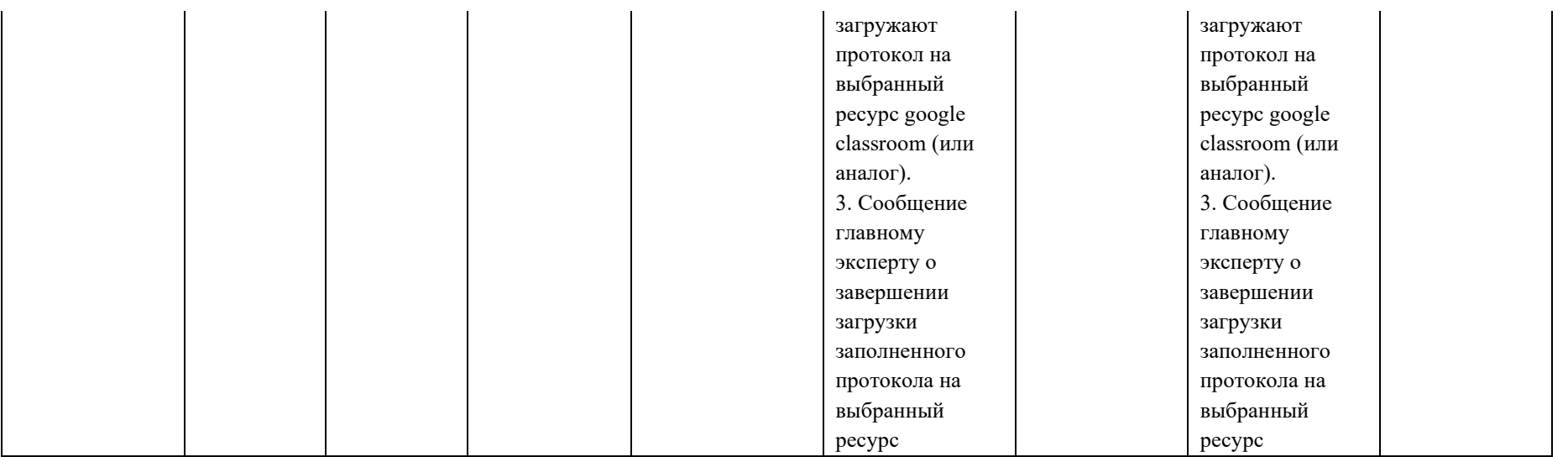

### **8. Необходимые приложения**

**Приложение 2**. Соответствия знаний, умений и практических навыков, оцениваемых в рамках демонстрационного экзамена профессиональным компетенциям, основным видам деятельности, предусмотренным ФГОС СПО и уровням квалификаций в соответствии с профессиональными стандартами.

**Приложение 5.** План застройки площадки для проведения демонстрационного экзамена.

**Приложение 6.** Инфраструктурный(-ые) лист(-ы).

## **План застройки площадки центра проведения демонстрационного экзамена по стандартам Ворлдскиллс Россия (очный / распределенный)**

Формат проведения ДЭ: **очный / распределенный** Общая площадь площадки: 84 м 2

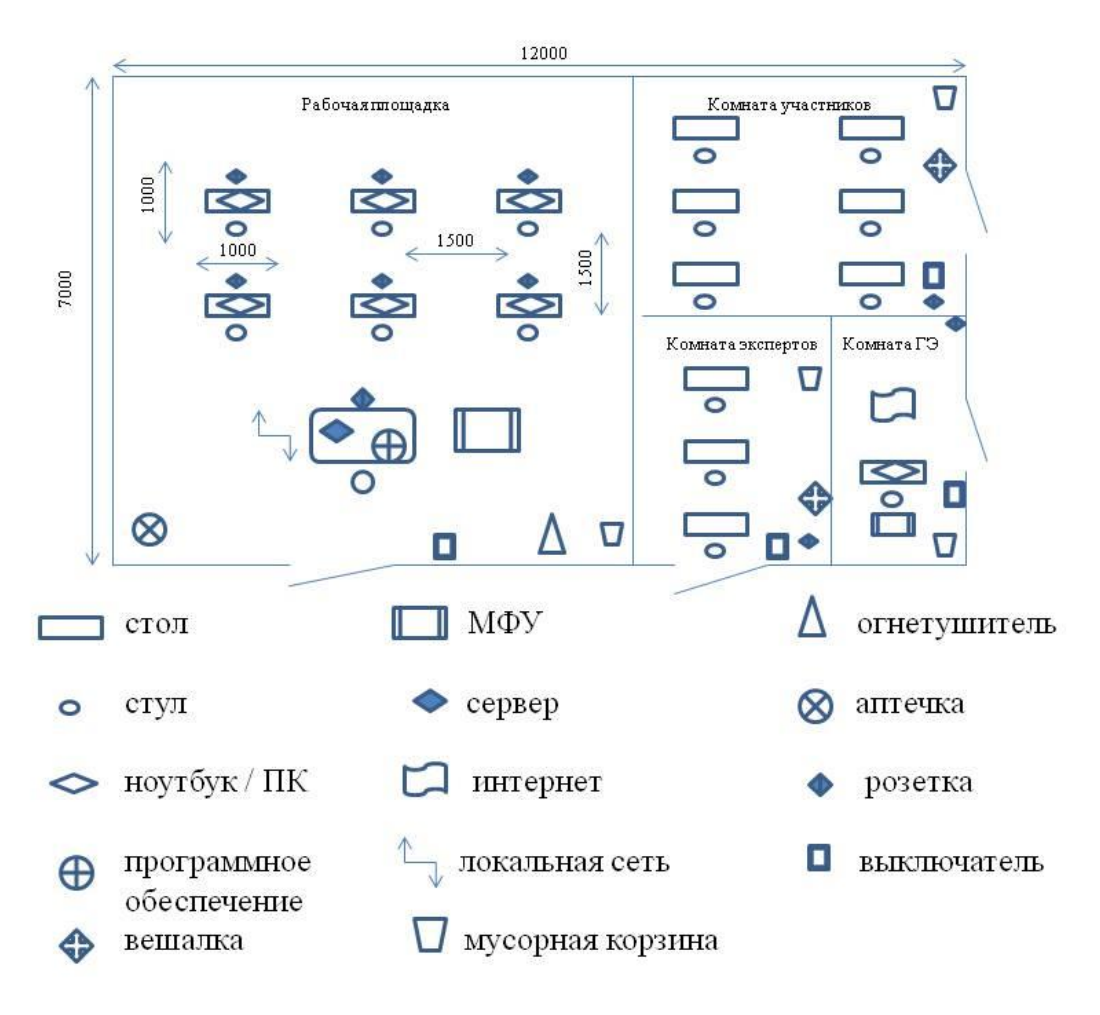

## **План застройки площадки центра проведения демонстрационного экзамена по стандартам Ворлдскиллс Россия (дистанционный)**

Формат проведения ДЭ: **дистанционный** Общая площадь площадки: 50 м2

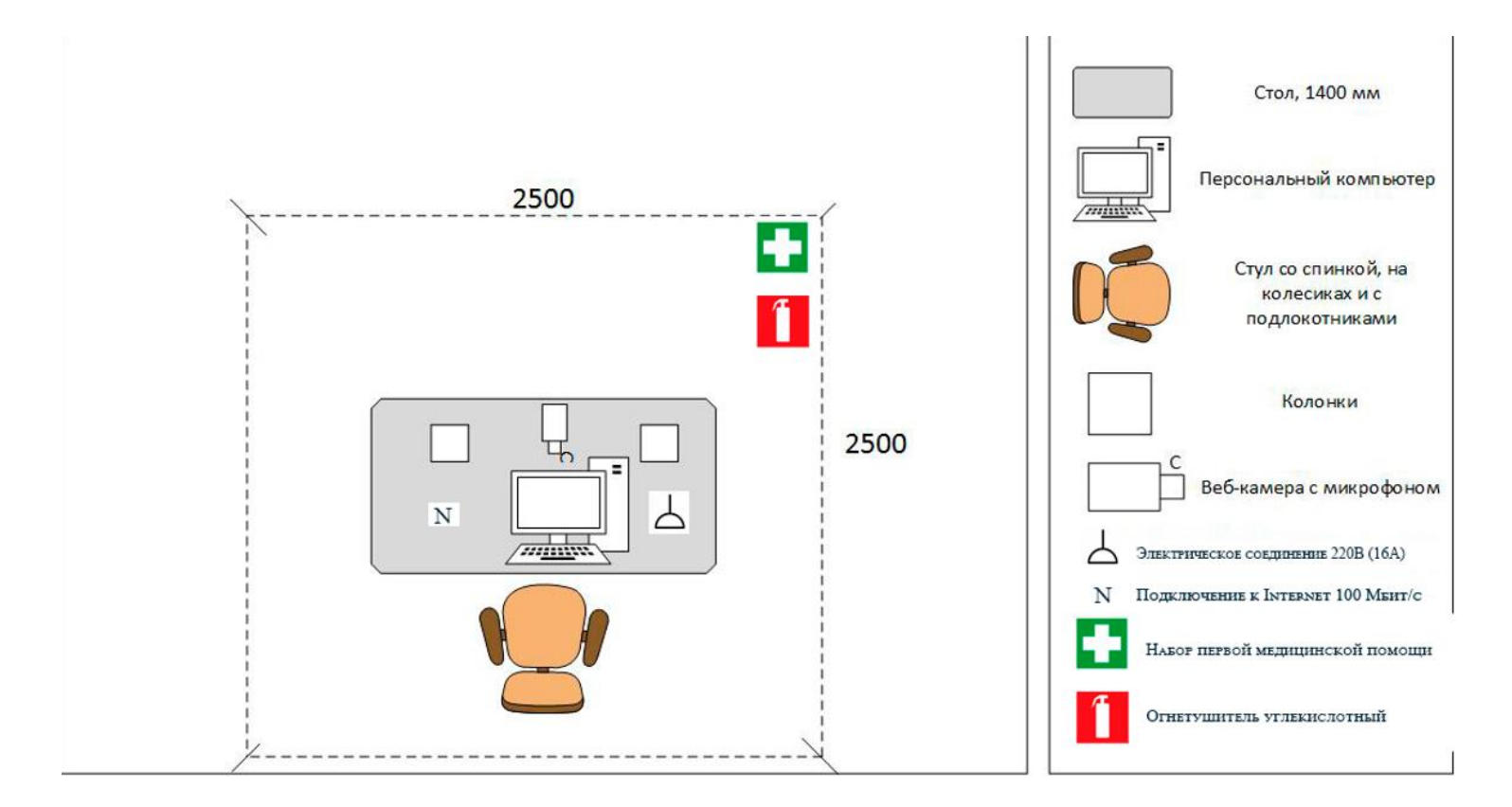

## **Образец задания**

Образец задания для демонстрационного экзамена по комплекту оценочной документации.

#### **Описание задания**

## **Описание модуля С Устранение производственных инцидентов, аварийных ситуаций**

Выявить и устранить производственный инцидент или аварийную ситуацию на установке ЭЛОУ-АВТ/аналог. Сделать необходимые записи в протоколе работ.

Включает в себя:

⎯ Анализ технологического состояния режима установки;

⎯ Выявление локализации инцидента/аварийной ситуации;

⎯ Выявление возможных причин инцидента/аварийной ситуации;

– Принятие решения о способе устранения инцидента/аварийной ситуации;

⎯ Устранение инцидента/аварийной ситуации.

# **6. Комплект оценочной документации паспорт КОД 1.5- 2022-2024**

### **Паспорт комплекта оценочной документации**

#### **1. Описание**

Комплект оценочной документации (КОД) разработан в целях организации и проведения демонстрационного экзамена по стандартам Ворлдскиллс Россия.

В данном разделе указаны основные характеристики КОД и должны использоваться при планировании, проведении и оценки результатов демонстрационного экзамена образовательными организациями, ЦПДЭ и Агентством.

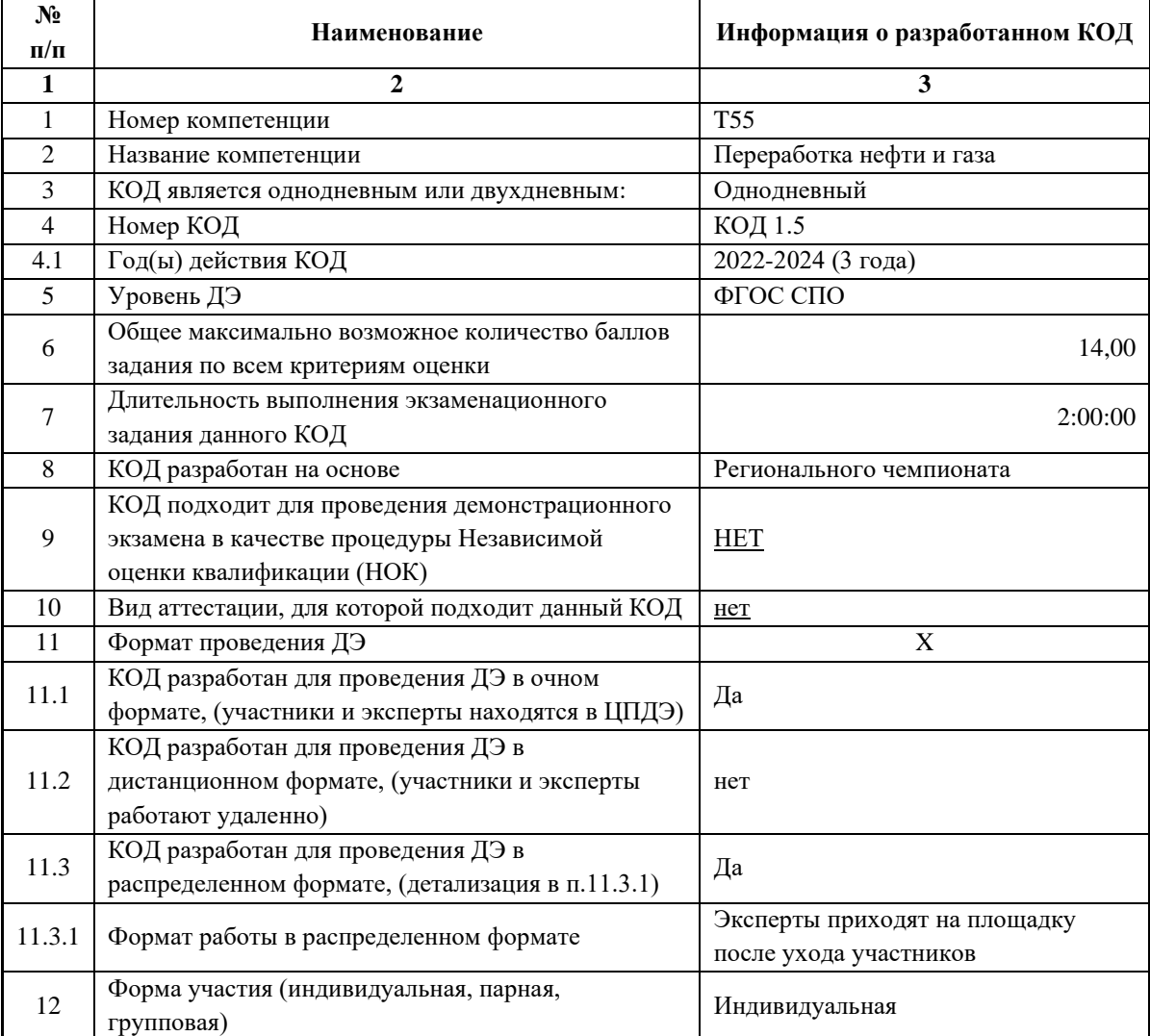

Таблица 1. Паспорт комплекта оценочной документации (КОД)

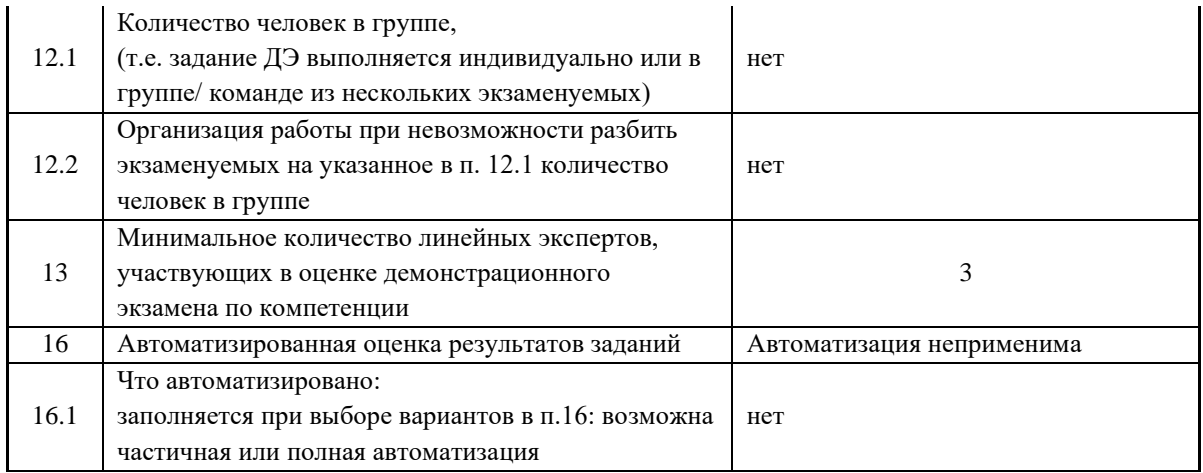

## **2. Перечень знаний, умений, навыков в соответствии со Спецификацией стандарта**

Перечень знаний, умений, навыков в соответствии со Спецификацией стандарта, (WorldSkills Standards Specifications, WSSS), проверяемый в рамках комплекта оценочной документации, (Таблица 2).

## Таблица 2. WSSS

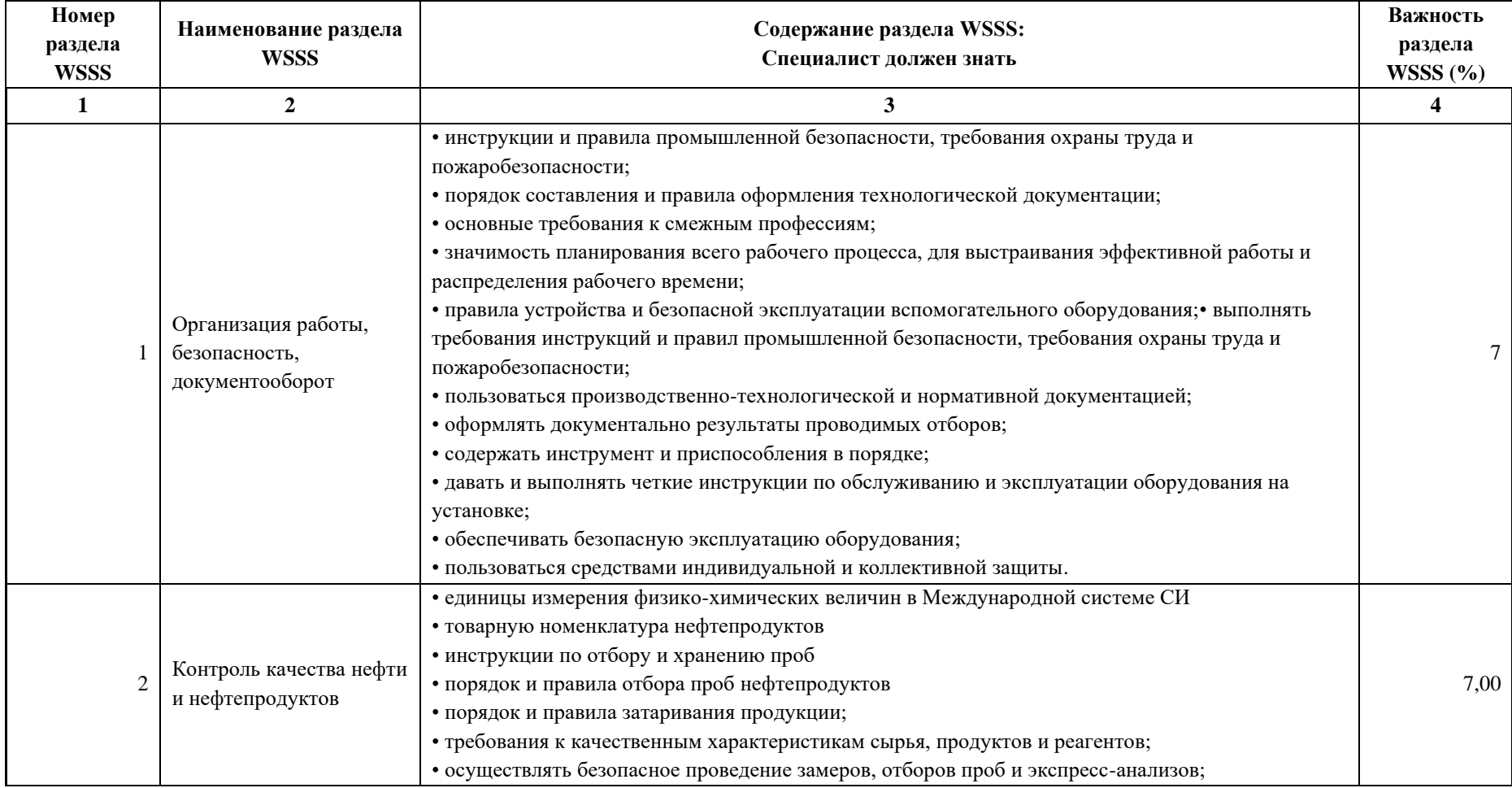

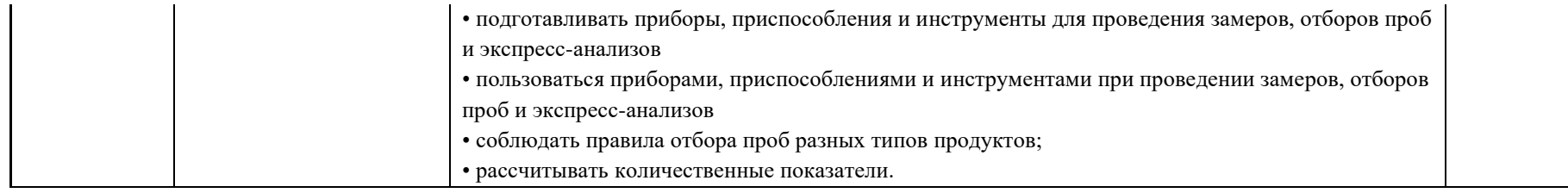

\*Таблица соответствия знаний, умений и практических навыков, оцениваемых в рамках демонстрационного экзамена профессиональным компетенциям, основным видам деятельности, предусмотренным ФГОС СПО и уровням квалификаций в соответствии с профессиональными стандартами доступна в Приложении 2.

### **3. Количество экспертов, участвующих в оценке выполнения задания, и минимальное количество рабочих мест на площадке**

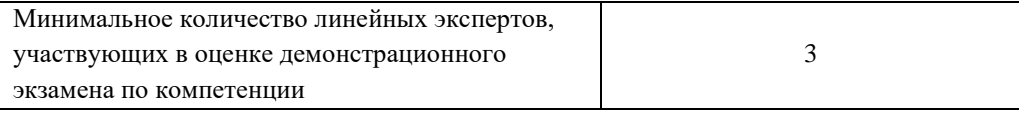

Соотношение количества экспертов в зависимости от количества экзаменуемых и количества рабочих мест.

Таблица 3. Расчет количества экспертов исходя из количества рабочих мест и

участников.

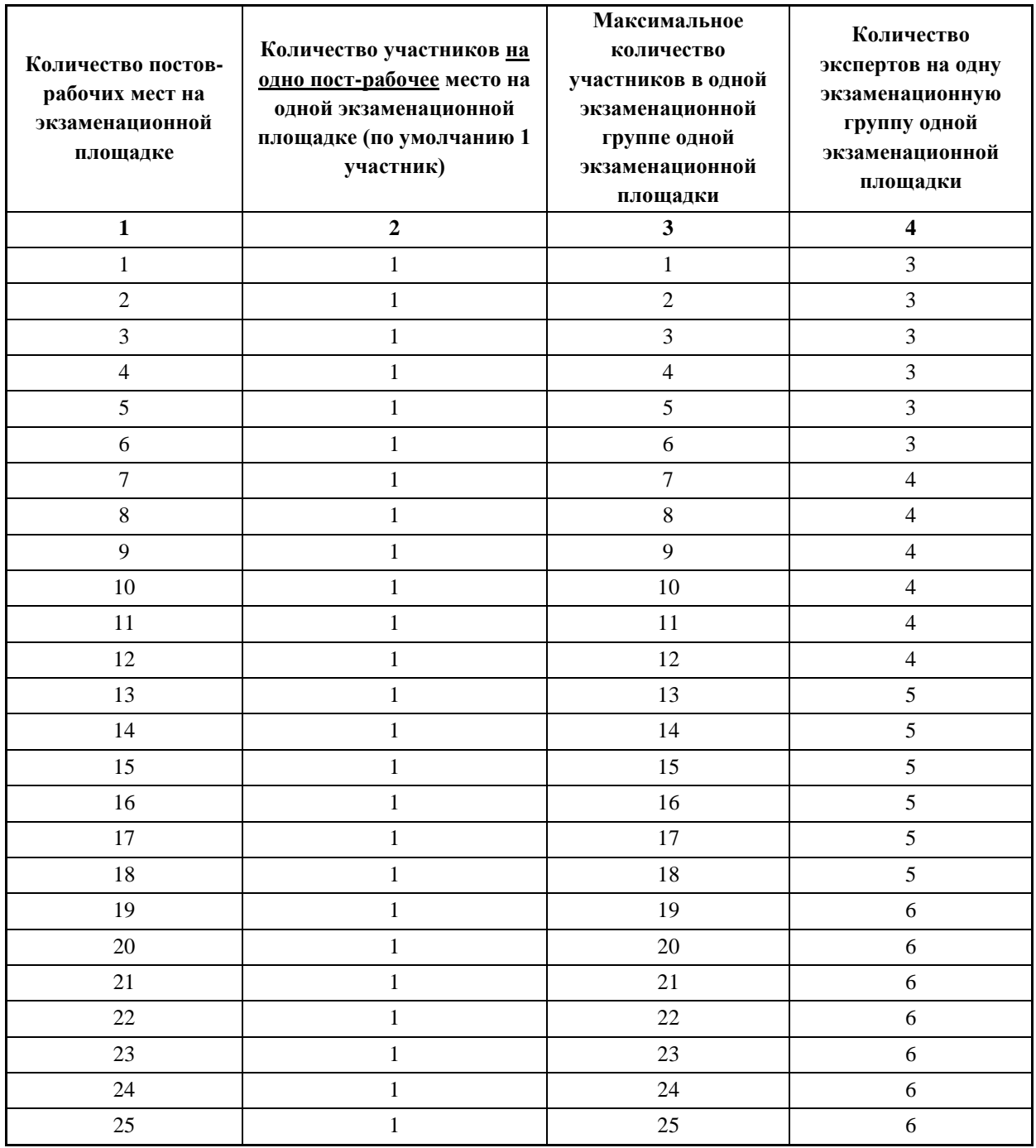

## **4. Рекомендуемая схема перевода результатов демонстрационного экзамена из стобалльной шкалы в пятибалльную**

По результатам выполнения заданий демонстрационного экзамена может быть применена схема перевода баллов из стобалльной шкалы в оценки по пятибалльной шкале.

Таблица 4. Рекомендуемая схема перевода результатов демонстрационного экзамена из стобалльной шкалы в пятибалльную

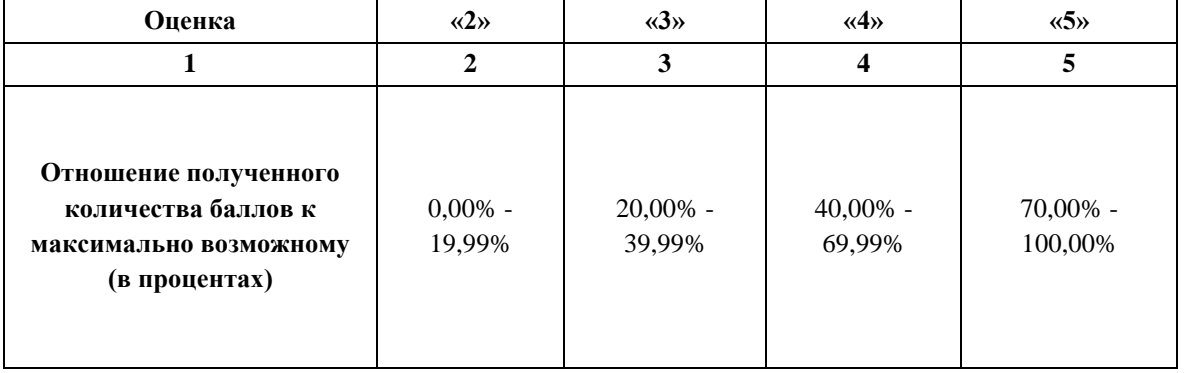

## **5. Список оборудования и материалов, запрещенных на площадке (при наличии)**

Таблица 5. Список оборудования и материалов, запрещенных на площадке, (при наличии)

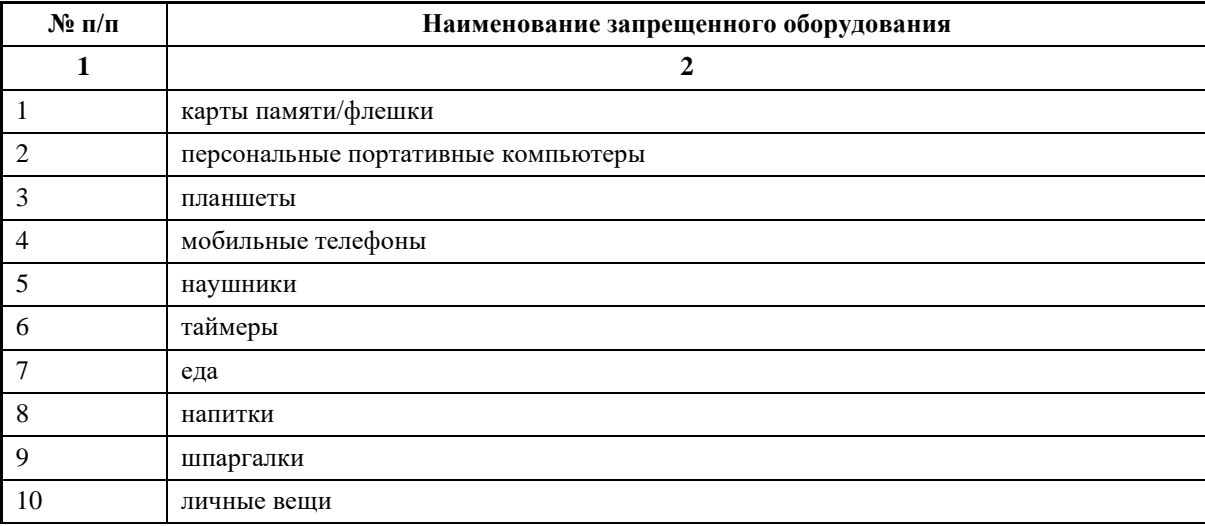

## **6. Детальная информация о распределении баллов и формате оценки.**

Таблица 6. Обобщенная оценочная ведомость.

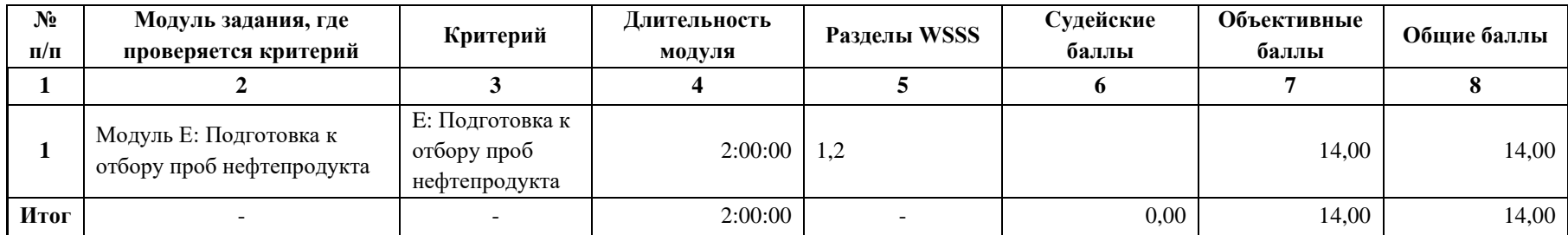

### **7. Примерный план работы Центра проведения демонстрационного экзамена<sup>5</sup> .**

Таблица 7. Примерный план работы Центра проведения демонстрационного экзамена.

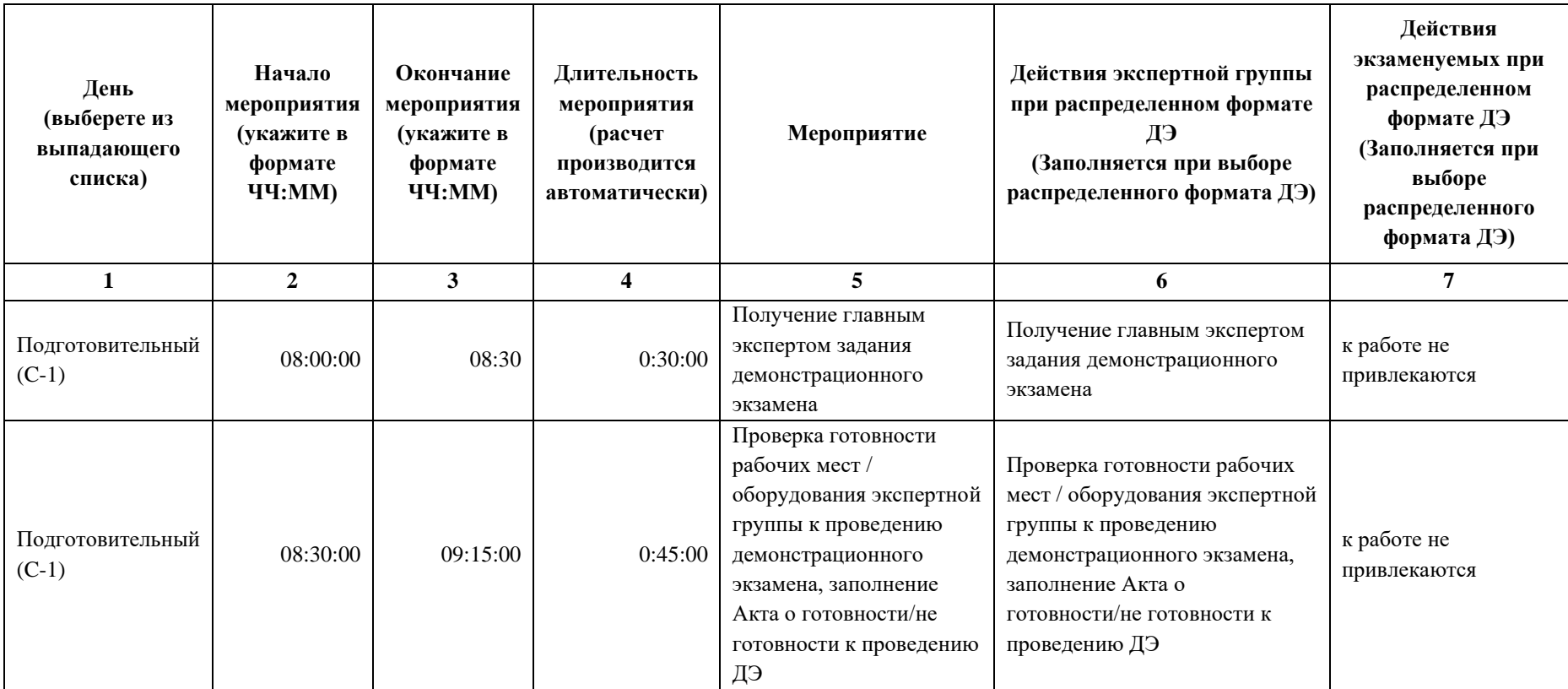

<sup>&</sup>lt;sup>5</sup> Если планируется проведение демонстрационного экзамена для двух и более экзаменационных групп (ЭГ) из одной учебной группы одновременно на одной площадке, то это также должно быть отражено в плане. Примерный план рекомендуется составить таким образом, чтобы продолжительность работы экспертов на площадке не превышала нормы, установленные действующим законодательством. В случае необходимости превышения установленной продолжительности по объективным причинам, требуется согласование с экспертами, задействованными для работы на соответствующей площадке.

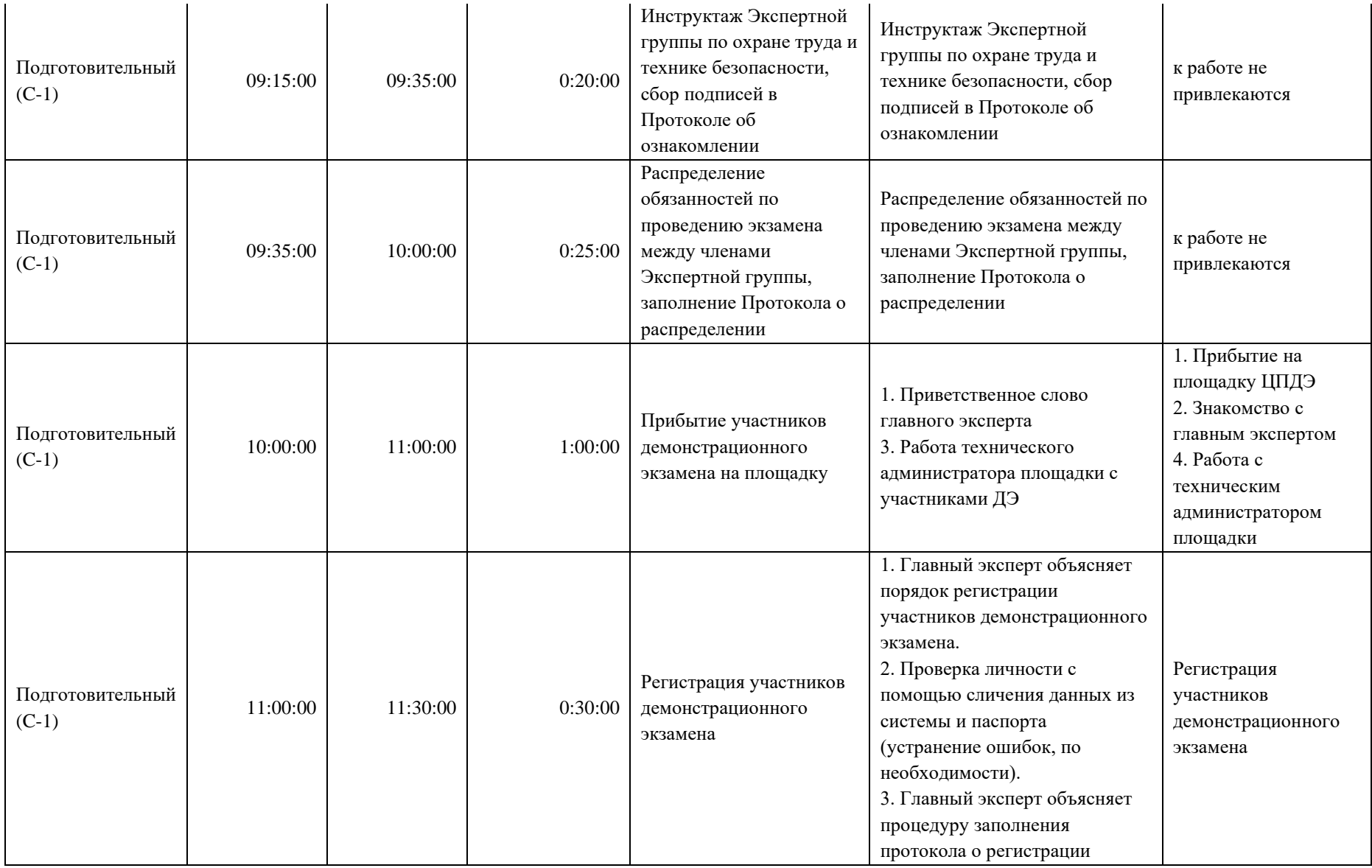

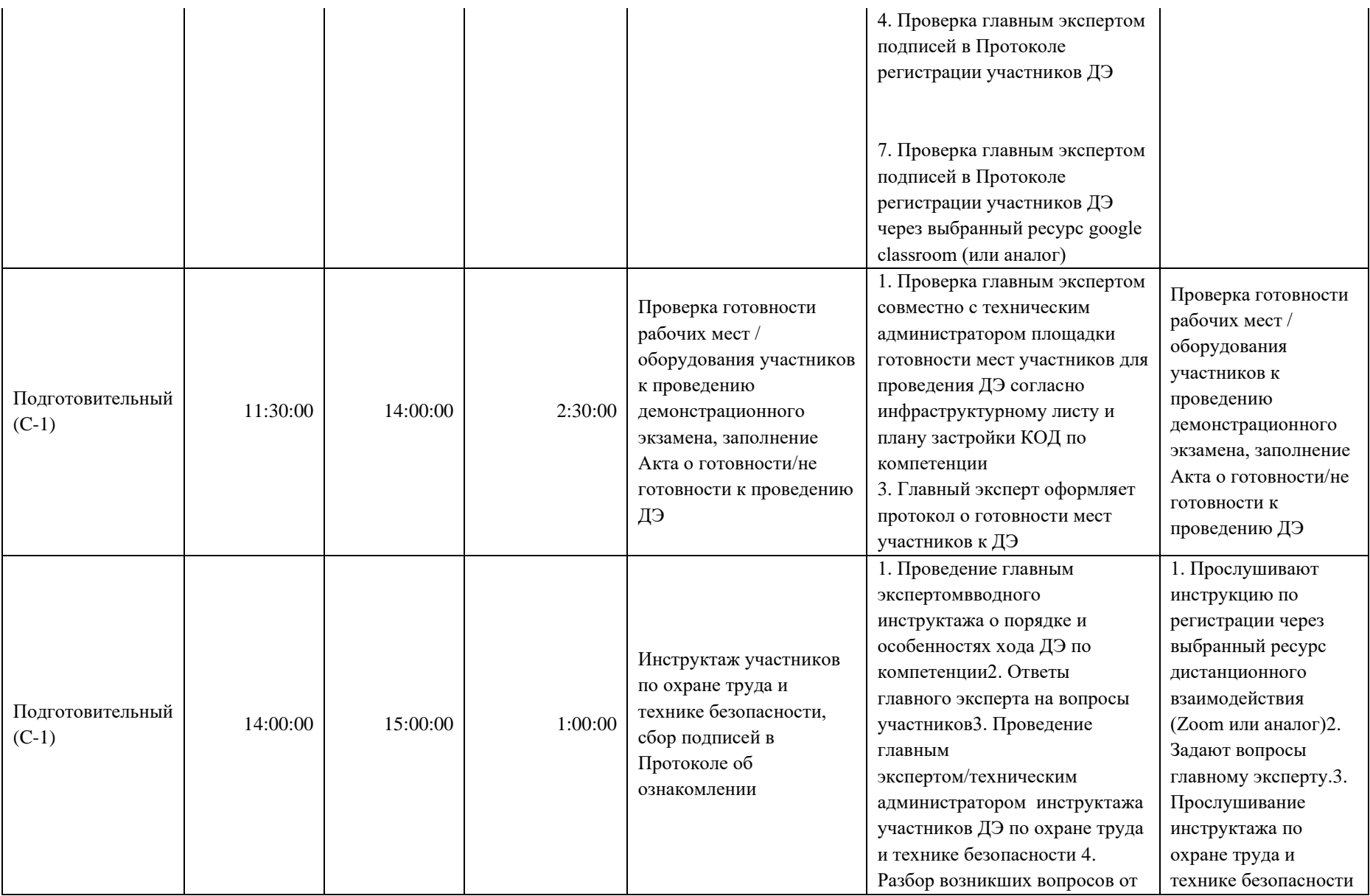

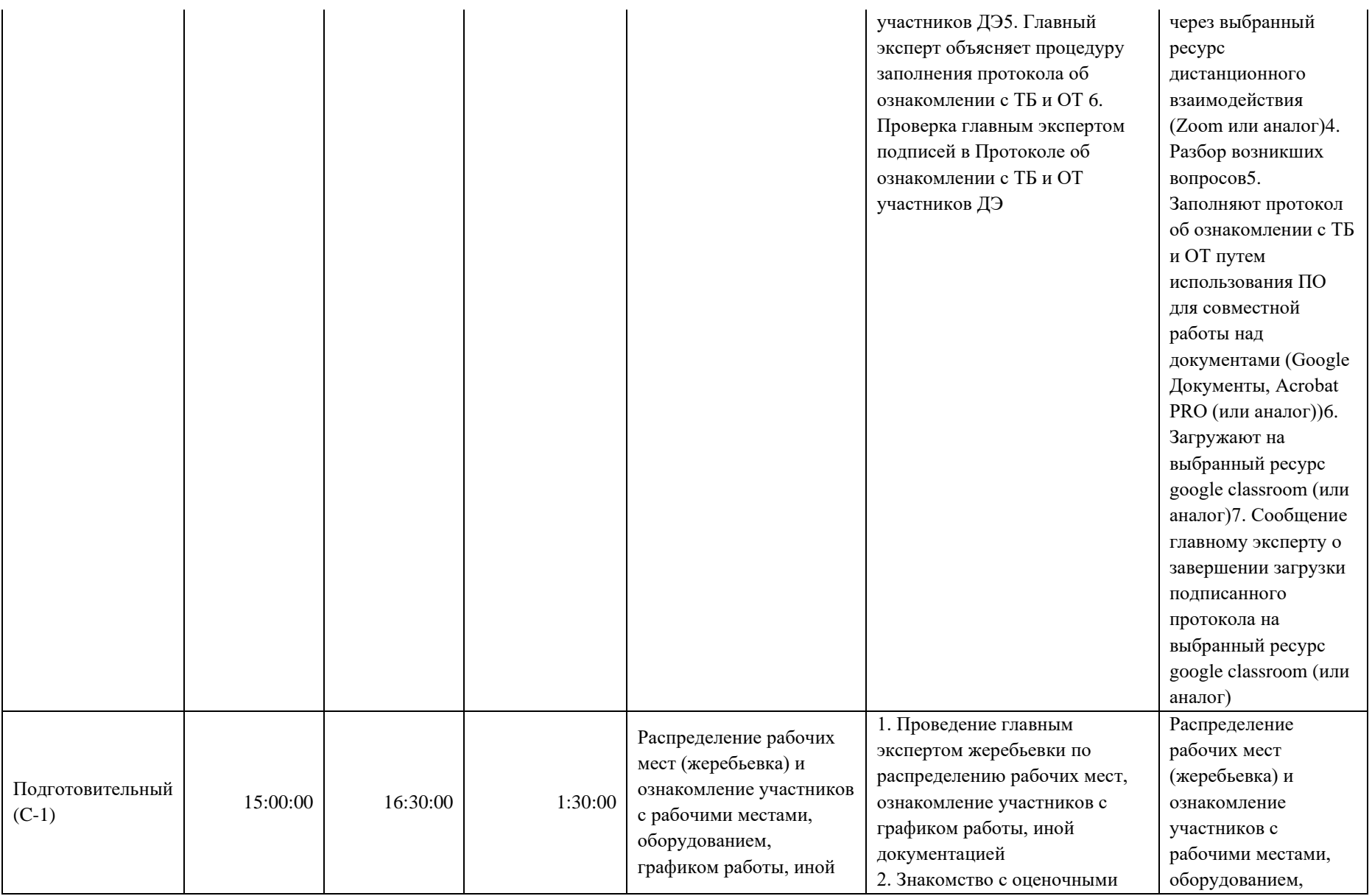

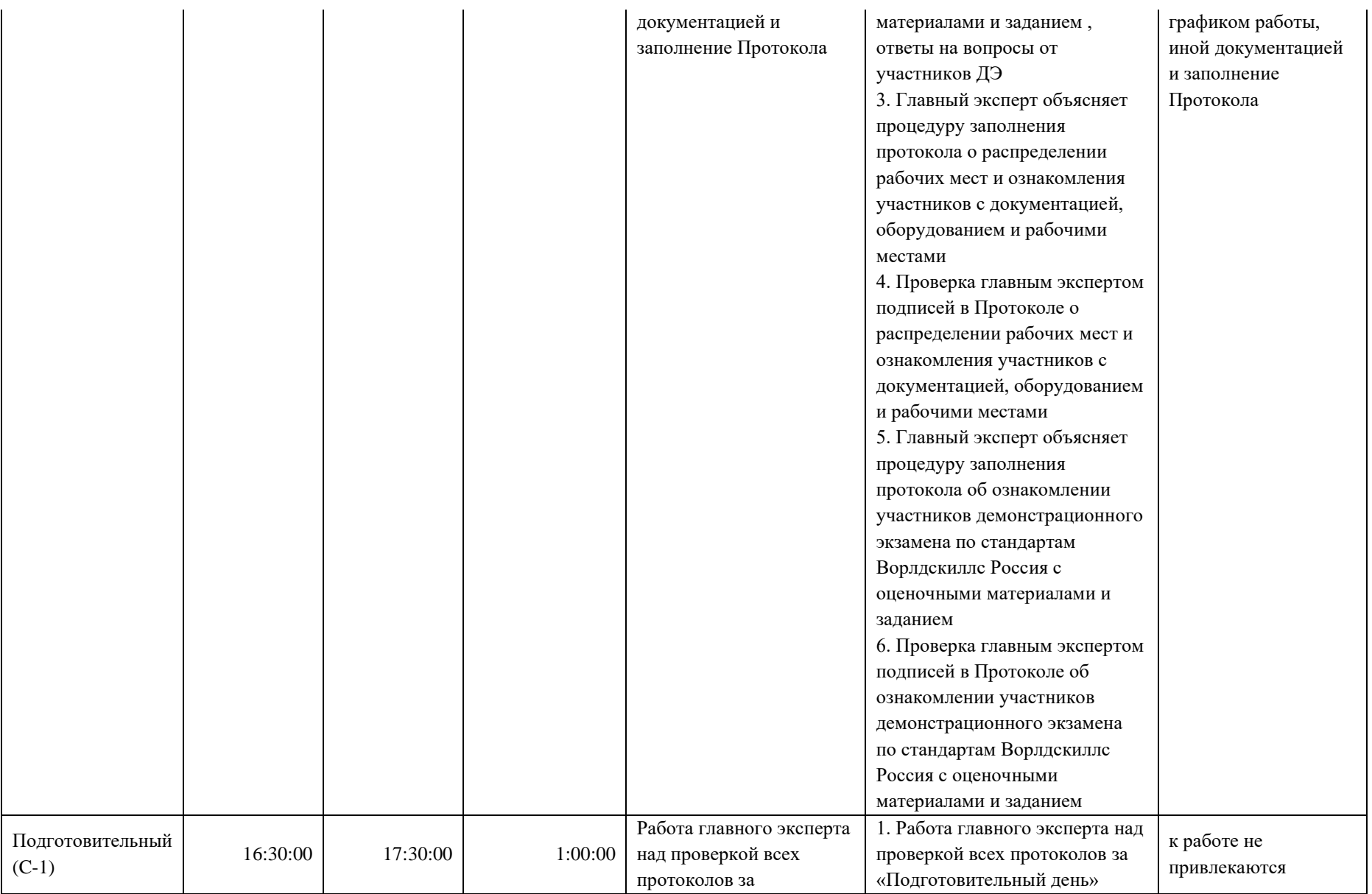

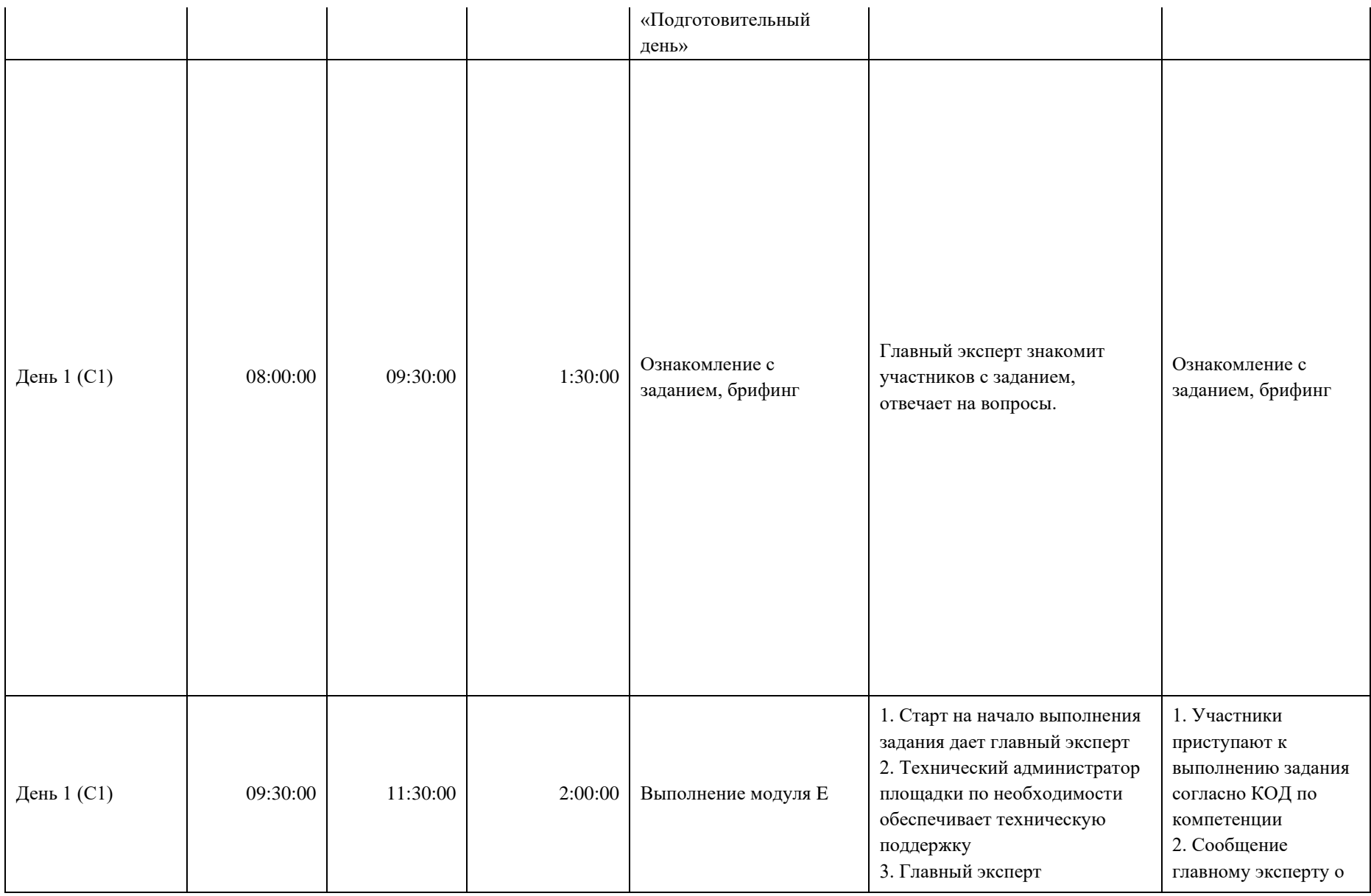

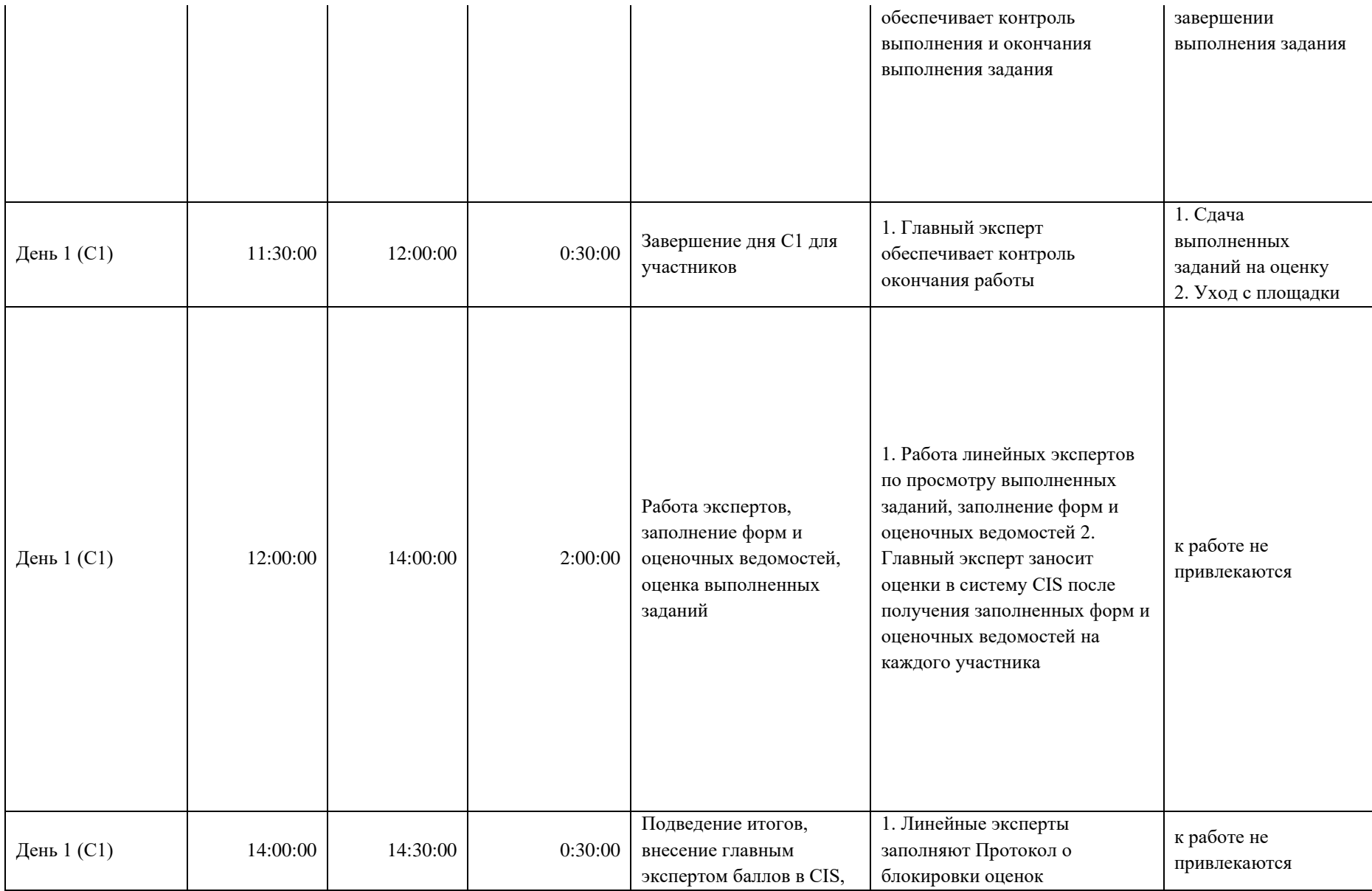

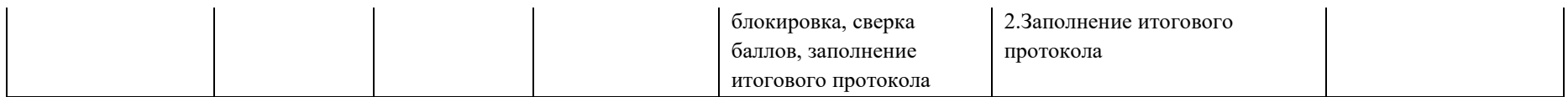

### **8. Необходимые приложения**

**Приложение 2**. Соответствия знаний, умений и практических навыков, оцениваемых в рамках демонстрационного экзамена профессиональным компетенциям, основным видам деятельности, предусмотренным ФГОС СПО и уровням квалификаций в соответствии с профессиональными стандартами.

**Приложение 5.** План застройки площадки для проведения демонстрационного экзамена.

**Приложение 6.** Инфраструктурный(-ые) лист(-ы).

## **План застройки площадки центра проведения демонстрационного экзамена по стандартам Ворлдскиллс Россия (очный / распределенный)**

Формат проведения ДЭ: **очный / распределенный** Общая площадь площадки: 84м 2

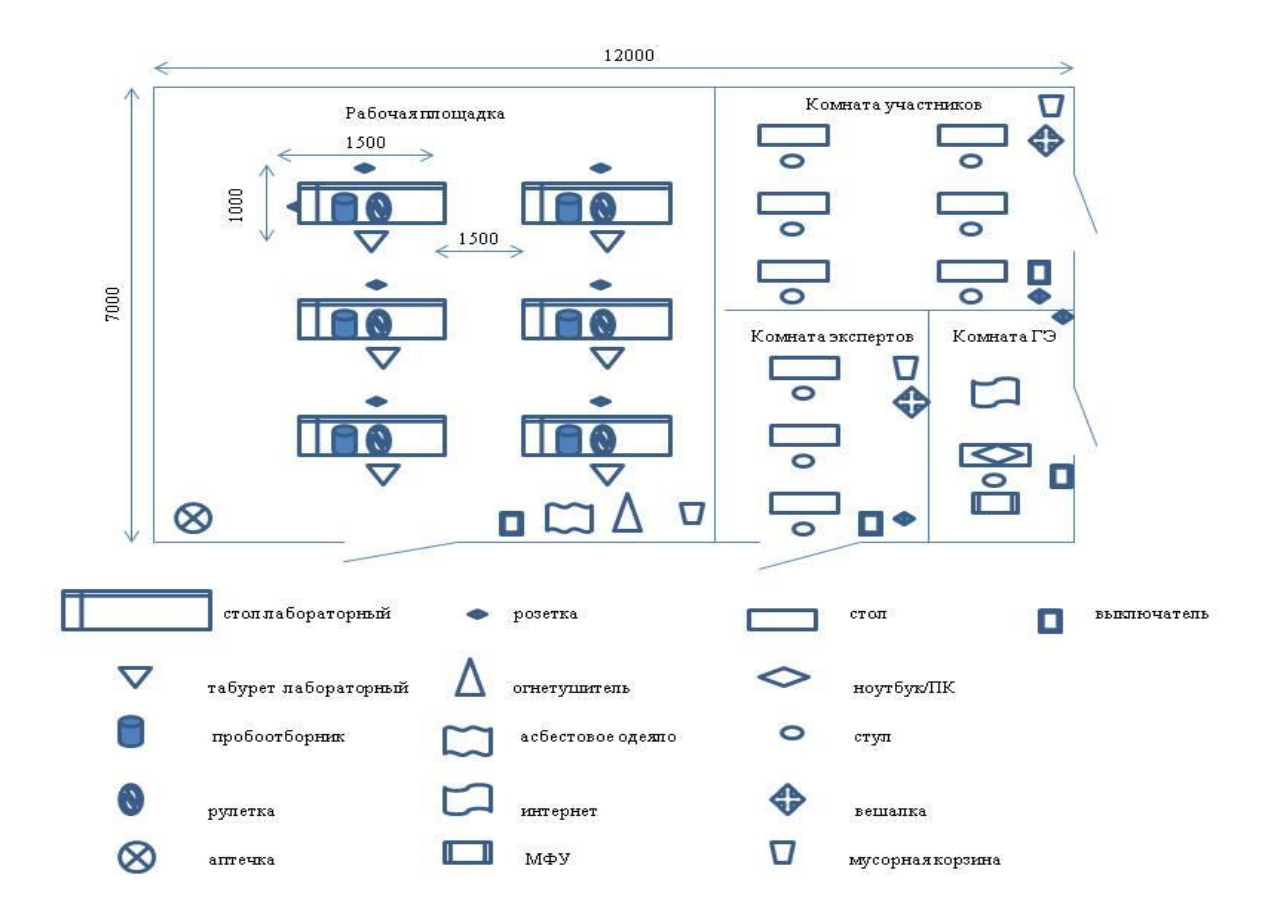

## **Образец задания**

Образец задания для демонстрационного экзамена по комплекту оценочной документации.

#### **Описание задания**

### **Описание модуля Е Подготовка к отбору проб нефтепродуктов**

## **Задание 1. Составить пошаговую инструкцию к проведению отбора проб нефтепродукта**

Включает в себя составление пошаговой инструкции по подготовке и проведение отбора проб нефтепродукта в соответствии с нормативными документами, исходя из предложенной производственной ситуации по следующей схеме:

- I. Правила техники безопасности при отборе проб.
- II. Подготовка к проведению отбора проб.
- III. Проведение работ по отбору проб нефтепродукта.

Время выполнения задания 1 не регламентируется, но входит в общее количество времени, отведенного на выполнение модуля.

### **Задание 2. Подготовки пробоотборника к отбору проб нефтепродукта**

Включает в себя проведение подготовки предложенного пробоотборного устройства к проведению отбора проб заданного нефтепродукта в соответствии с нормативными документами.

# **7. Комплект оценочной документации паспорт КОД 2.1- 2022-2024**

### **Паспорт комплекта оценочной документации**

#### **1. Описание**

Комплект оценочной документации (КОД) разработан в целях организации и проведения демонстрационного экзамена по стандартам Ворлдскиллс Россия.

В данном разделе указаны основные характеристики КОД и должны использоваться при планировании, проведении и оценки результатов демонстрационного экзамена образовательными организациями, ЦПДЭ и Агентством.

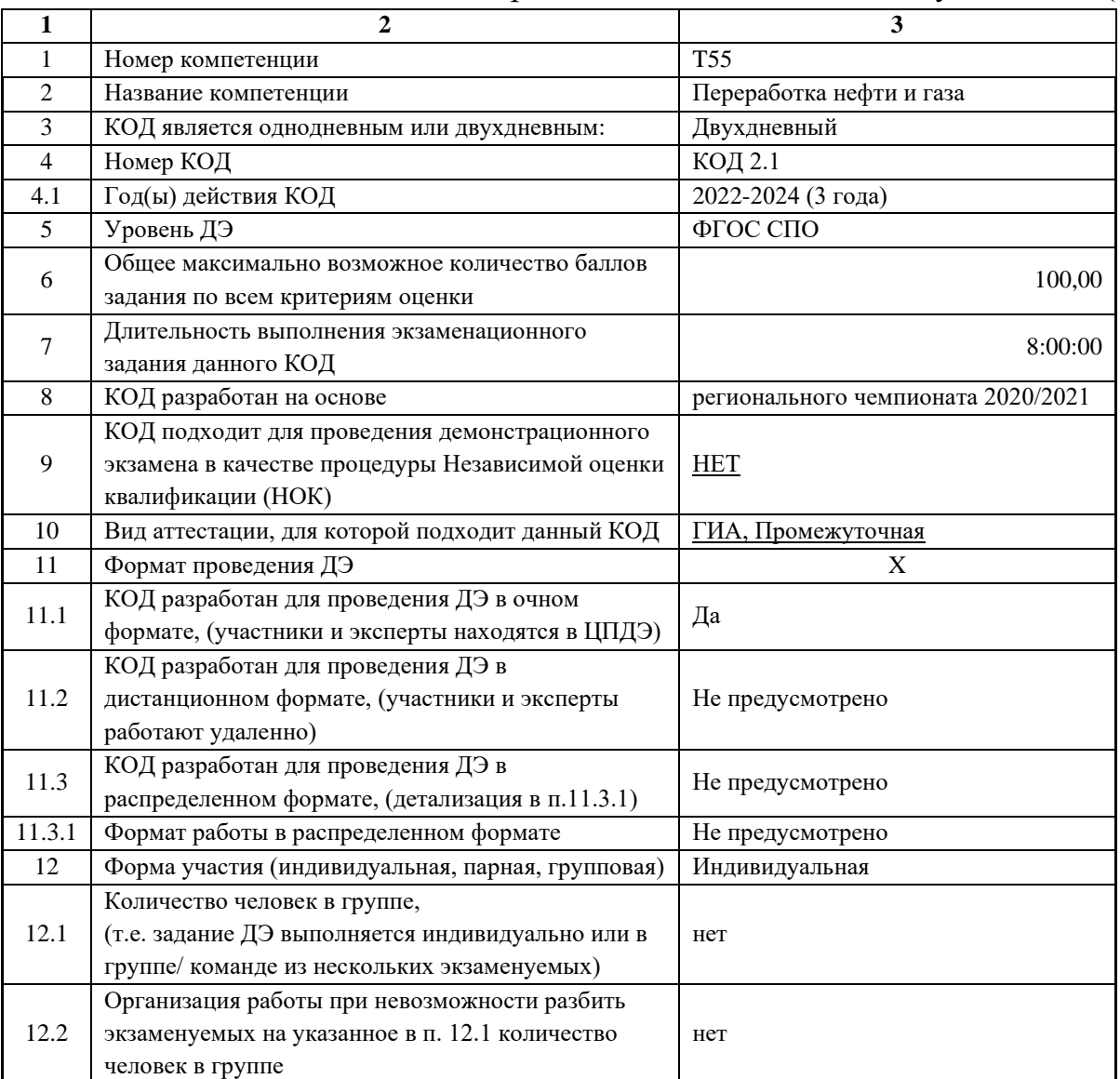

Таблица 1. Паспорт комплекта оценочной документации (КОД)

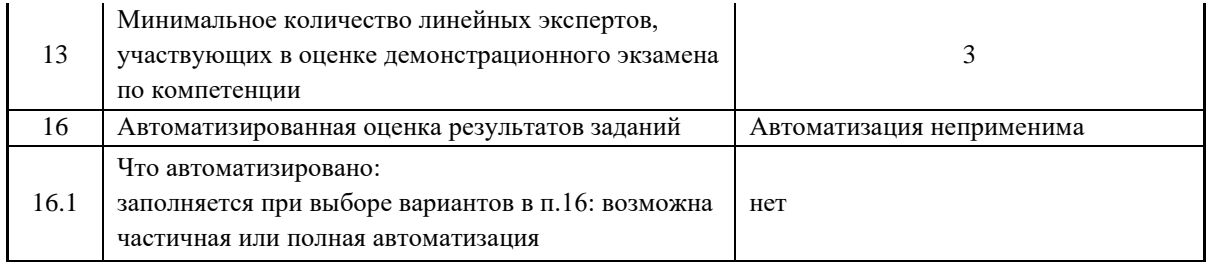

## **2. Перечень знаний, умений, навыков в соответствии со Спецификацией стандарта**

Перечень знаний, умений, навыков в соответствии со Спецификацией стандарта, (WorldSkills Standards Specifications, WSSS), проверяемый в рамках комплекта оценочной документации, (Таблица 2).

Таблица 2. WSSS

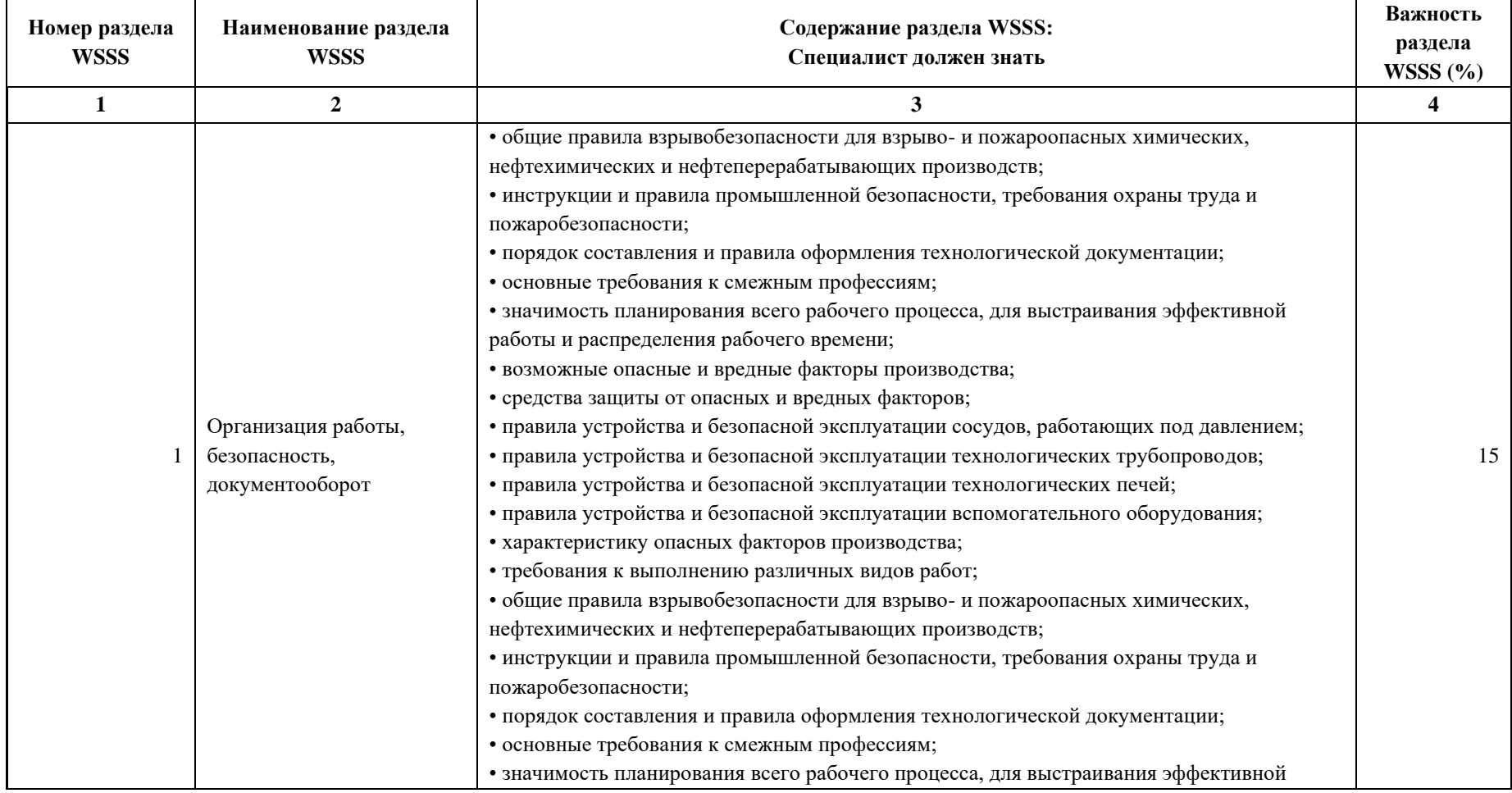

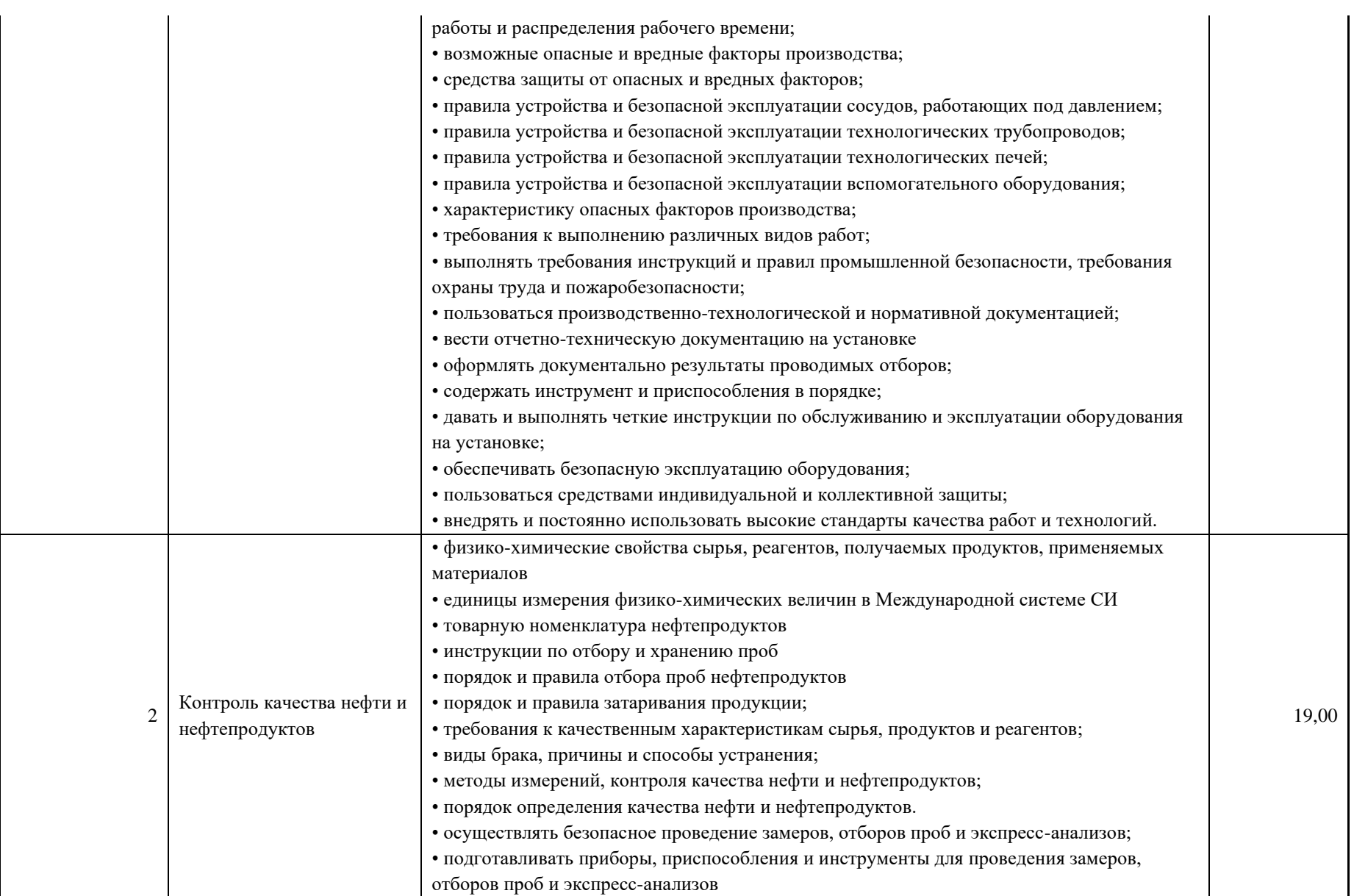

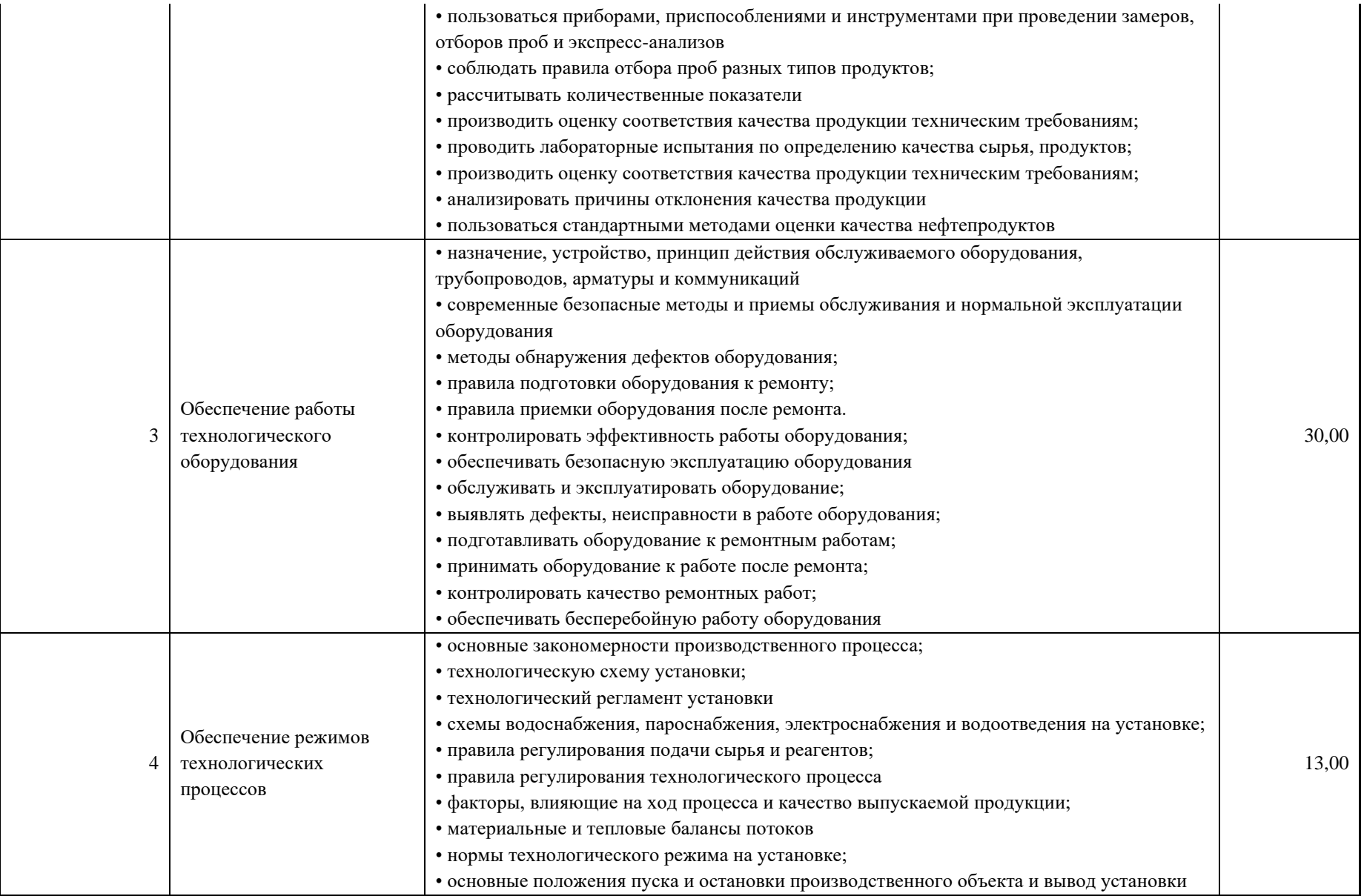

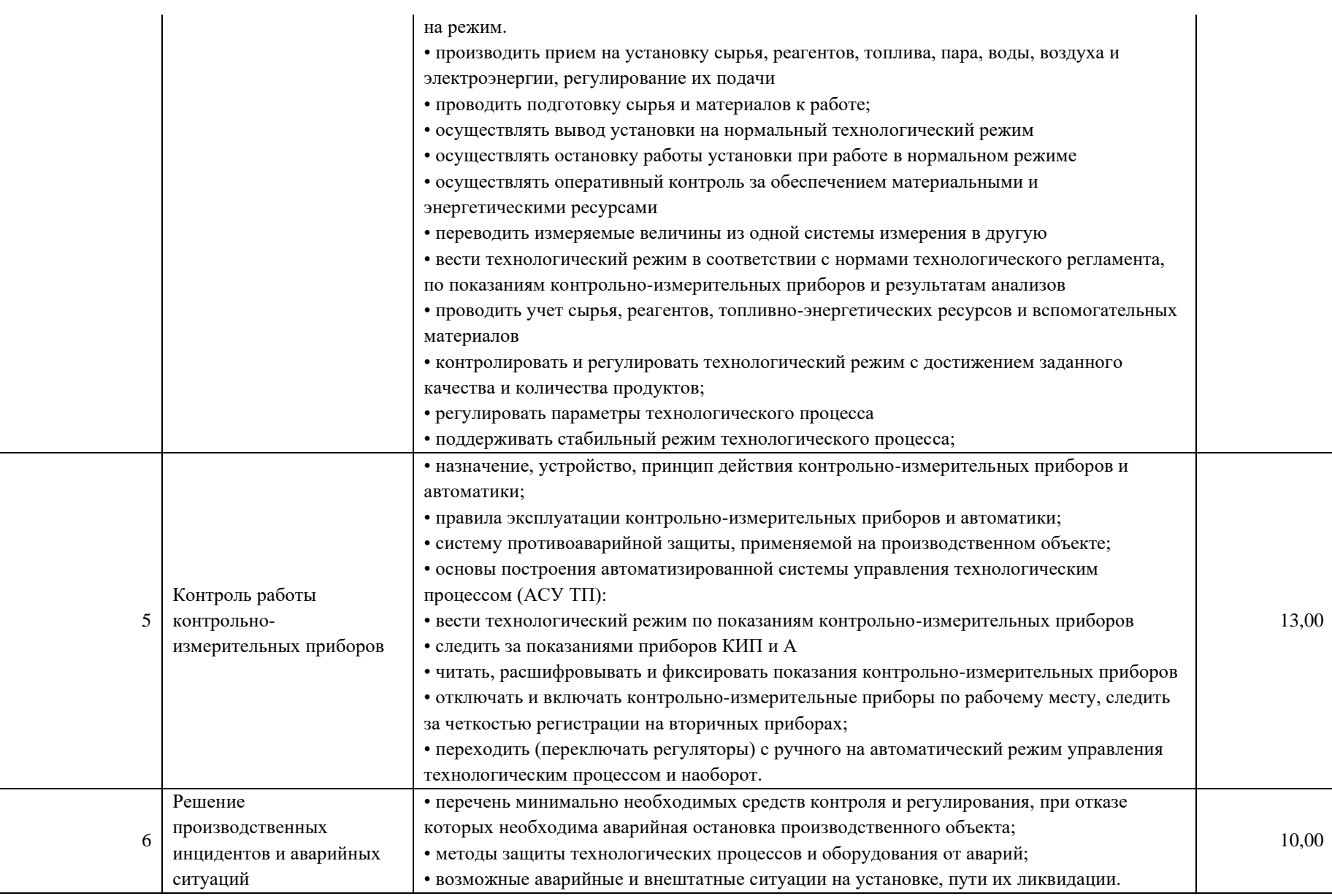
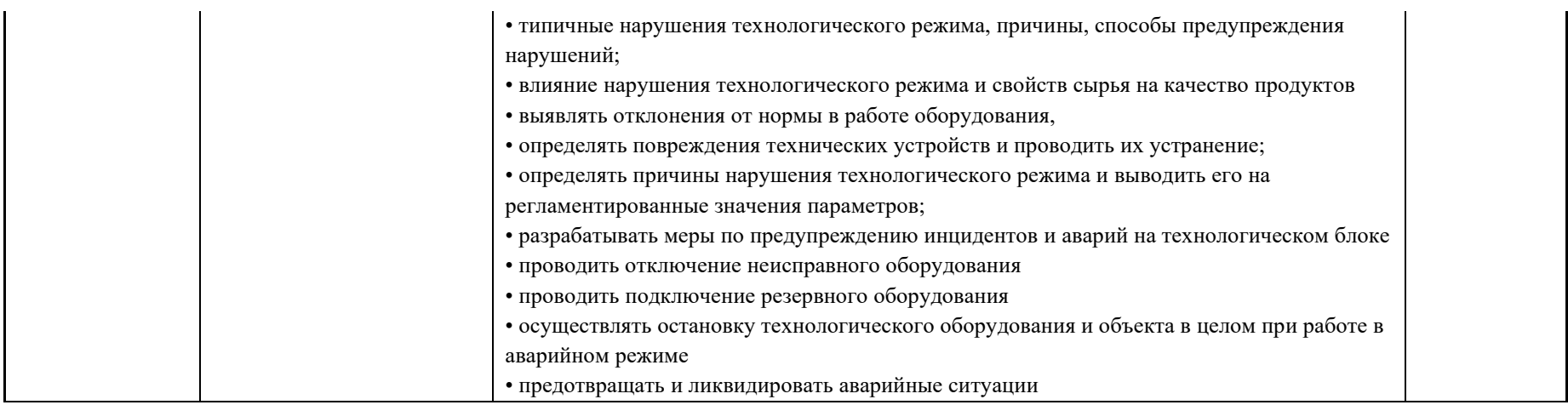

\*Таблица соответствия знаний, умений и практических навыков, оцениваемых в рамках демонстрационного экзамена профессиональным компетенциям, основным видам деятельности, предусмотренным ФГОС СПО и уровням квалификаций в соответствии с профессиональными стандартами доступна в Приложении 2.

#### **3. Количество экспертов, участвующих в оценке выполнения задания, и минимальное количество рабочих мест на площадке**

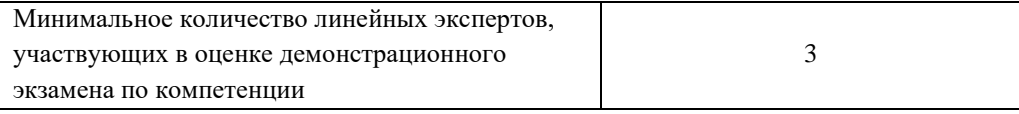

Соотношение количества экспертов в зависимости от количества экзаменуемых и количества рабочих мест.

Таблица 3. Расчет количества экспертов исходя из количества рабочих мест и

участников.

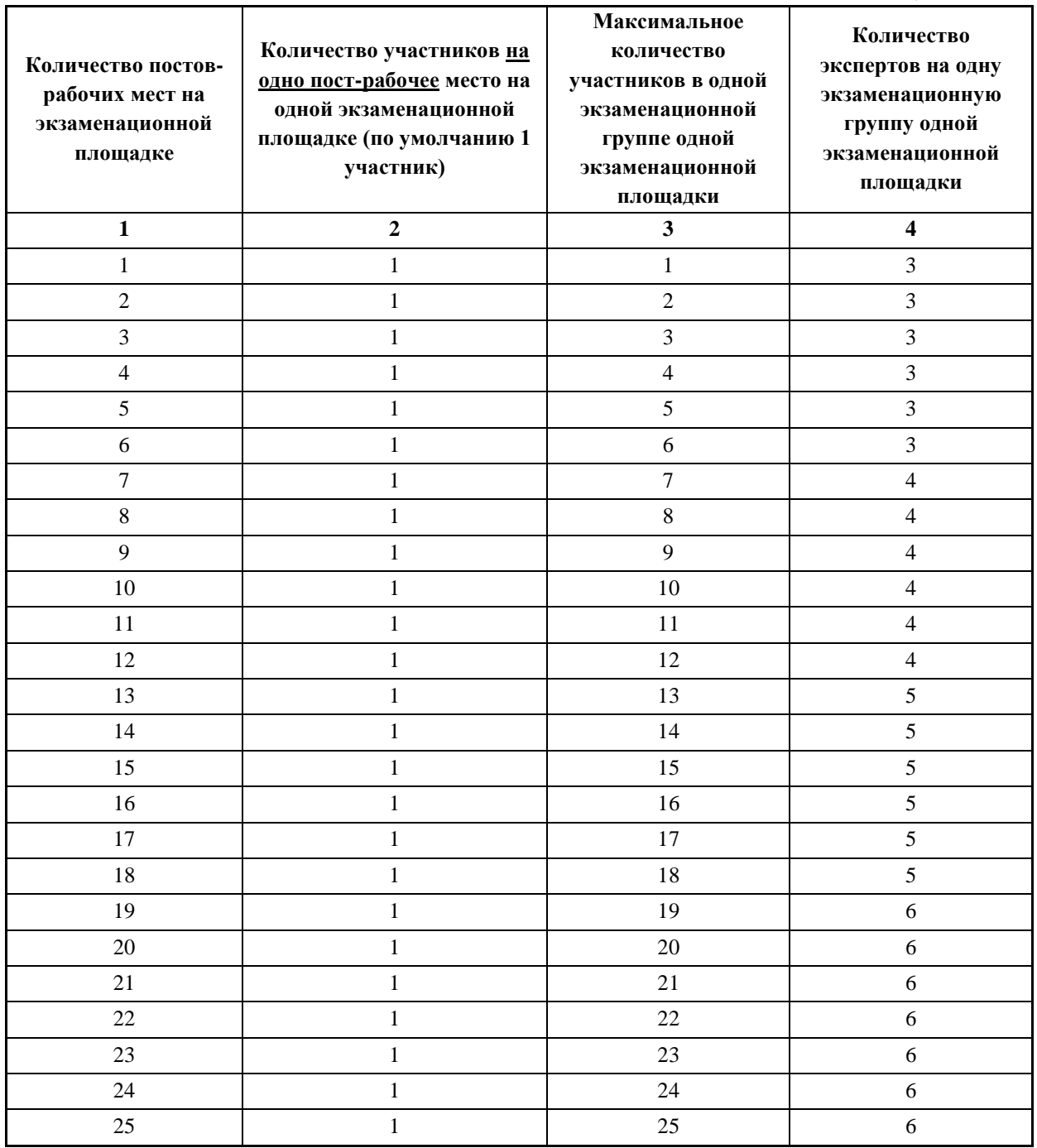

# **4. Рекомендуемая схема перевода результатов демонстрационного экзамена из стобалльной шкалы в пятибалльную**

По результатам выполнения заданий демонстрационного экзамена может быть применена схема перевода баллов из стобалльной шкалы в оценки по пятибалльной шкале.

Таблица 4. Рекомендуемая схема перевода результатов демонстрационного экзамена из стобалльной шкалы в пятибалльную

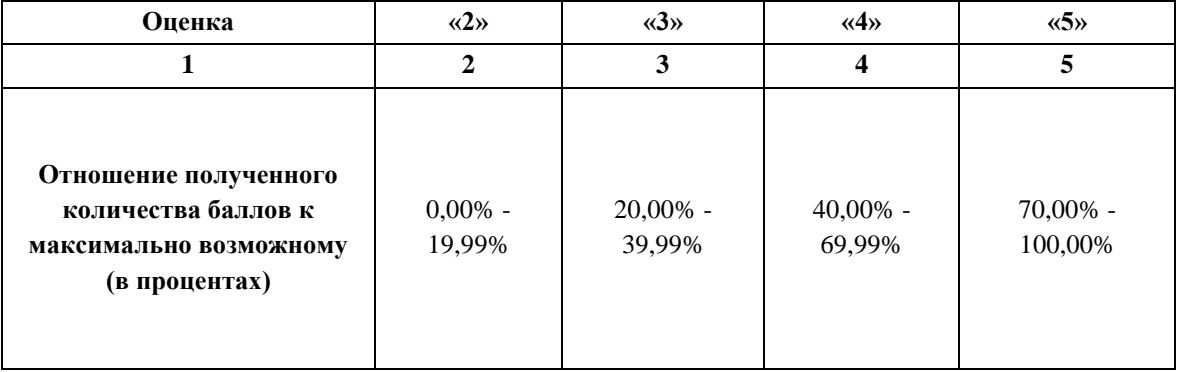

# **5. Список оборудования и материалов, запрещенных на площадке (при наличии)**

Таблица 5. Список оборудования и материалов, запрещенных на площадке, (при наличии)

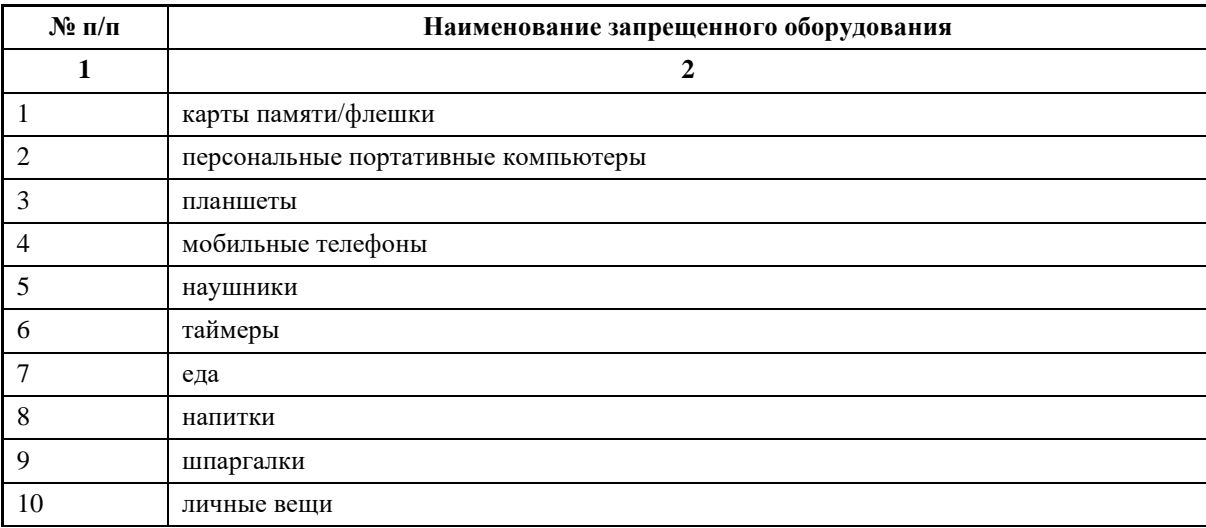

# **6. Детальная информация о распределении баллов и формате оценки.**

Таблица 6. Обобщенная оценочная ведомость.

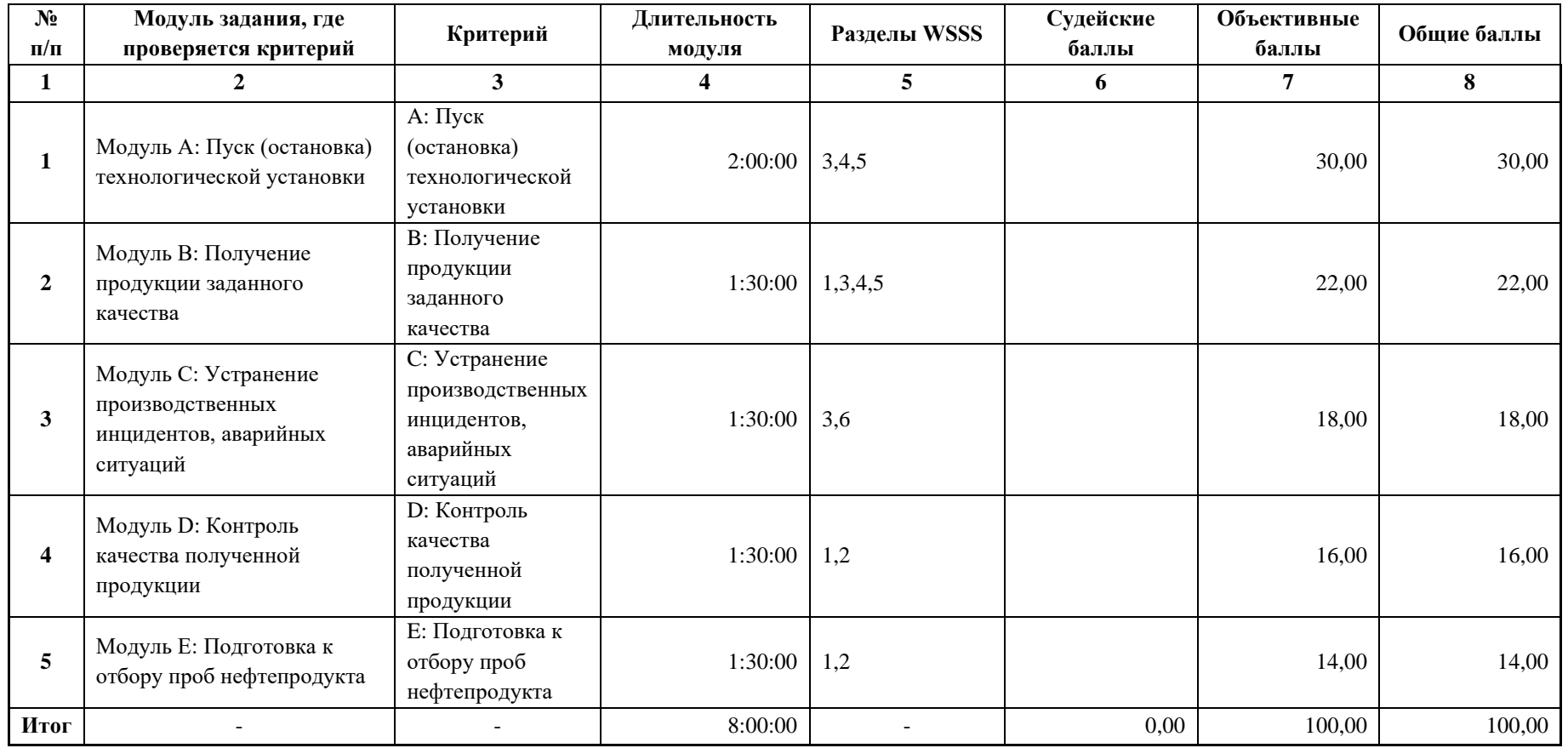

#### **7. Примерный план работы Центра проведения демонстрационного экзамена<sup>6</sup> .**

Таблица 7. Примерный план работы Центра проведения демонстрационного экзамена.

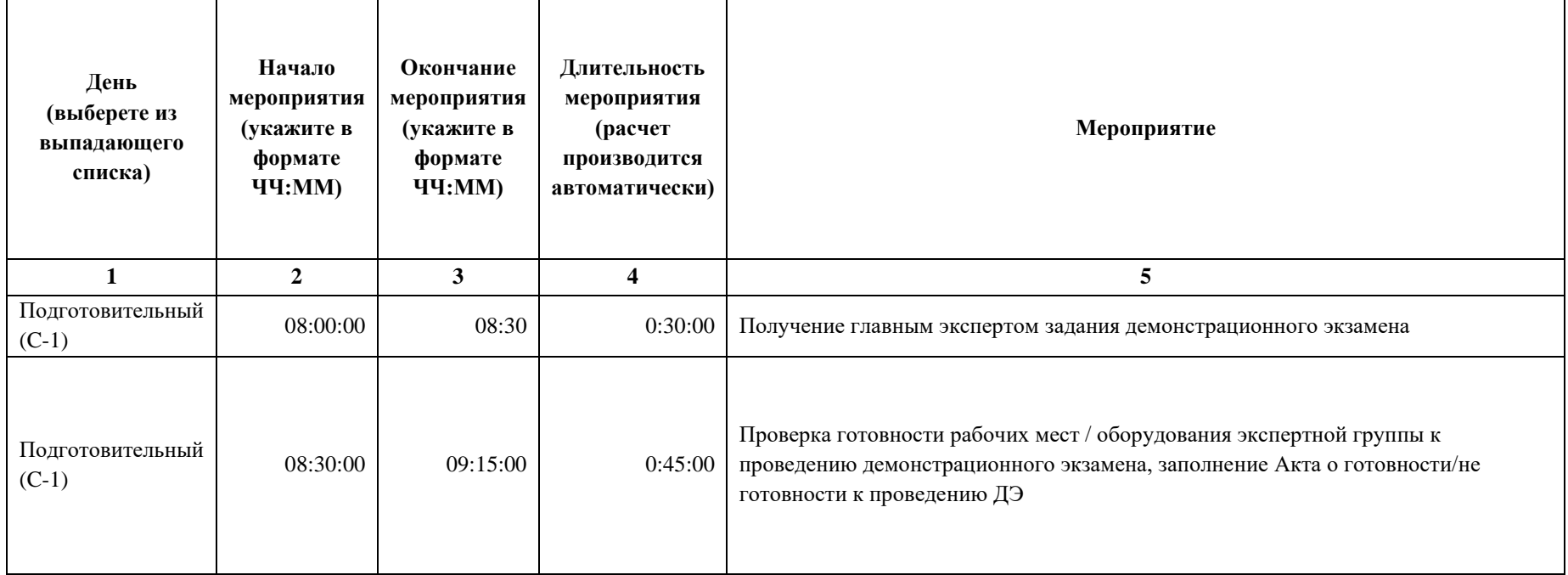

<sup>&</sup>lt;sup>6</sup> Если планируется проведение демонстрационного экзамена для двух и более экзаменационных групп (ЭГ) из одной учебной группы одновременно на одной площадке, то это также должно быть отражено в плане. Примерный план рекомендуется составить таким образом, чтобы продолжительность работы экспертов на площадке не превышала нормы, установленные действующим законодательством. В случае необходимости превышения установленной продолжительности по объективным причинам, требуется согласование с экспертами, задействованными для работы на соответствующей площадке.

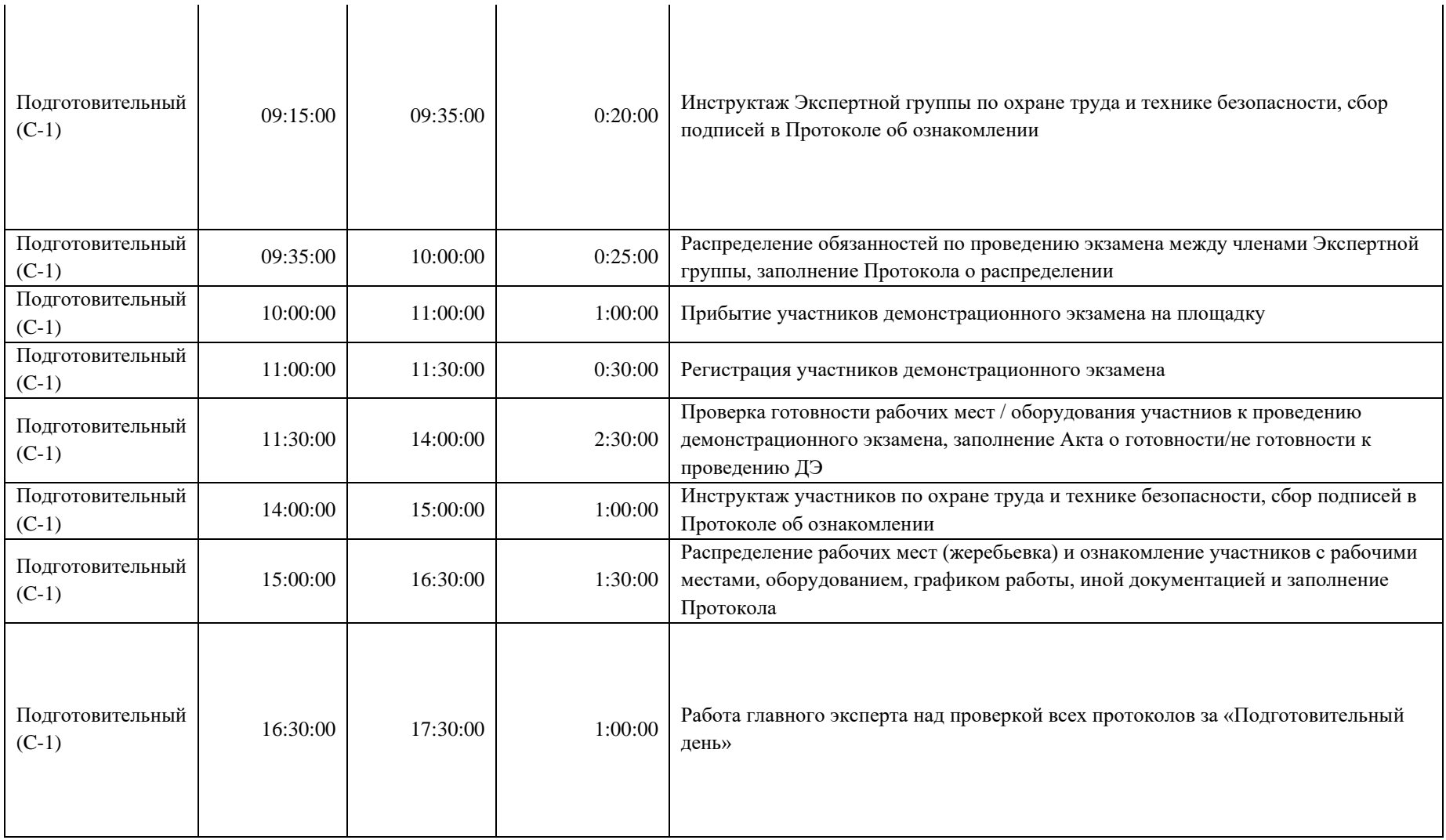

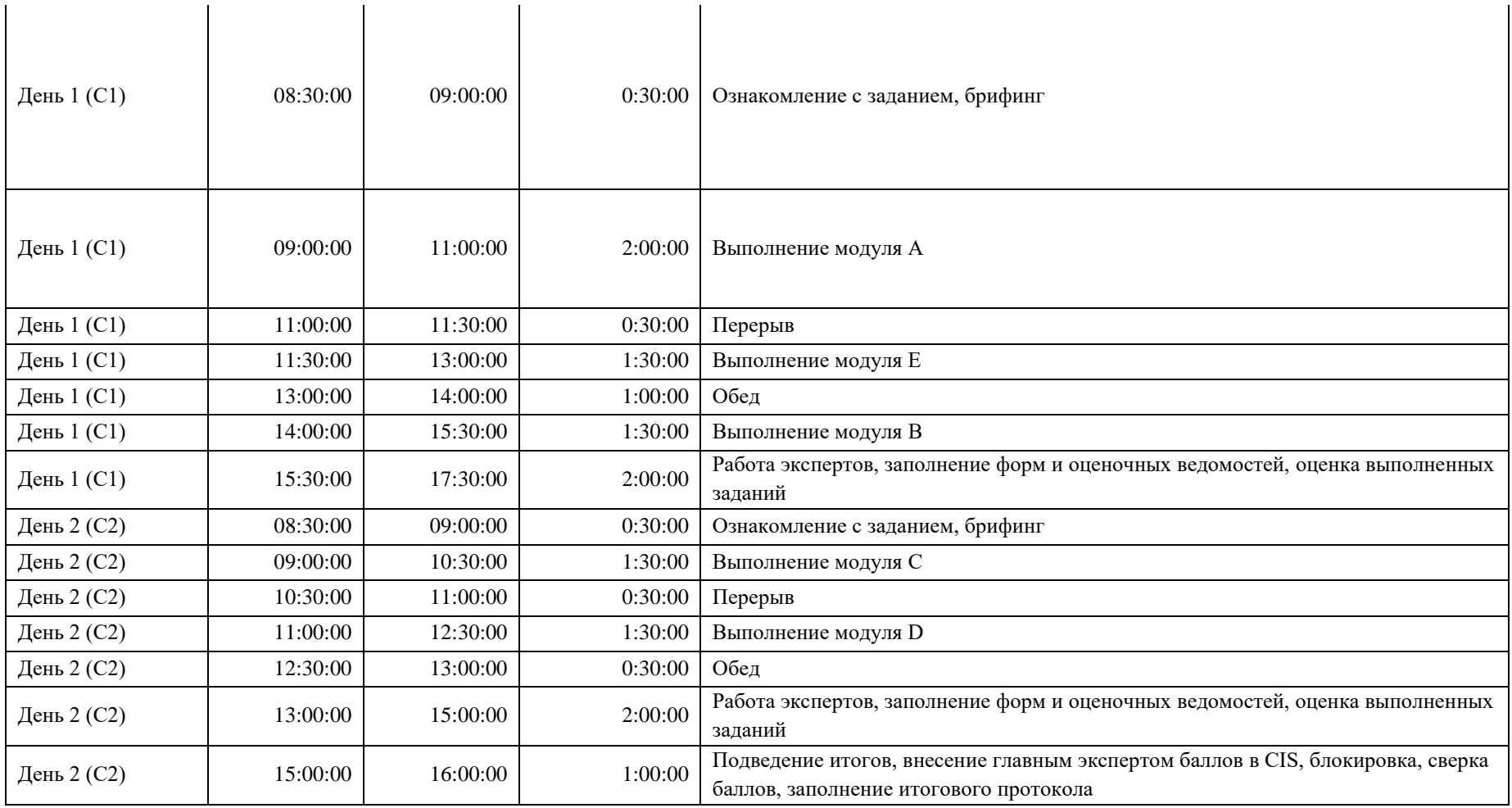

#### **8. Необходимые приложения**

**Приложение 2**. Соответствия знаний, умений и практических навыков, оцениваемых в рамках демонстрационного экзамена профессиональным компетенциям, основным видам деятельности, предусмотренным ФГОС СПО и уровням квалификаций в соответствии с профессиональными стандартами.

**Приложение 5.** План застройки площадки для проведения демонстрационного экзамена.

**Приложение 6.** Инфраструктурный(-ые) лист(-ы).

# **План застройки площадки центра проведения демонстрационного экзамена по стандартам Ворлдскиллс Россия (очный)**

Формат проведения ДЭ: **очный**  Общая площадь площадки: 120 м2

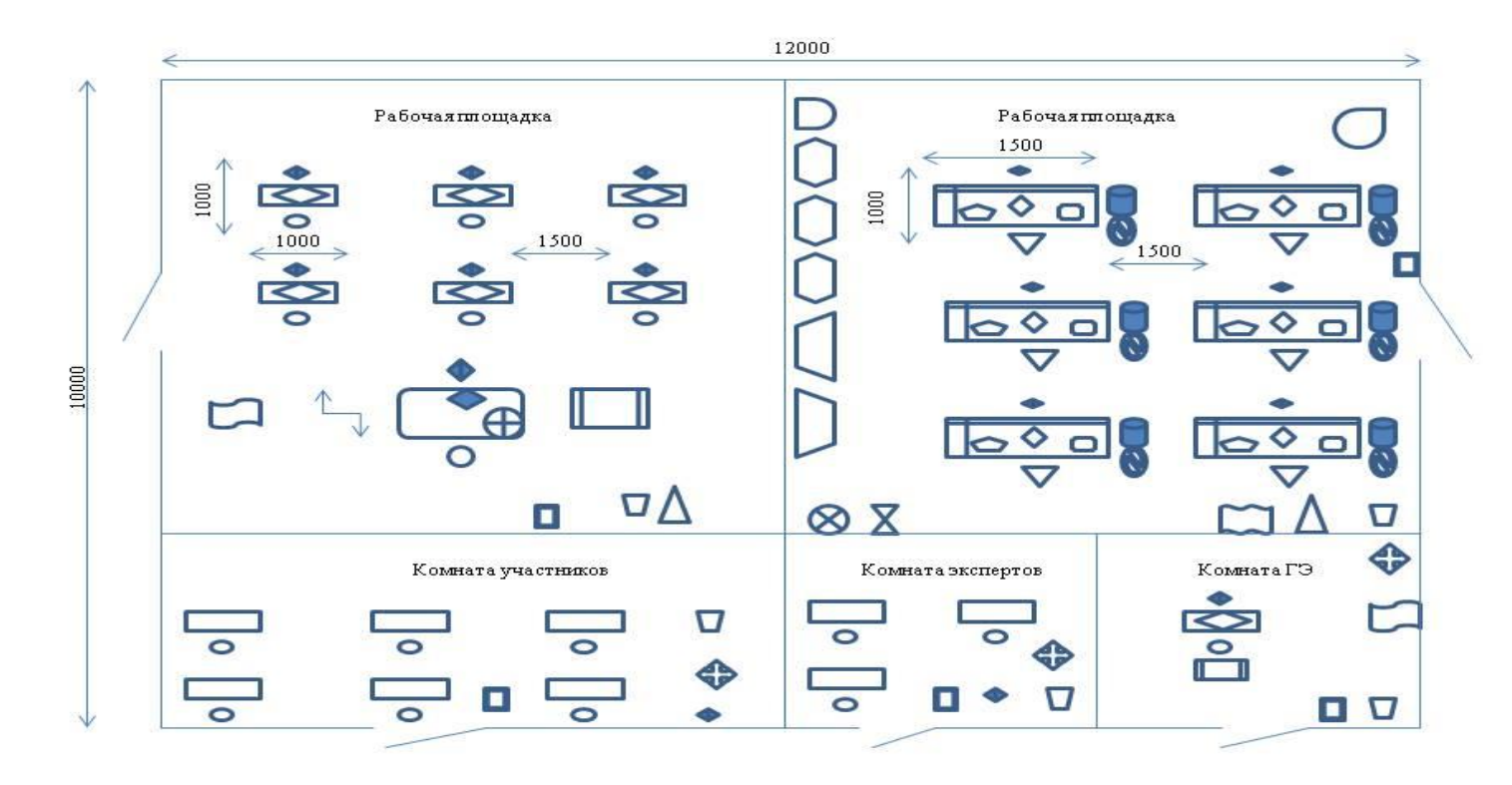

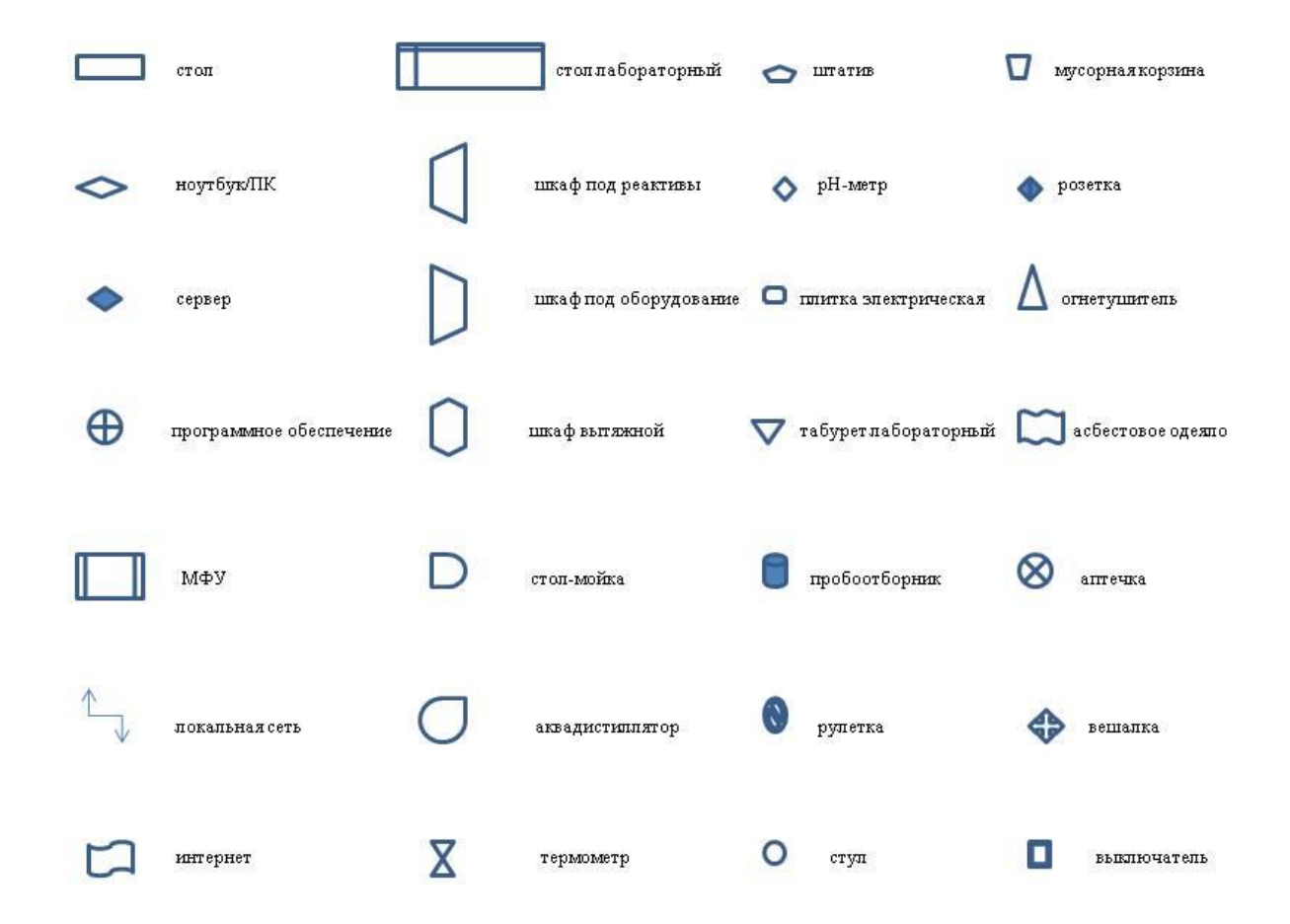

# **Образец задания**

Образец задания для демонстрационного экзамена по комплекту оценочной документации.

#### **Описание задания**

#### **Описание модуля А Пуск (остановка) технологической установки**

**Задание 1 Вычерчивание типовой схемы установки ЭЛОУ-АВТ/аналог**

Включает в себя вычерчивание типовой схемы установки ЭЛОУ-АВТ/аналог с изображением основного оборудования и направления движения основных потоков.

**Задание 2 Пуск/остановка установки ЭЛОУ-АВТ/аналог** (работа с симуляционным тренажером)

Проведите пуск установки ЭЛОУ-АВТ/аналог после проведения капитальных работ согласно технологической документации.

#### **Описание модуля В Получение продукта заданного качества**

#### **Задание 1 Заполнение режимного листа**

Включает в себя заполнение режимного листа при работе с симуляционным тренажером каждые 30 минут.

## **Задание 2 Получение продукции заданного качества на атмосферном блоке ЭЛОУ-АВТ/аналог** (работа с симуляционным тренажером)

Включает в себя: регулирование технологического режима установки. Необходимо получить тяжелую бензиновую фракцию с пределами выкипания 135-185 <sup>0</sup>С и керосиновую фракцию с пределами выкипания 210-260 <sup>0</sup>С

#### **Описание модуля С Контроль качества полученной продукции**

Выявить и устранить производственный инцидент или аварийную ситуацию на установке ЭЛОУ-АВТ/аналог. Сделать необходимые записи в протоколе работ.

Включает в себя:

- ⎯ Анализ технологического состояния режима установки;
- ⎯ Выявление локализации инцидента/аварийной ситуации;
- ⎯ Выявление возможных причин инцидента/аварийной ситуации;

⎯ Принятие решения о способе устранения инцидента/аварийной ситуации;

⎯ Устранение инцидента/аварийной ситуации.

### **Описание модуля D Контроль качества нефти и нефтепродуктов Задание 1. Определить плотность нефтепродукта, согласно ГОСТ 3900-85.**

Включает в себя:

⎯ Подбор посуды для проведения опыта;

⎯ Выполнение опыта согласно ГОСТ 3900-85;

⎯ Заполнение протокола.

# **Описание модуля E Подготовка к отбору проб нефтепродуктов Задание 1. Составить пошаговую инструкцию к проведению отбора проб нефтепродукта**

Включает в себя составление пошаговой инструкции по подготовке и проведение отбора проб нефтепродукта в соответствии с нормативными документами, исходя из предложенной производственной ситуации по следующей схеме:

IV. Правила техники безопасности при отборе проб.

- V. Подготовка к проведению отбора проб.
- VI. Проведение работ по отбору проб нефтепродукта.

Время выполнения задания 1 не регламентируется, но входит в общее количество времени, отведенного на выполнение модуля.

#### **Задание 2. Подготовки пробоотборника к отбору проб нефтепродукта**

Включает в себя проведение подготовки предложенного пробоотборного устройства к проведению отбора проб заданного нефтепродукта в соответствии с нормативными документами.

# **8. Универсальный план застройки площадки центра проведения демонстрационного экзамена по стандартам Ворлдскиллс Россия (только для КОД со сроком действия с 2022 по 2024 годы)**

Формат проведения ДЭ: **Очный/распределенный/дистанционный** Общая площадь площадки: 120 м2

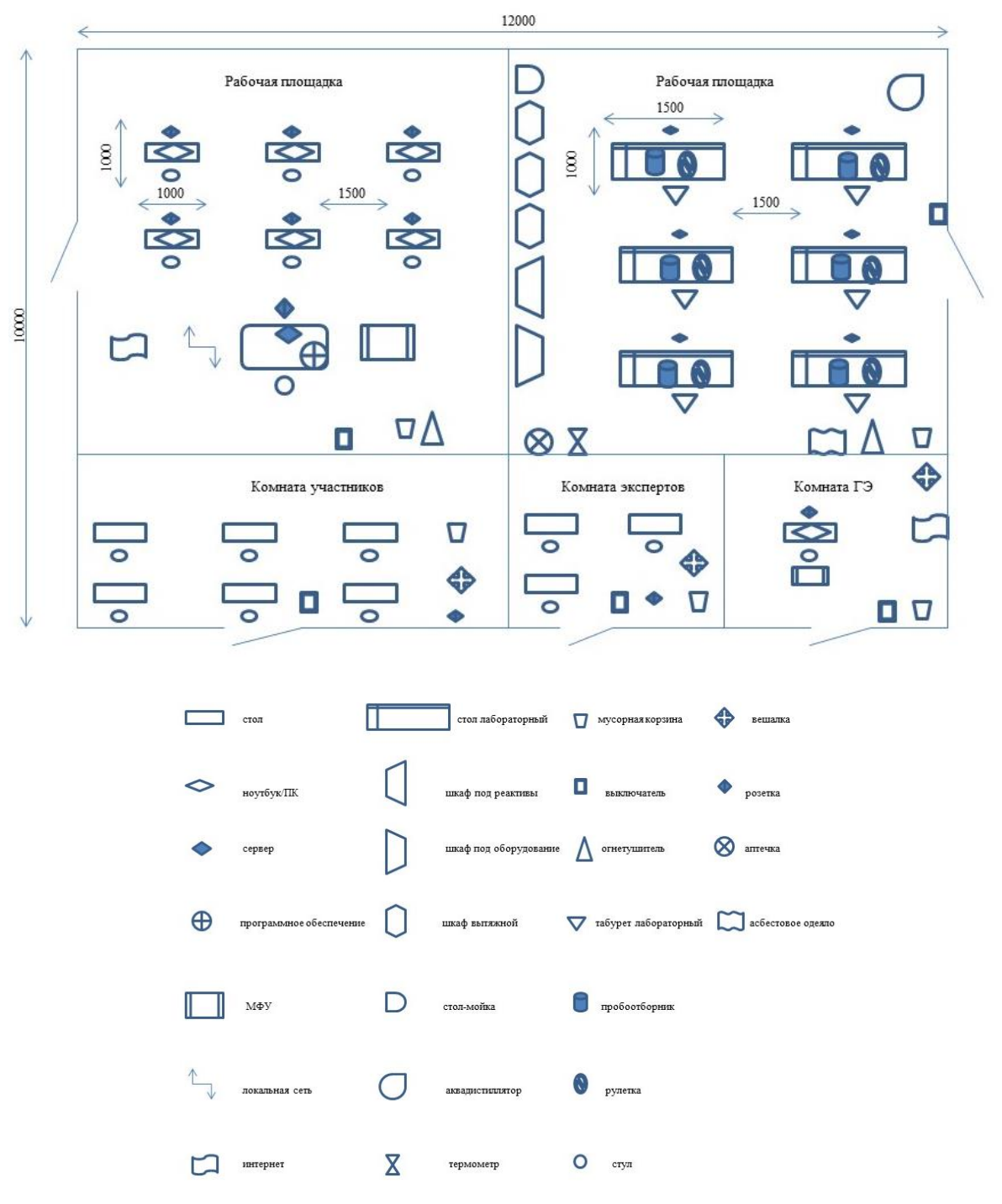